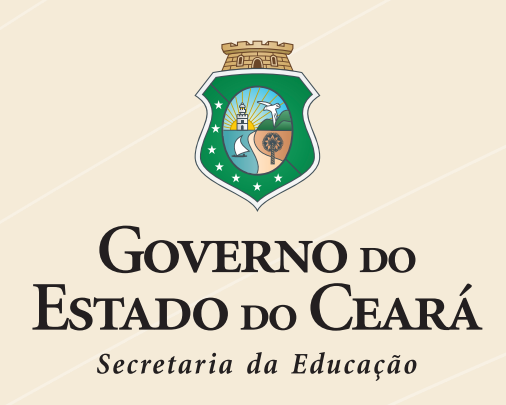

# **ESCOLA ESTADUAL DE** EDUCAÇÃO PROFISSIONAL - EEEP ENSINO MÉDIO INTEGRADO À EDUCAÇÃO PROFISSIONAL

**CURSO TÉCNICO EM MÓVEIS** 

# **DESENHO TÉCNICO BÁSICO**

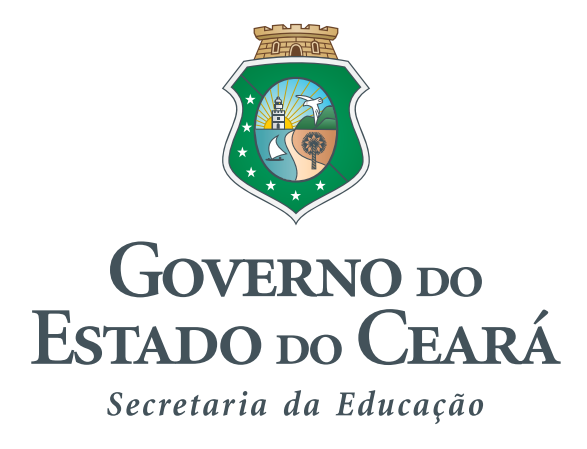

**Governador** Cid Ferreira Gomes

**Vice Governador** Domingos Gomes de Aguiar Filho

**Secretária da Educação** Maria Izolda Cela de Arruda Coelho

> **Secretário Adjunto** Maurício Holanda Maia

**Secretário Executivo** Antônio Idilvan de Lima Alencar

**Assessora Institucional do Gabinete da Seduc** Cristiane Carvalho Holanda

**Coordenadora da Educação Profissional – SEDUC** Andréa Araújo Rocha

# **SUMÁRIO**

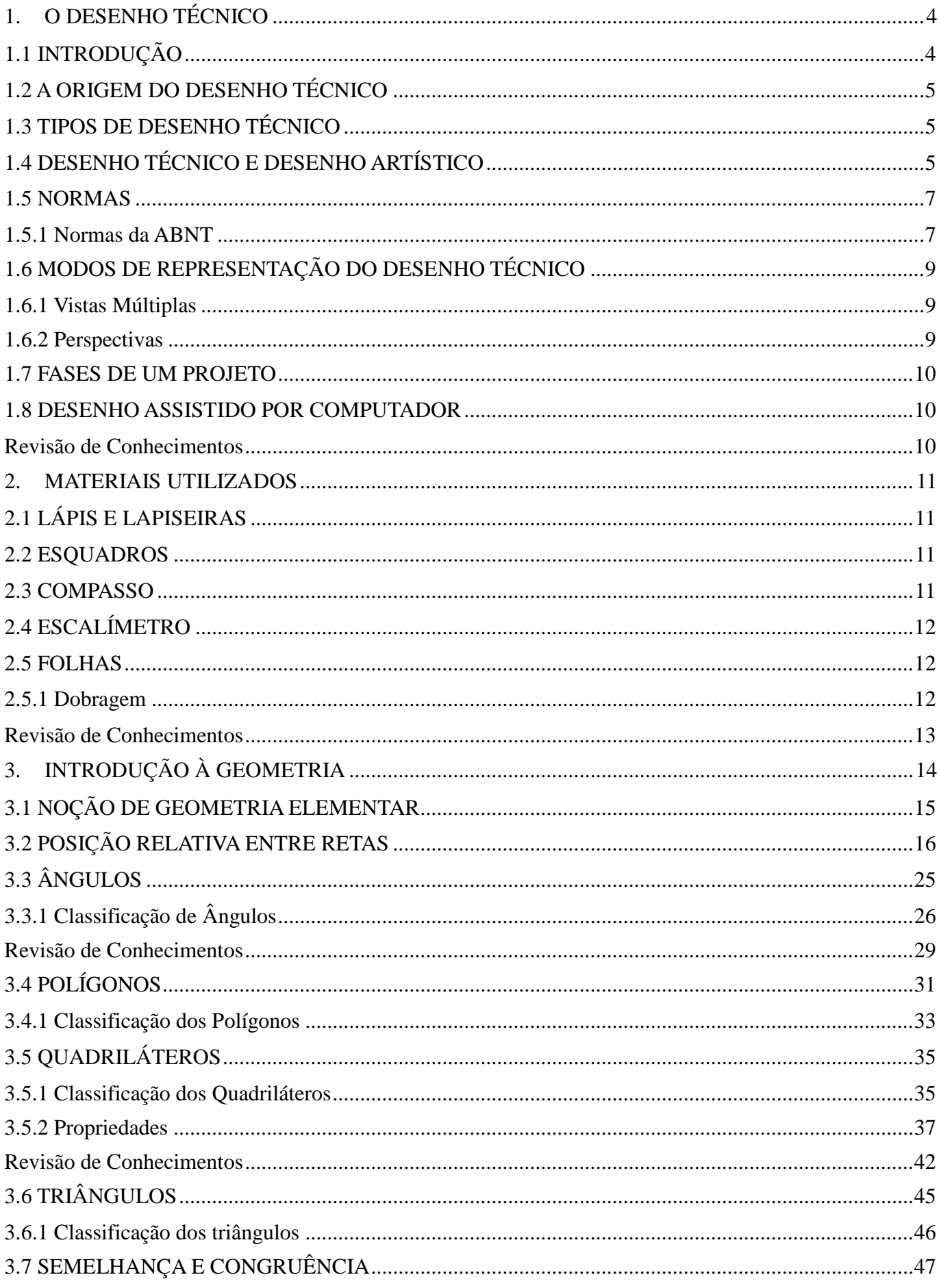

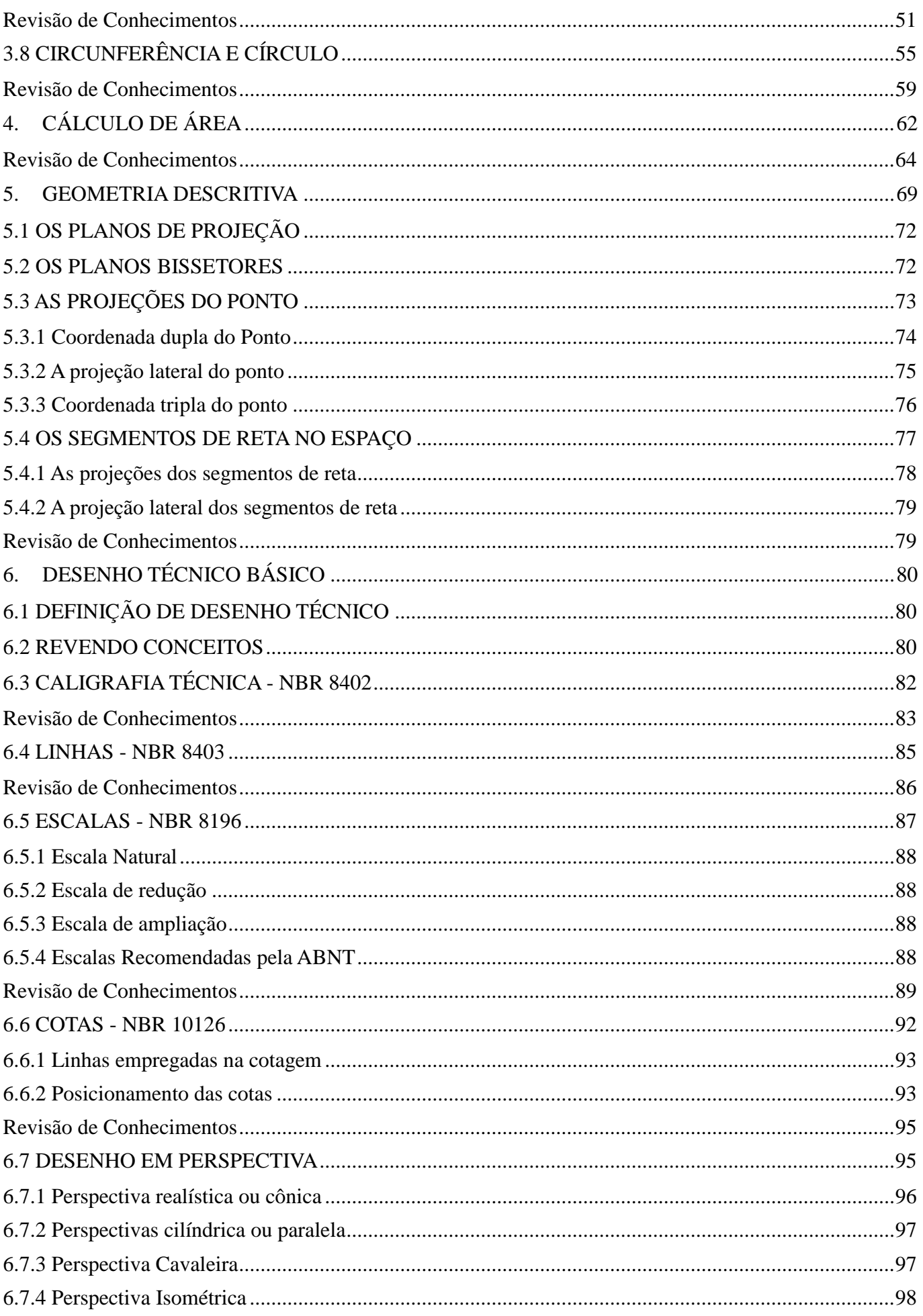

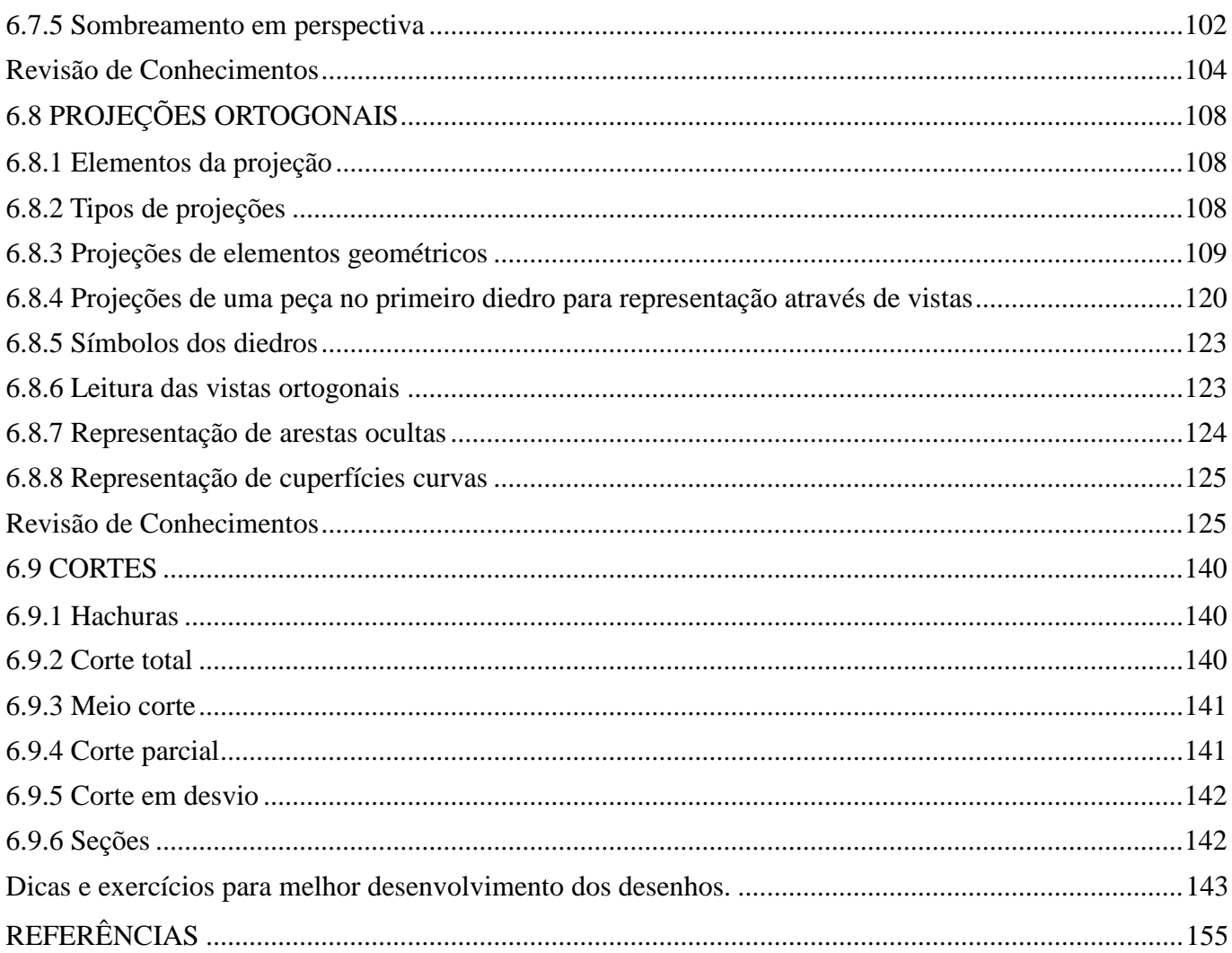

# <span id="page-7-0"></span>**1. O DESENHO TÉCNICO**

#### <span id="page-7-1"></span>1.1 INTRODUÇÃO

Quando alguém quer transmitir um recado, pode utilizar a fala ou passar seus pensamentos para o papel na forma de palavras escritas. Quem lê a mensagem fica conhecendo os pensamentos de quem a escreveu. Quando alguém desenha, acontece o mesmo: passa seus pensamentos para o papel na forma de desenho. A escrita, a fala e o desenho representam ideias e pensamentos. A representação que vai interessar neste curso é o desenho.

Desde épocas muito antigas, o desenho é uma forma importantíssima de comunicação. E essa representação gráfica trouxe grandes contribuições para a compreensão da História, porque, por meio dos desenhos feitos pelos povos antigos, podemos conhecer as técnicas utilizadas, seus hábitos e suas ideias.

As atuais técnicas de representação foram criadas com o passar do tempo, à medida que o homem foi desenvolvendo seu modo de vida, sua cultura. Veja algumas formas de representação da figura humana, criadas em diferentes épocas históricas.

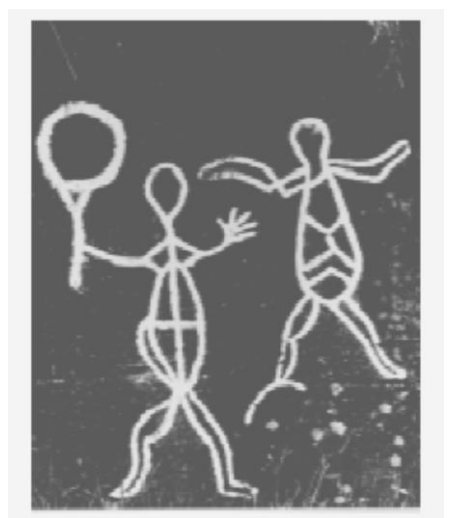

Desenho das cavernas de Skavberg (Noruega) do período mesolítico (6000 - 4500 a.C.). Representação esquemática da figura humana.

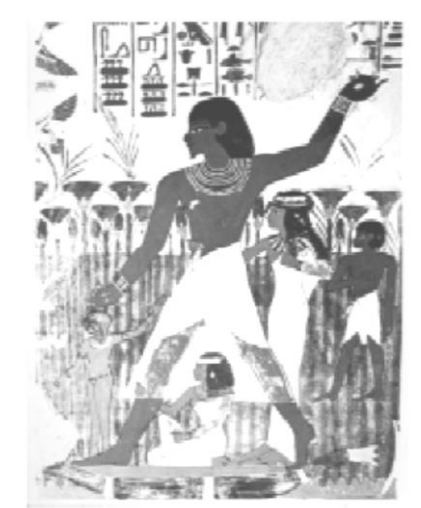

Representação egípcia do túmulo do escriba Nakht, século XIV a.C. Representação plana que destaca o contorno da figura humana.

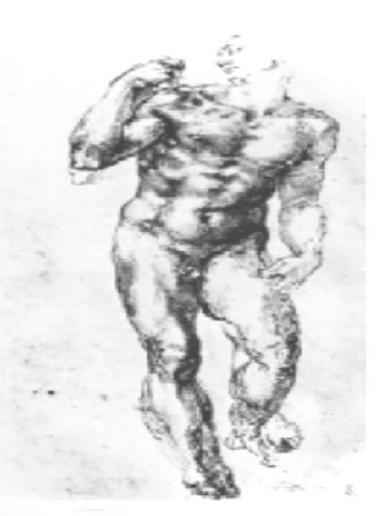

Nu, desenhado por Miguel Ângelo Buonarroti (1475-1564). Representação do corpo humano transmite a ideia de volume.

Esses exemplos de representação gráfica são considerados desenhos artísticos.

Embora não seja artístico, o desenho técnico também é uma forma de representação gráfica, usada, entre outras finalidades, para ilustrar instrumentos de trabalho, como máquinas, peças e ferramentas. E esse tipo de desenho também sofreu modificações, com o passar do tempo.

#### <span id="page-8-0"></span>1.2 A ORIGEM DO DESENHO TÉCNICO

A representação de objetos tridimensionais em superfícies bidimensionais evoluiu gradualmente através dos tempos. Conforme histórico feito por HOELSCHER, SPRINGER E DOBROVOLNY (1978) um dos exemplos mais antigos do uso de planta e elevação está incluído no álbum de desenhos na Livraria do Vaticano desenhado por Giuliano de Sangalo no ano de 1490.

No século XVII, por patriotismo e visando facilitar as construções de fortificações, o matemático francês Gaspar Monge, que além de sábio era dotado de extraordinária habilidade como desenhista, criou, utilizando projeções ortogonais, um sistema com correspondência biunívoca (relação ou correspondência entre dois conjuntos, em que cada elemento do primeiro corresponde a apenas um elemento do segundo, e vice-versa) entre os elementos do plano e do espaço. Esse sistema criado por Gaspar Monge, publicado em 1795 com o título "*Geometrie Descriptive*" é a base da linguagem utilizada pelo Desenho Técnico.

No século XIX, com a explosão mundial do desenvolvimento industrial, foi necessário normalizar a forma de utilização da Geometria Descritiva para transformá-la numa linguagem gráfica que, a nível internacional, simplificasse a comunicação e viabilizasse o intercâmbio de informações tecnológicas.

Desta forma, a Comissão Técnica *da International Organization for Standardization* – ISO normalizou a forma de utilização da Geometria Descritiva como linguagem gráfica da engenharia e da arquitetura, chamando-a de Desenho Técnico. Nos dias de hoje a expressão "desenho técnico" representa todos os tipos de desenhos utilizados pela engenharia incorporando também os desenhos não projetivos (gráficos, diagramas, fluxogramas etc.).

#### <span id="page-8-1"></span>1.3 TIPOS DE DESENHO TÉCNICO

O desenho técnico é dividido em dois grandes grupos:

Desenho projetivo – são os desenhos resultantes de projeções do objeto em um ou mais planos de projeção e correspondem às vistas ortográficas e às perspectivas.

Os desenhos projetivos compreendem a maior parte dos desenhos feitos nas indústrias, como por exemplo: Desenho Mecânico; Desenho de Máquinas; Desenho de Estruturas; Desenho Arquitetônico; Desenho Elétrico/Eletrônico e Desenho de Tubulações.

Desenho não-projetivo – na maioria dos casos corresponde a desenhos resultantes dos cálculos algébricos e compreendem os desenhos de gráficos,diagramas, esquemas, fluxogramas, organogramas etc.

#### <span id="page-8-2"></span>1.4 DESENHO TÉCNICO E DESENHO ARTÍSTICO

Móveis - Desenho Técnico Básico 5 O desenho técnico é um tipo de representação gráfica utilizada por profissionais de uma mesma área, como, por exemplo, na mecânica, na marcenaria, na eletricidade. Maiores detalhes sobre o desenho técnico você aprenderá no decorrer deste curso. Por enquanto, é importante que você saiba as diferenças

que existem entre o desenho técnico e o desenho artístico. Para isso, é necessário conhecer bem as características de cada um. Observe os desenhos abaixo:

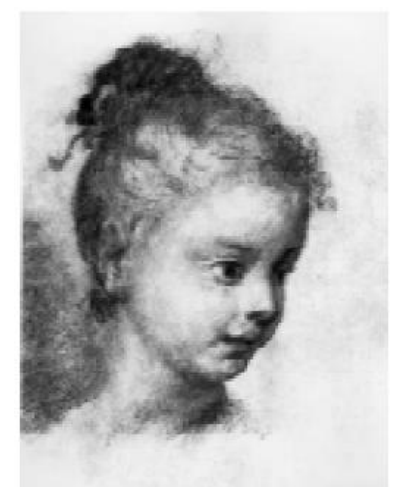

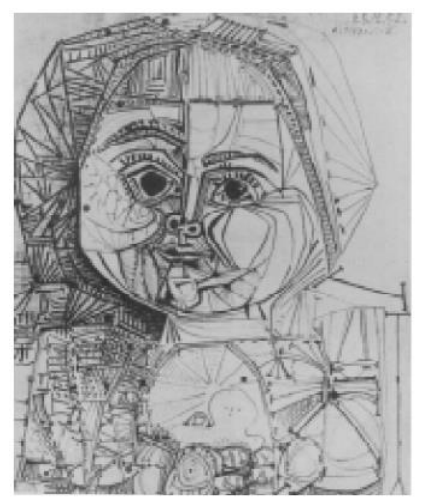

Cabeça de Criança, de Rosalba Carreira (1675-1757). Paloma, de Pablo Picasso (1881-1973).

Estes são exemplos de desenhos artísticos. Os artistas transmitiram suas ideias e seus sentimentos de maneira pessoal. Um artista não tem o compromisso de retratar fielmente a realidade. O desenho artístico reflete o gosto e a sensibilidade do artista que o criou.

Já o desenho técnico, ao contrário do artístico, deve transmitir com exatidão todas as características do objeto que representa. Para conseguir isso, o desenhista deve seguir regras estabelecidas previamente, chamadas de normas técnicas. Assim, todos os elementos do desenho técnico obedecem a normas técnicas, ou seja, são normalizados. Cada área ocupacional tem seu próprio desenho técnico, de acordo com normas específicas. Observe alguns exemplos.

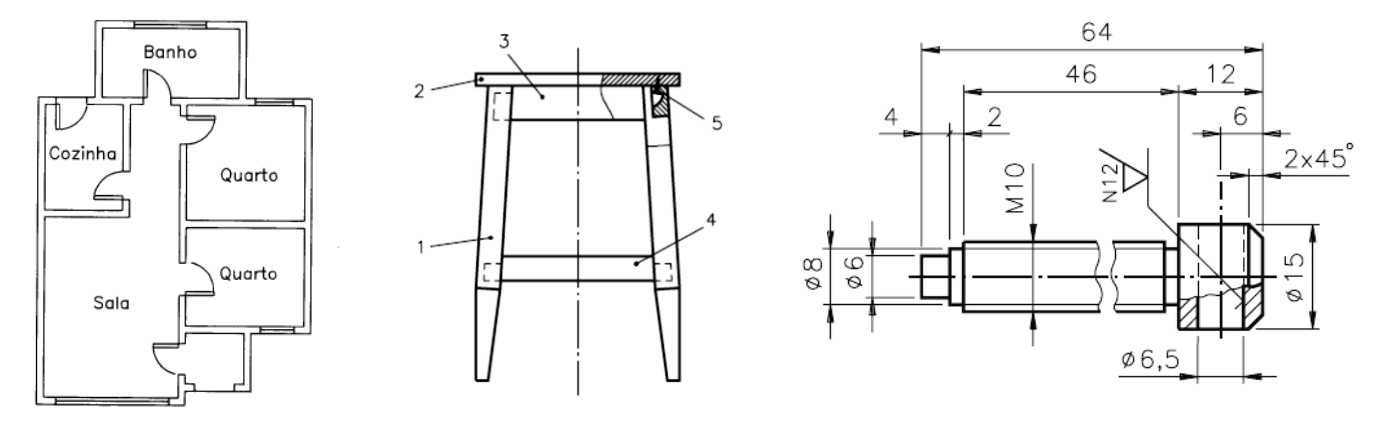

Desenho técnico de arquitetura Desenho técnico de marcenaria. Desenho técnico mecânico.

Nesses desenhos, as representações foram feitas por meio de traços, símbolos, números e indicações escritas, de acordo com normas técnicas. No Brasil, a entidade responsável pelas normas técnicas é a ABNT - Associação Brasileira de Normas Técnicas. Conheceremos a aplicação das principais normas técnicas referentes ao desenho técnico mecânico, de acordo com a ABNT.

#### <span id="page-10-0"></span>1.5 NORMAS

São guias para a padronização de procedimentos. Dependendo do âmbito de seu projeto, pode-se encontrar normas internacionais, nacionais e internas de sua empresa, que buscam padronizar os desenhos. Antes de tudo, normas não são leis – o profissional pode não se prender a todos os aspectos da norma, desde que justifique e se responsabilize por isso.

Na Europa as normas de maior aplicação e aceitação são as Euro-normas (EN), que são semelhantes as normas ISO. No continente americano as normas ANSI (American National Standards Institute) são as normas de aplicação quase exclusiva. No nível de cada país, existem organismos ligados à normalização. Em Portugal o IPQ (Instituto Português da Qualidade) é responsável pela normalização, que produz normas com prefixo NP, na Inglaterra é o BSI (British Standards Institute) que produz normas de prefixo BS. Na normatização de elementos de máquinas são muito usadas as normas alemãs DIN.

No caso do desenho técnico, não teremos normas que comprometam diretamente a segurança pessoal, porém procura-se sempre manter um padrão. As seguintes normas se aplicam ao DT no Brasil:

NBR 10067 – Princípios Gerais de Representação em Desenho Técnico;

NBR 10126 – Cotagem em Desenho Técnico;

Sendo complementadas pelas seguintes normas;

NBR 8402 – Execução de Caracteres para Escrita em Desenhos Técnicos;

NBR 8403 – Aplicação de Linhas em Desenho Técnico;

NBR 12296 – Representação de Área de Corte por Meio de Hachuras em Desenho Técnico.

Outras normas podem ser utilizadas para desenhos específicos: arquitetura, elétrica, hidráulica.

<span id="page-10-1"></span>1.5.1 Normas da ABNT

A execução de desenhos técnicos é inteiramente normalizada pela ABNT. Os procedimentos para execução de desenhos técnicos aparecem em normas gerais que abordam desde a denominação e classificação dos desenhos até as formas de representação gráfica, como é o caso da NBR 5984 – NORMA GERAL DE DESENHO TÉCNICO (Antiga NB 8) e da NBR 6402 – EXECUÇÃO DE DESENHOS TÉCNICOS DE MÁQUINAS E ESTRUTURAS METÁLICAS (Antiga NB 13), bem como em normas específicas que tratam os assuntos separadamente, conforme os exemplos seguintes:

NBR 10647 – DESENHO TÉCNICO – NORMA GERAL, cujo objetivo é definir os termos empregados em desenho técnico. A norma define os tipos de desenho quanto aos seus aspectos geométricos (Desenho Projetivo e Não-Projetivo), quanto ao grau de elaboração (Esboço, Desenho Preliminar e Definitivo), quanto ao grau de pormenorização (Desenho de Detalhes e Conjuntos) e quanto à técnica de execução (À mão livre ou utilizando computador).

Móveis - Desenho Técnico Básico 7 NBR 10068 – FOLHA DE DESENHO LAY-OUT E DIMENSÕES, cujo objetivo é padronizar as dimensões das folhas utilizadas na execução de desenhos técnicos e definir seu layouts com suas respectivas margens e legenda.

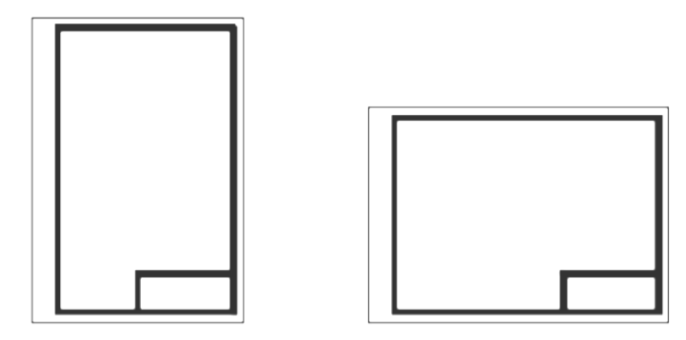

As folhas podem ser utilizadas tanto na posição vertical como na posição horizontal. Os tamanhos das folhas seguem os Formatos da série "A", e o desenho deve ser executado no menor formato possível, desde que não comprometa a sua interpretação.

Tabela: Os formatos da série "A" seguem as seguintes dimensões em milímetros:

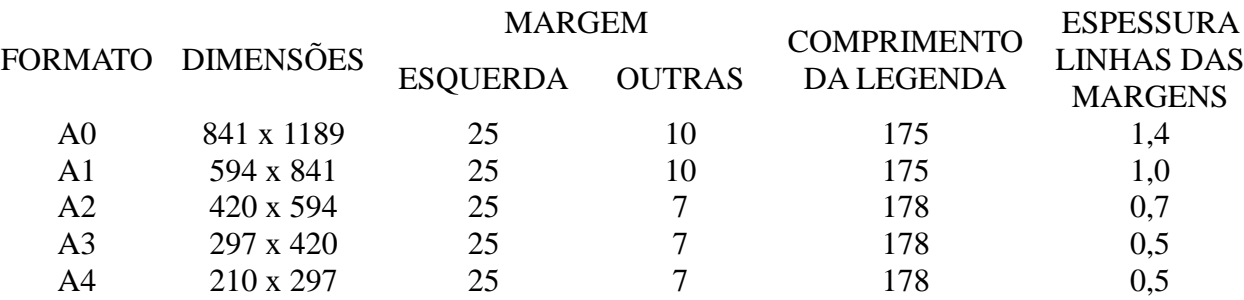

Os formatos da série "A" têm como base o formato A0, cujas dimensões guardam entre si a mesma relação que existe entre o lado de um quadrado e sua diagonal (841 2 =1189), e que corresponde a um retângulo de área igual a 1 m<sup>2</sup>.

Havendo necessidade de utilizar formatos fora dos padrões mostrados na tabela 1, é recomendada a utilização de folhas com dimensões de comprimentos ou larguras correspondentes a múltiplos ou a submúltiplos dos citados padrões.

A legenda deve conter todos os dados para identificação do desenho (número, origem, título, executor etc.) e sempre estará situada no canto inferior direito da folha.

NBR 10582 – APRESENTAÇÃO DA FOLHA PARA DESENHO TÉCNICO, que normaliza a distribuição do espaço da folha de desenho, definindo a área para texto, o espaço para desenho etc.. Como regra geral deve-se organizar os desenhos distribuídos na folha, que ocupe toda a área, e organizar os textos acima da legenda junto à margem direita, ou à esquerda da legenda logo acima da margem inferior.

NBR 13142 – DESENHO TÉCNICO – DOBRAMENTO DE CÓPIAS, que fixa a forma de dobramento de todos os formatos de folhas de desenho: para facilitar a fixação em pastas, eles são dobrados até as dimensões do formato A4.

Móveis - Desenho Técnico Básico 8 NBR 8402 – EXECUÇÃO DE CARACTERES PARA ESCRITA EM DESENHOS TÉCNICOS que, visando à uniformidade e à legibilidade para evitar prejuízos na clareza do desenho e evitar a

possibilidade de interpretações erradas, fixou as características de escrita em desenhos técnicos.

Além das normas citadas acima, como exemplos, os assuntos abordados nos capítulos seguintes estarão em consonância com as seguintes normas da ABNT:

**NBR 8403 – Aplicação de Linhas em Desenhos – Tipos de Linhas – Larguras das Linhas.**

**NBR10067 – Princípios Gerais de Representação em Desenho Técnico.**

**NBR 8196 – Desenho Técnico – Emprego de Escalas.**

**NBR 12298 – Representação de Área de Corte por Meio de Hachuras em Desenho Técnico.**

**NBR10126 – Cotagem em Desenho Técnico.**

**NBR8404 – Indicação do Estado de Superfície em Desenhos Técnicos.**

**NBR 6158 – Sistema de Tolerâncias e Ajustes.**

#### **NBR 8993 – Representação Convencional de Partes Roscadas em Desenho Técnico.**

Existem normas que regulam a elaboração dos desenhos e têm a finalidade de atender a uma determinada modalidade de engenharia. Como exemplo, pode-se citar: a NBR 6409, que normaliza a execução dos desenhos de eletrônica; a NBR7191, que normaliza a execução de desenhos para obras de concreto simples ou armado; NBR 11534, que normaliza a representação de engrenagens em desenho técnico. Uma consulta aos catálogos da ABNT mostrará muitas outras normas vinculadas à execução de algum tipo ou alguma especificidade de desenho técnico.

#### <span id="page-12-0"></span>1.6 MODOS DE REPRESENTAÇÃO DO DESENHO TÉCNICO

Segundo Silva (2012) os desenhos técnicos devem sempre manter o rigor e sua objetividade, apesar de existirem outros modos de apresentação, os mais utilizados em desenho técnico são as representações em vistas e em perspectivas, sendo as duas de extrema importância na descrição de um objeto. Todo o processo de representação em desenho técnico fundamenta-se no conceito de projeção.

#### <span id="page-12-1"></span>1.6.1 Vistas Múltiplas

É baseada no conceito de projeção ortogonal e a quantidade de informações contido num desenho deste tipo é muito grande. Obedece a determinadas normas e convenções que quando assimiladas, permitem visualizar imediatamente o objeto representado. Em geral é mais fácil de ser executada do que a representação em perspectiva, bastando o leitor estar treinado na leitura de desenhos e vistas múltiplas.

#### <span id="page-12-2"></span>1.6.2 Perspectivas

É usada quando se quer ter uma visão espacial, rápida, de determinado objeto. Assemelha-se a uma foto do objeto desenhado. As informações que ele consegue transmitir são menores que a representação em vistas, mas é igualmente importante, por exemplo, em catálogos de publicidade, onde um simples olhar dá uma visa clara do objeto sem grandes pormenores.

<span id="page-13-0"></span>1.7 FASES DE UM PROJETO

Silva (2012) nos explicita que o desenvolvimento da informática nas últimas décadas tem dominado as atividades humanas, em especial da Engenharia, tanto no que diz respeito ao cálculo como ao desenho. A utilização mais difundida de sistemas CAD (*Computer Aided Design*) Projeto Assistido por

específicos para operações de desenho (linhas, polígonos, sólidos geométricos) e sua manipulação

(ampliação, deformação, mudanças de escala, cópias, translações, etc.), que estabelecem uma interface

Em síntese, um sistema CAD consiste em software que apresenta um conjunto de comandos

Computador, nas engenharias e no design industrial tem impulsionado o desenvolvimento industrial.

ESTUDO DE CASO Livro *Desenho Técnico Moderno*. 4ªedição, página 8 e 9.

direta e fácil com o usuário.

#### <span id="page-13-2"></span>*Revisão de Conhecimentos*

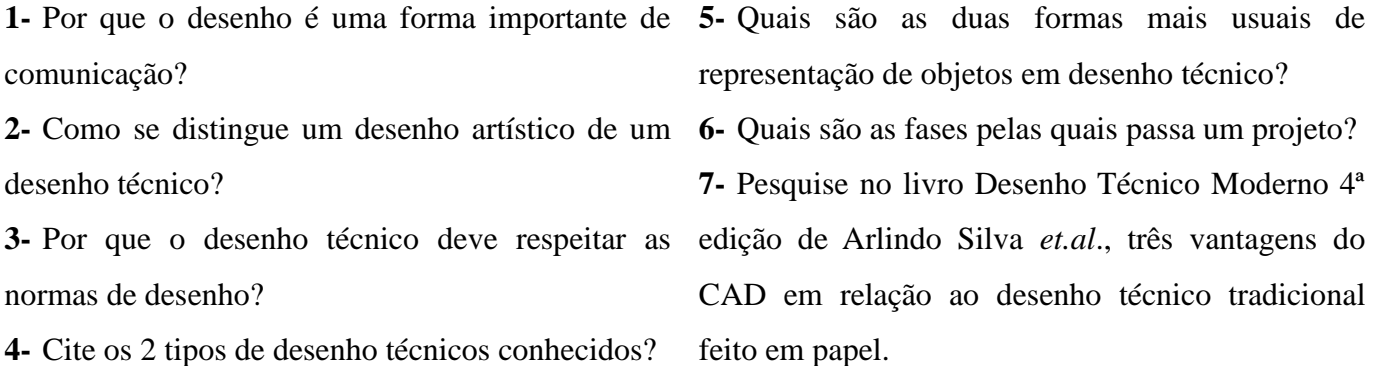

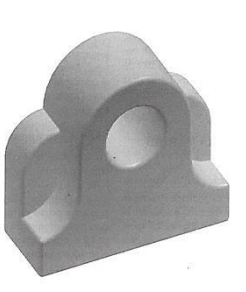

<span id="page-13-1"></span>1.8 DESENHO ASSISTIDO POR COMPUTADOR

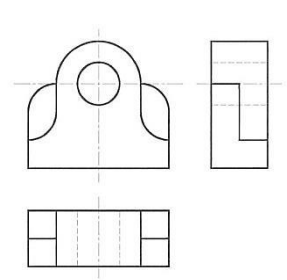

Escola Estadual de Educação Profissional [EEEP] Ensino Médio Integrado à Educação Profissional

Representação em perspectiva de um objeto (SILVA, 2012) Representação em vistas múltiplas de um objeto (SILVA, 2012)

#### <span id="page-14-0"></span>**2. MATERIAIS UTILIZADOS**

#### <span id="page-14-1"></span>2.1 LÁPIS E LAPISEIRAS

Quanto lápis como lapiseiras possuem vários graus de dureza: um grafite mais dura permite pontas finas, mas traços muito claros. Um grafite mais macio cria traços mais escuros, mas as pontas grossas.

Recomenda-se um grafite HB, F ou H para traçar rascunhos e traços finos, e um grafite HB ou B para traços fortes. O tipo de grafite dependerá da preferência pessoal de cada um.

Os lápis devem estar sempre apontados, de preferência com estilete. Para lapiseiras, recomenda-se usar grafites de diâmetro 0,5 ou 0,3 mm.

#### <span id="page-14-2"></span>2.2 ESQUADROS

São usados em pares: um de 45° e outro de 30°/60°. A combinação de ambos permite obter vários ângulos comuns nos desenhos, bem como traçar retas paralelas e perpendiculares.

Para traçar retas paralelas, segure um dos esquadros, guiando o segundo esquadro através do papel. Caso o segundo esquadro chegue à ponta do primeiro, segure o segundo esquadro e ajuste o primeiro para continuar o traçado. Veja exemplos.

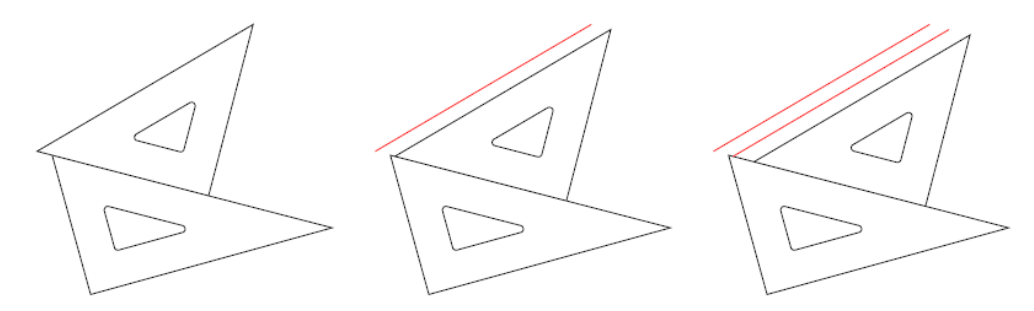

Traçando retas paralelas com os esquadros

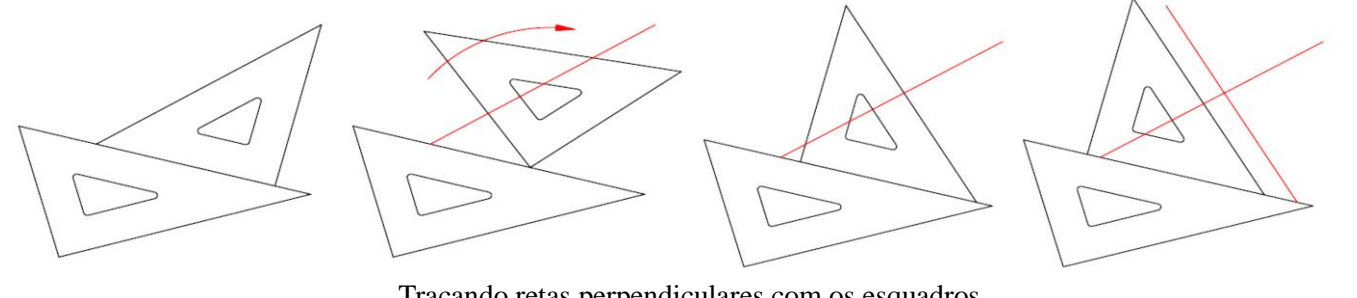

Traçando retas perpendiculares com os esquadros

#### <span id="page-14-3"></span>2.3 COMPASSO

Usado para traçar circunferências e para transportar medidas. O compasso tradicional possui uma ponta seca e uma ponta com grafite, alguns tipos tem cabeças intercambiáveis para canetas de nanquim. Em um compasso ideal, suas pontas se tocam quando se fecha o compasso, caso contrário o instrumento está descalibrado. A ponta de grafite deve ser apontada em "bisel<sup>1</sup>", feita com o auxílio de uma lixa.

Os compassos também podem ter pernas fixas ou articuladas, que pode ser útil para grandes circunferências. Alguns modelos possuem extensores para traçar circunferências ainda maiores.

Existem ainda compassos específicos, como o de pontas secas (usado somente para transportar medidas), compassos de mola (para pequenas circunferências), compasso bomba (para circunferências minúsculas) e compasso de redução (usado para converter escalas).

#### <span id="page-15-0"></span>2.4 ESCALÍMETRO

Conjunto de réguas com várias escalas usadas em engenharia. Seu uso elimina o uso de cálculos para converter medidas, reduzindo o tempo de execução do projeto. O tipo de escalímetro mais usado é o triangular, com escalas típicas de arquitetura: 1:20, 1:25, 1:50, 1:75, 1:100, 1:125. A escala 1:100 corresponde a 1 m = 1 cm, e pode ser usado como uma régua comum  $(1:1)$ .

#### <span id="page-15-1"></span>2.5 FOLHAS

O formato usado é o baseado na norma NBR 10068, denominado A0 (A-zero). Trata-se de uma folha com 1 m<sup>2</sup>, cujas proporções da altura e largura são de 1:  $\sqrt{2}$  . Todos os formatos seguintes são proporcionais: o formato A1 tem metade da área do formato A0, etc. Obtêm-se os seguintes tamanhos:

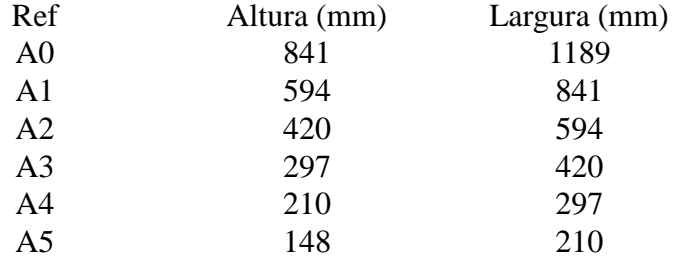

Cabe ao desenhista escolher o formato adequado, no qual o desenho será visto com clareza. Todos os formatos devem possuir margens: 25 mm no lado esquerdo, 10 mm nos outros lados (formatos A0 e A1) ou 7 mm (formatos A2, A3 e A4). Também se costuma desenhar a legenda no canto inferior direito.

#### <span id="page-15-2"></span>2.5.1 Dobragem

 $\overline{a}$ 

Toda folha com formato acima do A4 possui uma forma recomendada de dobragem. Esta forma visa que o desenho seja armazenado em uma pasta, que possa ser consultada com facilidade sem necessidade de retirá-la da pasta, e que a legenda esteja visível com o desenho dobrado.

As ilustrações abaixo mostram a ordem das dobras. Primeiro dobra-se na horizontal (em "sanfona"), depois na vertical (para trás), terminando a dobra com a parte da legenda na frente. A dobra no canto superior esquerdo é para evitar furar a folha na dobra traseira, possibilitando desdobrar o desenho sem retirar do arquivo.

Móveis **-** Desenho Técnico Básico 12  $1$  Corte enviesado na aresta de uma peça. O mesmo que chanfradura. Instrumento com o corte inclinado.

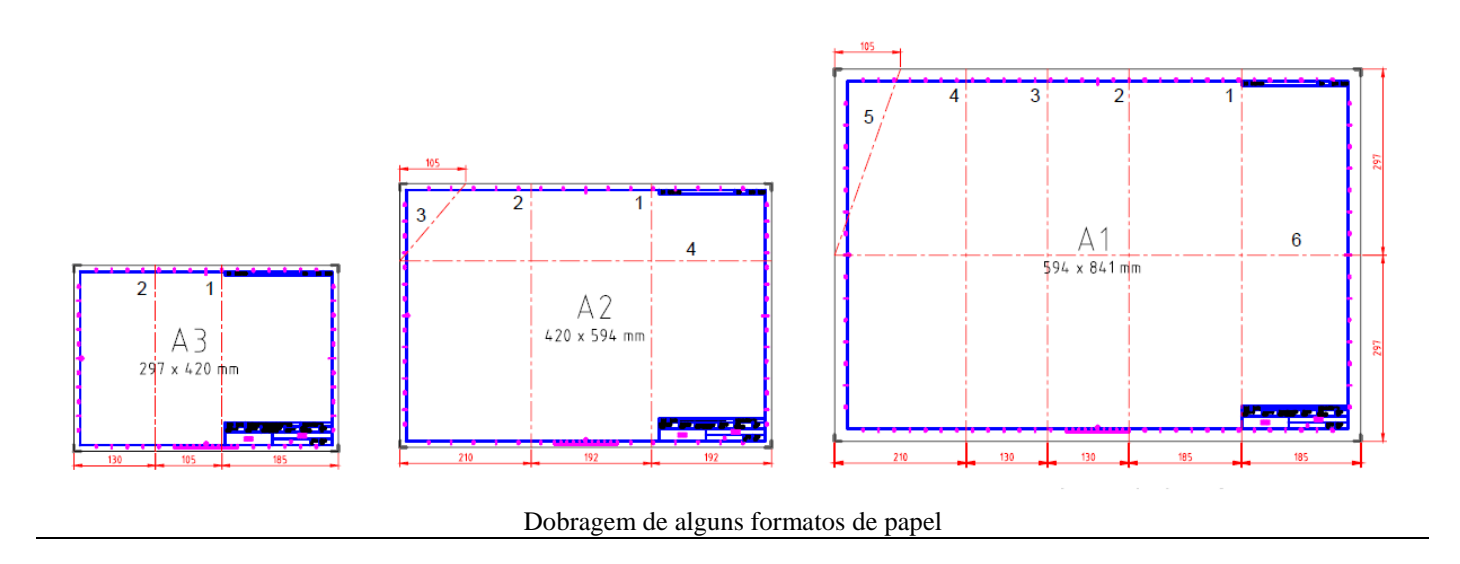

#### <span id="page-16-0"></span>*Revisão de Conhecimentos*

1- Utilize ambos os esquadros para traçar uma "estrela" de retas: usando os seguintes ângulos: 0°, 15°, 30°, 45°, 60°, 75°, 90°, 105°, 120°, 135°, 150°, 165°, 180°.

2- Com o par de esquadros, em uma folha em branco, trace linhas paralelas horizontais, verticais e inclinadas. Veja o exemplo abaixo e use como modelo:

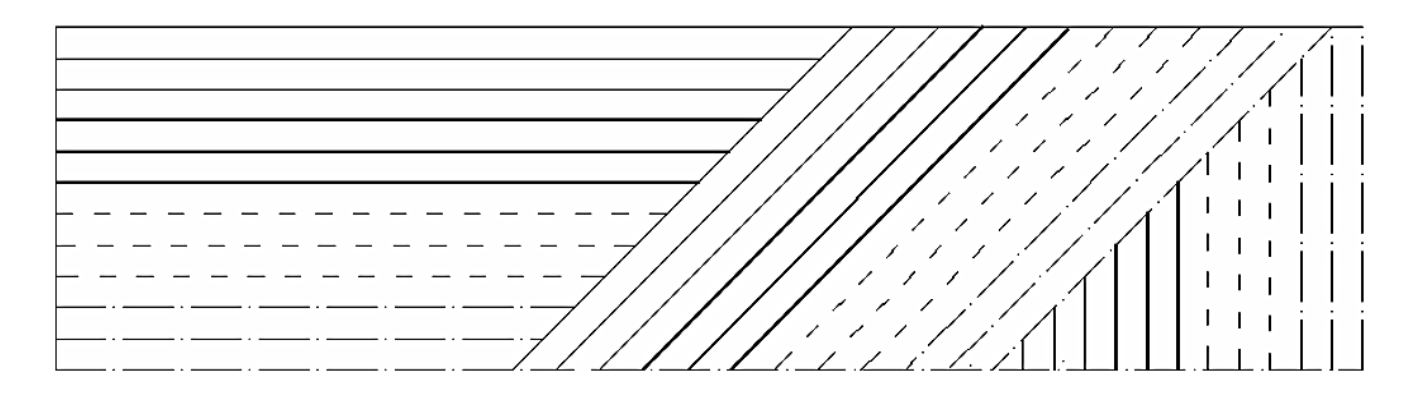

3- Trace segmentos de reta concorrentes, formando entre segmentos ângulos de 15º até completar uma volta completa (360º). Veja o exemplo abaixo e use como modelo:

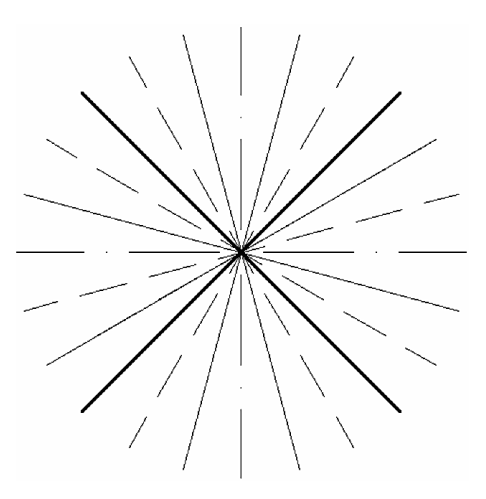

# <span id="page-17-0"></span>**3. INTRODUÇÃO À GEOMETRIA**

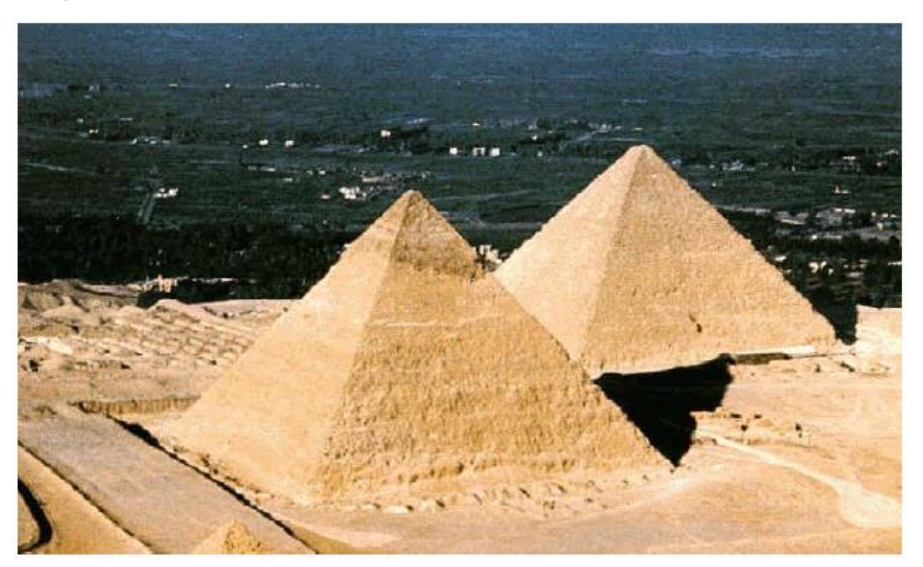

A palavra geometria é composta de duas palavras gregas: *geos* (terra) e *metron* (medida), teve origem na necessidade que, desde os tempos remotos, o homem necessitava medir terrenos.

Em época de cheias e grandes chuvas, ano após ano o Rio Nilo transbordava do seu leito natural, espalhando um rico limo sobre os campos ribeirinhos, o que constituía uma benção, a base de existência do país dos Faraós, que na época se circunscrevia a uma estreita faixa de terra às margens do rio. A inundação fazia desaparecer os marcos de delimitação entre os campos. Para demarcarem novamente os limites, existiam os "puxadores de corda", os "harpedonaptas" que baseavam a sua arte essencialmente no conhecimento de que o triângulo de lados 3, 4, 5 é retângulo.

As construções das pirâmides e templos pelas civilizações egípcia e Babilônica são o testemunho mais antigo de um conhecimento sistemático da Geometria. Contudo, muitas outras civilizações antigas possuíam conhecimentos de natureza geométrica, desde a Babilônia à China, passando pela civilização Hindu. Os Babilônicos tinham conhecimentos matemáticos que provinham da agrimensura e comércio e a civilização Hindu conhecia o teorema sobre o quadrado da hipotenusa de um triângulo retângulo.

A Geometria como ciência dedutiva apenas teve início na Grécia Antiga, cerca de sete séculos antes de Cristo, graças aos esforços de muitos notáveis predecessores de Euclides, como Tales de Mileto (640 - 546 a.C.), Pitágoras (580 - 500 a.C.) e Eudóxio (408 - 355 a.C.).

Platão interessou-se muito pela Geometria e ao longo do seu ensino evidenciou a necessidade de demonstrações rigorosas, o que facilitou o trabalho de Euclides. Por sua vez, Euclides (323 - 285 a.C.) deu uma grande contribuição para a Geometria escrevendo o livro "Elementos" que é constituído por 13 volumes. Este livro estabeleceu um método de demonstração rigorosa usado até hoje como fonte de informações para estudos na área.

#### <span id="page-18-0"></span>3.1 NOÇÃO DE GEOMETRIA ELEMENTAR

Por volta de 300 a.C., o matemático grego Euclides sistematizou o grande conteúdo de Matemática acumulado até então na obra *Os elementos*, em 13 volumes. Euclides expôs de forma lógica e simples o saber matemático e, na parte Geometria, procurou definir todos os termos que iria utilizar.

Os matemáticos, mais tarde, diante da impossibilidade de definir todos os termos, escolheram os termos geométricos fundamentais e os denominaram conceitos primitivos: o ponto, a reta e o plano.

★ **Ponto**: representado por uma marca feita com a ponta do lápis sobre o papel, o ponto é um ente<sup>2</sup> geométrico sem dimensão: sem espessura, sem largura e não possui comprimento. No desenho geométrico o ponto é representado pela interseção de duas pequenas linhas. É indicado por uma letra maiúscula de nosso alfabeto: A, B, C, D, ...

 **Reta**: representado por uma linha, é um ente geométrico sem espessura e sem largura, possui apenas comprimento, sem começo e sem fim. É indicado por letra minúscula de nosso alfabeto: r, s, t,...

 **Plano**: representado por uma superfície plana, é um ente geométrico sem espessura e se estende infinitamente em todas as direções. Representado por letras minúsculas do alfabeto grego:  $\alpha$ ,  $\beta$ ,  $\delta$ , ...

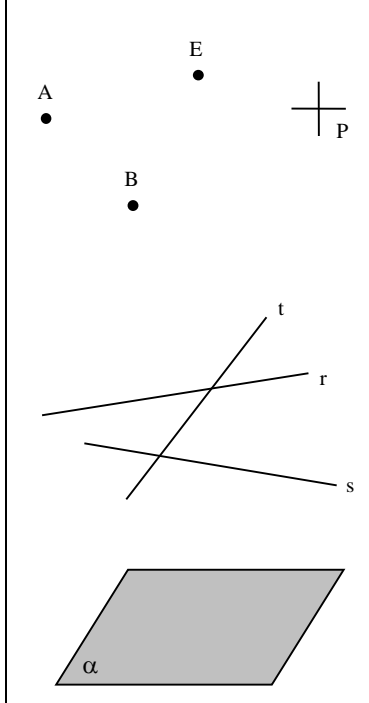

#### **Postulados**

 $\overline{a}$ 

Em matemática, costumamos designar qualquer afirmação com o nome proposição. E toda proposição aceita como verdadeira, sem necessidade de demonstração, é chamada de *postulado*.

Vejamos alguns postulados de geometria:

Numa reta, bem como fora dela, existem infinitos pontos.

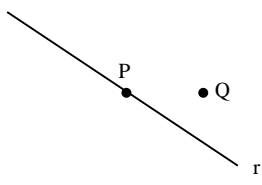

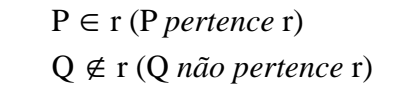

Móveis **-** Desenho Técnico Básico 15 <sup>2</sup> Substantivo masculino. 1.O que existe; coisa, objeto, ser. 2.O que supomos existir.

**Por um ponto passam infinitas retas.** 

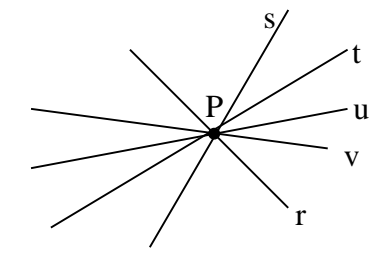

Dois pontos distintos determinam uma única reta.

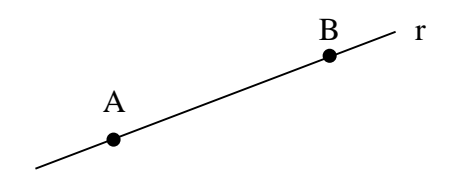

Num plano, bem como fora dele, existem infinitos pontos.

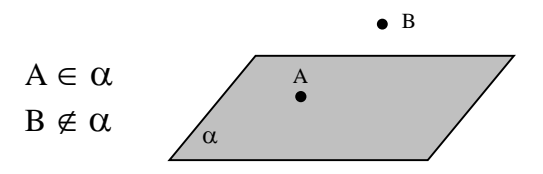

Três pontos não colineares (não alinhados) determinam um plano.

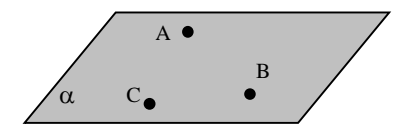

Toda reta que tem dois pontos distintos num plano está inteiramente contida nesse plano.

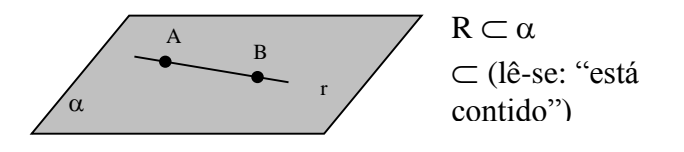

#### <span id="page-19-0"></span>3.2 POSIÇÃO RELATIVA ENTRE RETAS

São relativas às posições que duas ou mais retas ocupam no espaço uma em relação à outra. De acordo com essas posições as retas são chamadas de paralelas, concorrentes, coincidentes ou perpendiculares.

 Retas paralelas: *Do grego – parallelos*, duas retas são ditas paralelas se não interceptam, isto é, não possuem nenhum ponto em comum.

 Retas Concorrentes: Duas retas distintas são chamadas concorrentes se interceptam em um único ponto.

**EXECUTE:** Duas retas são ditas coincidentes se possuem todos os pontos em comum.

 Retas Perpendiculares: *Do latim – perpendiculare*, duas retas concorrentes são ditas perpendiculares se formarem ângulo de 90° graus (ângulo reto).

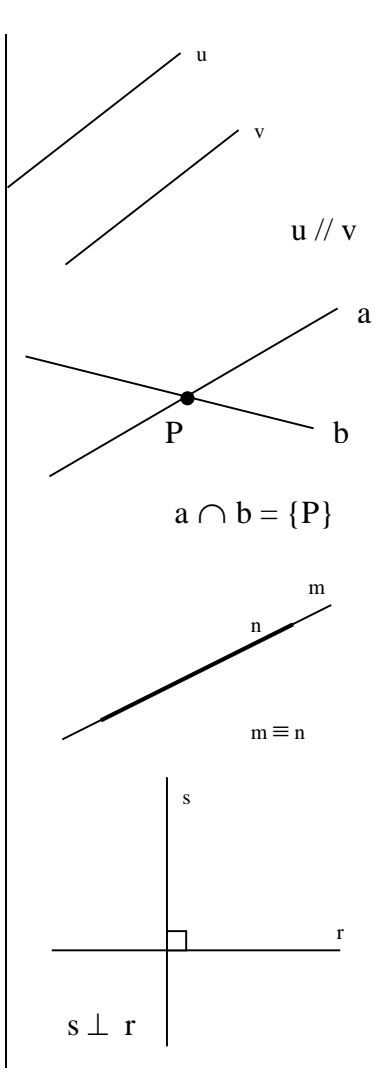

#### **Retas Coplanares**

Inicialmente, vamos definir pontos coplanares, em relação ao plano α:

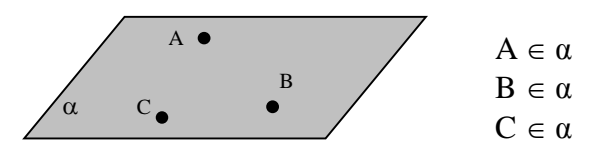

Os pontos são ditos coplanares se pertencerem ao mesmo plano, logo os pontos A, B e C são pontos coplanares.

Vamos considerar agora duas retas r e s. Se existir um plano que contenha r e s, dizemos que essas retas são coplanares.

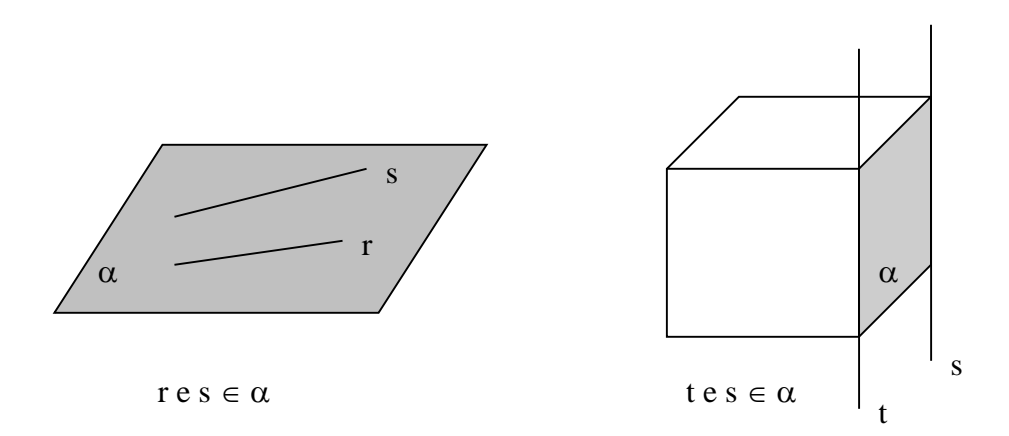

De acordo com a posição relativa, duas retas coplanares r e s podem ser:

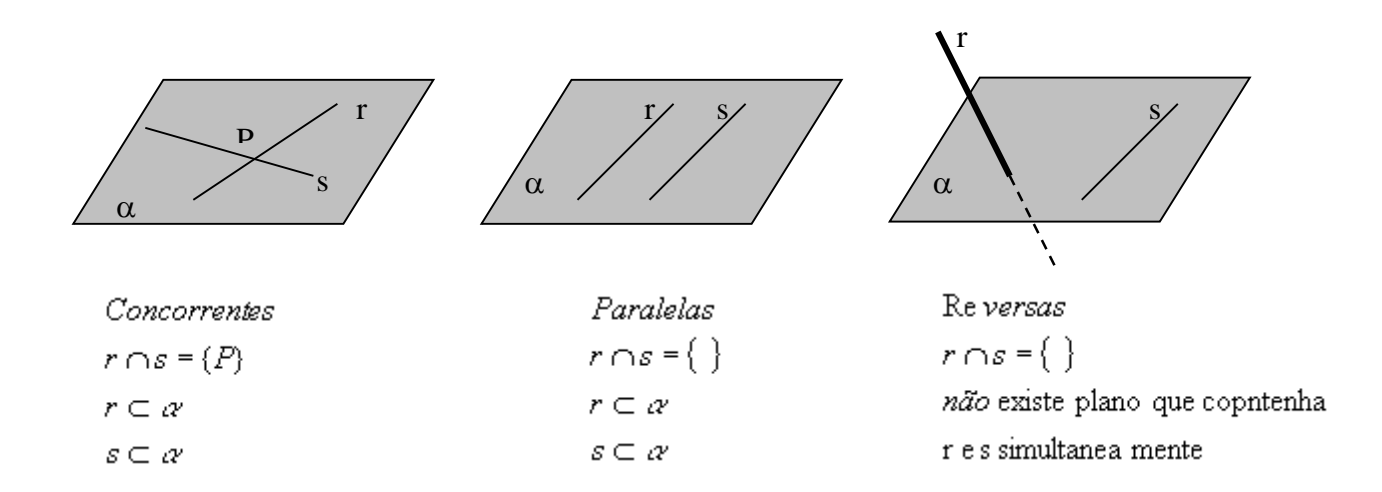

★ Temos que considerar dois casos particulares:

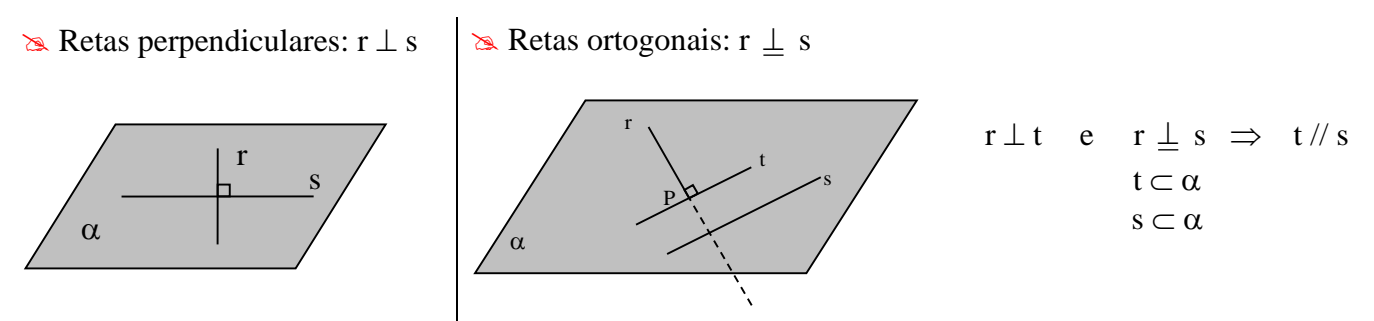

#### **Semi-Reta**

A semi-reta de origem A contendo o ponto B, a qual é denotada por *AB* , é a parte da reta que tem início em A e se prolonga infinitamente passando por B.

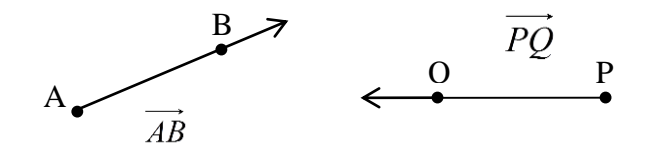

#### **Segmento de Reta**

Sejam A e B pontos distintos. O segmento de reta AB, ou simplesmente segmento AB, no qual é denotado por *AB* , é a parte da reta compreendida entre dois pontos que são chamados de extremos.

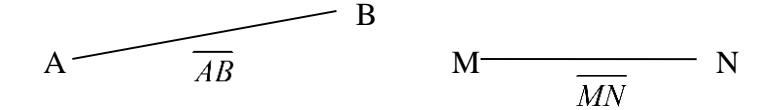

 A medida ou comprimento de um segmento AB é definido como a distância entre os dois pontos A e B e, como tal, é denotado por AB.

Dois segmentos que possuem a mesma medida são chamados segmentos congruentes.

$$
AB = CD = 30 \text{ cm}
$$

$$
\overline{AB} \cong \overline{CD}
$$

Um ponto B é **ponto médio** de um segmento AC se B está entre A e C, e AB = BC.

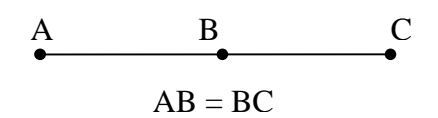

 $\triangle$  Os pontos A, B, C pertencem a uma mesma reta, e são chamados de pontos colineares, pois estão alinhados.

 $A$  B C r

Os segmentos *AB* e *CD* são ditos segmentos colineares, pois estão contidos na mesma reta.

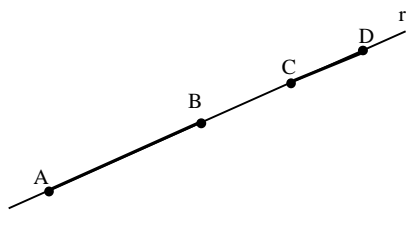

 $\div$  **Os segmentos** *EF* e *FG* são ditos segmentos consecutivos, pois F é extremidade comum dos segmentos.

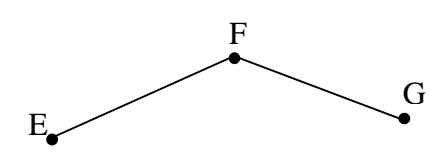

#### **Mediatriz**

*Do latim – mediatrice*, a mediatriz de um segmento é a reta perpendicular ao segmento e que contém seu ponto médio.

Todo segmento tem exatamente um ponto médio, e pelo ponto médio passa exatamente uma reta perpendicular. Assim a mediatriz é única.

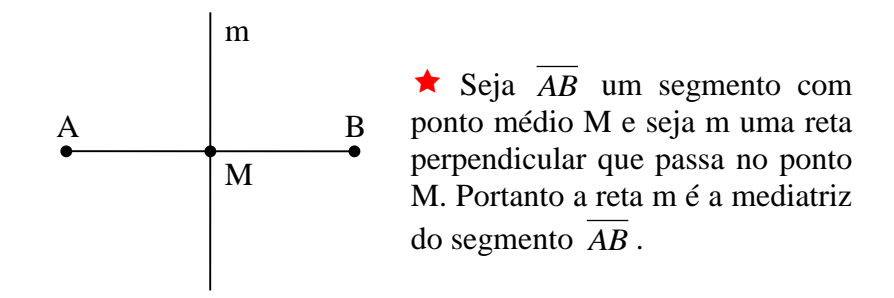

#### **Circunferência**

É uma linha curva, plana, fechada, definida pelos pontos equidistantes de um ponto fixo chamado *centro*.

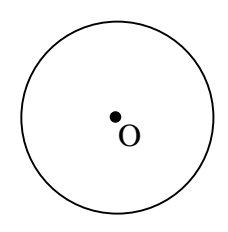

#### **Posições relativas entre duas circunferências**

 Dizemos que as circunferências são *exteriores* quando não possui nenhum ponto em comum e uma está fora da outra.

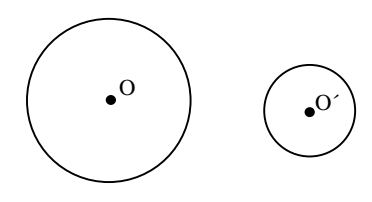

Dizemos que duas circunferências são *tangentes* quando possuem um ponto em comum, e podem ser:

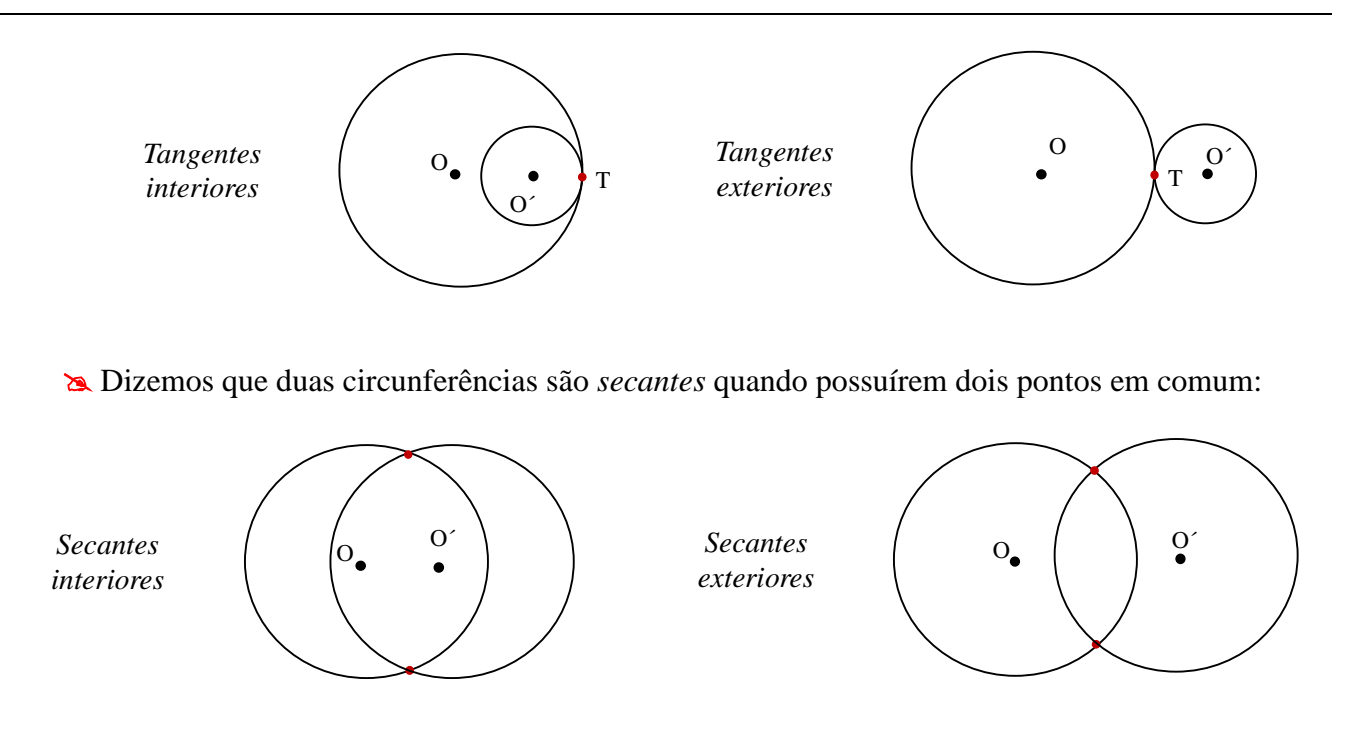

Dizemos que duas circunferências são *excêntricas* quando uma está dentro da outra. Porém, os centros estão separados e não possuem ponto em comum.

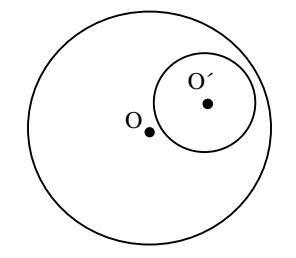

Dizemos que duas circunferências são *concêntricas* quando uma está dentro da outra, os centros são coincidentes e não possuem ponto em comum.

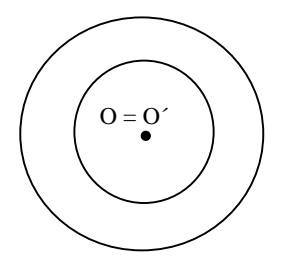

#### **Construções Geométricas Elementares:**

Para resolver estes exercícios será necessário o uso de um bom compasso e uma régua.

#### **1. Mediatriz de um segmento**

#### Construção:

Móveis **-** Desenho Técnico Básico 21 Dado o segmento de reta *AB* , vamos determinar a mediatriz:

1 - Centrar o compasso em A, com abertura qualquer, maior que a metade de AB, descreve-se um arco acima e outro abaixo do segmento dado;

2 - Centro em B, com a mesma abertura repete-se a operação anterior;

3 - Nos cruzamentos dos arcos determinam-se dois pontos.

Então, a reta que passa por esses dois pontos é a mediatriz.

Repetir o exercício para o segmento de reta *DE* .

#### **2. Retas perpendiculares (1º Caso)**

Construção:

Dado uma reta r e um ponto qualquer P fora da reta, vamos determinar uma reta perpendicular a reta r que passe por P:

1 – Centro do compasso em P, abertura qualquer, descreve-se um arco determinando os pontos A e B sobre a reta r;

2 - Centrar o compasso em A, com abertura qualquer, maior que a metade de AB, descreve-se um arco a abaixo do segmento dado;

3 - Centro em B, com a mesma abertura repete-se a operação anterior;

4 - No cruzamento dos arcos determinam-se os pontos que ligado ao ponto P determina a reta s perpendicular a reta r que passa por um ponto P fora da reta.

#### **3. Retas perpendiculares (2º Caso)**

Construção:

Dado uma reta r e um ponto qualquer P sobre a reta r, vamos determinar uma reta perpendicular a reta r que passe por P:

1 – Centro do compasso em P, abertura qualquer, descreve-se um arco determinando o ponto A sobre a reta r;

2 – Com a mesma abertura, centrar o compasso em A, descreve-se um arco determinando o ponto B sobre o arco anterior;

3 - Centro em B, com a mesma abertura descreve-se um arco determinando o ponto C sobre o primeiro arco;

4 – Centro em C descreve-se um arco determinando o ponto D sobre o terceiro arco;

5 – A reta que passa por P e D determina a reta perpendicular a reta r que passa pelo ponto P.

#### **4. Retas Paralelas**

Construção:

Dado uma reta r e um ponto qualquer P fora da reta, vamos determinar uma reta paralela a reta r

1 - Centro do compasso em P, abertura qualquer, descreve-se uma arco determinando o ponto A sobre a reta r;

2 - Centro do compasso em A, mesma abertura determina-se sobre r o ponto B passando por P;

- 3- Centro do compasso em A, com abertura BP, determina-se sobre o primeiro arco o ponto C;
- 4 A reta que passa pelos pontos C e P, é a reta paralela a reta r que passa pelo ponto P.

#### **5. Dividir um segmento**

Construção:

Dado o segmento de reta AB, vamos dividir o segmento em três partes iguais:

1 – Traçar uma reta s qualquer passando por A;

2 - Marcar um ponto C qualquer sobre a reta s;

3 – Traçar uma circunferência de centro C e raio *CA* ;

4 – Determinamos o ponto D, que é a intersecção da reta s com a circunferência;

 $5 - \text{Marcamos}$  o ponto E sobre a reta s, tal que  $CD = DE$ ;

6 – Traçar uma reta *BE* ;

7 – Traçar retas paralelas ao segmento *BE* , passando pelos pontos D e E.

#### **6. Dividir um segmento**

Construção:

Dado o segmento de reta AB, vamos dividir o segmento em cinco partes iguais:

1 – Traçar uma reta s qualquer passando por A;

- 2 Traçar uma reta r qualquer passando por B, tal que, s // r;
- 3 Tomar (por exemplo) a abertura do compasso em 1 cm e marcar as medidas sobre as retas r e s em lados opostos do segmento *AB* ;

4 – Marcar os pontos e traçar segmentos de retas ligando os respectivos pontos.

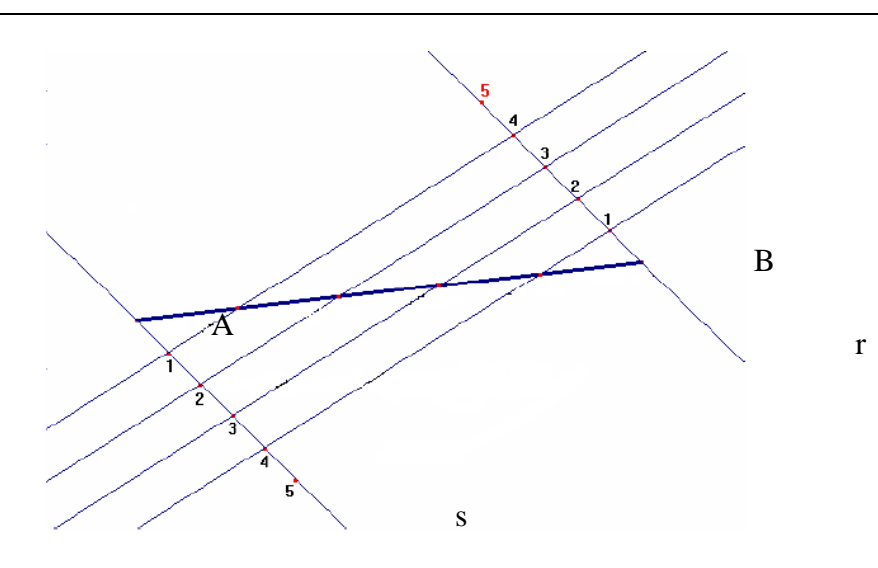

#### <span id="page-28-0"></span>3.3 ÂNGULOS

#### Introdução

A noção de ângulo, bem como das principais figuras geométricas, já era

conhecida por muitos povos, desde os babilônios e assírios, que as utilizavam na medida de área e na astronomia.

Existem controvérsias entre estudiosos quanto à definição de ângulo, vamos aqui dar uma definição que será utilizada no decorrer do desenvolvimento da teoria.

Um ângulo é a união de duas semi-retas que têm a mesma origem, mas não contidas numa mesma reta. Se um ângulo é formado pelas semi-retas AB e AC então essas semi-retas são chamadas *lados* do ângulo, e o ponto A é chamado *vértice* do ângulo. Tal ângulo é denominado *ângulo BAC* ou *ângulo CAB* e representado por BÂC ou CÂB, respectivamente. Algumas vezes, quando está claro no testo, é simplesmente denominado ângulo A e representado por Â. Podemos também representar os ângulos com as letras minúsculas do alfabeto grego:  $\alpha$ ,  $\beta$ ,  $\delta$ , ...

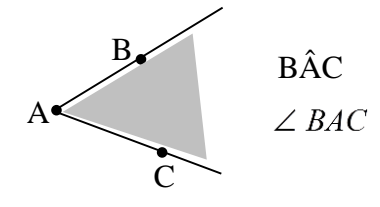

#### **Medindo ângulos:**

Observando diferentes ângulos é fácil perceber que eles têm diferentes "aberturas":

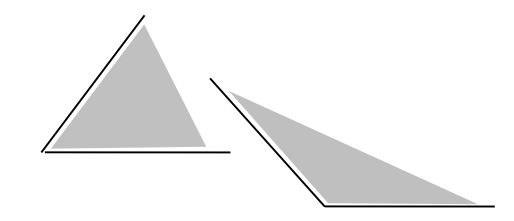

Para medir a "abertura" de um ângulo, usa-se a unidade-padrão denominado **grau**.

O transferidor é um instrumento graduado usados para medir ângulos. Quando tem a forma de círculo, são divididos em 360°, quando tem a forma de semicírculo, são divididos em 180º.

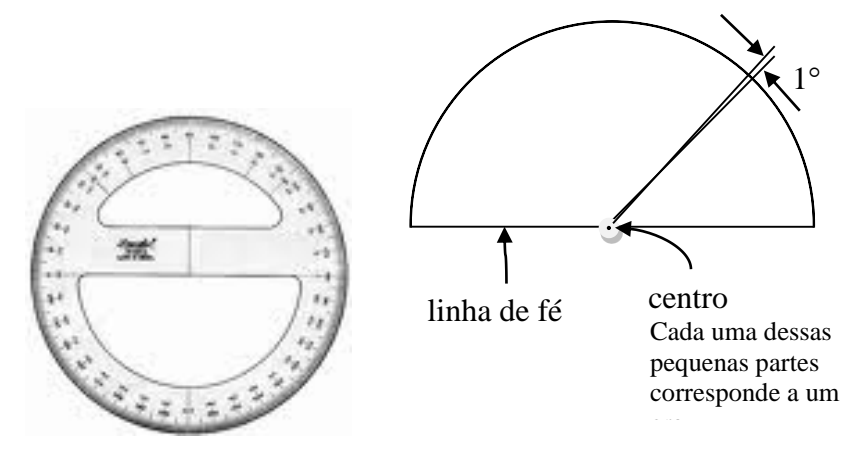

Móveis **-** Desenho Técnico Básico 25

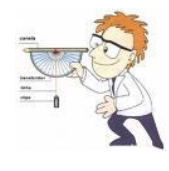

#### <span id="page-29-0"></span>3.3.1 Classificação de Ângulos

Quanto à medida do ângulo, um ângulo pode ser classificado em reto, agudo, obtuso ou raso.

<sup>©</sup> Ângulo reto: o ângulo possui exatamente 90<sup>°</sup> graus;

 $\hat{A}$  $\hat{A} = 90^\circ$ 

 $\odot$  **Ângulo agudo**: o ângulo possui medida menor que 90° graus;

$$
\hat{A} \overbrace{\qquad \qquad }^{\hat{A} < 90^{\circ}}
$$

 $\odot$  **Ângulo obtuso**: o ângulo possui medida maior que 90° graus;

Â

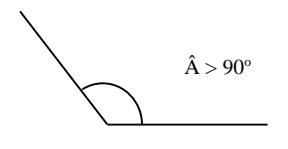

<sup>©</sup> Ângulo raso: o ângulo possui exatamente 180<sup>o</sup> graus;

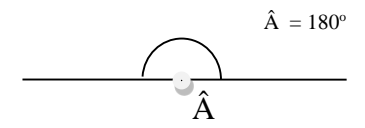

#### **O grau e seus submúltiplos**

O grau possui dois submúltiplos: o minuto de grau e o segundo do grau.

Dividindo o grau em 60 partes obtém-se o minuto de grau.

$$
\frac{1^{\circ}}{60} = 1' \text{ ou } 1^{\circ} = 60'
$$

1'significa um minuto de grau

Dividindo o minuto de grau em 60 partes obtém-se o segundo de grau.

$$
\frac{1'}{60} = 1''
$$
 ou 1' = 60''

1'' significa um segundo de grau

#### **Ângulos congruentes**

Dois ângulos são chamados de congruentes se possuírem a mesma medida.

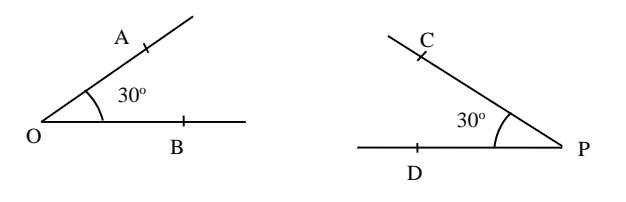

Como  $\angle AOB = 30^\circ e \angle CPD = 30^\circ$ , temos que  $\angle AOB \& \angle COPD$ .

 $\stackrel{\wedge}{\text{AOB}} \approx \stackrel{\wedge}{\text{CPD}}$ 

# **Ângulos consecutivos e adjacentes**

Dois ângulos de mesmo vértice e um lado são chamados *consecutivos*. Dois ângulos consecutivos que não se sobrepõem são chamados de *ângulos adjacentes*.

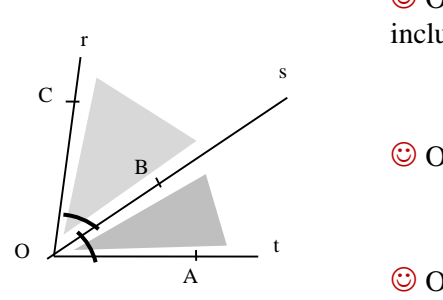

© O lado *OB* é comum aos dois ângulos, inclusive ao vértice O.

 $\overrightarrow{O}$  *O* ângulo  $\overrightarrow{COB}$  é consecutivo a  $\overrightarrow{BOA}$ .

 $\overset{\wedge}{\bigcirc}$  Os ângulos  $\overset{\wedge}{COB}$  e  $\overset{\wedge}{BOA}$  são ângulos adjacentes.

#### **Bissetriz de um ângulo**

A semi-reta cuja origem é o vértice de um ângulo e o divide em dois ângulos congruentes chamase *bissetriz* desse ângulo.

Por exemplo, um ângulo reto fica dividido pela sua bissetriz em dois ângulos de 45° graus.

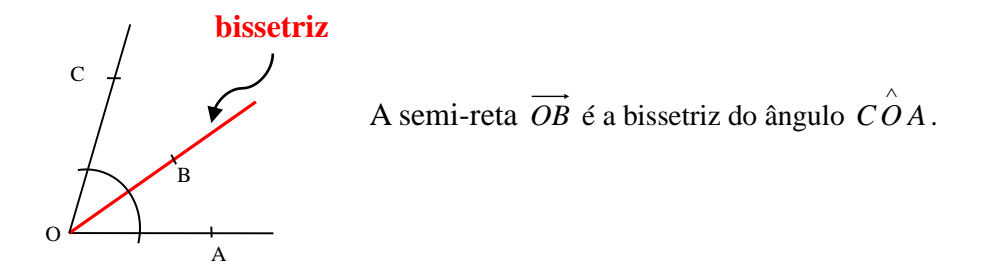

#### **Ângulos Complementares**

Dois ângulos de medidas  $\alpha$  e  $\beta$  são complementares se  $\alpha + \beta = 90^{\circ}$ .

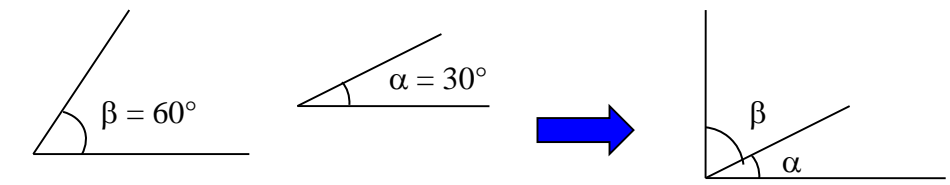

 $\alpha$  e  $\beta$  são complementares, pois  $\alpha + \beta = 90^{\circ}$ .

## **Ângulos Suplementares**

Dois ângulos de medidas  $\alpha$  e  $\beta$  são suplementares se  $\alpha + \beta = 180^{\circ}$ .

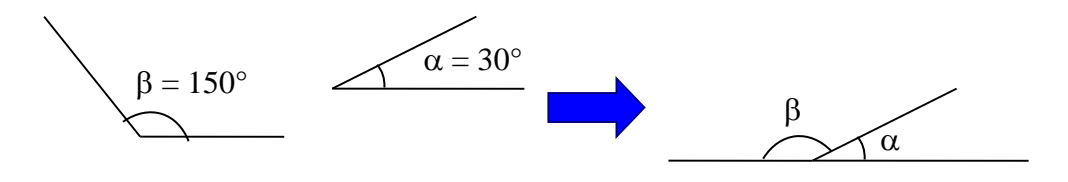

 $\alpha$  e  $\beta$  são complementares, pois  $\alpha + \beta = 180^\circ$ .

#### **Ângulos opostos pelo vértice**

Duas retas concorrentes determinam dois pares de ângulos opostos pelo vértice:

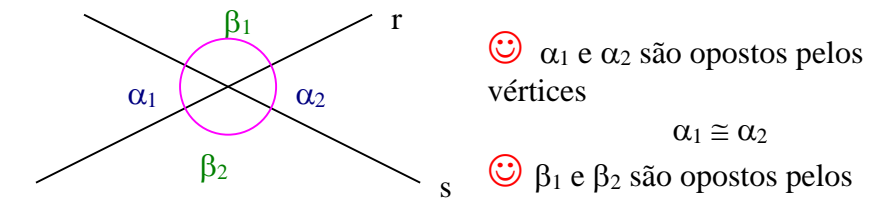

Os ângulos opostos pelos vértices são congruentes, pois tem medidas iguais.

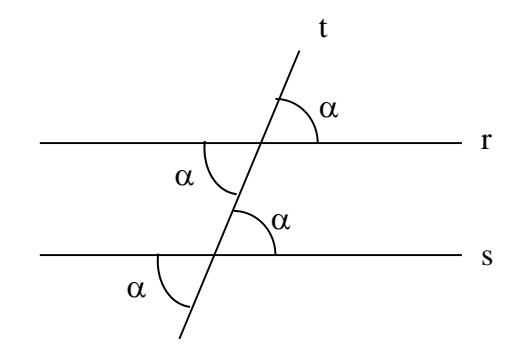

 $\alpha$   $\frac{r \pi}{s}$ t é uma reta transversal  $\alpha$  são ângulos opostos pelo vértice

#### **Construções Geométricas Elementares**

Para resolver estes exercícios será necessário o uso de um bom compasso e uma régua.

#### **Bissetriz do ângulo:**

Construção:

Dado um ângulo AÔB vamos determinar a bissetriz desse ângulo.

1 - Centrar o compasso em O, abertura qualquer, determina-se sobre os lados do ângulo, os pontos A e B.

2 - Centrar o compasso em A, abertura qualquer, traça-se um arco de circunferência.

3 - Centrar o compasso em B, mesma abertura, traça-se outro arco que concorrerá com o anterior, determinando o ponto M.

4 - Com a união dos pontos O e M, obtém-se a bissetriz.

#### <span id="page-32-0"></span>*Revisão de Conhecimentos*

**1)** Trace uma reta r, vertical. Marque um ponto P sobre a reta r. Construa com auxílio do compasso uma reta s perpendicular a reta r passando por P.

**2)** Trace uma reta m, vertical. Marque um ponto A não-pertencente a reta m. Construa com auxílio do compasso uma reta n paralela a reta m passando por A.

**3)** Trace uma reta z, vertical. Marque um ponto P não-pertencente a reta z. Construa com auxílio do compasso uma reta s perpendicular a reta r passando por P.

**4)** Dadas as medidas dos segmentos, trace-os e determine a mediatriz de cada um deles, utilizando o compasso:

a)  $AB = 6$  cm

b)  $CD = 8.6$  cm

Móveis **-** Desenho Técnico Básico 29 c)  $EF = 4.8$  cm

d)  $GH = 5 \text{ cm}$ 

**5)** Construa um ângulo de 60° com auxílio do transferidor. Em seguida encontre a bissetriz do ângulo com auxílio do compasso.

**6)** Trace as retas r e s formando o ângulo indicado na figura abaixo. Com o auxílio do compasso, trace as bissetrizes dos ângulos formados.

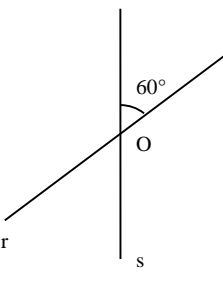

**7)** Trace os ângulos e determine graficamente os seus suplementos:

a)  $A\hat{O}B = 20^\circ$ 

- b)  $\widehat{COD} = 90^\circ$
- c)  $\widehat{EOF} = 105^{\circ}$
- d)  $G\hat{O}H = 135^\circ$

**8)** Trace os ângulos e determine graficamente os seus complementos:

- e)  $A\hat{O}B = 35^\circ$
- f)  $\widehat{COD} = 55^\circ$

g) 
$$
E\hat{O}F = 15^{\circ}
$$

h)  $G\hat{O}H = 69^\circ$ 

**9)** Qual é a medida do ângulo formado pelos ponteiros de um relógio que marca 13 horas e 25 minutos?

**10)** Trace as bissetrizes dos três ângulos do triângulo abaixo (Figura 1) e determine D, o ponto de interseção das bissetrizes.

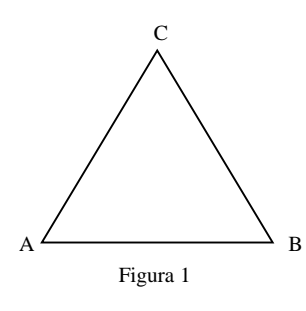

**11)** Trace os pontos médios (M1, M<sup>2</sup> e M3) dos lados do triângulo a cima (Figura 1) com auxílio do compasso, em seguida trace retas perpendiculares passando por  $M_1$ ,  $M_2$  e  $M_3$ , determinando o ponto P, o ponto de interseção das perpendiculares.

**12)** Trace *AB* de 6 cm, e sua mediatriz com auxílio do compasso.

*Aos interessados:*

Livros

- **Geometria Euclidiana Plana**, Eliane Quelho Frota Rezende

- **Desenho geométrico**, Elizabeth teixeira Lopes

### <span id="page-34-0"></span>3.4 POLÍGONOS

#### **Introdução**

#### **Curvas**

O nome curva é usado para identificar qualquer tipo de linha, seja ela uma curva, propriamente dita, ou mesmo uma linha reta. Toda linha é curva.

**Curvas abertas simples**: têm extremidades e não têm cruzamentos.

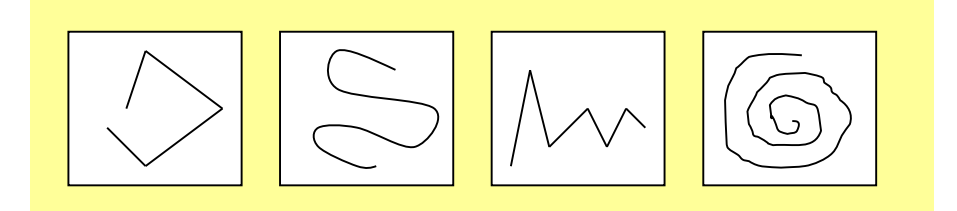

**Curvas abertas não-simples**: têm extremidades e têm cruzamentos.

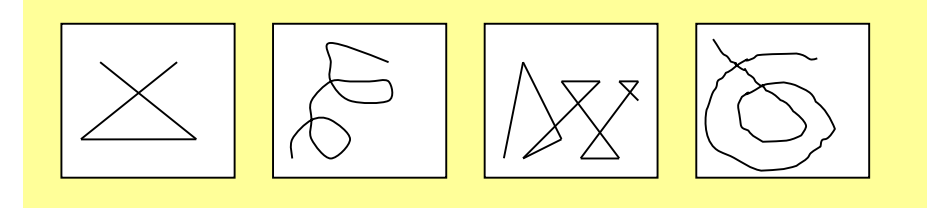

**Curvas fechadas simples:** não têm extremidades e não têm cruzamentos.

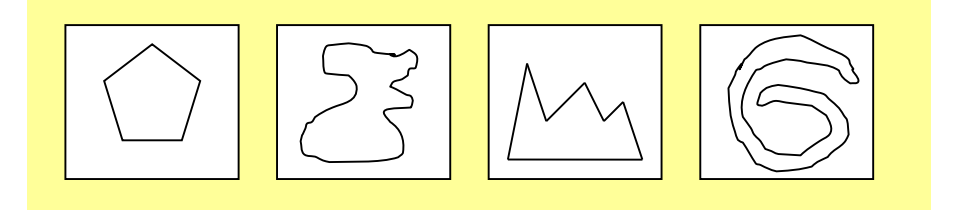

**Curvas fechadas não-simples:** têm extremidades e têm cruzamentos.

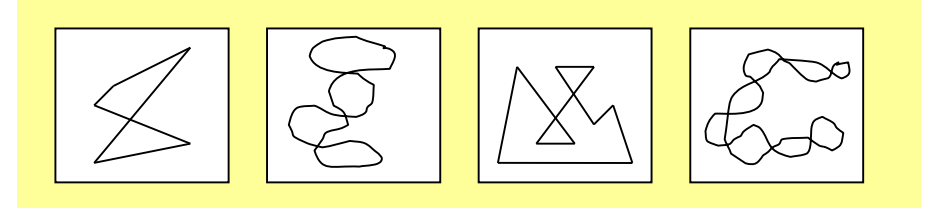

**Curvas poligonais:** quaisquer curvas formadas apenas por segmentos de reta.

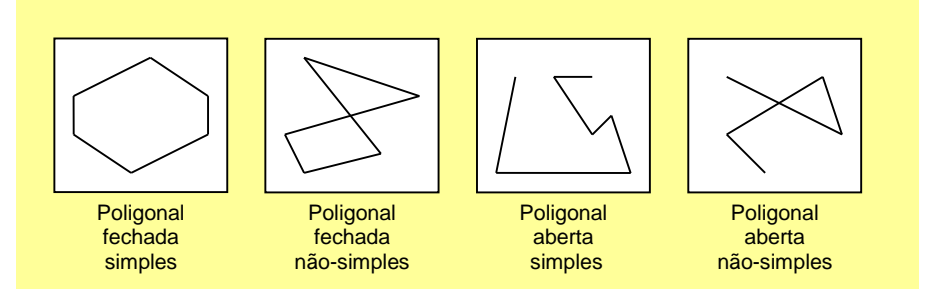

#### **Regiões: Côncavas ou Convexas**

Num plano, uma curva fechada simples determina duas regiões: uma interna e outra externa.

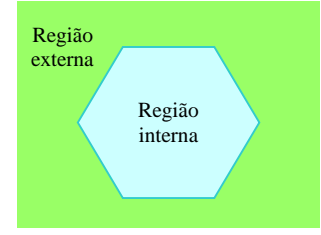

A região interna relativa a uma curva fechada simples ou é convexa ou é não-convexa chamadas de côncavas.

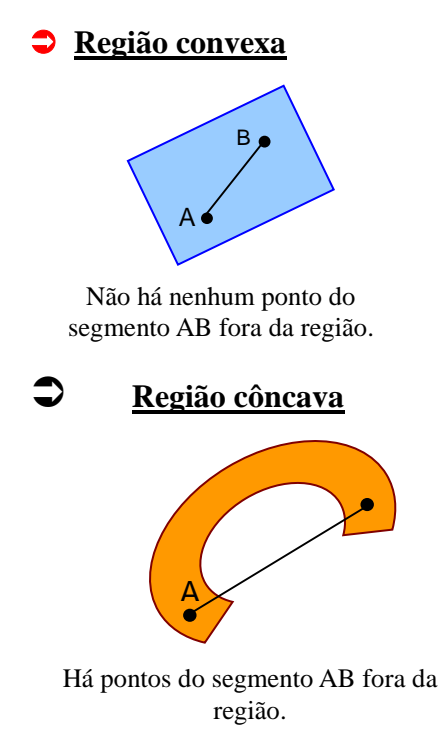

Quaisquer dois pontos A e B pertencentes a uma região convexa determinam um segmento AB inteiramente contido nessa região.

Existem dois pontos A e B pertencentes a uma região côncava que determinam um segmento AB não contido 'inteiramente' nessa região.

#### **Conceito de Polígono**

 Um **polígono** é uma figura geométrica plana limitada por uma linha poligonal fechada. A palavra "polígono" advém do grego e quer dizer *muitos* (*poly*) e *ângulos* (*gon*). O Polígono é uma superfície plana limitada por linhas retas. No polígono abaixo, podemos destacar os seguintes elementos:

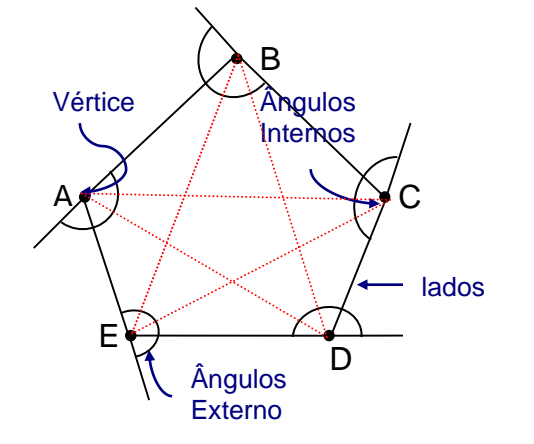

- Vértices: pontos A, B, C, D e E.
- Lados: segmentos *AB* , *BC* , *CD* , *DE* e *EA* .
- Diagonais: segmentos *AC* , *AD* , *BE* , *BD* e *CE* .

 Ângulos internos: ângulos formados por dois lados consecutivos.

 Ângulos externos: ângulos adjacentes suplementares dos ângulos internos.

Móveis **-** Desenho Técnico Básico 32
A soma dos ângulos internos de um polígono qualquer de *n* lados é dado por:

$$
S_n = (n-2) \cdot 180^\circ
$$

O número total de diagonais de um polígono qualquer de *n* lados é dado por:

$$
d=\frac{n(n-3)}{2}
$$

# 3.4.1 Classificação dos Polígonos

Os polígonos são classificados de acordo com o número de lados e de ângulos:

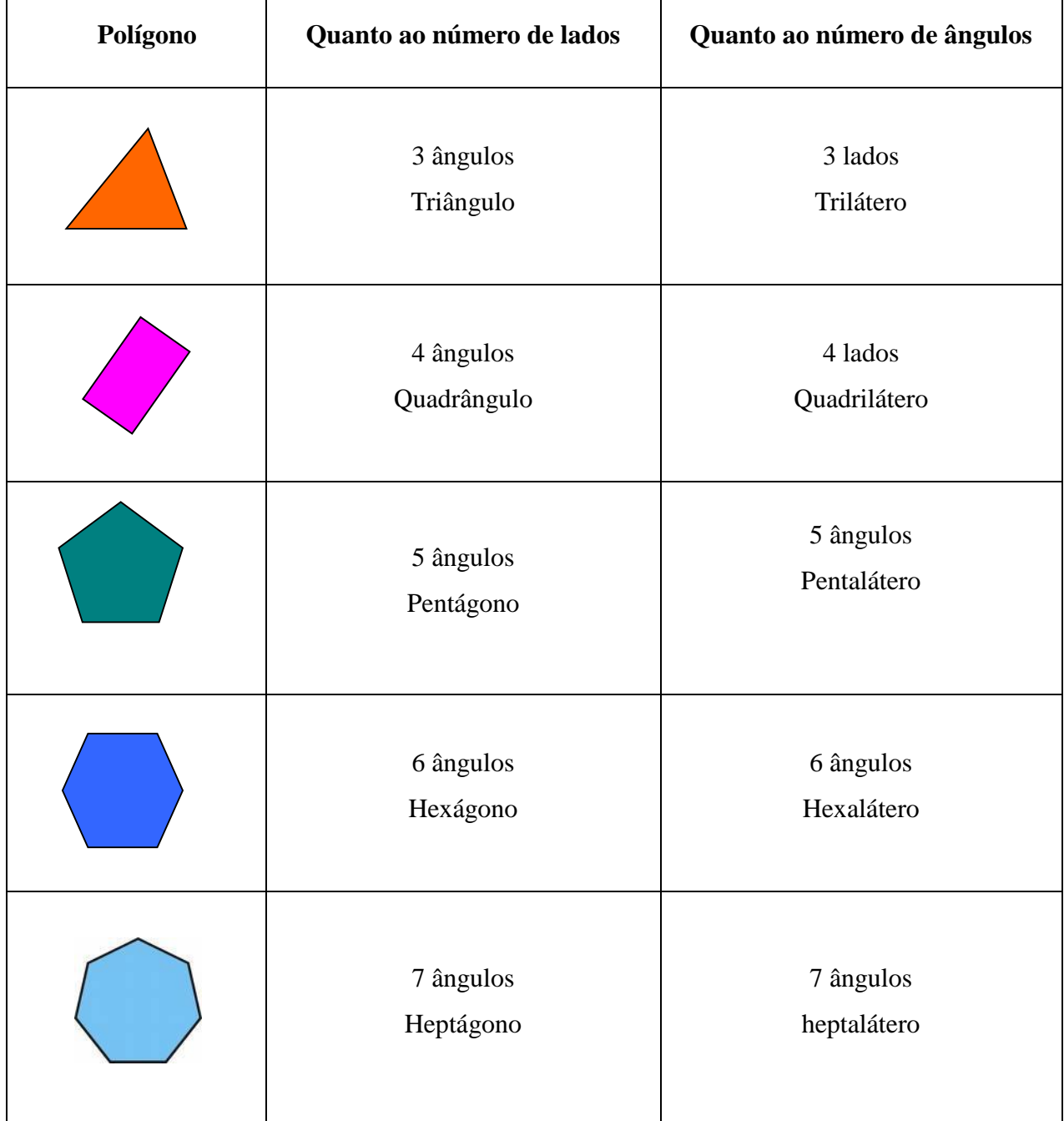

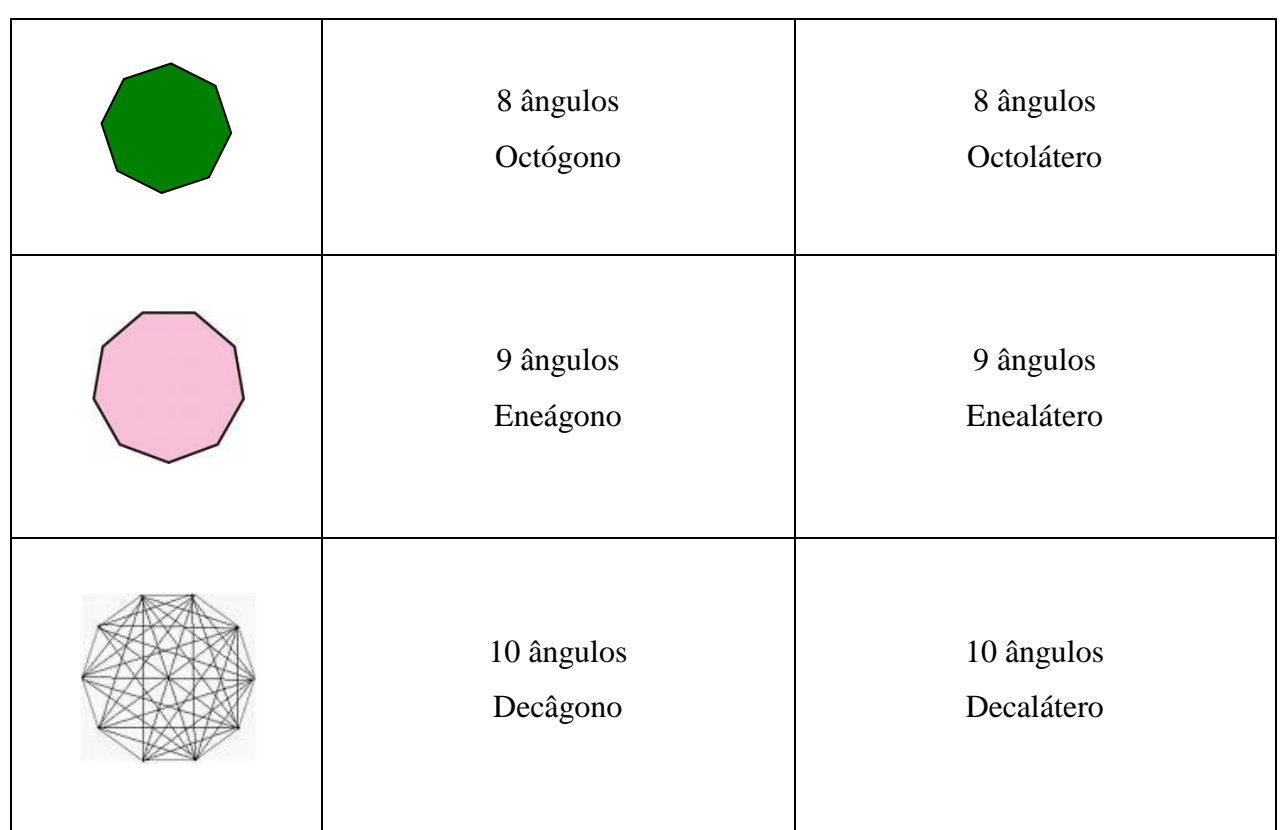

## Outros:

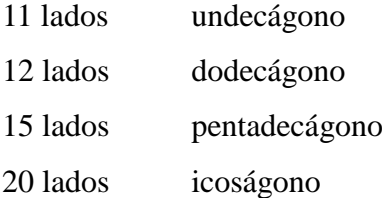

De acordo coma as medidas de seus lados e de seus ângulos, um polígono pode ser:

- **Equilátero**: se possui todos os lados congruentes entre si;
- **Equiângulo**: se possui todos os ângulos internos congruentes entre si.
- **Regular**: se é equilátero e equiângulo

# 3.5 QUADRILÁTEROS

# **Introdução**

Os quadriláteros são polígonos com quatro lados.

Observe o quadrilátero *ABCD*, nele distinguimos os seguintes elementos:

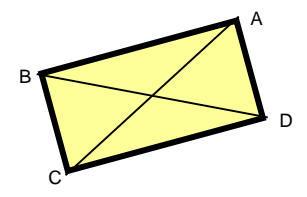

- Os pontos *A*, *B*, *C* e *D* são os **vértices** do quadrilátero;
- Os segmentos de reta *AB* , *BC* , *CD* e *DA* são os **lados** do quadrilátero;
- Os pares *AB* e *CD* ou *BC* e *DA* são os **lados opostos**;
- *AB* ˆ *C* , *BC* ˆ *D*, *CD* ˆ *A* e *DA* ˆ *B* são os **ângulos** do quadrilátero;
- Os segmentos de reta *AC* e *BD* são as **diagonais**.

Em todo quadrilátero, a soma das medidas dos ângulos internos é 360°.

$$
\text{med}(\hat{A}) + \text{med}(\hat{B}) + \text{med}(\hat{C}) + \text{med}(\hat{D}) = 360^{\circ}
$$

#### 3.5.1 Classificação dos Quadriláteros

**Paralelogramos**: são quadriláteros que possuem dois pares de lados paralelos;

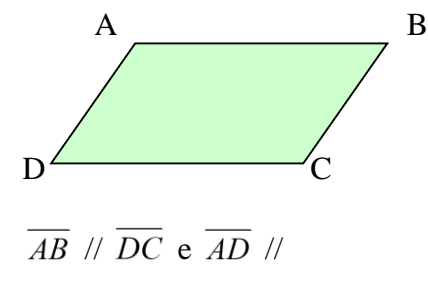

Alguns paralelogramos possuem características particulares e recebem nomes especiais: são o retângulo, o losango e o quadrado.

**Retângulos**: Paralelogramos com 4 ângulos retos;

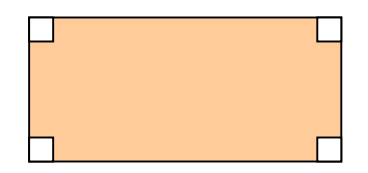

**Losangos**: Paralelogramos com 4 lados de medidas iguais;

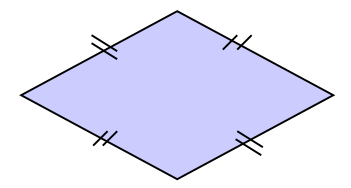

**Quadrados**: Paralelogramos com 4 ângulos retos e de 4 lados de medidas iguais.

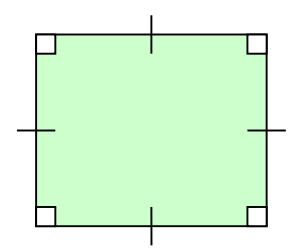

 *Trapézios*: Todo quadrilátero que tem apenas dois lados paralelos denomina-se *trapézio*. Esses lados paralelos são chamados *bases* do trapézio.

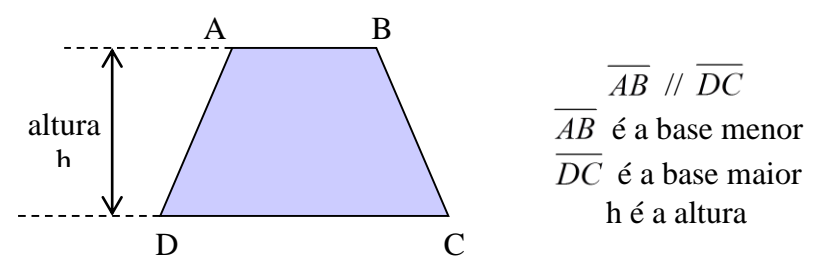

A distância entre as bases é a *altura* do trapézio.

Alguns trapézios possuem características particulares que os diferenciam dos demais. Observe:

**Trapézio isósceles**: Lados não paralelos têm medidas iguais.

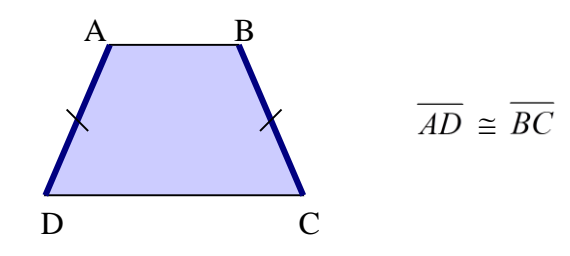

**Trapézio retângulo**: Têm dois ângulos retos.

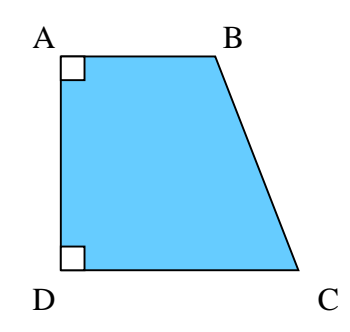

**Trapézio escaleno**: Lados não paralelos têm medidas diferentes.

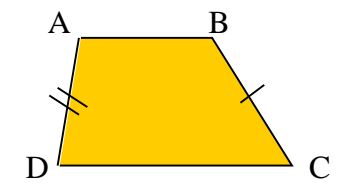

#### 3.5.2 Propriedades

a) Dos lados e dos ângulos:

- $\checkmark$  Em todo paralelogramo os lados paralelos são congruentes;
- Em todo paralelogramo os ângulos opostos são congruentes.
- b) Das diagonais:

 $\checkmark$  Em todo paralelogramo as diagonais interceptam-se no ponto médio de cada uma delas.

c) Do losango:

 Em todo losango as diagonais são perpendiculares entre si e estão nas bissetrizes dos ângulos do losango.

d) Do retângulo:

 $\checkmark$  Em todo retângulo as diagonais têm medidas iguais.

e) Do quadrado:

 Em todo quadrado as diagonais são perpendiculares entre si, estão nas bissetrizes dos ângulos e são congruentes.

f) Do trapézio:

 $\checkmark$  Em todo trapézio isóscele, as diagonais são congruentes - os ângulos formados pela mesma base são congruentes.

# **Construções Geométricas:**

**Ex** Construir um **paralelogramo** ABCD qualquer. Construção:

1. Traçar uma reta  $\forall$  r e um ponto P sobre r;

2. Centro em P, com abertura  $\forall$ , traçar um arco e determinar sobre r os pontos A e B;

3. Centro em A, com abertura menor que AP, traçar um arco determinando ponto D sobre o primeiro arco;

4. Centro em B, com a mesma abertura, traçar um arco determinando o ponto C` sobre o primeiro arco;

**Ex** Construir um **losango** ABCD qualquer.

# Construção:

1. Traçar uma reta  $\forall$ r e um ponto A fora da reta r;

2. Centro em A, com abertura  $\forall$ , traçar um arco e determinar sobre r o ponto B;

3. Centro em B, com a mesma abertura, traçar um arco determinando o ponto C sobre a reta r;

4. Centro em C, com a mesma abertura, traçar um arco determinando o ponto D sobre o segundo arco, determinando o ponto D;

5. Os pontos ABCD, determinam o losango.

Construir um **quadrado** ABCD qualquer.

#### Construção:

1. Traçar uma reta  $\forall$  r e um ponto A sobre a reta r;

2. Centro em A, abertura  $\forall$ , traçar um arco determinando o ponto B sobre r;

3. Centro em B, a mesma abertura, traçar novo arco;

4. Traçar uma reta t  $\perp$  r passando por A, determinando o ponto D;

5. Traçar uma reta t`  $\perp$  r passando por B determinando o ponto C;

6.Os pontos ABCD determinam um quadrado e s // r.

5. Traçar uma reta s passando por DC` onde s // r. 6. O ponto C é a interseção do terceiro arco com

a reta s;

7. Os pontos ABCD, determinam o paralelogramo.

#### **Exemplo:**

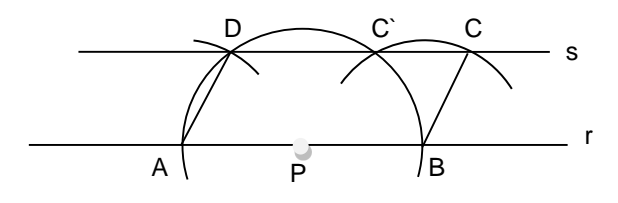

# **Exemplo:**

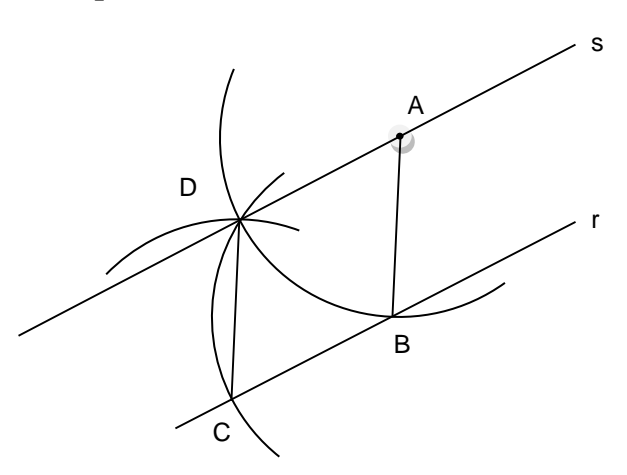

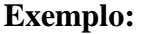

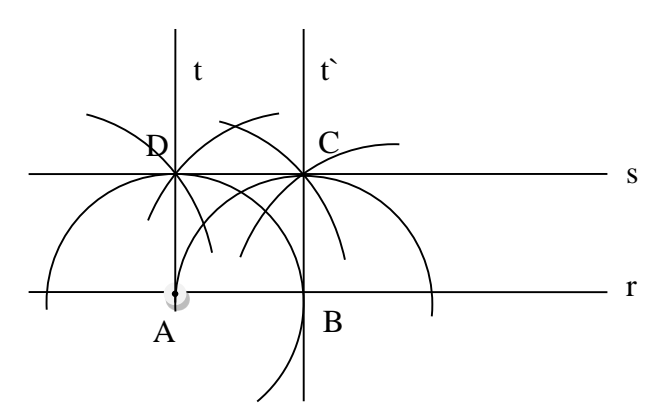

Construir um **retângulo** ABCD qualquer.

# Construção:

1. Traçar uma reta  $\forall$  r e um ponto A e B sobre reta r;

2. Centro em A, abertura  $\forall$ , traçar um arco;

3. Centro em B, traçar o mesmo arco;

4. Traçar duas retas perpendiculares a reta r passando por A e outra por B;

5. Os pontos ABCD determinam um retângulo e s//r.

Construir um **trapézio** isósceles ABCD qualquer.

Idem a construção do paralelogramo.

Os pontos ABCD determinam o trapézio isósceles.

# Construir um **polígono regular de n lados com**

# **auxilio do transferidor.**

# Construção:

1. Traçar uma circunferência de raio  $\forall$ ;

2. Pentágono: possui 5 lados e 5 ângulos de 72<sup>o</sup>  $(360^{\circ} : 5 = 72^{\circ})$ 

3. Hexágono: possui 6 lados e 6 ângulos de  $60^\circ$ 

 $(360^{\circ} : 6 = 60^{\circ})$ 

4.Assim sucessivamente p/outros polígonos regulares 5. Então é só dividir a circunferência em partes desejadas, com auxílio do transferidor.

 Construir um **quadrado inscrito, dado uma circunferência qualquer.**

#### Construção:

1. Trace AB passando por O.

2. Trace CD , mediatriz de AB.

3. Os pontos A, B, C e D são os vértices do quadrado.

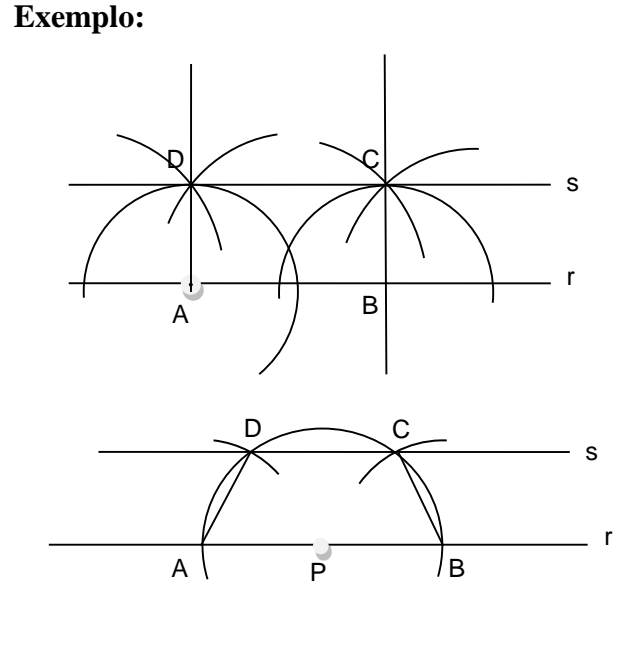

# **Exemplo:**

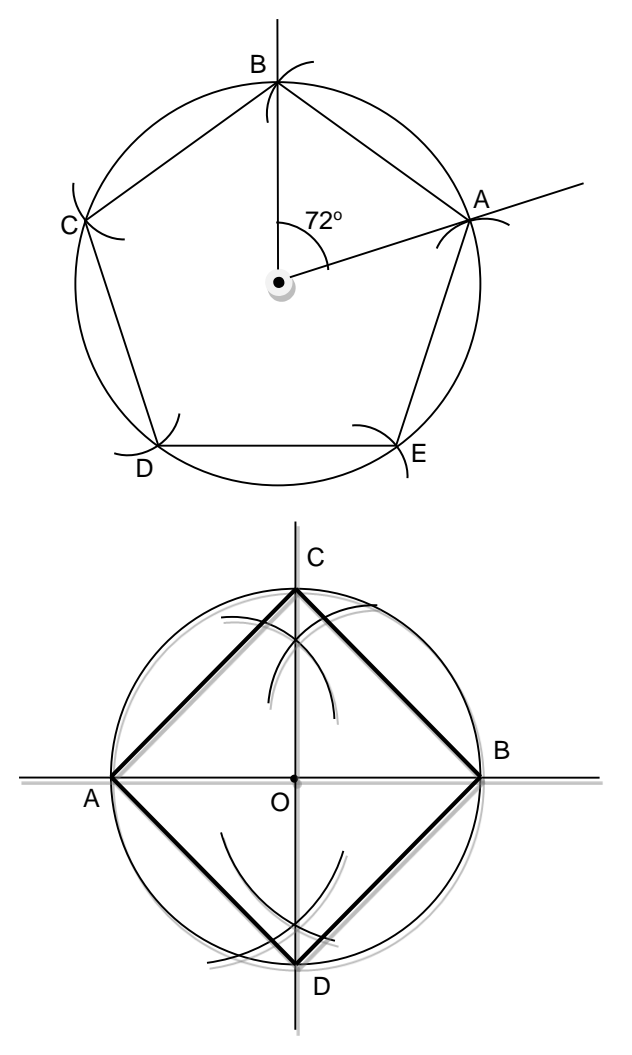

# Construir um **pentágono inscrito, dado uma circunferência qualquer. Exemplo:**

## Construção:

1. Trace AB  $\perp$  CD no centro O.

2. Determine E, ponto médio de OB

3. Determine o ponto F sobre AB , trace um arco de centro E e raio ED.

4. Destaque FD , que é lado do pentágono regular.

5. Com abertura FD , divida a circunferência, determinando os pontos G, H, I e J.

6. Os pontos D, G, H, I, J são os vértices do pentágono.

Construir um **hexágono inscrito, dado uma circunferência qualquer.**

#### Construção:

A construção de um hexágono regular inscrito na circunferência é muito simples, pois o raio da circunferência é o próprio lado do hexágono.

# Construir um **heptágono inscrito, dado uma circunferência qualquer.**

# Construção:

1. Trace AB passando por O.

2. Trace CD , mediatriz de OB , determinando o ponto E, ponto médio de OB .

3. Destaque DE ou EC , que é o lado do heptágono regular.

4. Com abertura DE , divida a circunferência, determinando os pontos F, G, H, I, J e L que são os vértices do heptágono.

# Construir um **octógono inscrito, dado uma circunferência qualquer.**

# Construção:

Para construir um octógono regular inscrito na circunferência, basta repetir a construção do quadrado e em seguida:

1. Traçar o par de bissetrizes dos ângulos formados pelas diagonais do quadrado.

2. A circunferência ficará dividida em 8 partes. Destaque os lados.

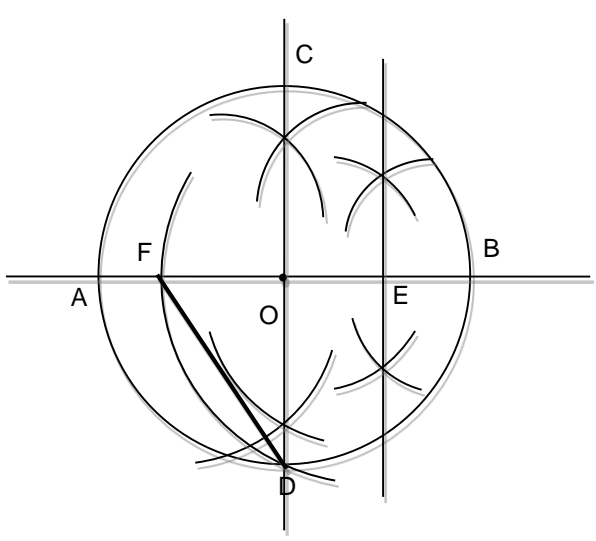

#### *Revisão de Conhecimentos*

- 1) Determine as medidas dos ângulos nos
- paralelogramos:

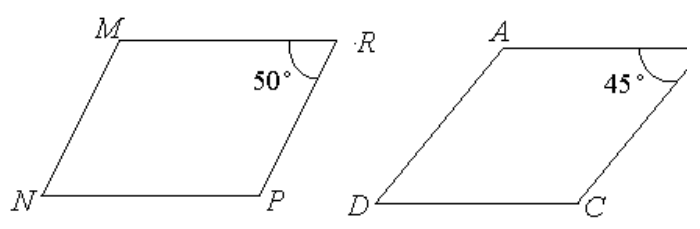

2) No losango abaixo, determine o valor de *x*.

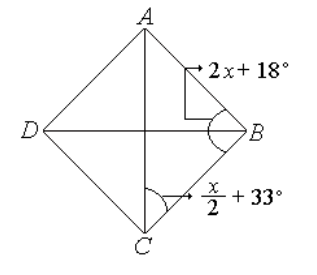

3) Ache as medidas dos ângulos internos do trapézio.

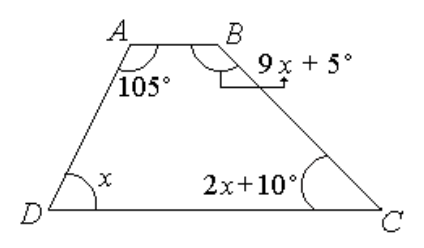

4) O triângulo *NMP* é isóscele de base *NP* . Determine a medida do ângulo x.

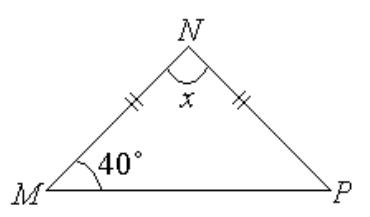

5) Um triângulo isóscele tem 50 cm de perímetro. A soma das medidas dos lados congruentes é igual a 38 cm. Determine a medida dos lados desse triângulo.

6) Num triângulo retângulo, um dos ângulos mede 53 . Qual a medida do outro ângulo agudo desse triângulo?

7) Determine o valor de *y* na figura:

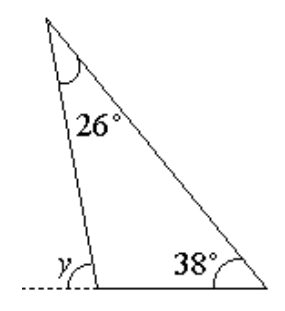

8) Determine as medidas dos ângulos internos do triângulo abaixo:

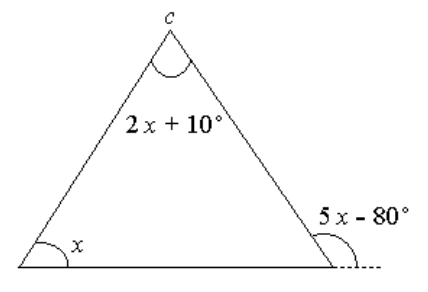

9) No triângulo *MTV* , *MH* é a altura relativa ao lado *TV* . As letras *x* e *y* representam as medidas dos ângulos  $\hat{T}$  e  $\hat{V}$  respectivamente. Determinar o valor de *x* e *y*.

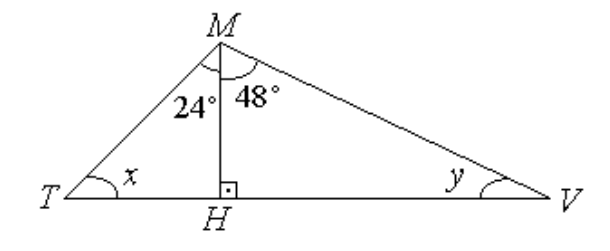

10) No triângulo *PRS*, *RB* é uma bissetriz desse triângulo e *y* representa uma mediana em graus. Determine o valor de *y*.

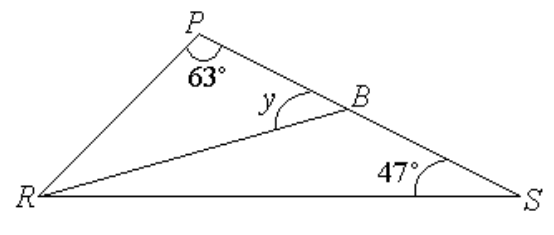

11) O perímetro do triângulo *CNT* é 95 cm, os lados  $\overline{TC}$  e  $\overline{TN}$  medem, respectivamente, 20 cm e 40 cm. Se *TX* é uma mediana relativa ao lado *CN* , determine a mediana de *CX* .

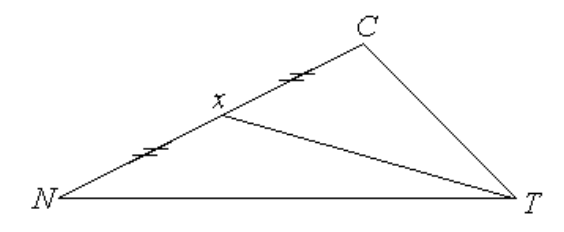

12) Calcule os elementos desconhecidos em cada figura abaixo:

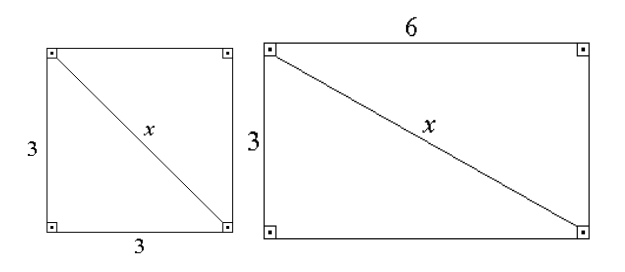

13) Os trapézios das figuras são semelhantes. Qual a medida, em centímetros, dos lados *AD* , *XW* e *ZW* ?

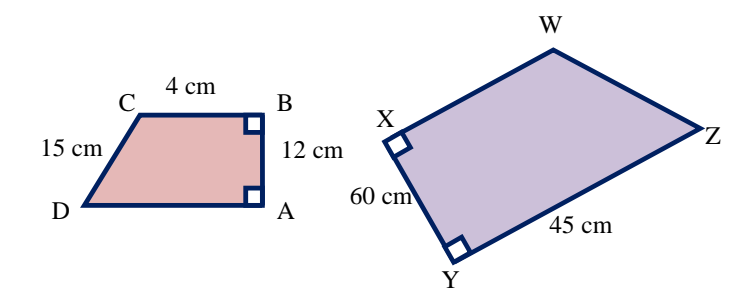

14) A planta do terreno da figura foi feita na escala 1 : 600. Quais as medidas reais, em metros, dos lados desse terreno?

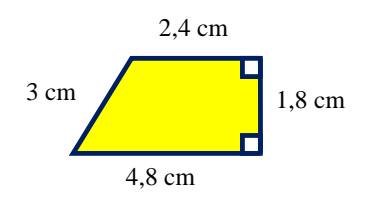

15) Construa o triângulo ABC e determine, em cada caso, o ortocentro, com ajuda da régua e compasso. As medidas dos lados são:

a) 
$$
a = b = c = 3
$$
 cm

b)  $a = b = 6$  cm e c = 4 cm

c)  $b = 4$  cm,  $c = 6$  cm e  $\alpha = 120^{\circ}$  (descubra a técnica)

16) Construa o triângulo ABC e determine, em cada caso, o baricentro, com ajuda da régua e compasso. As medidas dos lados são:

a)  $a = 5$  cm,  $b = 6$  cm e c = 4 cm

b)  $\alpha = 90^{\circ}$ ,  $a = 5$  cm e b = 4 cm (descubra a técnica)

c) 
$$
a = b = c = 5
$$
 cm

17) Construa um triangulo equilátero com 6 cm de lado e nele determine o ortocentro, o baricentro e o incentro.

18) Sabendo que o lado mede 4,5 cm, construa com ajuda da régua e compasso, o quadrado.

19) Trace e divida a circunferência em partes iguais, em seguida identifique a figura que se formou. Com ajuda de régua, compasso e transferidor.

a)  $r = 3$  cm e  $n = 8$  partes b)  $r = 5$  cm e  $n = 15$ c)  $r = 6$  cm e  $n = 20$ 

20) Divida a circunferência em 12 partes de medidas iguais e construa a figura com ajuda de régua, compasso e transferidor. Em seguida, forme triângulos equiláteros.

21) Construa o paralelogramo ABCD, sabendo que AB = 4 cm e AD = 6 cm. Com ajuda de régua e compasso.

22) Construa um quadrado cujo perímetro é 16 cm, com ajuda de régua e compasso.

23) Construa um losango DEFG, dado que o lado mede 4 cm e  $\alpha = 60^{\circ}$ . Com ajuda de régua e compasso.

24) Construa um retângulo ABCD, sabendo que  $AB = 4.5$  cm e  $AD = 3$  cm. Com ajuda de régua e compasso.

25) Construa um  $\triangle$  ABC, sabendo que AB = 6,5 cm,  $BC = 6$  cm e  $AC = 5.5$  cm. Com ajuda de régua e compasso.

#### Respostas

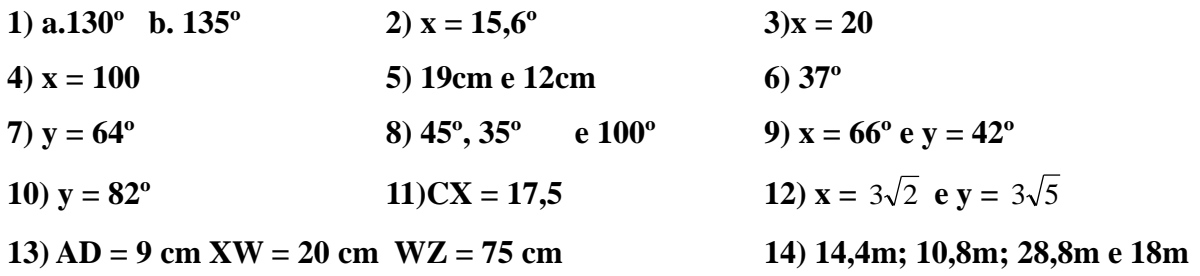

# *Aos interessados:*

Livros

- **Geometria Euclidiana Plana**, Eliane Quelho Frota Rezende

- **Desenho geométrico**, Elizabeth Teixeira Lopes

# 3.6 TRIÂNGULOS

#### **Introdução**

Triângulos são polígonos que possuem três lados.

Dado três pontos *A*, *B* e *C* não colineares, a reunião dos segmentos *AB* , *AC* e *BC* é o triângulo *ABC*, nele destacamos os seguintes elementos:

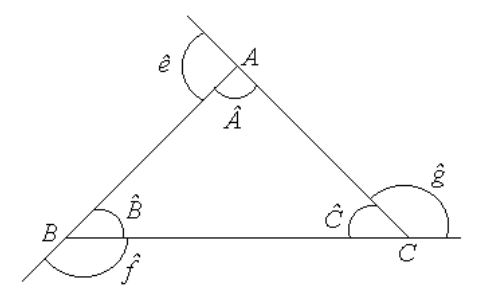

Os pontos A, B e C são **vértices** do *ABC* ;

 $\overline{\bullet}$  Os segmentos de reta  $\overline{AB}$ ,  $\overline{AC}$  e  $\overline{BC}$  são os **lados** do  $\triangle ABC$ ;

 $\bf{O}$  Os ângulos  $\hat{CAB}$  ,  $\hat{ABC}$  e  $\hat{BCA}$  ou  $\hat{A}$  ,  $\hat{B}$  e  $\hat{C}$  são os **ângulos internos** do  $\Delta ABC$  ;

 $\bigcirc$  Os ângulos  $\hat{e}$  ,  $\hat{f}$  e  $\hat{g}$  são os **ângulos externos** do  $\Delta ABC$  ;

Qualquer um dos lados de um triângulo pode ser considerado como base.

A soma dos ângulos internos de qualquer triângulo é  $180^\circ$ .

 $\text{med}(\hat{A})+\text{med}(\hat{B})+\text{med}(\hat{C})=180^{\circ}$ 

# **Condição de existência de um triângulo**

Nem sempre é possível construir triângulos com medidas quaisquer. *Em todo triângulo, a medida de cada lado é menor que a soma das medidas dos outros dois lados.*

Por exemplo, é possível construir um triângulo, dado os lados 8 cm, 6 cm e 5 cm, pois a soma das medidas de dois lados é *sempre maior* que a medida do outro lado.

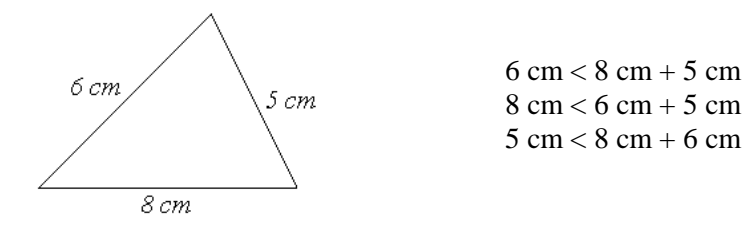

Por outro lado, **não é possível** construir um triângulo, dado os lados 10 cm, 6 cm e 4 cm, pois a soma das medidas dos lados menores é igual a medida do lado maior.

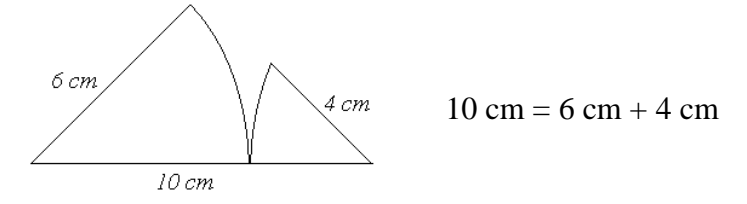

Também **não é possível** construir um triângulo dado os lados 10 cm, 6 cm e 1 cm, pois a soma das medidas dos lados menores é menor que a medida do lado maior.

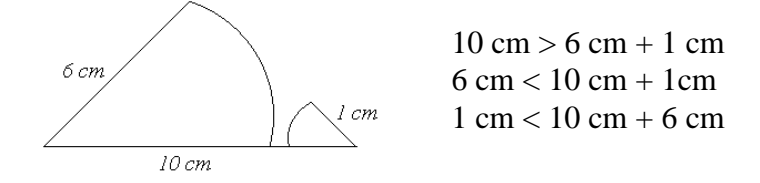

### 3.6.1 Classificação dos triângulos

Os triângulos podem ser classificados de acordo com os seus lados e seus ângulos, assim temos:

# **Quanto aos ângulos**:

- *Triângulo acutângulo*: os três ângulos internos são agudos;
- *Triângulo retângulo*: um dos ângulos internos é um ângulo reto;
- *Triângulo obtusângulo*: um dos ângulos internos é um ângulo obtuso;

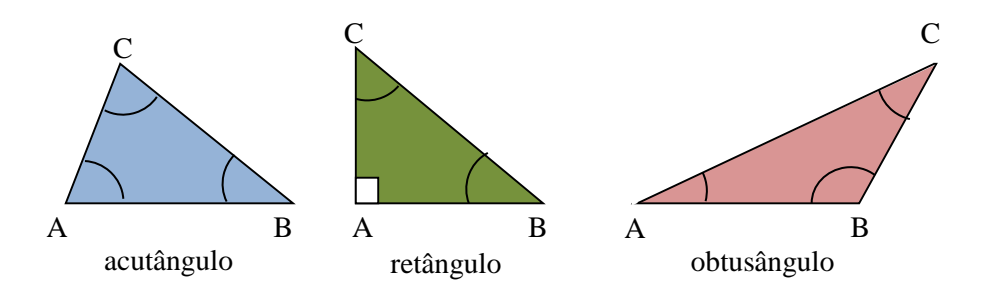

## **Quanto aos lados:**

- *Triângulo eqüilátero*: os três lados têm medidas iguais;
- *Triângulo isóscele*: dois dos seus lados possuem medidas iguais;

*Triângulo escaleno*: os três lados possuem medidas diferentes;

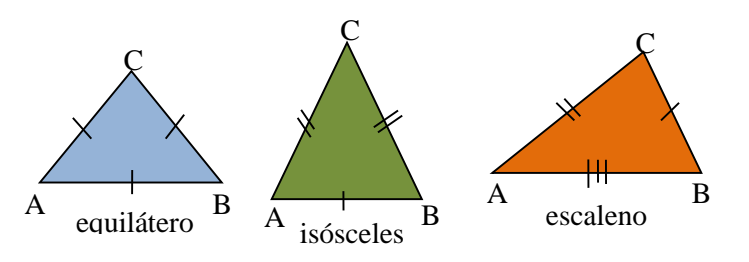

# 3.7 SEMELHANÇA E CONGRUÊNCIA

#### **Introdução**

Em Geometria, a semelhança está ligada à ideia de forma. Por exemplo, quando ampliamos ou reduzimos uma figura, sem modificar a sua forma, a nova figura e a inicial são chamadas de *figuras semelhantes*.

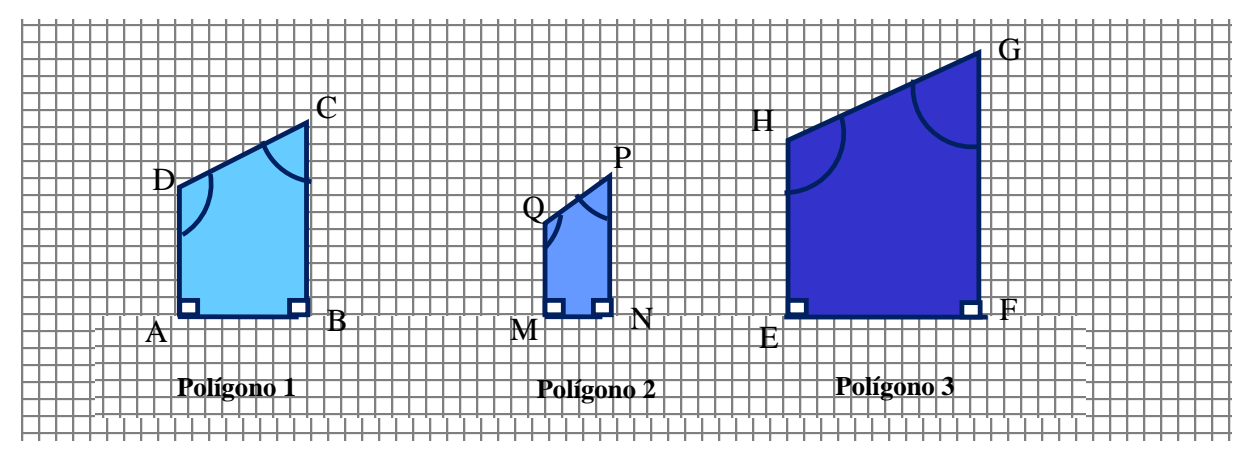

Podemos notar que os **ângulos correspondentes** ou **homólogos** na redução e na ampliação têm a mesma medida que no Polígono 1. E os **lados correspondentes** ou **homólogos** foram reduzidos ou ampliados na mesma proporção.

A razão entre dois segmentos é expressa pelo quociente da medida de um deles pela medida do outro. Assim, a razão entre os segmentos proporcionais:

$$
\oint \overline{AB} \ e \ \overline{MN} \ \text{é o número: } \frac{AB}{MN} = \frac{4 \, cm}{2 \, cm} = 2
$$
\n
$$
\oint \overline{AB} \ e \ \overline{EF} \ \text{é o número: } \frac{AB}{EF} = \frac{4 \, cm}{6 \, cm} = \frac{2}{3}
$$

*Ângulos correspondentes são congruentes*, isto é, possuem a mesma medida.

Móveis **-** Desenho Técnico Básico 47 *Lados correspondentes são proporcionais*, isto é, a medida de cada lado do Polígono 1 é igual ao dobro do Polígono 2 .

Polígono ABCD ~ Polígono MNPQ

#### **Definição**

Dois polígonos são semelhantes quando possuem os ângulos correspondentes congruentes e os lados correspondentes proporcionais.

#### **Construções Geométricas:**

#### Construir um **triângulo equilátero** ABC qualquer.

#### Construção:

1. Traçar uma reta r e um ponto A sobre a reta r;

2. Centro em A, abertura qualquer (esta será a medida do lado), determinar sobre r o ponto B;

3. Centro em B, a mesma abertura, traçar um arco passando por A;

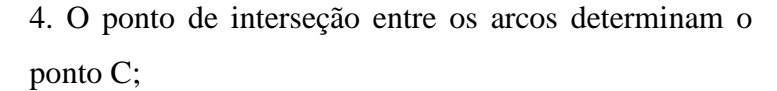

5. Os pontos ABC determinam o  $\triangle$  ABC.

 Construir um **triângulo retângulo** ABC qualquer. Construção:

1. Traçar uma circunferência de raio qualquer;

2. Traçar uma reta r passando pelo centro da circunferência, determinando os pontos A e B;

3. Qualquer ponto sobre a semicircunferência C, C`,

C``, ... determinam o triângulo retângulo:  $\Delta$  ABC,  $\Delta$ 

 $ABC$ <sup> $\wedge$ </sup>  $ABC$ <sup> $\cdots$ </sup>.

 Construir um **triângulo** ABC sendo conhecidas as medidas de seus lados.

#### Construção:

1. Traçar uma reta r, que servirá de suporte e o ponto A sobre a reta r;

2. Centro em A, abertura a, traçar um arco determinado

Móveis **-** Desenho Técnico Básico 48 o ponto B sobre a reta r;

## **Exemplo:**

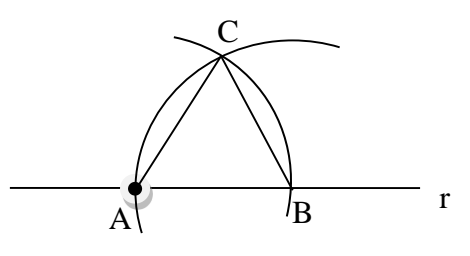

#### **Exemplo:**

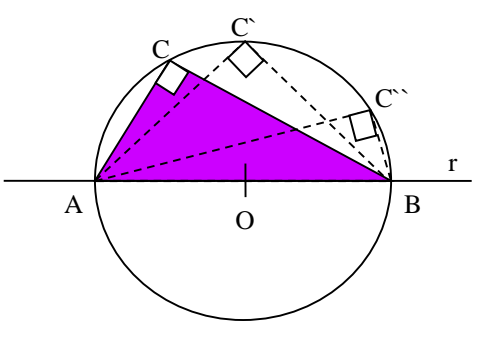

### **Exemplo:**

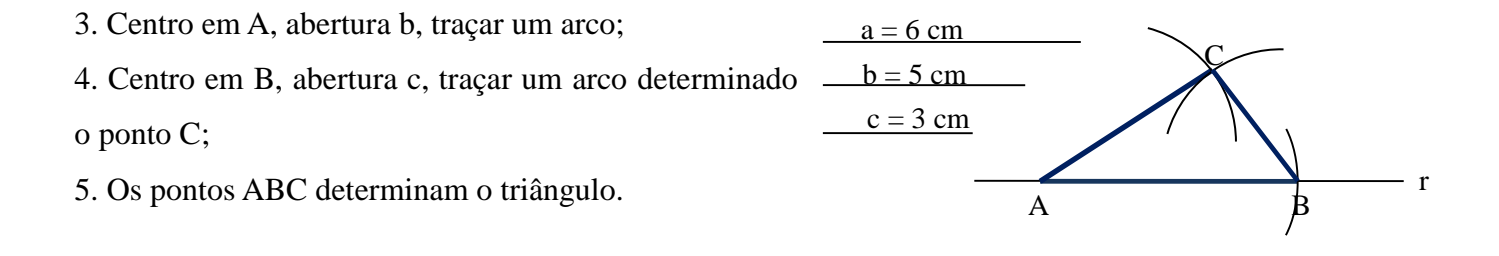

## **Lugares Geométricos - Mediana de um triângulo:**

Observe o triângulo *ABC* desta figura:

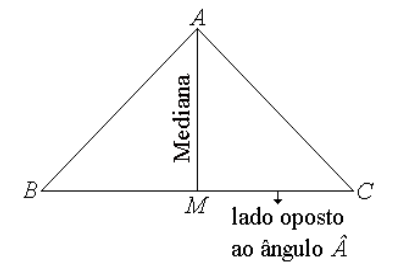

- *Mediana* é o segmento que une um vértice ao ponto médio do lado oposto;
- $\checkmark$  *M* é o ponto médio de *BC* (BM = MC)
- $\checkmark$ *AM* é a mediana relativa do lado *BC* ;
- $\checkmark$ *AM* é segmento de reta com uma extremidade no vértice A e outra no ponto médio de

# *BC*

Todo triângulo possui três medianas, uma relativa a cada lado. O ponto de interseção entre as três medianas determinam o ponto G, denominado **baricentro do triângulo**.

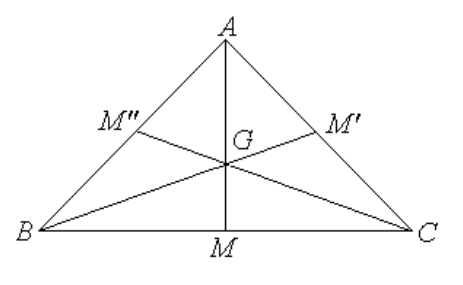

- $\checkmark$ *AM* é a mediana relativa ao lado *BC* ;
- $\checkmark$ *BM* ' é a mediana relativa ao lado *AC* ;
- $\checkmark$ *CM* '' é a mediana relativa ao lado *AB* ;
- $\checkmark$  $\overline{G}$  é o baricentro, ponto de encontro das medianas do  $\triangle ABC$ .

#### **Altura de um triângulo:**

Observe os triângulos *ABC* das figuras abaixo:

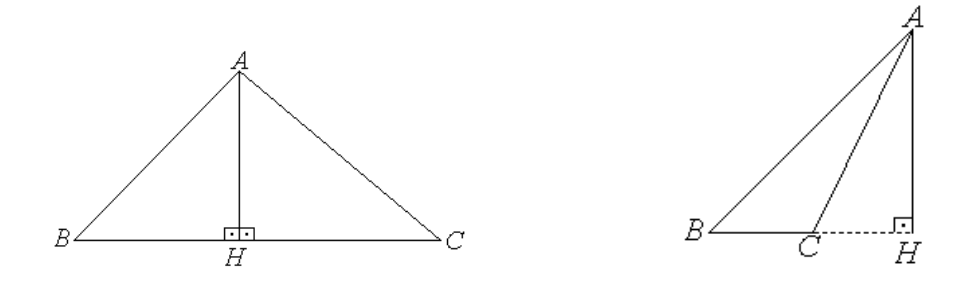

 *Altura* é o segmento que une um vértice ao lado oposto (ou ao seu prolongamento), formando um ângulo de  $90^{\circ}$  entre o segmento e o lado oposto;

 $\checkmark$  $AH \perp BC$ ;

 $\checkmark$  $H$  é ponto de intersecção das retas perpendiculares  $\overline{AH}$  e  $\overline{BC}$ ;

 $\checkmark$  $\hat{H}$   $\,$  é um ângulo reto;

A  $\checkmark$ *AH* é a altura relativa ao lado *BC* e é um segmento de reta com uma extremidade no vértice A.

Todo triângulo possui três alturas, uma relativa a cada lado. O ponto de interseção entre as três alturas determinam o ponto O, denominado **ortocentro do triângulo**.

#### **Bissetriz de um triângulo:**

Observe o triângulo *ABC* desta figura:

 *Bissetriz* é o segmento que une um vértice ao lado oposto, dividendo o ângulo desse vértice em dois ângulos de mesma medida;

✓  $\overline{AR}$  é a bissetriz do ângulo A ou bissetriz relativa do ângulo  $\overline{A}$   $(\hat{x} = \hat{y})$ ;

 $\checkmark$ *R* é a intersecção da bissetriz do ângulo *A* com o lado *BC* ;

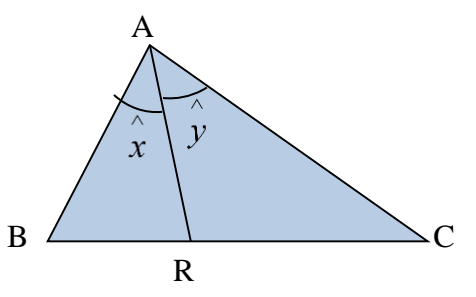

 $C \xrightarrow{A} B$ 

O

Todo triângulo possui três bissetrizes, uma relativa a cada ângulo. O ponto de interseção entre as três bissetrizes determinam o ponto I, denominado **incentro do triângulo**.

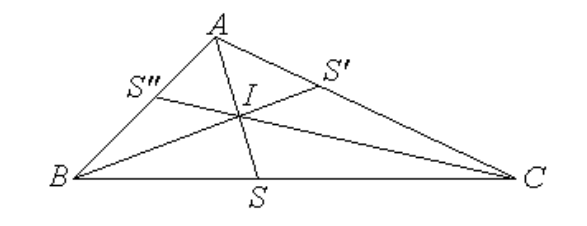

- $\checkmark$ *AS* é a bissetriz relativa ao lado *BC* ;
- $\checkmark$ *BS*' é a bissetriz relativa ao lado *AC* ;
- $\checkmark$ *CS*'' é a bissetriz relativa ao lado *AB* ;
- ✓ *I* é o incentro, ponto de encontro das bissetrizes do *ABC*.

O incentro I é o centro da circunferência inscrita no triangulo, ou seja, a circunferência que tangencia os lados do triangulo.

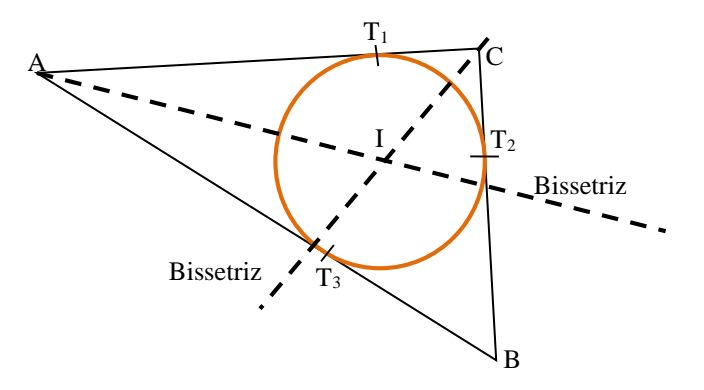

#### *Revisão de Conhecimentos*

1) Determine o ortocentro do  $\triangle$  ABC.

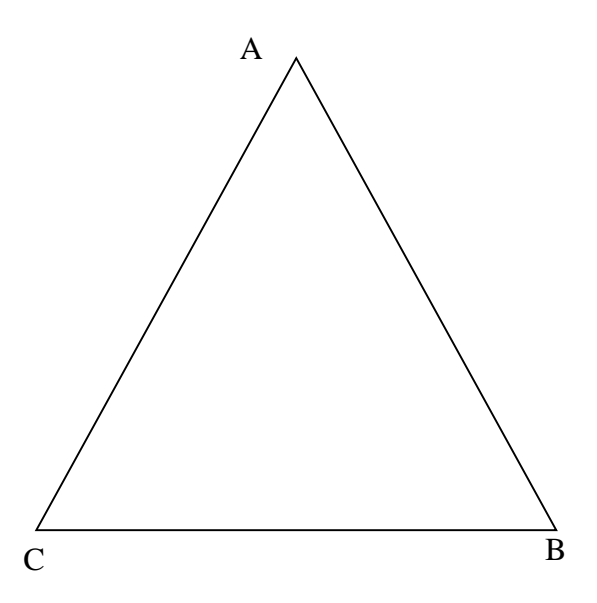

2) Determine o ortocentro do  $\triangle$  DEF.

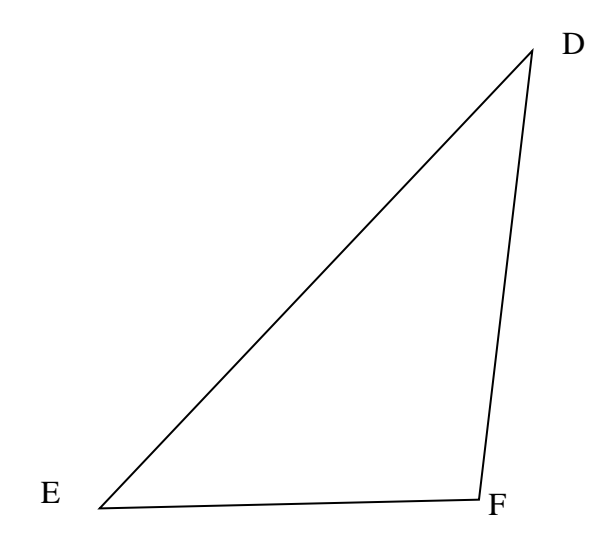

3) Construa o  $\triangle$  ABC, sabendo que:

 $AB = 4.5$  cm  $BC = 6$  cm

 $AC = 7.5$  cm

Determine seu ortocentro.

5) Determine o baricentro do  $\triangle$  ABC.

4) Construa um triangulo retângulo de catetos 5 cm e 7 cm. Determine seu baricentro.

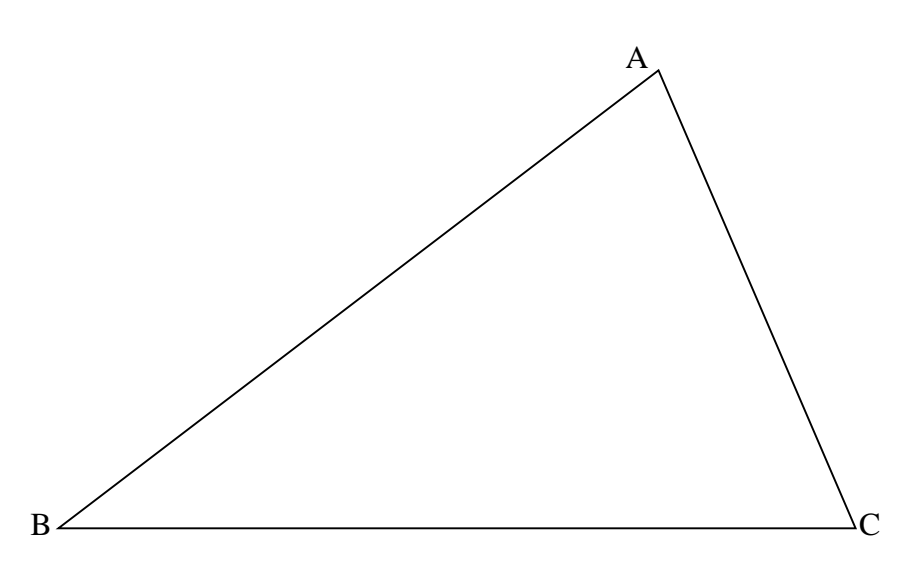

6) Determine o baricentro do  $\triangle$  DEF.

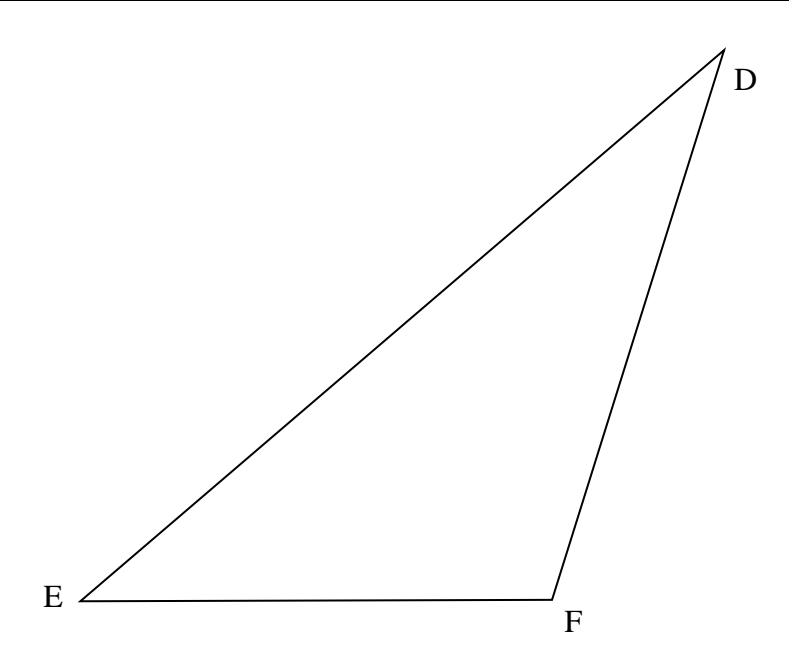

7) Construa um triângulo equilátero de lado 6 cm e determine o incentro.

8) O *circuncentro* **O** é o centro da circunferência circunscrita ao triângulo, ou seja, a circunferência que passa pelos vértices do triângulo. Trace a circunferência circunscrita ao ABC.

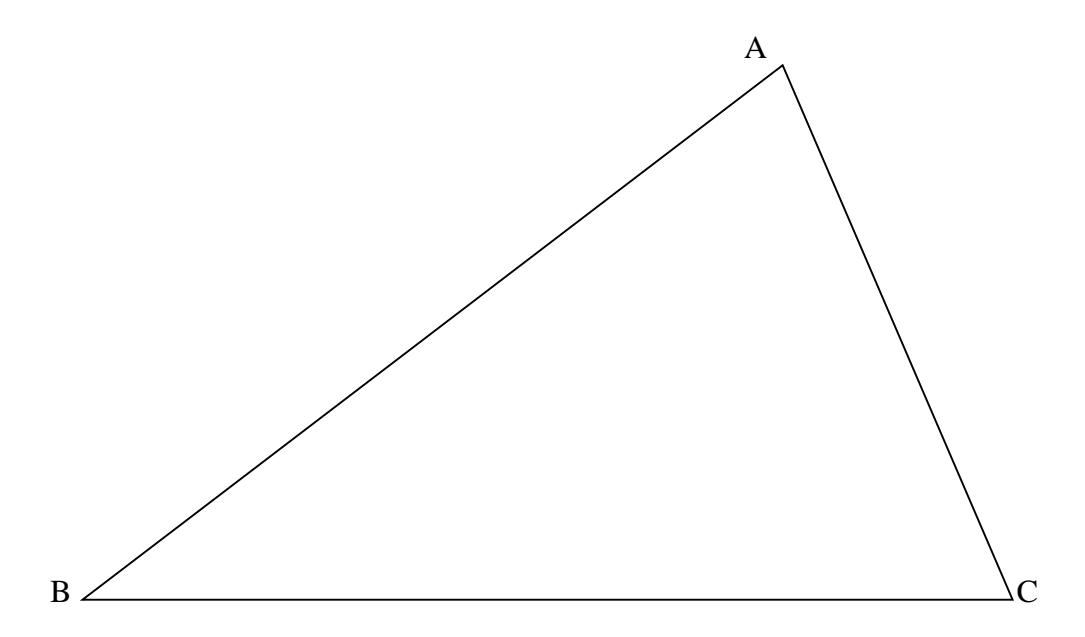

9) Trace a circunferência inscrita no  $\triangle$  DEF.

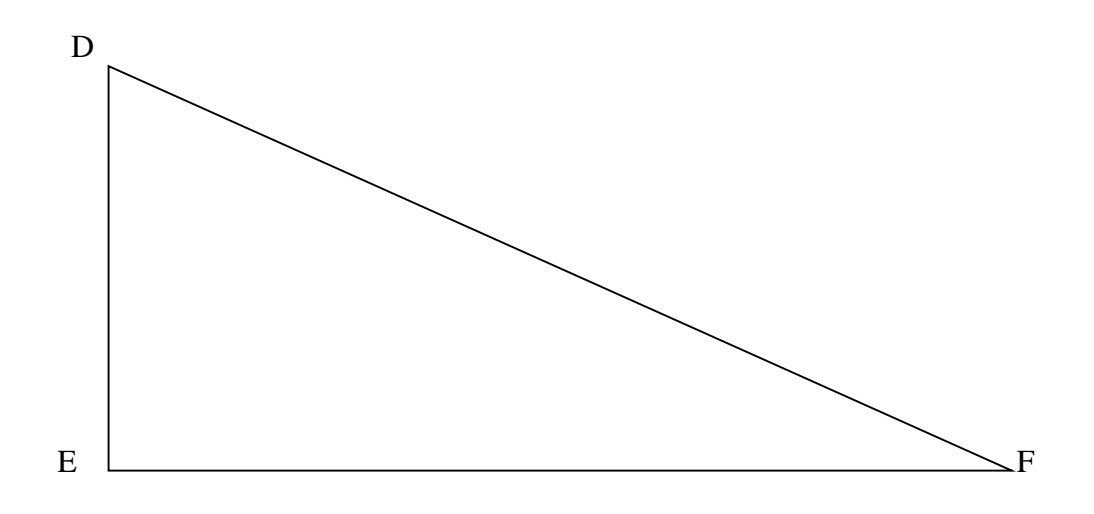

# 3.8 CIRCUNFERÊNCIA E CÍRCULO

# **Introdução**

No plano da figura abaixo, temos uma linha fechada cujos pontos, dentre eles A, B, C, D e E, estão à mesma distância de um ponto fixo O desse plano.

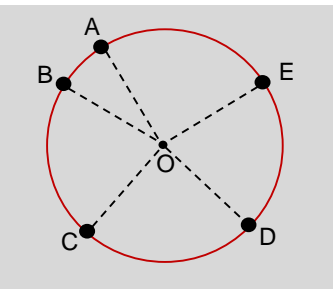

Assim, AO = OB = OC = OD = OE. Essa linha recebe o nome de *circunferência*.

## **Elementos de uma circunferência**

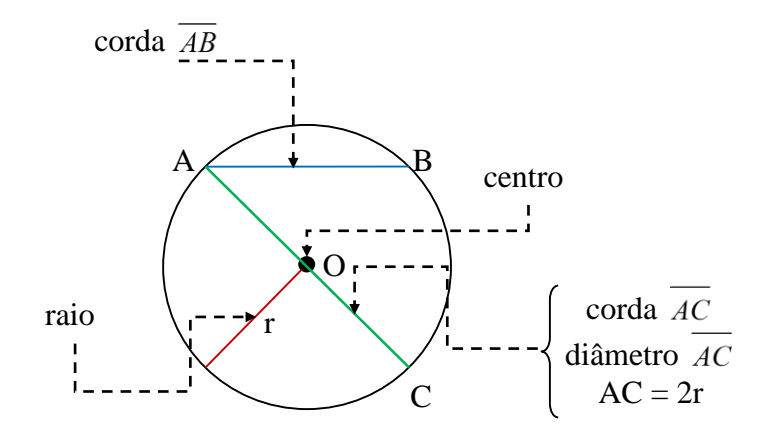

**Partes de uma circunferência**

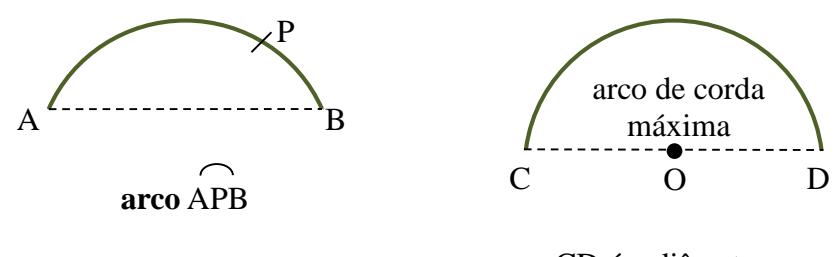

CD é o diâmetro **semicircunferência**

Como a circunferência é uma linha fechada, ela divide o plano em duas regiões: região externa e região interna.

A reunião da circunferência com sua região interna é denominada *círculo*.

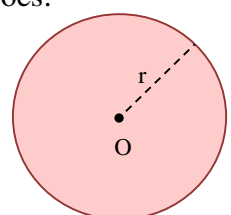

# **Reta e Circunferência: Posições Relativas**

Num plano, uma reta e uma circunferência podem ter em comum dois pontos distintos, um único ponto ou nenhum ponto. Vamos ver três casos:

 A reta **t** e a circunferência têm um único ponto (E) em comum: **t é tangente** à circunferência. O Ponto E é o *ponto de tangencia* ou *ponto de contato*.

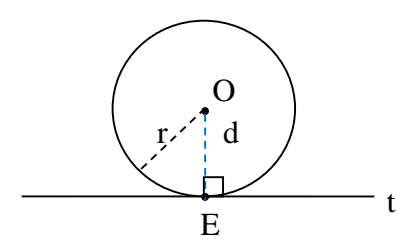

 A reta **s** e a circunferência têm dois pontos distintos (A e B) em comum: **s é secante** a circunferência.

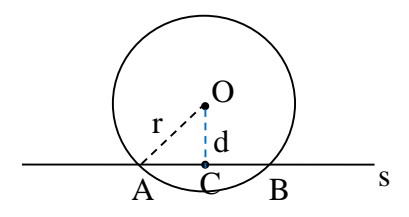

A reta **u** e a circunferência não têm ponto em comum: **u é externa** à circunferência.

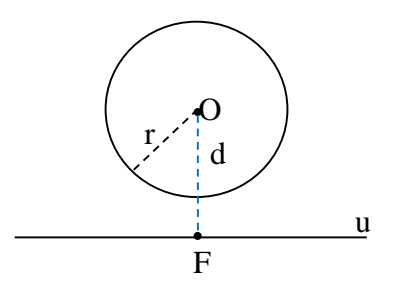

Podemos analisar esses casos comparando a distancia d do centro O à reta com a medida r do raio:

 $d < r \rightarrow$  reta secante à circunferência

 $d = r \rightarrow$  reta tangente à circunferência

 $d > r \rightarrow$  reta externa à circunferência

# **Construções Geométricas:**

Determinar o centro de uma circunferência qualquer. (1º Caso)

Construção:

- 1. Traçar uma corda AB  $\forall$ ;
- 2. Traçar a mediatriz da corda AB, encontrando os pontos C e D. Onde CD  $\left\{\begin{array}{c} \nearrow \nearrow \end{array} \right\}$  é o

diâmetro da circunferência;

3. Determinar o centro O, no ponto médio do diâmetro CD.

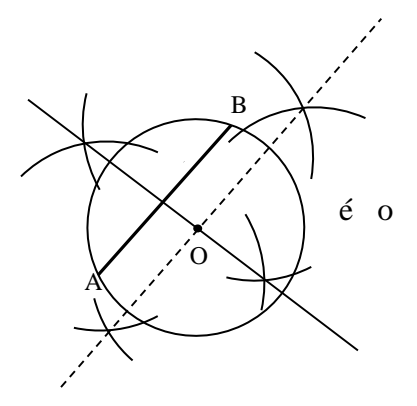

Determinar o centro de uma circunferência qualquer. (2º Caso)

Construção:

- 1. Traçar duas cordas  $\forall$ ;
- 2. Traçar a mediatriz das duas cordas;
- 3. O ponto de encontro entre as duas mediatriz é o centro da circunferência.

 $\triangle$  Determinar a circunferência dada três pontos  $\forall$ .

Construção:

- 1. Trace os segmentos de reta AB e BC, que são as cordas da circunferência;
- 2. Determine o centro O, traçando as mediatrizes das cordas;
- 3. Trace a circunferência de centro O e raio OA.

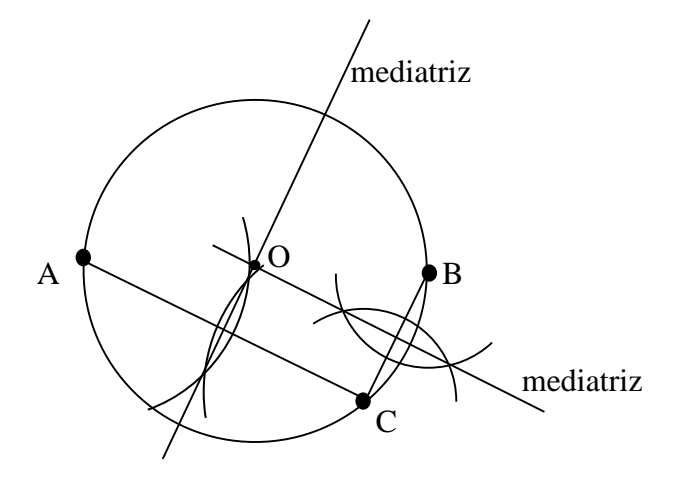

# *Revisão de Conhecimentos*

1) Dadas as circunferências de centro A e B e raios iguais a 3 cm:

- a) Quanto mede cada lado do triangulo ABC?
- c) Qual o nome do quadrilátero ACBD?

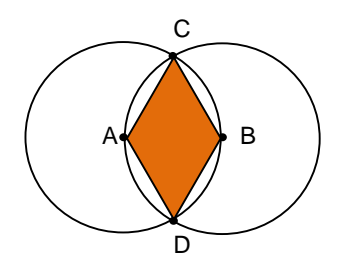

2) Determine a medida x indicada na figura.

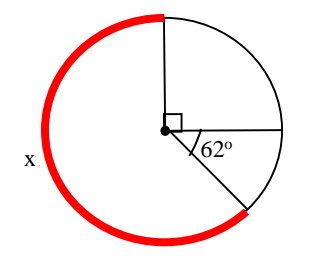

6) Determine o centro das circunferências.

3) Calcule o perímetro do triangulo OPQ da figura abaixo:

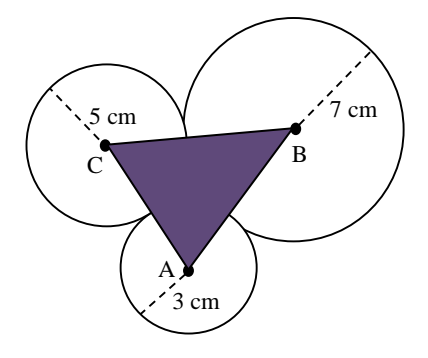

4) Considere a circunferência de centro O e raio  $r = 4$  m dada e o ponto P fora dela, tal que OP = 6m. Determine a medida de PT?

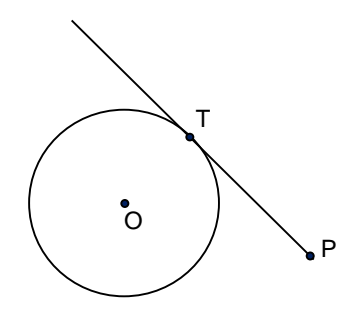

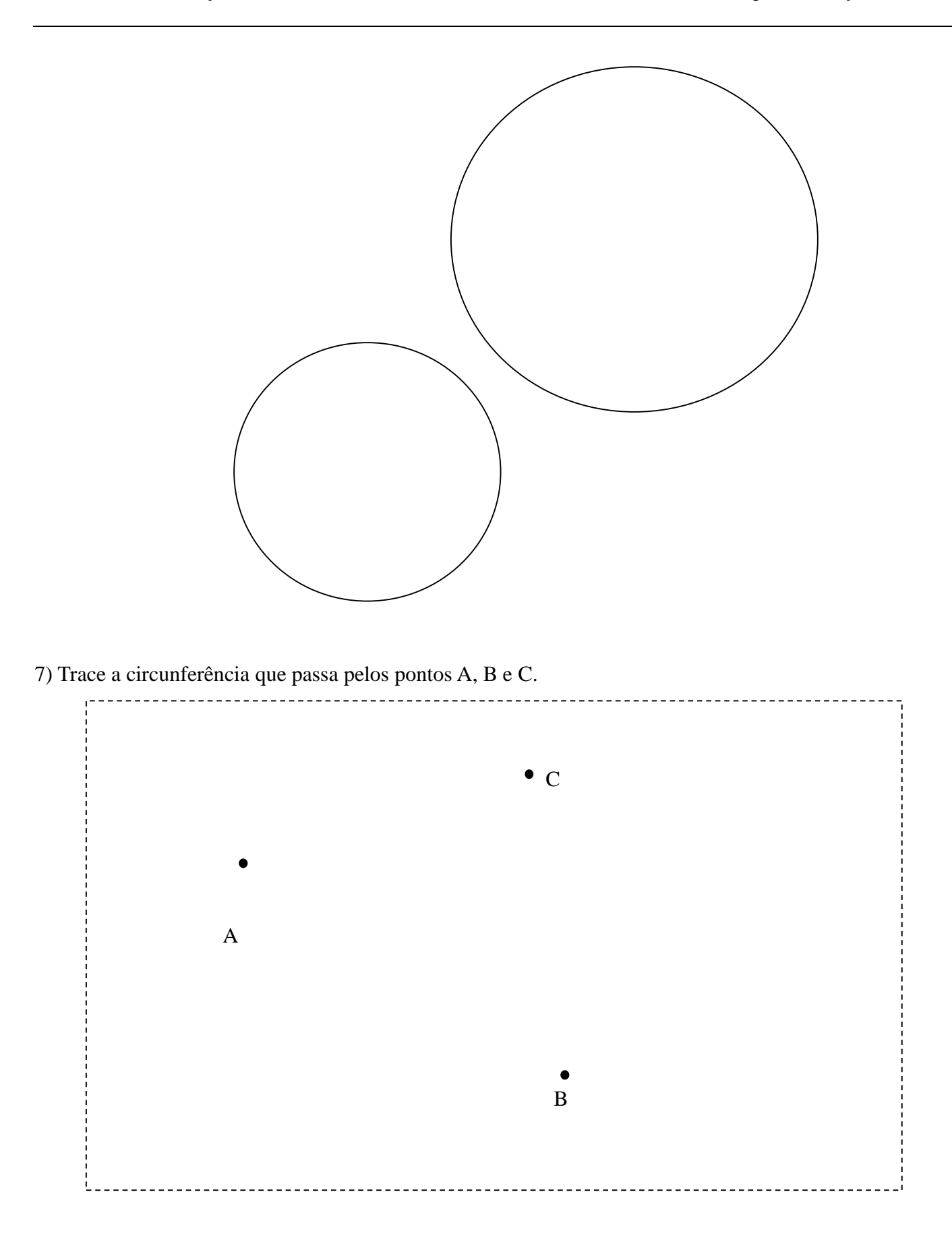

8) Trace a circunferência que passa pelos pontos P, Q e R.

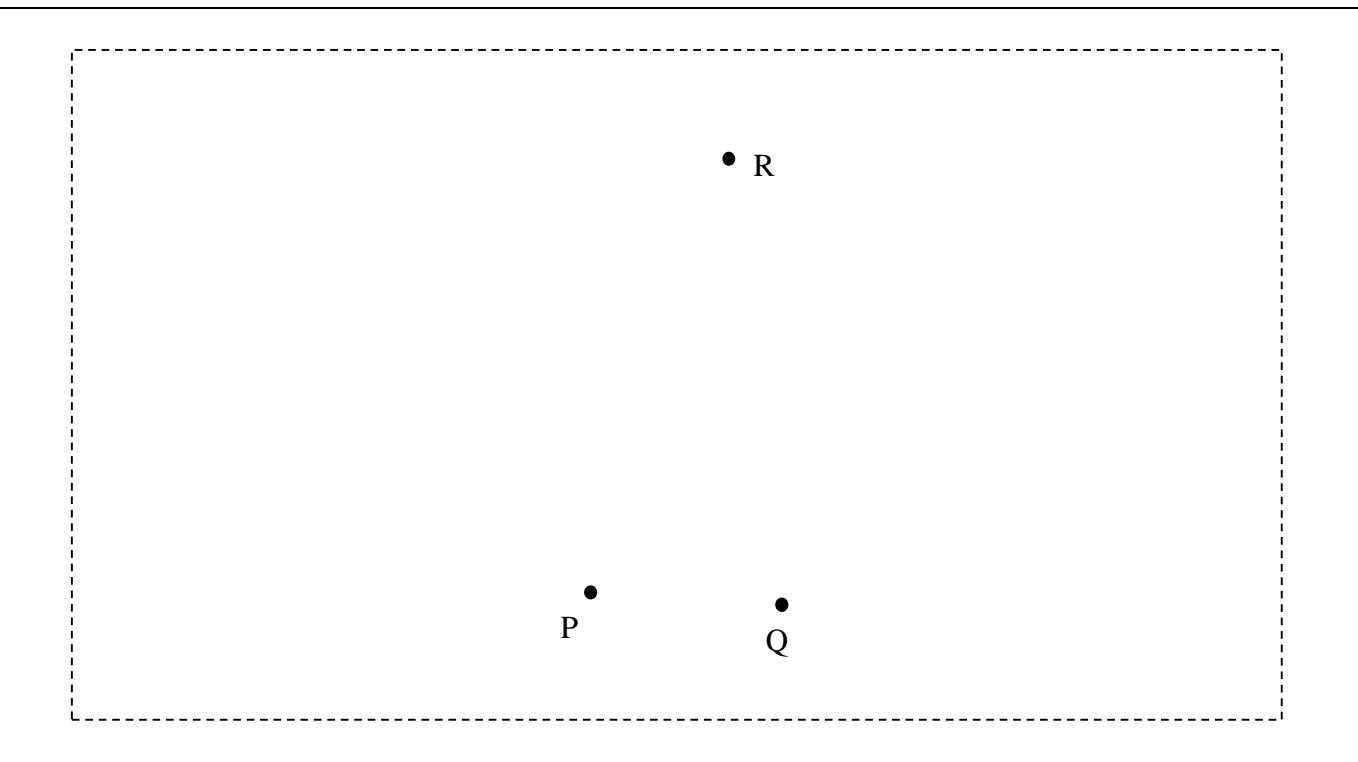

9) Trace duas circunferências, uma que passa pelos pontos L, M e P e outra que passa pelos pontos L, M e N.

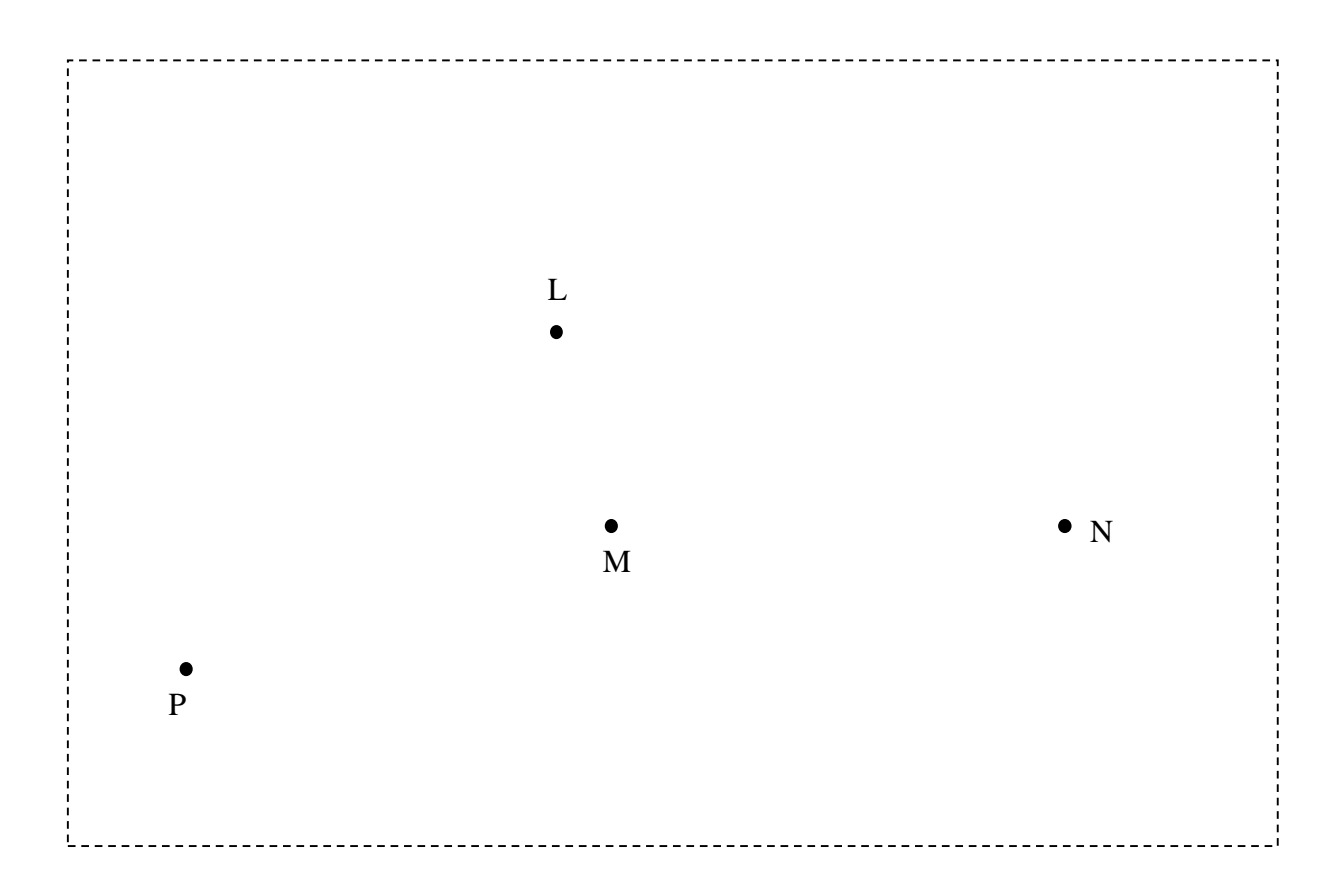

- 10) Inscreva um quadrado na circunferência.
- 11) Inscreva um octógono regular na circunferência.

#### **Respostas**

**1) a. 3 cm b. losango 2) x = 208º 3) P = 30 cm 4)**  $x = 2\sqrt{5}m$ 

*Aos interessados:*

Livros

- **Geometria Euclidiana Plana**, Eliane Quelho Frota Rezende

- **Desenho geométrico**, Elizabeth Teixeira Lopes

# **4. CÁLCULO DE ÁREA**

# **Introdução**

Área é a medida de superfície de uma figura geométrica plana limitada e é expressa por um número seguido de uma unidade de medida.

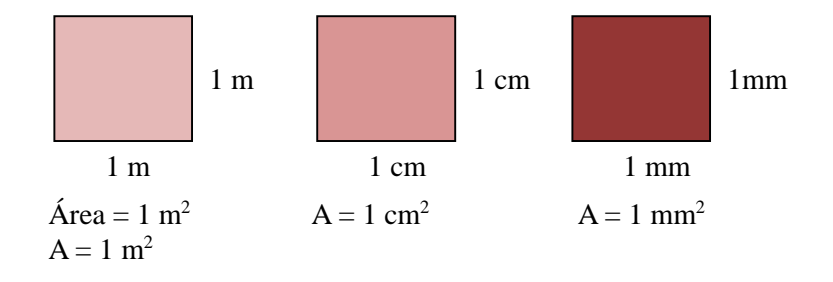

#### **Cálculo de área para os polígonos regulares**

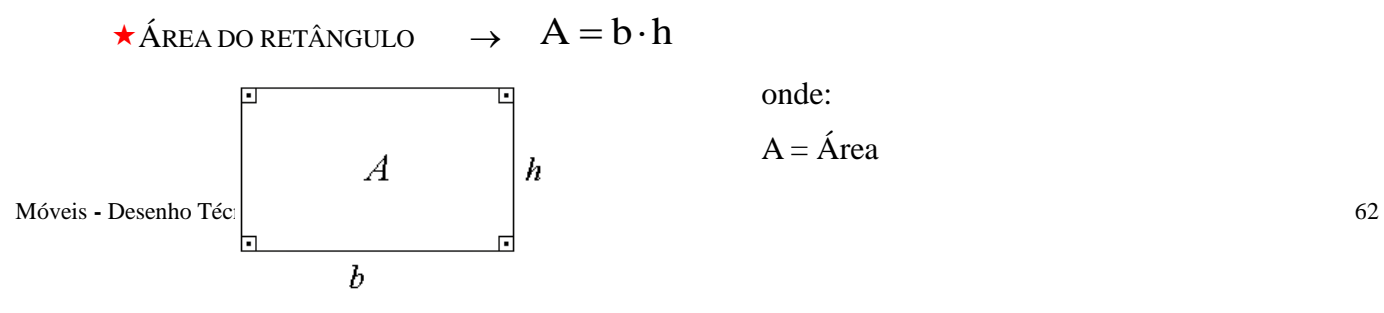

 $b = base$  $h =$ altura

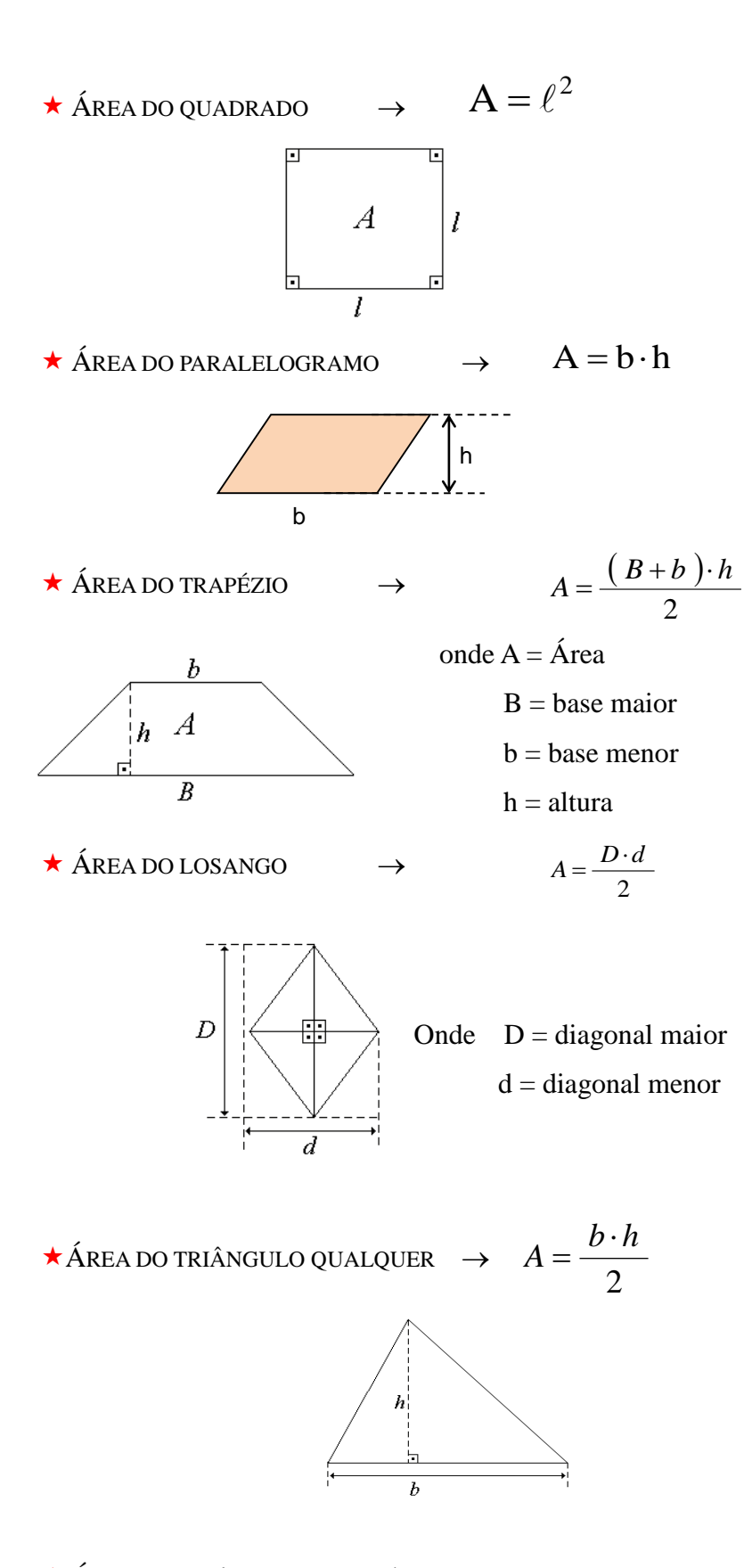

ÁREA DO TRIÂNGULO EQUILÁTERO

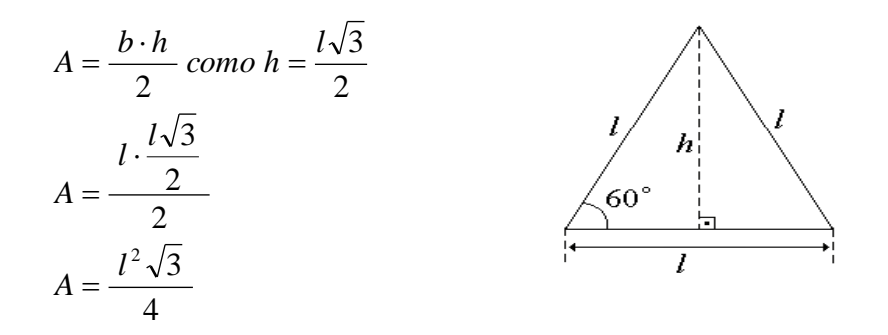

Observe o seguinte polígono regular.

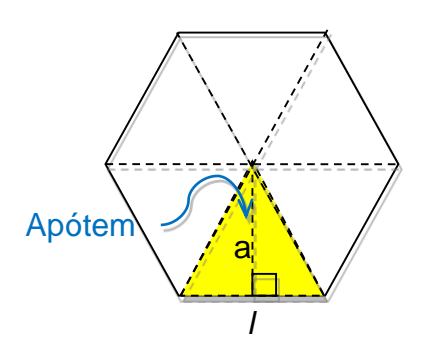

Na figura, o hexágono regular tem 6 lados, e a região limitada por ele pode ser decomposta em 6 regiões limitadas por triângulos isósceles. Em cada um dos triângulos, a base é o lado (**l**) e a altura é a apótema (**a**).

$$
A = 6.\frac{b \cdot h}{2} \qquad \rightarrow \qquad A = 6.\frac{l \cdot a}{2} \quad \rightarrow \qquad A = 3.l.a
$$

 $\star$  Área do círculo  $\rightarrow$  A =  $\pi$ ,  $r^2$ 

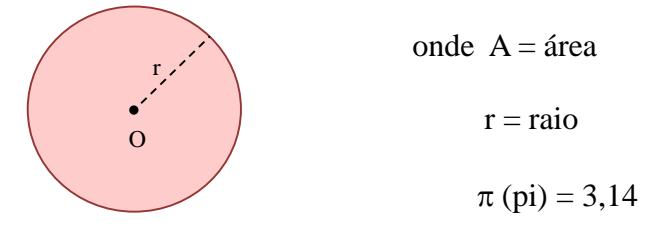

#### *Revisão de Conhecimentos*

**1)** Calcule a área do retângulo, sabendo que

Móveis **-** Desenho Técnico Básico 64 sua diagonal mede 5 m e o perímetro, 14 m.

**2)** Numa cozinha de 3 m de comprimento, 2 m de largura e 2,80 m de altura, as portas e janelas ocupam uma área de 4 m<sup>2</sup>. Para azulejar as 4 paredes, o pedreiro aconselha a compra de 10% a mais de metragem a ladrilhar. Calcule a metragem de ladrilhos que se deve comprar.

**3)** Calcule a medida dos lados do retângulo da figura, sabendo que sua área é igual a 187 cm<sup>2</sup>.

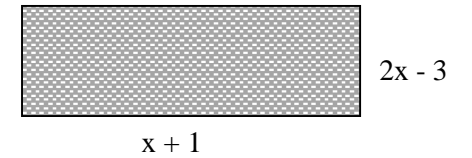

**4)** Calcule a área da região hachurada.

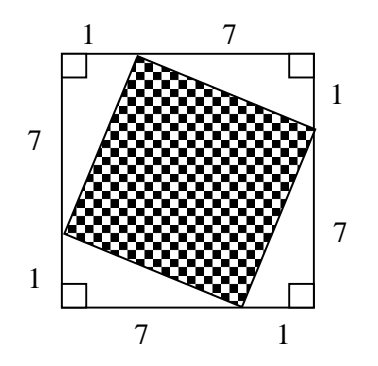

**5)** Calcule a área de um triângulo equilátero cujo perímetro é igual a 45 cm.

**6)** Num triângulo retângulo, um cateto mede 5 m e a altura relativa à hipotenusa mede  $2\sqrt{5}$  m. Determine a área do triângulo.

**7)** Seja o triangulo ABC, tal que  $\overline{AB} = \overline{AC}$ . Se as medidas, em centímetros, da altura  $\overline{AH}$ , do lado  $\overline{AB}$ , e da base  $\overline{BC}$ , nessa ordem, constituem uma progressão aritmética de razão 2 cm, qual é a área do triângulo ABC?

**8)** Determine a área da figura hachurada a seguir.

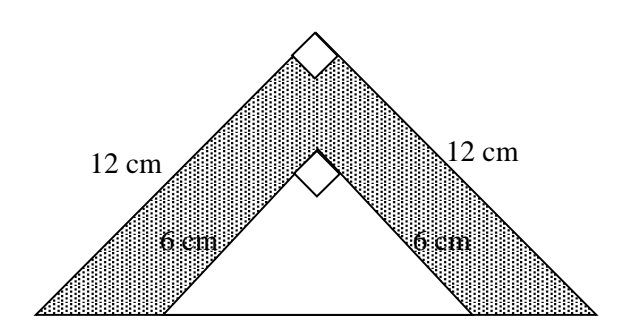

**9)** Determine a área total dos triângulos retângulos abaixo.

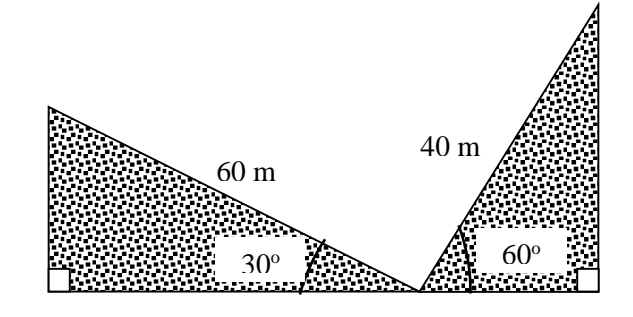

**10)** A figura representa um quadrado e dois triângulos equiláteros.

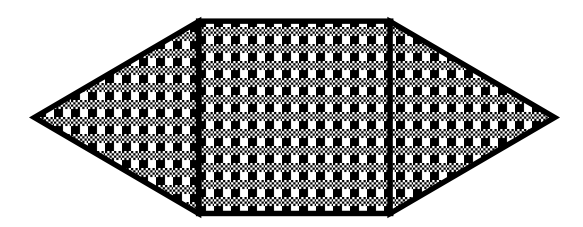

Sabendo que a soma da medida da área do quadrado com a medida do perímetro da figura é 40, determine a medida do lado do quadrado.

**11)** Os triângulos ABC e CDE são equiláteros. Calcule a área do quadrilátero ABDE, sendo  $\overline{AB} = 6$  cm e  $\overline{DE} = 4$  cm.

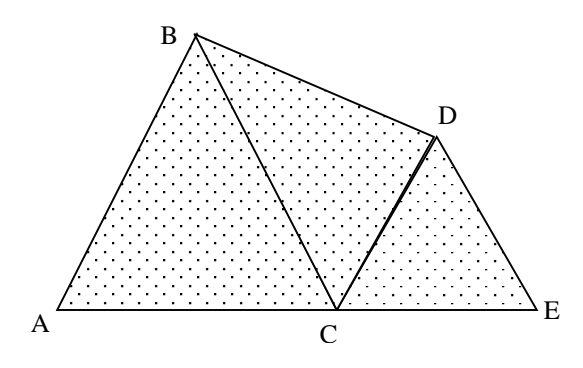

12) A área do trapézio da figura é igual a  $22 \text{ m}^2$ . Calcule x.

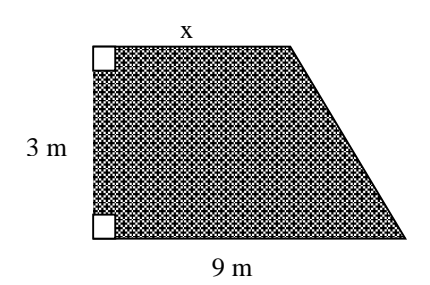

**13)** Calcule a área da figura abaixo.

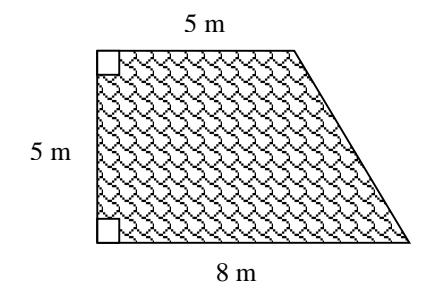

**14)** Calcule a área de um losango de perímetro 40, sabendo que uma diagonal é o dobro da outra.

**15)** Ache a área do losango da figura.

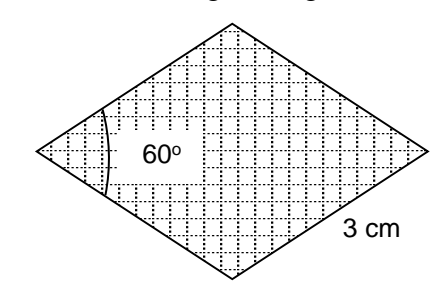

**16)** Um losango é interno a uma circunferência de 6 cm de raio, de maneira que a diagonal maior do losango coincide com o diâmetro da circunferência. Sabendo que um dos ângulos internos do losango tem 60°, calcule a área desse losango.

**17)** Calcule a área do hexágono regular, sabendo que o lado mede 20 cm.

**18)** Calcule a medida do lado de um hexágono regular de área 150 $\sqrt{3}$   $m^2$ .

**19)** Um hexágono regular tem  $24\sqrt{3}$  cm<sup>2</sup> de área. Se ligarmos, alternamente, os pontos médios dos lados desse hexágono, vamos encontrar um triângulo eqüilátero. Calcule a área do triângulo eqüilátero.

**20)** Ache a área de um retângulo de base 32 m, sabendo que a medida da altura é  $\frac{3}{8}$  da medida da base.

**21)** Na figura abaixo, tem-se um quadrado ABCD, cuja área é 9 cm<sup>2</sup>.

Se AQ = 2.AP, qual é a área máxima do quadrilátero BPQC?

Móveis **-** Desenho Técnico Básico 66

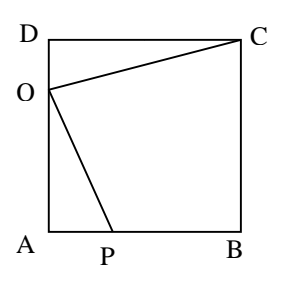

**22)** Calcule a área de um círculo cuja circunferência correspondente tem comprimento  $4\pi$  cm.

**23)** No quadrado ABCD da figura, a diagonal AC mede  $20\sqrt{2}$  cm. Fazendo  $\pi = 3,14$ , calcule a área do semicírculo tracejado.

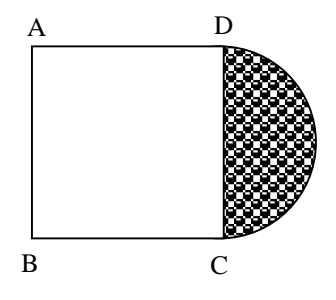

**24)** Uma circunferência inscrita num quadrado possui comprimento igual a  $30\pi$  cm. Calcule a área da superfície do quadrado.

**25)** Calcule a área do setor circular. Sabendo que  $r_1 = 5$  m e  $r_2 = 3$  m.

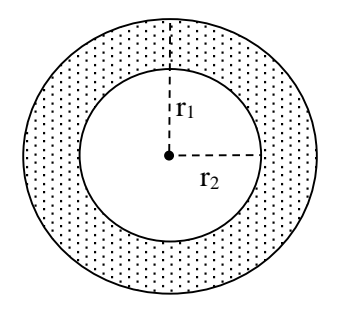

**26)** Calcule a área da figura hachurada.

(Adote  $\pi = 3,14$ ).

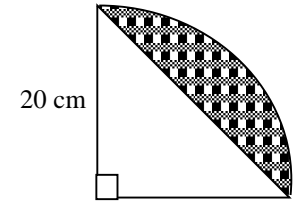

# **Respostas:**

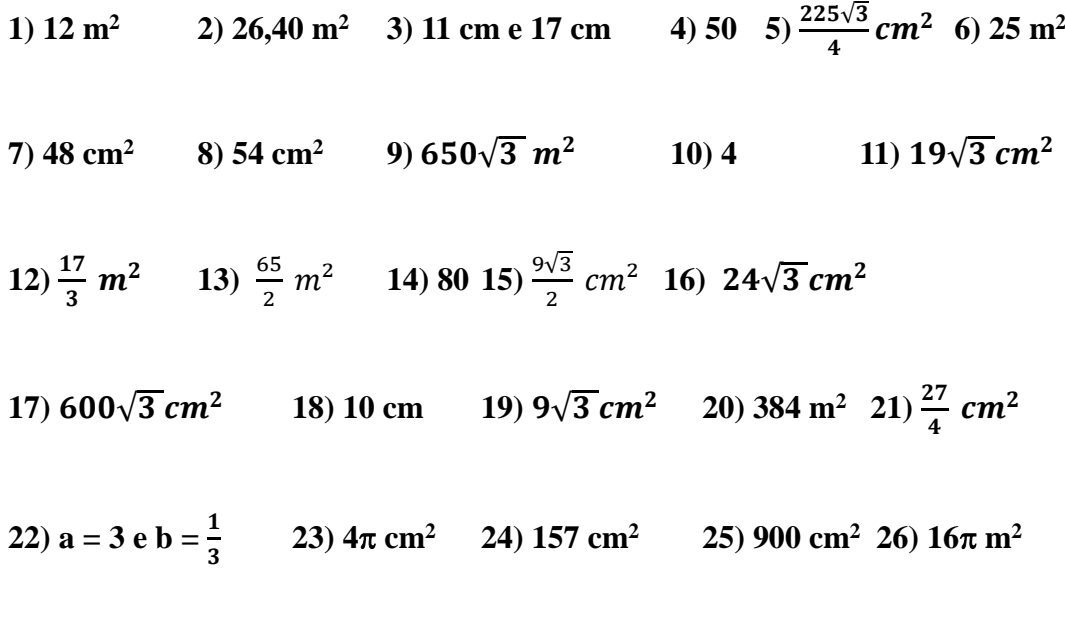

**27) 114 cm2**
# **5. GEOMETRIA DESCRITIVA**

Geometria Descritiva é a ciência que tem por fim representar num plano, as figuras do espaço, de maneira tal que, nesse plano, se possam resolver todos os problemas relativos a essas figuras. Ela foi criada no fim do século XVIII, pelo matemático francês Gaspar Monge.

É um sistema de projeções que utiliza figuras geométricas, tendo por objetivo treinar o raciocínio lógico e a visualização mental. Na prática, seu objetivo é passar as figuras geométricas do espaço para representações bidimensionais. Não se efetuam operações aritméticas para se resolver os exercícios, estes se resolvem através de traçados com base na lógica geométrica. As medidas utilizadas servem apenas para colocar os dados dum enunciado, após resolve-se com operações de traçado.

Não é necessário nem há conveniência em recorrer, de forma sistemática, a modelos tridimensionais nem a programas informáticos que ponham em evidência a tridimensionalidade das figuras e do espaço. O mais importante é levar o aluno a desenvolver a capacidade de visão espacial na ausência desses modelos e ante a presença dos traçados bidimensionais.

A geometria descritiva necessita de um estudo regular e continuado, que não consiste apenas em ler os textos e ver as imagens, mas também na realização frequente de exercícios, pois só através deles se esclarecem devidamente muitas dúvidas e se consolidam os conhecimentos. Além das situações gerais, existem as situações particulares, devendo merecer igualmente a devida atenção. O treino que a Geometria Descritiva proporciona é uma ferramenta importante para o estudo de outros métodos de representação, como as Axonometrias<sup>3</sup>, a Perspectiva Cônica ou a Múltipla Projeção Ortogonal.

## **Convenções e traçados**

As figuras geométricas são descritas com nomes, da seguinte maneira:

## **Pontos**

Letras maiúsculas do alfabeto latino, acrescentando 1, 2 ou 3, conforme se trate da projeção horizontal, frontal ou lateral de um ponto, respetivamente. Por exemplo  $A_1$ ,  $A_2$  e  $A_3$ .

## **Retas**

 $\overline{a}$ 

Letras minúsculas do alfabeto latino, acrescentando 1, 2 e 3, nas projeções horizontal, frontal e lateral de uma reta, respetivamente. Por exemplo,  $r_1$ ,  $r_2$  e  $r_3$ , são as projeções da reta r.

<sup>&</sup>lt;sup>3</sup> Axonometria = Axon (eixo) + metreo (medida). É um tipo de projeção cilíndrica em que as figuras são referendadas a um sistema ortogonal de três eixos que formam um triedro.

#### **Segmentos de reta**

Indicam-se com os nomes dos seus extremos entre colchetes. Por exemplo, o segmento de reta [AB] terá como projeções horizontal e frontal os segmentos  $[A_1B_1]$  e  $[A_2B_2]$ , indicando-se no traçado das projeções apenas os extremos A1, B1, A<sup>2</sup> e B2.

## **Polígonos**

Indicam-se com os nomes dos vértices entre colchetes: triângulo [PQR], pentágono [ABCDE], por exemplo. Nas projeções indicam-se apenas os nomes dos vértices:  $P_1$ ,  $P_2$ ,  $Q_1$ ,  $Q_2$ , etc.

# **Circunferências**

Indicam-se com uma letra minúscula entre colchetes. Por exemplo, a base [b], a circunferência [c] e a diretriz [d] terão como projeções horizontais e frontais  $[c_1]$  e  $[c_2]$ ,  $[b_1]$  e  $[b_2]$ ,  $[d_1]$  e  $[d_2]$ . Estas indicações encontram-se em desuso no traçado.

#### **Planos**

Letras minúsculas do alfabeto grego, precedendo os nomes dos seus traços por h e f. Por exemplo, hα e fα são, respectivamente, os traços horizontal e frontal do plano α.

# **Ângulos**

Letras minúsculas do alfabeto grego. As indicações αº e βº designam-se por ângulo α, ângulo β. Num enunciado, ae e ad indicam que os ângulos têm abertura para a esquerda ou para a direita.

# **Sólidos**

Letras maiúsculas do alfabeto grego. Estas designações aplicam-se apenas nos enunciados.

#### **Letras gregas** (mais utilizadas)

Minúsculas: α, β, δ, π, θ, ω, ν, φ, ρ, σ, ψ... (alfa, beta, delta, pi, teta, ómega, niu, fi, ró, sigma, psi…). Maiúsculas: Δ, Ω, Σ, Θ, Π... (delta, ômega, sigma, teta, pi, ...).

São utilizados alguns tipos de linhas e símbolos, devendo ser tidos em conta cuidados com os traçados e com os materiais, da maneira como se indica:

#### **Linhas**

Estes tipos de linhas são válidos para retas e para curvas. Nos traçados, efetuados a lápis ou lapiseira, cada aluno define as suas espessuras, de modo a que se distingam bem umas das outras.

- Linhas finas: para linhas de chamada e traçados auxiliares; <u> The Common State State State State State State State State State State State State State State State State State State State State State State State State State State State State State State State State State State State</u>
- Linhas médias: para representar os elementos dados num enunciado;
- Linhas grossas: para representar a solução dum exercício;
- ---------Linhas a traço interrompido: utilizadas em invisibilidades a traço médio ou grosso.

#### **Símbolos**

Alguns destes símbolos são utilizados apenas nos traçados, outros em legendas, outros em ambos.

- $\equiv$ Coincidente: indica que duas figuras são coincidentes, ocupando o mesmo lugar no espaço;
- $\mathcal{U}$ Paralelo: indica que duas figuras são paralelas entre si;
- $\perp$ Perpendicular: indica que duas figuras são perpendiculares entre si;
- $\overline{1}$ Oblíquo: indica que duas figuras são oblíquas entre si;
- $\epsilon$ Pertence: indica que uma figura pertence a outra, ou seja, está contida nela;
- Perpendicular: coloca-se no cruzamento de duas retas para salientar que são perpendiculares; П
- Igual: indica que, dentro dum mesmo traçado, duas medidas (distâncias ou ângulos) são  $=$ iguais quando é necessário indicar mais medidas iguais podem utilizar-se os sinais – e ≡, entre outros.

# **Traçados**

Devem ser tidos em conta alguns cuidados na sua execução:

- Colocar as letras próximas dos elementos geométricos que estas designam;
- Colocar as letras na posição de leitura da folha, não devendo ficar inclinadas;
- Utilizar letras de tamanho médio e claramente legíveis;
- Não colocar letras sobre os traçados, se tal não for possível colocá-las sobre linhas finas;
- Quando se apagar traçados fazê-lo com eficácia;
- Apresentar as folhas limpas e os traçados rigorosos.

## **Materiais**

Para realizar traçados sobre papel, sugerem-se os seguintes materiais, limpos e em bom estado:

- Esquadro com transferidor: esquadro com transferidor e linhas de referência integradas, que permitem marcar ângulo e traçar paralelas e perpendiculares;

- Compasso: não deve ter folgas e as suas pontas devem estar ao mesmo nível, com a mina afiada;
- Lápis ou lapiseira: de dureza média e bem afiado (desnecessário quando usar grafites finas);
- Borracha: de preferência branca e macia;

- Papel: de baixa textura, de formato A<sup>4</sup> e com cerca de 80g para exercícios comuns, de formato A<sup>3</sup> e com cerca de 120g para testes e exercícios de maiores dimensões.

# 5.1 OS PLANOS DE PROJEÇÃO

A Geometria Descritiva é um sistema diédrico, ou seja, um sistema que utiliza dois planos de projeção. Um deles é vertical e designa-se por Plano Frontal de Projeção (PFP), ou φ<sup>o</sup> (fi zero); o outro é horizontal e designa-se por Plano Horizontal de Projeção (PHP), ou v<sub>o</sub> (niu zero). Esses planos cruzam-se numa reta que se designa por eixo x.

O eixo x divide os planos de projeção em semiplanos: no Plano Frontal de Projeção existe o Semiplano Frontal Superior (SFS) e o Semiplano Frontal Inferior (SFI); no Plano Horizontal de Projeção existe o Semiplano Horizontal Anterior (SHA) e o Semiplano Horizontal Posterior (SHP). Os planos de projeção dividem o espaço em quatro porções, designadas por diedros: I.º, II.º, III.º e IV.º.

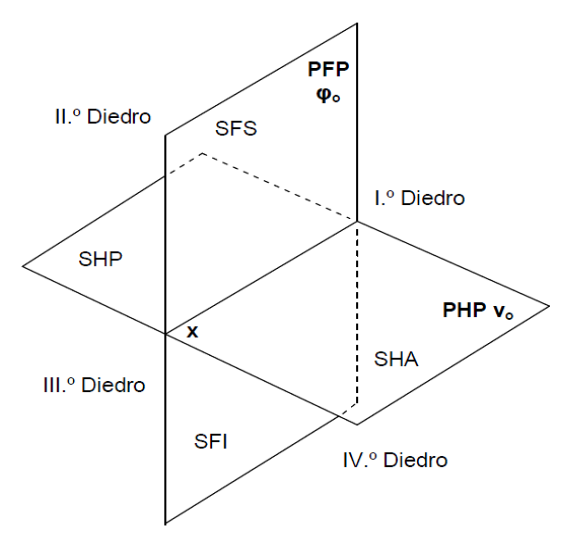

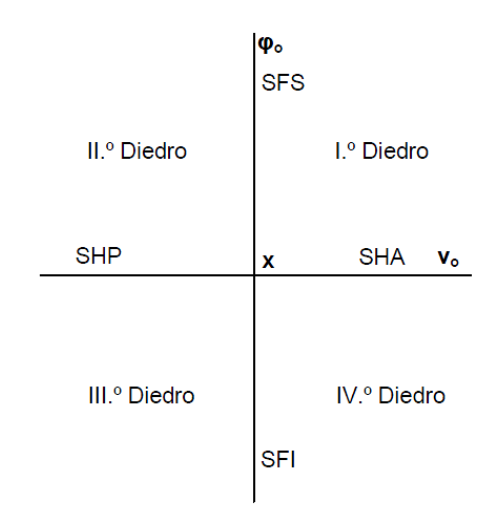

## Os planos de projeção em perspectiva.

Esta perspetiva mostra os planos de projeção, os semiplanos, o eixo x e os diedros. É este o sistema básico utilizado em Geometria Descritiva. Normalmente representa-se nesta posição, supondo o observador situado no I.º diedro, à esquerda.

# Os planos de projeção vistos de lado.

Representados de lado, os planos de projeção ficam reduzidos a duas retas e o eixo x reduzido a um ponto. Em geral representa-se nesta posição, com o I.º diedro em cima, à direita, supondo que o observador se encontra do lado esquerdo.

#### 5.2 OS PLANOS BISSETORES

Além dos planos de projeção, existem também os planos bissetores. Os planos bissetores dividem os diedros em espaços iguais, chamados octantes. Ou seja, devido à presença dos planos bissetores, cada diedro fica dividido em dois octantes. O β1/3 é o plano que divide a meio os diedros I e III; o β2/4 divide os diedros II e IV. Estes planos não são utilizados como planos de projeção.

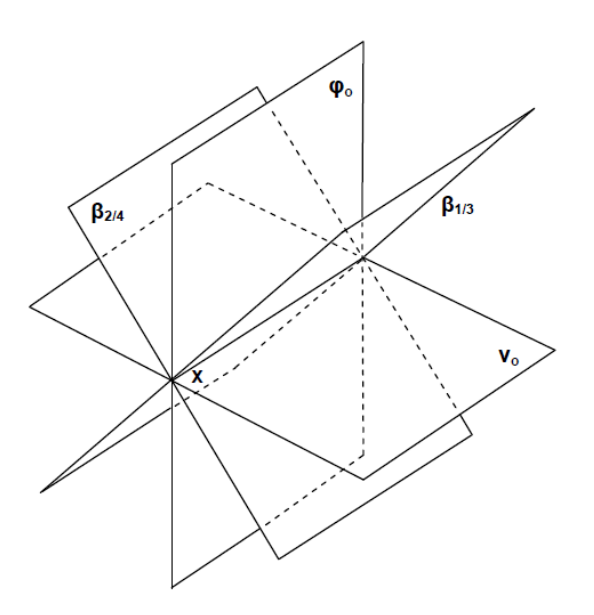

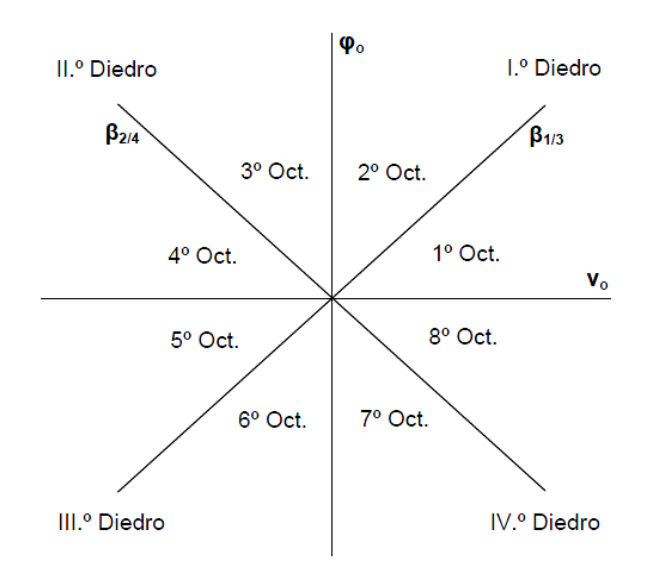

# Planos bissetores e planos de projeção em perspectiva.

Os planos bissetores dividem os diedros em espaços iguais, chamados octantes. Planos de projeção e planos bissetores cruzam-se no eixo x. Chama-se β1/3 ao bissetor dos diedros ímpares e β2/4 ao bissetor dos diedros pares.

# Os diedros e os octantes vistos de lado.

Nesta imagem mostra-se como se distribuem os diedros e os octantes ao longo do espaço. Cada diedro contém dois octantes. A contagem, de uns e de outros, faz-se do Semiplano Horizontal Anterior para cima.

# 5.3 AS PROJEÇÕES DO PONTO

Na Geometria Descritiva trabalha-se habitualmente com projeções ortogonais, o que significa que as figuras geométricas são projetadas do espaço para os planos de projeção através de retas que lhes são perpendiculares.

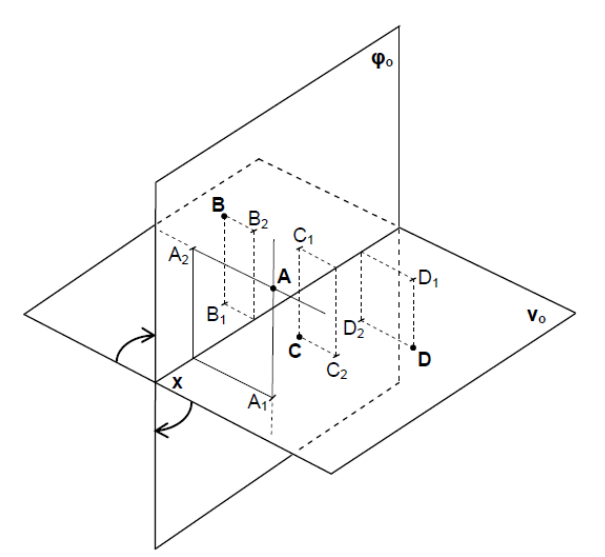

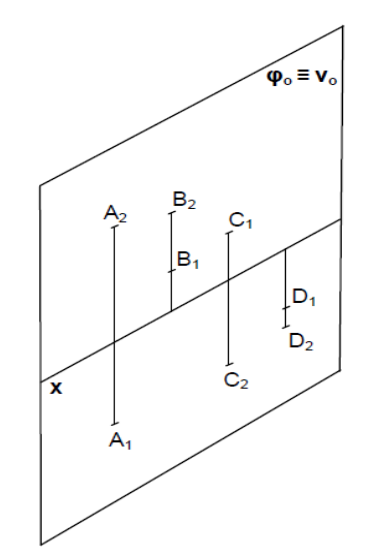

#### Projeções de pontos em perspectiva.

Os pontos são projetados do espaço para os planos de projeção através de retas que são perpendiculares aos planos, designadas por projetantes. Aqui, essas retas estão representadas apenas no ponto A, para não sobrecarregar o traçado.

#### As projeções após o rebatimento.

Rodando em torno do eixo x, os planos de projeção ficam coincidentes. Nesse movimento, designado por rebatimento, os diedros I e III abrem, os diedros II e IV fecham. Aqui rebateu o PHP sobre o PFP, mas se for ao contrário o mesmo, aquele que se mostra na imagem seguinte.

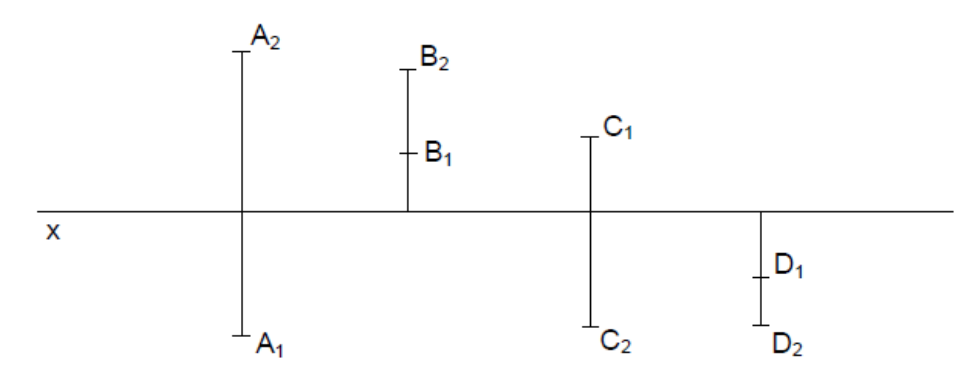

As projeções dos pontos na representação final: depois de projetados os pontos e de efetuado o rebatimento, as representações finais dos pontos ficam como mostra esta imagem. Note-se que os pontos A, B, C e D se situam nos diedros I, II, III e IV, respetivamente.

#### 5.3.1 Coordenada dupla do Ponto

Para representar pontos e as outras figuras geométricas consideram-se três coordenadas: abcissa, afastamento e cota. Por vezes, para representar pontos e outras figuras, nem sempre se utilizam as três coordenadas, bastando trabalhar apenas com afastamentos e cotas, como sucede aqui. As medidas das coordenadas são dadas em centímetros.

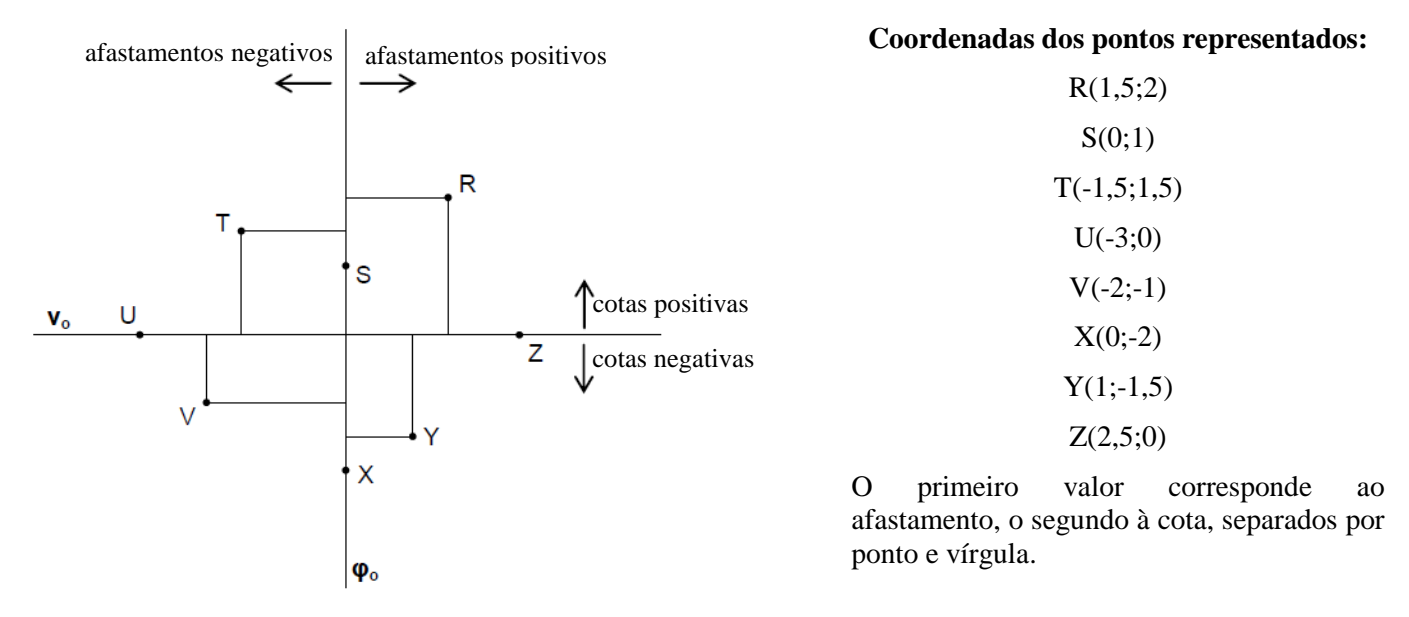

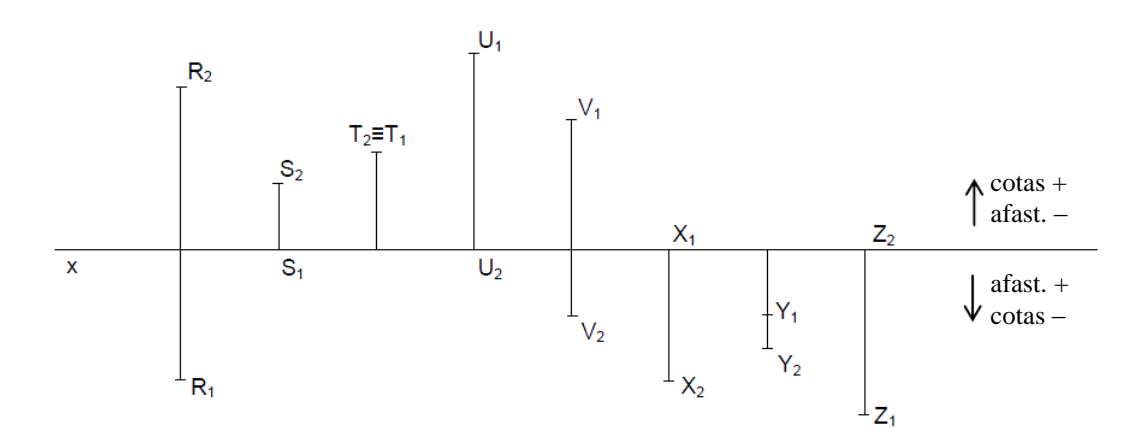

Projeções dos pontos dados: os pontos dados pelas suas coordenadas estão representados nos planos de projeção vistos de lado, na primeira imagem; nesta estão representados pelas suas projeções. Como se pode verificar, cotas positivas e afastamentos negativos originam projeções para cima do eixo x; afastamentos positivos e cotas negativas originam projeções para baixo do eixo x.

#### 5.3.2 A projeção lateral do ponto

Além das projeções frontal e horizontal, por vezes há necessidade de recorrer a uma terceira projeção que se designa por projeção lateral, muito útil em alguns casos. A projeção lateral obtém-se no plano lateral de projeção (PLP), ou  $\pi_0$  (pi zero), que corresponde ao plano da abcissa nula, perpendicular aos outros dois planos de projeção. Esse plano, ao cruzar-se com os outros, dá origem aos eixos y e z. O eixo y resulta do cruzamento com o PHP, o eixo z do cruzamento com o PFP.

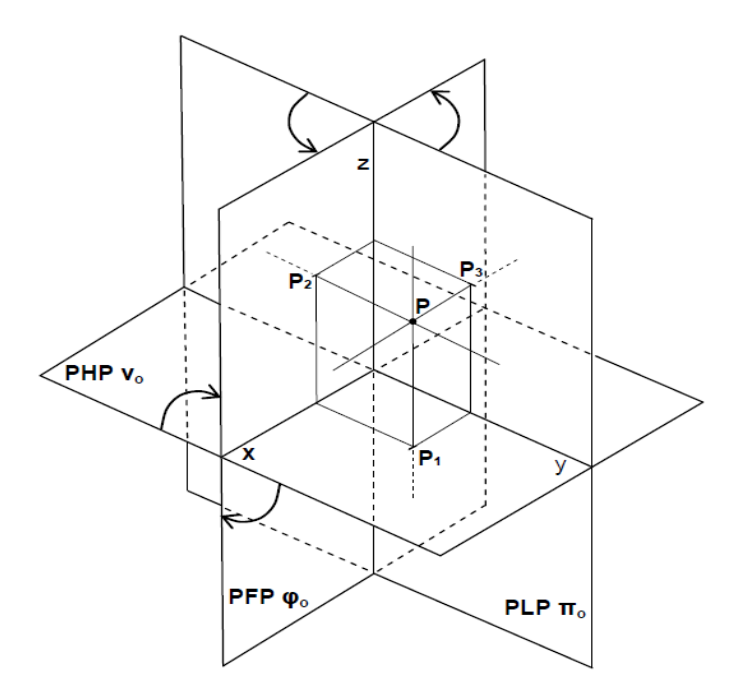

# **As três projeções de um ponto em perspectiva.**

O ponto P é projetado no PHP em P1, no PFP em P<sup>2</sup> e no PLP em P3. Depois de feitas as projeções, os planos rebatem conforme mostram as setas. O primeiro rebatimento a considerar é o do PHP, só depois de faz o rebatimento do PLP. Do primeiro rebatimento resulta a coincidência dos eixos y e z.

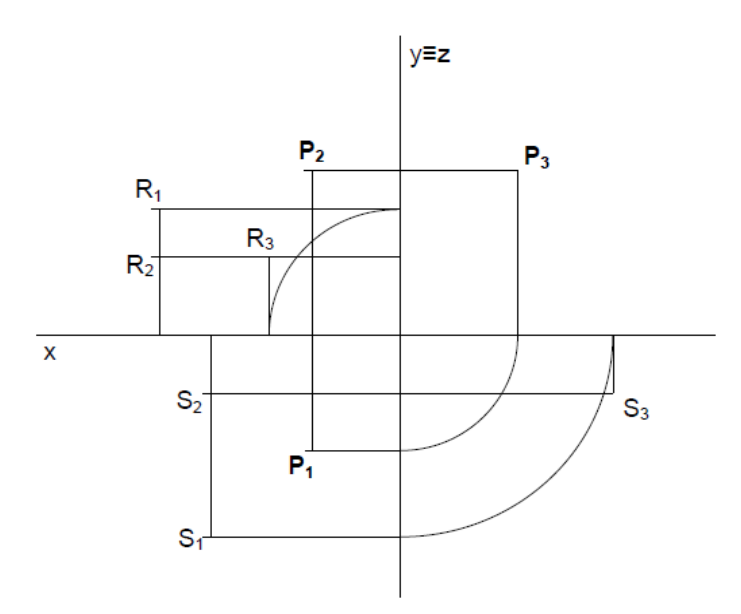

## **A projeção lateral de um ponto**

A projeção lateral obtém-se com linhas de chamada paralelas ao eixo x e com uma rotação feita com o compasso colocado no ponto de cruzamento dos eixos. A rotação do compasso faz-se sempre no sentido inverso ao dos ponteiros do relógio. O ponto P corresponde ao que está representado em perspectiva; o ponto R encontra-se no segundo diedro e o S no quarto, não estando representados na imagem anterior.

## 5.3.3 Coordenada tripla do ponto

Muitas das vezes é necessário utilizar também, além do afastamento e da cota, a abcissa. O plano de referência para a abcissa é o plano lateral de projeção, ou π<sub>o</sub>. À esquerda desse plano as abcissas têm valores positivos, à direita têm valores negativos. Nas projeções é a reta y≡z que serve de referência para a marcação das abcissas. Quando são dadas as três coordenadas de um ponto isso não significa que se tem de representar as três projeções. O valor da abcissa serve para situar o ponto ao longo do eixo x, à esquerda ou à direita de y≡z, ou de um ponto de referência marcado no eixo x.

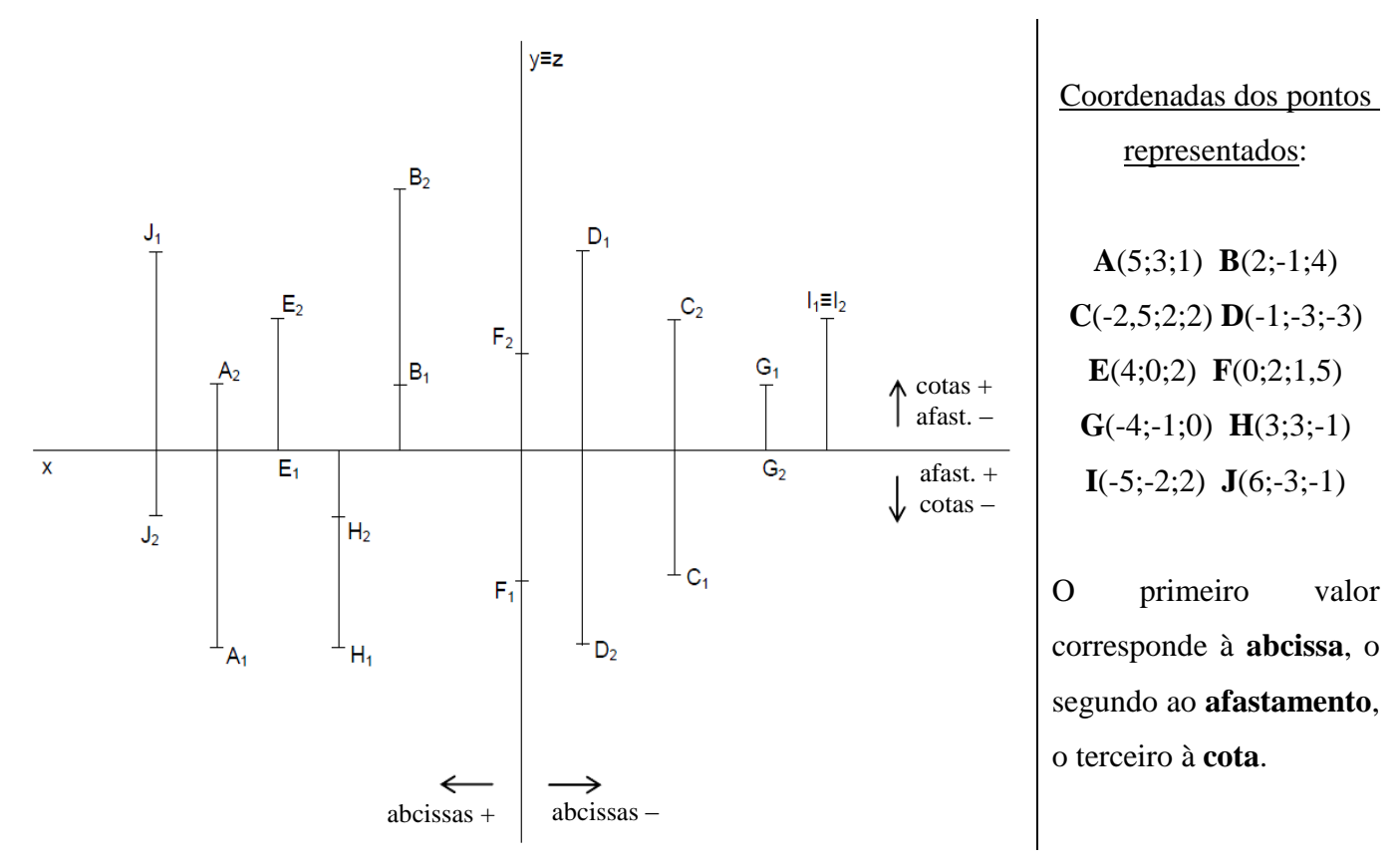

# 5.4 OS SEGMENTOS DE RETA NO ESPAÇO

A união de dois pontos dá origem a um segmento de reta. Aqui se mostram as duas e as três projeções de um segmento de reta no espaço, em perspectiva. Nas páginas seguintes mostram-se segmentos de reta em várias posições, quer em duas quer em três projeções.

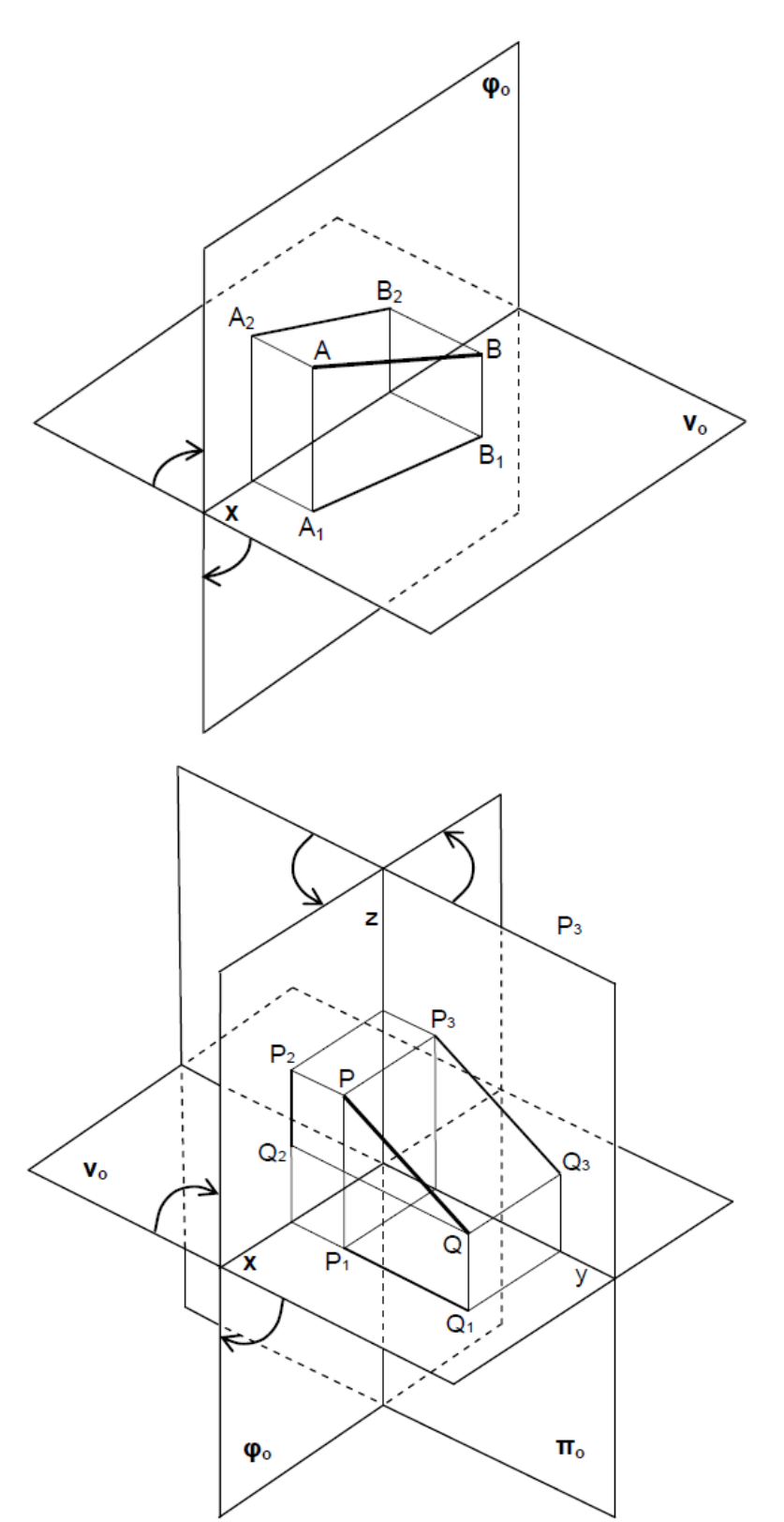

## As duas projeções do segmento de reta.

Para obter as projeções do segmento de reta basta unir as projeções dos seus extremos. Obviamente, o segmento pode ter diferentes posições em relação aos planos de projeção, o que leva a que as suas projeções apresentem aspetos diferentes. Neste caso, se exemplifica com um segmento de reta oblíquo.

# As três projeções do segmento de reta.

Para obter a projeção lateral de um segmento de reta basta unir as projeções laterais dos seus extremos. Consoante a posição do segmento de reta, assim será o aspeto da sua projeção lateral.

Exemplifica-se aqui com um segmento de reta de perfil.

## 5.4.1 As projeções dos segmentos de reta

Os segmentos de reta podem ter sete posições genéricas.

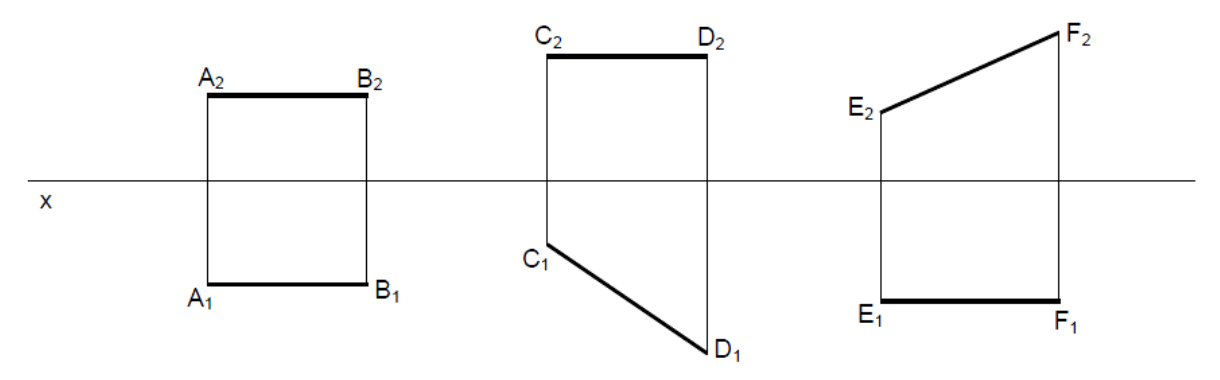

Segmentos de reta paralelos aos planos de projeção: o segmento de reta [AB] é paralelo a ambos os planos de projeção; essa posição designa-se por fronto-horizontal. O segmento [CD] é paralelo ao PHP e oblíquo ao PFP; designa-se por horizontal. O segmento [EF] é paralelo ao PFP e oblíquo ao PHP; a sua posição é frontal.

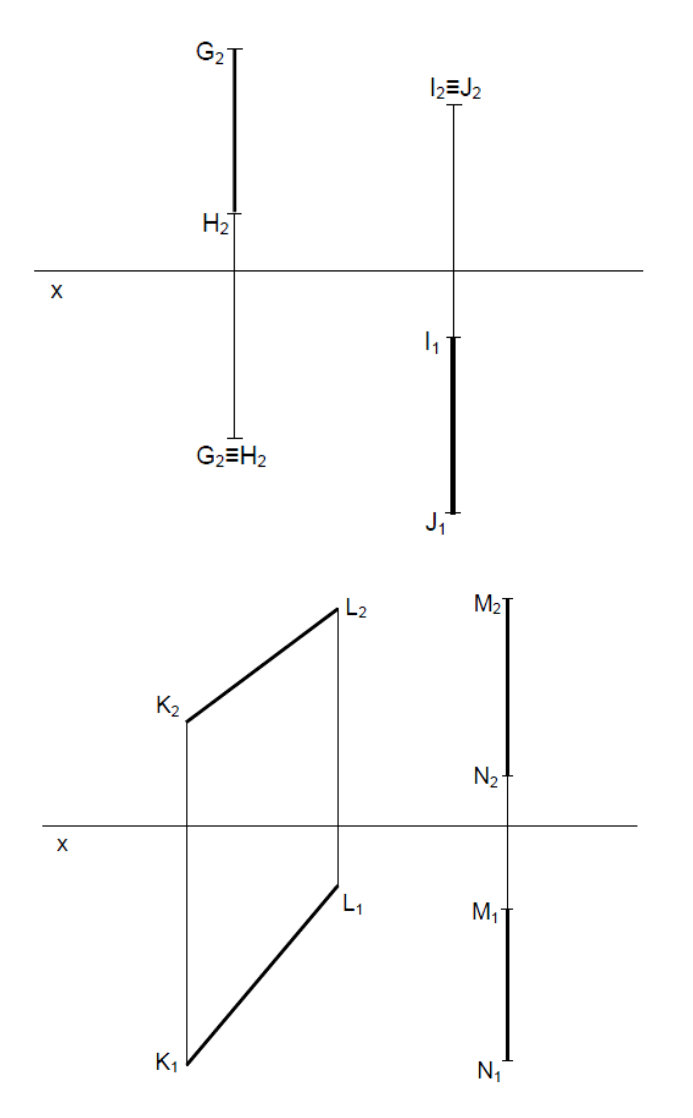

Segmentos de reta perpendiculares aos planos de projeção: estes segmentos de reta também são paralelos a um plano de projeção, mas aquilo que aqui se salienta é a sua relação de perpendicularidade com os planos de projeção. O primeiro segmento é perpendicular ao PHP e designa-se por vertical; o segundo é perpendicular ao PFP, sendo de topo.

De notar a coincidência que acontece numa das projeções dos extremos dos segmentos.

Segmentos de reta oblíquos aos planos de projeção: estes segmentos de reta são ambos oblíquos aos planos de projeção. O [KL] é também oblíquo ao eixo x; designa-se por oblíquo. O [MN] é também perpendicular ao eixo x; a sua posição é de perfil.

#### 5.4.2 A projeção lateral dos segmentos de reta

Abaixo se tem algumas projeções laterais de alguns segmentos de reta, além das projeções principais. Para obtê-las basta unir as projeções laterais dos extremos desses segmentos.

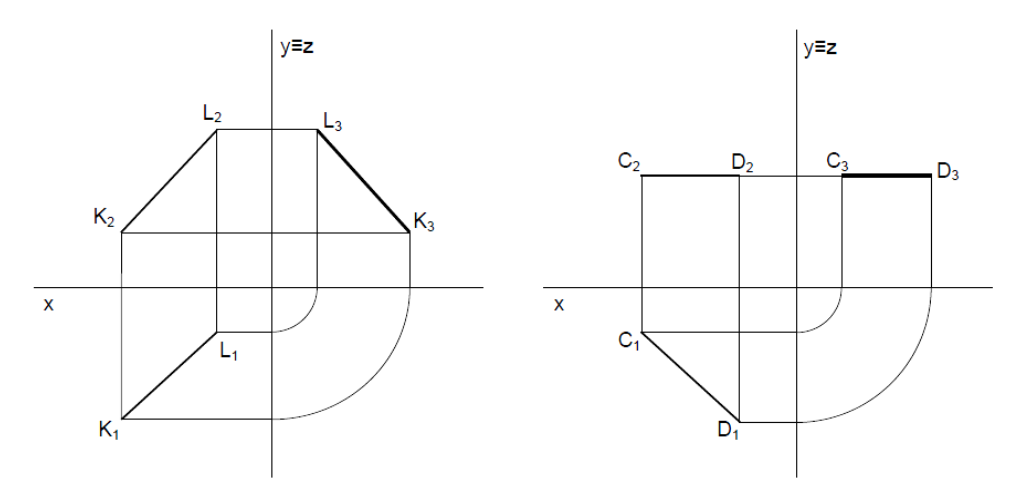

Segmentos de reta oblíquos ao plano lateral de projeção: como se obtém a projeção lateral de um segmento de reta oblíquo e de outro horizontal. O processo é o mesmo para qualquer segmento de reta.

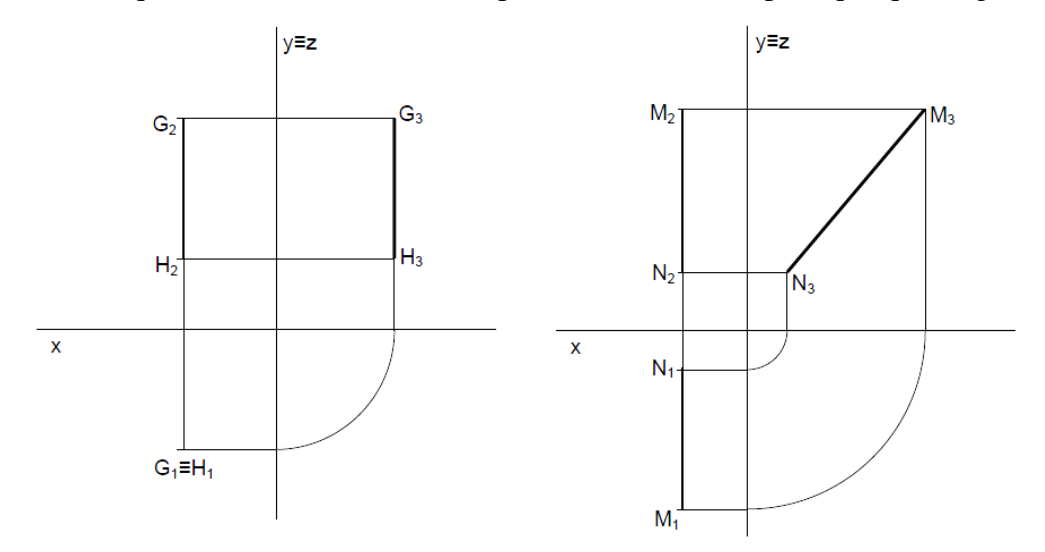

Segmentos de reta paralelos ao plano lateral de projeção: normalmente é com segmentos de reta paralelos ao plano lateral de projeção que há interesse em saber da sua projeção lateral. Aqui se mostra um segmento de reta vertical e outro de perfil.

## *Revisão de Conhecimentos*

1. Representar, em dupla projeção, os pontos: A(3;1) B(-3;3) C(2;-2) D(2;4) E(4;-1) F(-1;2) G(0;3) H(0;-3) I(-4;0) J(2;0) K(-2;-3) L(0;0) 2. Representar, em dupla projeção, os pontos: M(3;1;2) P(-5;2;0) S(-3;0;0) N(1;3;1) Q(2;2;-2)  $T(3;3;4)$  O(5;-2;4) R(-6;4;-1) U(-4;1;2)

3. Representar, em tripla projeção, os pontos:

A(3;2;4) C(2;-4;3) E(1;1;0)  $B(5;3;-1) D(6;0;5) F(4;0;0)$ 

4. Representar, em tripla projeção, os pontos:

G(4;2;-2) I(-3;1;-3) K(0;5;0)  $H(2;-3;3) J(-5;-1;4)$ 

# **6. DESENHO TÉCNICO BÁSICO**

# 6.1 DEFINIÇÃO DE DESENHO TÉCNICO

O desenho técnico é uma forma de expressão gráfica que tem por finalidade a representação de forma, dimensão e posição de objetos de acordo com as diferentes necessidades requeridas pelas diversas modalidades em que é usado. Ele utiliza-se de um conjunto constituído por linhas, números, símbolos e indicações escritas normalizadas internacionalmente, o desenho técnico é definido como linguagem gráfica universal da engenharia e da arquitetura.

Assim como a linguagem verbal escrita exige alfabetização, a execução e a interpretação da linguagem gráfica do desenho técnico exige treinamento específico, porque são utilizadas figuras planas (bidimensionais) para representar formas espaciais. Veja o exemplo.

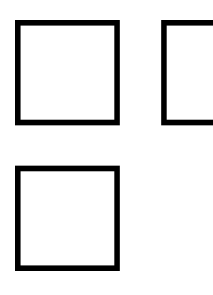

Na Figura está exemplificando a representação de forma espacial por meio de figuras planas, donde pode-se concluir que:

1. Para os leigos a figura é a representação de três quadrados.

2. Na linguagem gráfica do desenho técnico a figura corresponde à representação de um determinado cubo.

Conhecendo-se a metodologia utilizada para elaboração do desenho bidimensional é possível entender e conceber mentalmente a forma espacial representada na figura plana. Na prática pode-se dizer que, para interpretar um desenho técnico, é necessário enxergar o que não é visível e a capacidade de entender uma forma espacial a partir de uma figura plana é chamada visão espacial, que é a capacidade de percepção mental das formas espaciais sem estar vendo fisicamente os objetos.

## 6.2 REVENDO CONCEITOS

## A Linguagem do desenho técnico

O Desenho Técnico é uma forma de expressão gráfica que visa representar a forma, dimensão e posição de objetos, ele é diferente do desenho artístico, e é a linguagem gráfica universal da área técnica.

Tipos de desenho técnico

É dividido em dois grandes grupos: desenho projetivo e desenho não projetivo.

Grau de Elaboração do Desenho Técnico

Esboço: desenho, em geral à mão livre; uma representação rápida de uma ideia, não responde a uma norma, não tem uma escala definida, porém, deve respeitar as proporções.

Desenho Preliminar: é passível de modificações.

Desenho Definitivo: corresponde a solução final do projeto, ou seja, é o desenho de execução.

Detalhe (desenho de produção): desenho de componente isolado ou de uma parte de um todo, geralmente utilizado para a sua fabricação.

Desenho de conjunto (montagem): desenho mostrando vários componentes que se associa para formar um todo, geralmente utilizado para a montagem e manutenção.

# A padronização dos desenhos técnicos

O desenhista deverá conhecer as normas de desenho técnico e ter acesso para consulta durante seu trabalho, para seguir as recomendações gerais na execução dos desenhos. A execução de desenhos técnicos é inteiramente normalizada pela Associação Brasileira de Normas Técnicas (ABNT). Os procedimentos para execução de desenhos técnicos aparecem em normas gerais que abordam desde a denominação e classificação dos desenhos até as formas de representação gráfica.

# Folhas, Margens e Legenda

As folhas podem ser utilizadas tanto na posição vertical como na posição horizontal. Os tamanhos das folhas seguem os Formatos da série "A", e o desenho deve ser executado no menor formato possível, desde que não comprometa a sua interpretação.

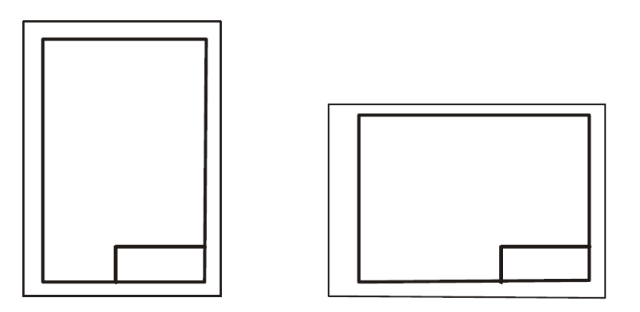

Tabela: Os formatos da série "A" seguem as seguintes dimensões em milímetros:

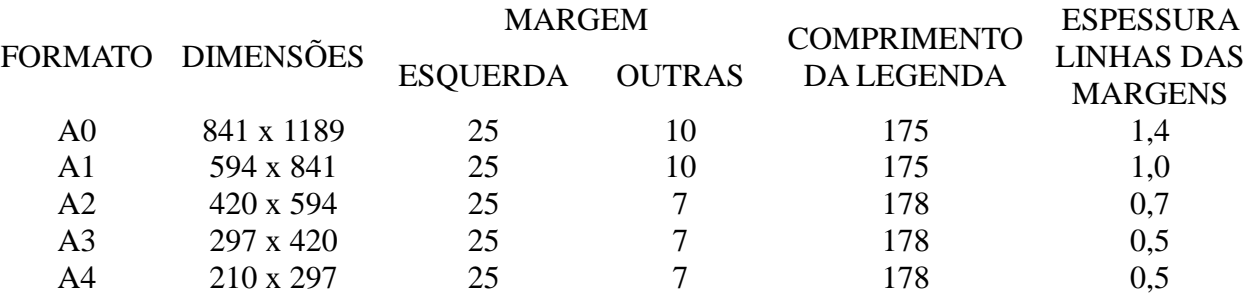

A legenda deve conter todos os dados para identificação do desenho (número, origem, título, executor etc.) e sempre estará situada no canto inferior direito da folha.

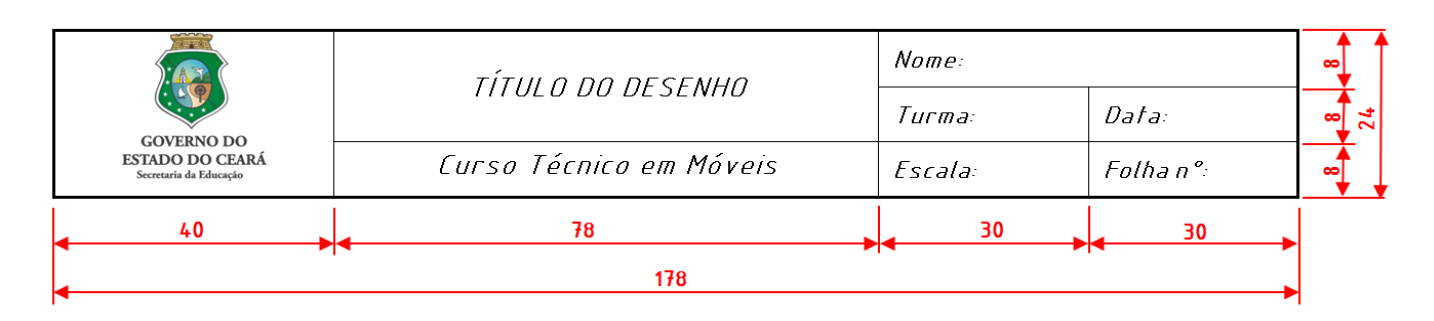

#### Materiais para uso no Desenho Técnico

Lista mínima de materiais que usaremos nas nossas atividades:

- **E** Lapiseira com grafite HB 0,5 milímetro;
- Borracha para desenho;
- <sup>T</sup> Compasso para grafite;
- Régua graduada de trinta centímetros, em acrílico ou plástico transparente;
- Par de esquadros, tamanho médio, em acrílico ou plástico transparente.

A partir de agora veremos o que ainda não foi visto e também é utilizado em Desenhos Técnicos.

# 6.3 CALIGRAFIA TÉCNICA - NBR 8402

Um esboço além de mostrar a forma geométrica de algo sempre vai ser acompanhado de informações escritas através de letras e algarismos. Com o objetivo de criar uniformidade e legibilidade para evitar prejuízos na clareza do esboço ou desenho e evitar a possibilidade de interpretações erradas, a norma NBR 8402 fixou as características da escrita em desenho técnico. A norma entra em detalhes desde o formato dos caracteres até a espessura das linhas.

Sabemos que os desenhos finais são feitos no computador, mas para os esboços recomenda-se que se sigam os exemplos mostrados a seguir, que se preocupam com o mais importante, ou seja, legibilidade, tamanho e forma correta dos caracteres.

Veja o exemplo abaixo.

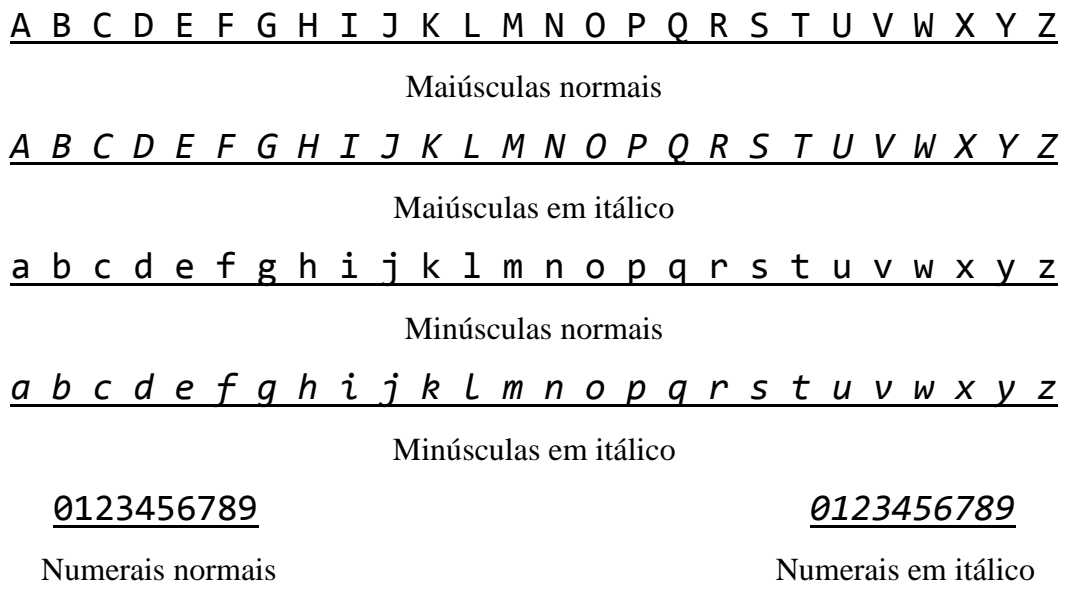

Devemos tomar como referência os seguintes tamanhos de letras, mostrados na tabela abaixo:

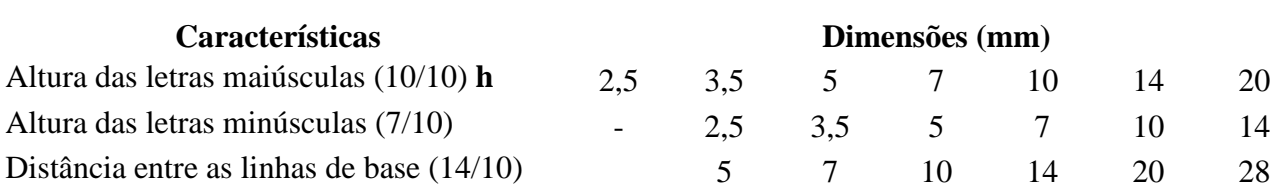

# Observações:

A escrita pode ser vertical como ou inclinada em um ângulo de 75<sup>°</sup> (itálico).

Deve-se observar as proporção e inclinação.

Recomenda-se os sentidos, mostrados na figura ao lado, para traçar com firmeza as letras, sendo que para os canhotos o sentido pode ser o inverso.

Ao fazer desenho com o auxílio do computador no AutoCAD, por exemplo, o estilo de letra que satisfaz a norma é o estilo ISO.

Podemos traçar linhas auxiliares para fazer a caligrafia técnica, após escolher uma altura padrão conforme a tabela anterior. Veja na figura seguinte uma forma prática e simplificada de fazer estas linhas:

Dividir o "h" em 3 partes e marcar mais uma parte para baixo

altura da letra maiúscula Caligrafia Técnica é uma Escrita Normatizada Caligrafia Técnica é uma Escrita Normatizada  $\mathbf H$ 

# Revisão de Conhecimentos

F

1) Escreva em caligrafia técnica, sobre as linhas auxiliares, os caracteres abaixo.

# ABCDEFGHIJKLMNOPQRSTUVWXYZ

# **ABCDEFGHIJKLMNOPQRSTUVWXYZ**

# abcdefghijklmnopqrstuvwxyz

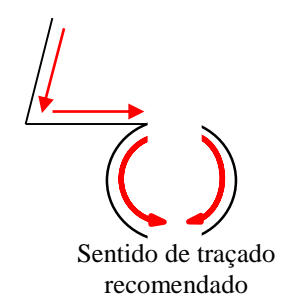

# abcdefghijklmnopgrstuvwxyz

# $0123456789$   $( :; "#%*/=@)$ 0123456789

# 2) Transcreva em caligrafia técnica o texto abaixo:

# Grau de Elaboração do Desenho Técnico

- Esboço: desenho, em geral à mão livre; uma representação rápida de uma ideia, não responde a  $\bullet$ uma norma, não tem uma escala definida, porém, deve respeitar as proporções.
- Desenho Preliminar: é passível de modificações.  $\bullet$
- Desenho Definitivo: corresponde a solução final do projeto, ou seja, é o desenho de execução.  $\bullet$
- Detalhe (desenho de produção): desenho de componente isolado ou de uma parte de um todo,  $\bullet$ geralmente utilizado para a sua fabricação.
- Desenho de conjunto (montagem): desenho mostrando vários componentes que se associa para  $\bullet$ formar um todo, geralmente utilizado para a montagem e manutenção.

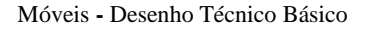

# 6.4 LINHAS - NBR 8403

Quando desenhamos apenas pela vontade ou pelo prazer de expressar o que estamos pensando ou sentindo, traços contínuos ou uma só dimensão e combinações de linhas estão sempre presentes. Elas são inteiramente livres, ou seja, costumam flutuar nas superfícies, pois são guiadas somente pelo sentimento.

Na construção de desenho técnico, no entanto, essa liberdade é relativa, pois as linhas devem obedecer a normas e convenções, que determinam sua utilização em duas espessuras: grossa e fina, isso porque existem diferentes elementos a serem representados com esses tipos de linhas e espessuras.

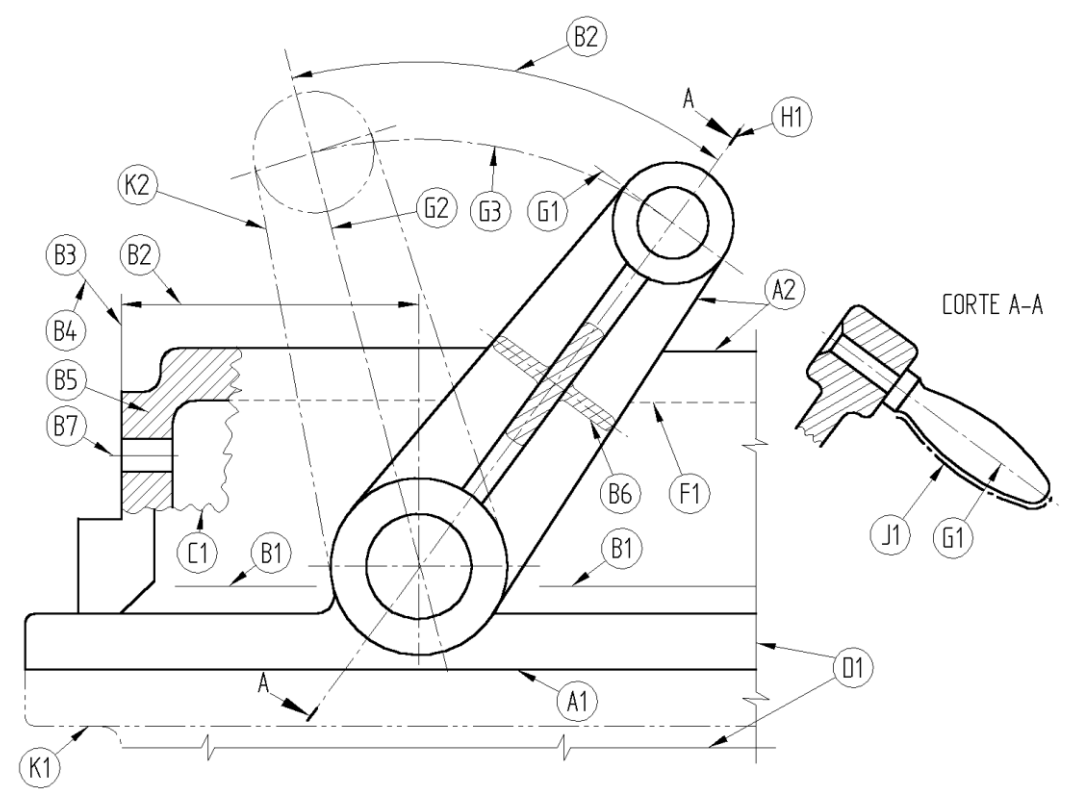

Exemplo de aplicação dos diferentes tipos de linhas (SILVA, 2012 p.28)

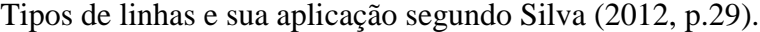

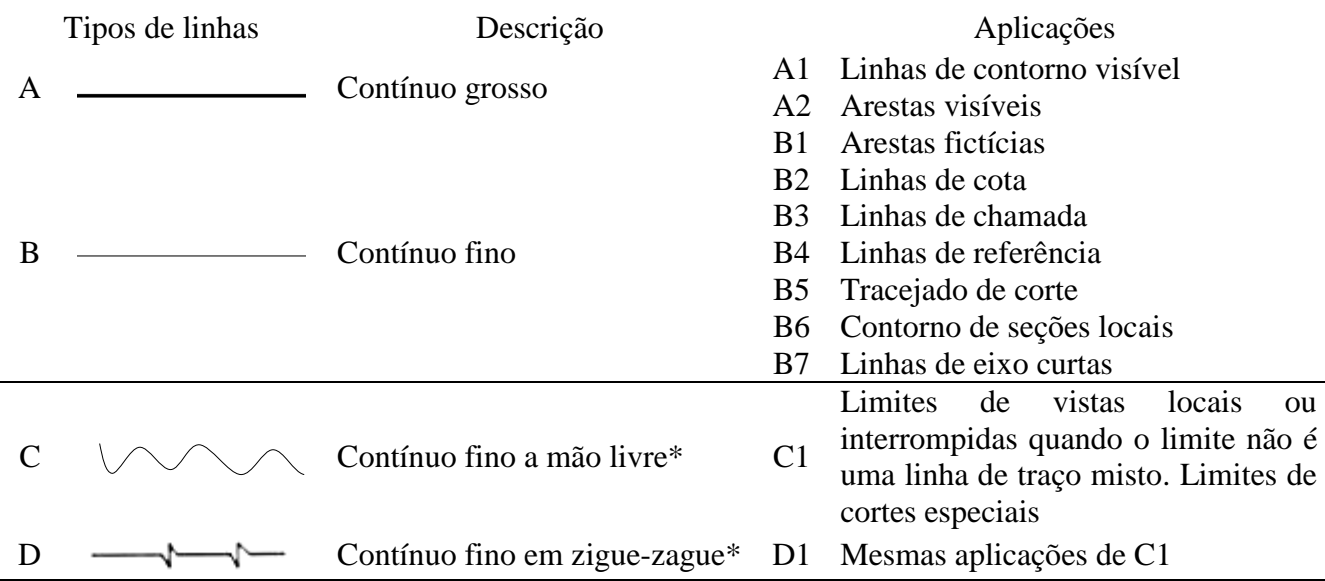

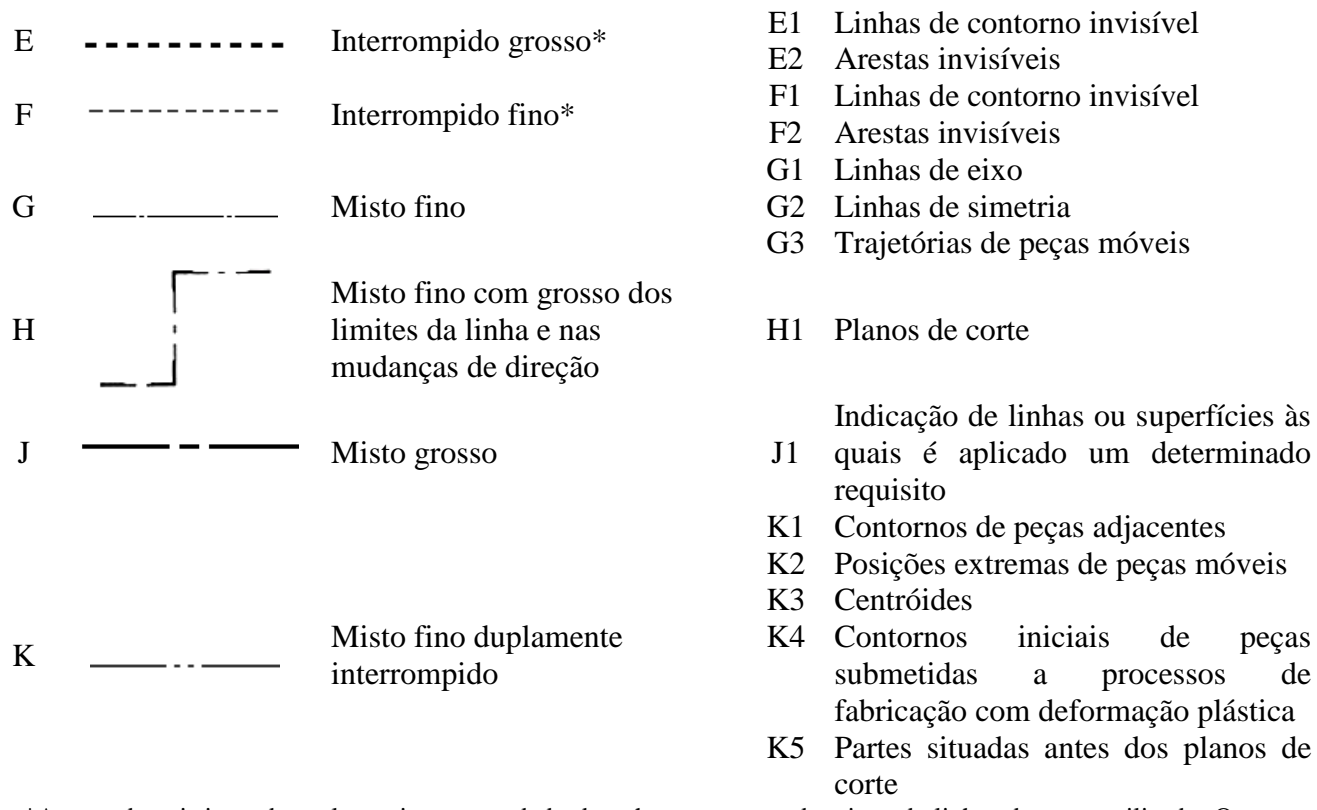

\*Apesar de existirem duas alternativas, num dado desenho apenas um dos tipos de linhas deve ser utilizado. O traço contínuo fino à mão livre e o traço interrompido fino são os traços recomendados.

#### *Revisão de Conhecimentos*

1) Trace a mão livre, alternadamente, os tipos de linhas usadas em desenho técnico: contínua grossa, tracejada fina, contínua fina e traço-ponto fina.

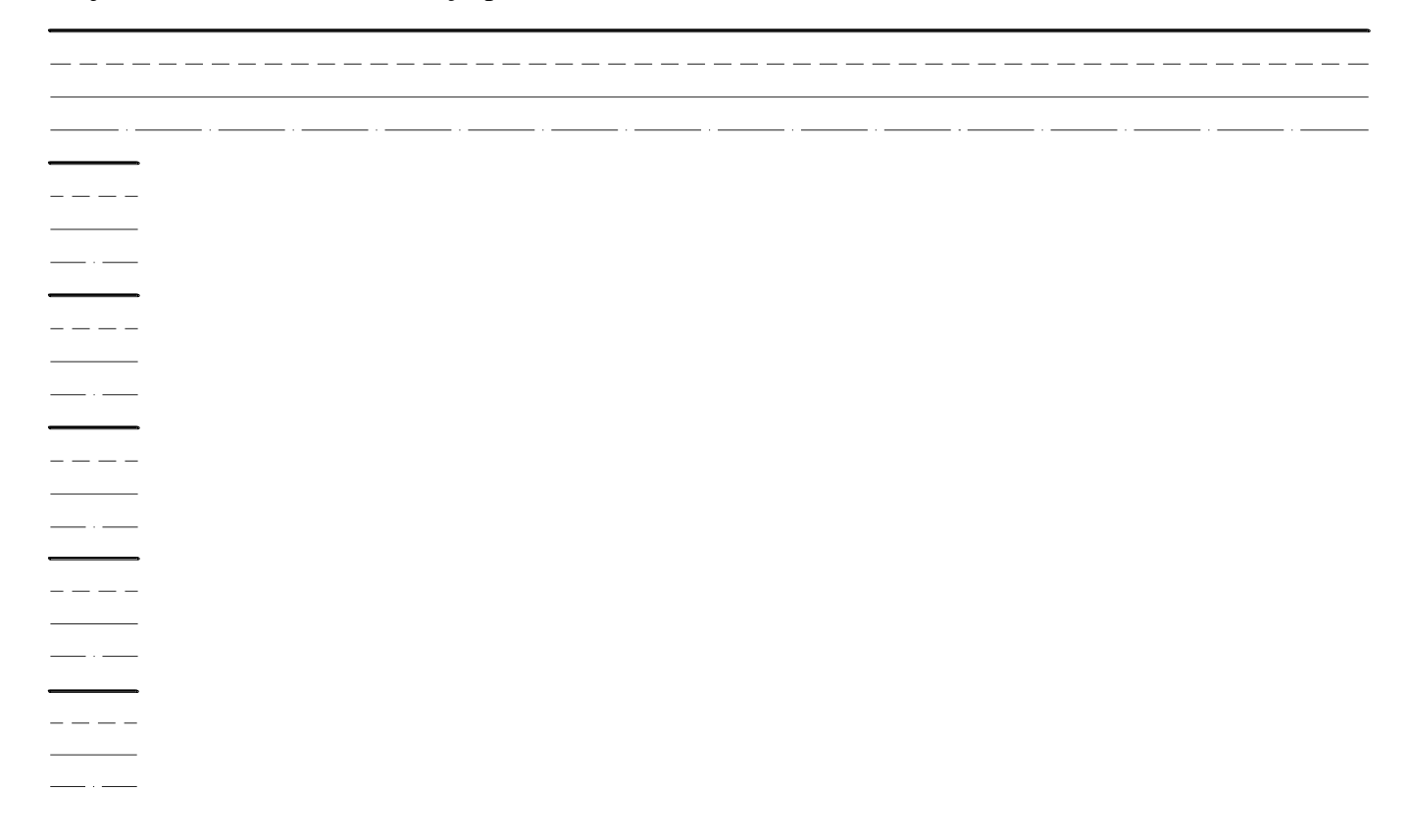

### 6.5 ESCALAS - NBR 8196

O desenho de uma peça, por diversas razões, nem sempre poderá ser executado com as dimensões reais da mesma. Tratando-se de uma peça grande, teremos que desenhá-la em tamanho reduzido, conservando sua proporção, com igual redução em todas as medidas. Esta relação entre a unidade do desenho e a grandeza correspondente no real chama-se unidade do desenho e a grandeza correspondente no real chama-se ESCALA. Ao desenharmos, é muito importante a escolha da escala, pois esta deve proporcionar uma figura agradável e da qual se possam distinguir, claramente, todos os detalhes.

A escala é uma forma de representação que mantém as proporções das medidas lineares do objeto representado. Em desenho técnico, a escala indica a relação do tamanho do desenho da peça com o tamanho real da peça. A escala permite representar, no papel, peças de qualquer tamanho real. Nos desenhos em escala, as medidas lineares do objeto real ou são mantidas, ou então são aumentadas ou reduzidas proporcionalmente, e as dimensões angulares do objeto permanecem inalteradas. Nas representações em escala, as formas dos objetos reais são mantidas.

Portanto:  $E = \frac{MD}{MR}$  Onde:  $MR = \text{Media Real do Objecto}$ <br>MD = Medida do Desenho  $MD = Medida$  do Desenho

Exemplos de Escalas de redução e ampliação

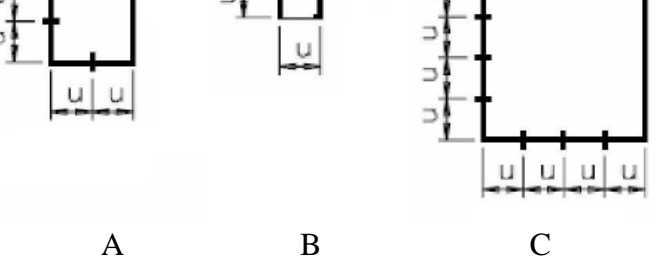

A figura A é um quadrado, pois tem 4 lados iguais e quatro ângulos retos. Cada lado da figura A mede 2u (duas unidades de medida). B e C são figuras semelhantes a A: também possuem quatro lados iguais e quatro ângulos iguais. Mas, as medidas dos lados do quadrado B foram reduzidas proporcionalmente em relação às medidas dos lados do quadrado A. Cada lado de B é uma vez menor que cada lado correspondente de A.

Já os lados do quadrado C foram aumentados proporcionalmente, em relação aos lados do quadrado A. Cada lado de C é igual a duas vezes cada lado correspondente de A. Note que as três figuras apresentam medidas dos lados proporcionais e ângulos iguais. Então, podemos dizer que as figuras B e C estão representadas em escala em relação à figura A.

Existem três tipos de escala: natural, de redução e de ampliação.

# **6.5.1 Escala Natural**

Se uma peça for desenhada com as medidas iguais às da peça real, a escala do desenho será NATURAL ou REAL ou ainda, Escala 1:1 (escala um para um).

Se  $MD = MR \rightarrow E = 1$  Indica-se  $E = 1:1$  Escala Natural

# **6.5.2 Escala de redução**

As maiorias dos desenhos são feitos em tamanho reduzido. As normas técnicas recomendam as seguintes ESCALAS DE REDUÇÃO: 1:2; 1:5; 1:10; 1:20; 1:50; 1:100; 1:200; 1:500; 1:1000, etc.

Se MD < MR  $\rightarrow$  E <1 Indica-se  $E = 1$ :e Escala de Redução

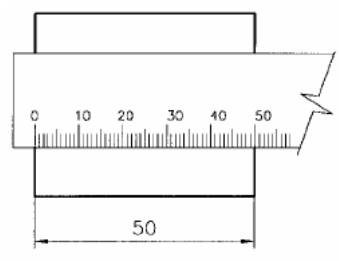

Escala Natural 1:1

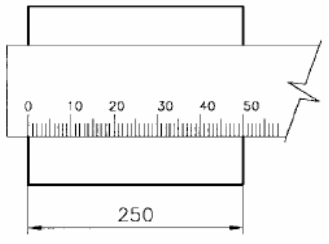

Escala de Redução 1:5

# **6.5.3 Escala de ampliação**

Peças menores são desenhadas com seu tamanho ampliado. Para tanto, empregamos as ESCALAS DE AMPLIAÇÃO: 2:1; 5:1; 10:1; etc.

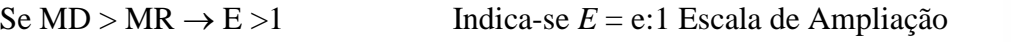

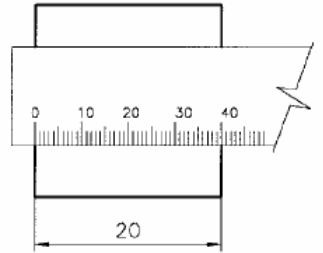

Escala de Ampliação 2:1

# **6.5.4 Escalas Recomendadas pela ABNT**

Veja a seguir as escalas recomendadas pela ABNT, através da norma técnica NBR 8196/1983.

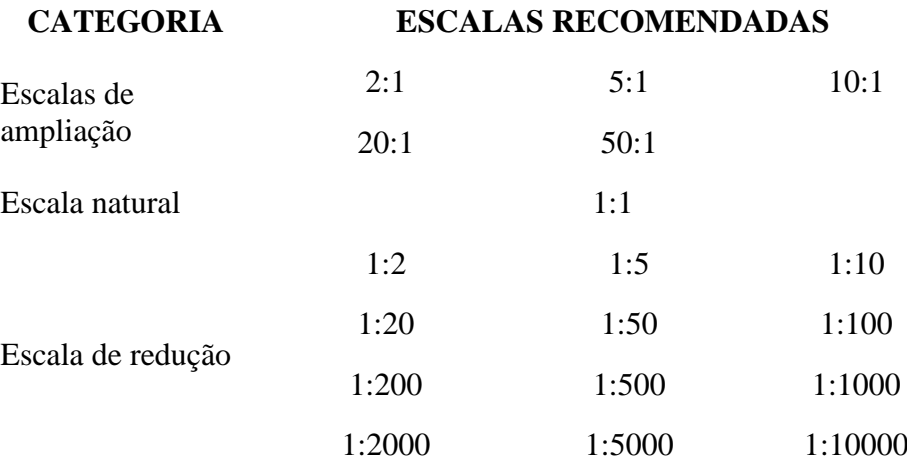

Observações:

- O valor indicativo das cotas, refere-se sempre às medidas reais da peça, e nunca às medidas reduzidas ou ampliadas que aparecem no desenho.
- Os ângulos não se alteram pelas escalas do desenho.
- Em todo desenho deve-se, obrigatoriamente, indicar a escala em que o mesmo foi executado.
- Quando numa mesma folha tivermos desenhos em escolas diferentes, estas devem ser indicadas junto aos desenhos a que correspondem.

# $\bullet$  Escalas gráficas

Escala gráfica é uma linha dividida, ou uma régua graduada que serve para determinar sem cálculos, imediatamente e indiretamente, a distância natural, conhecendo a distância gráfica e vice-versa.

Assim se um desenho está na escala 1:50, podemos ler diretamente todas as suas medidas sem cálculos, apenas medindo o desenho com uma escala gráfica.

Existem escalas gráficas de plástico (escalímetro), que possuem em uma só peça, seis escalas diferentes graças a sua forma triangular. Exemplo: 1:20; 1:25; 1;50; 1;75; 1:100 e 1;125.

Podemos descobrir a escala de um desenho, medindo uma distância gráfica e comparando com o valor escrito na cota.

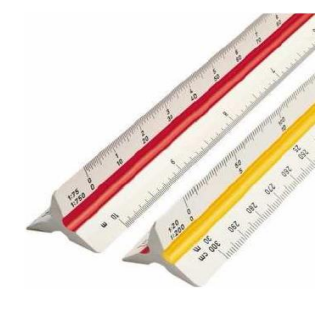

## *Revisão de Conhecimentos*

1) A peça abaixo está representada em escala natural. Qual das alternativas representa a mesma peça em escala 2:1?

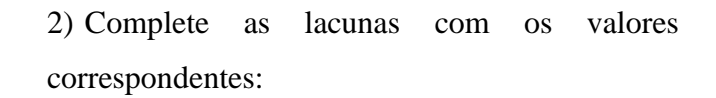

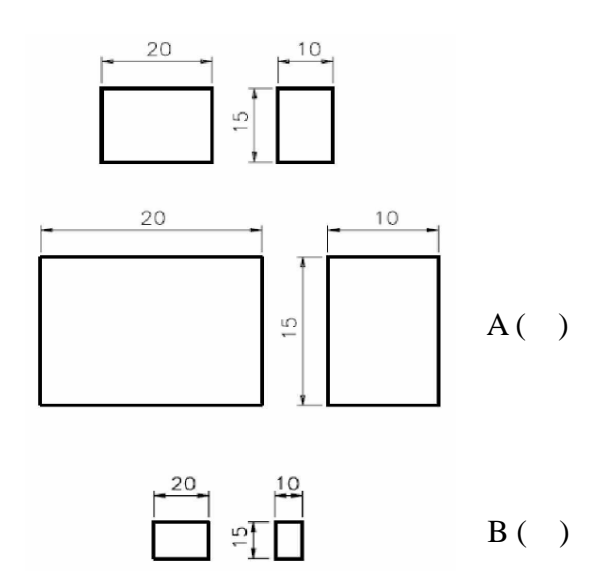

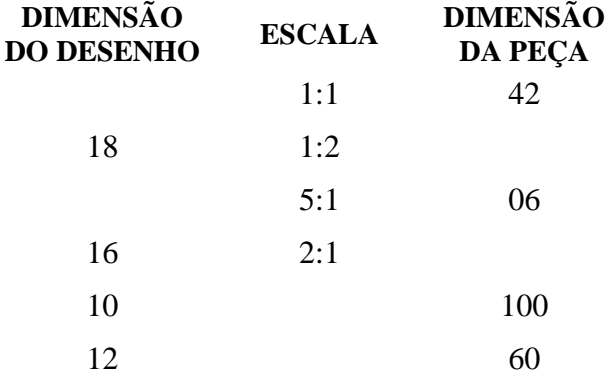

3) Reforce o desenho abaixo e faça uma cópia de mesmo tamanho ao lado.

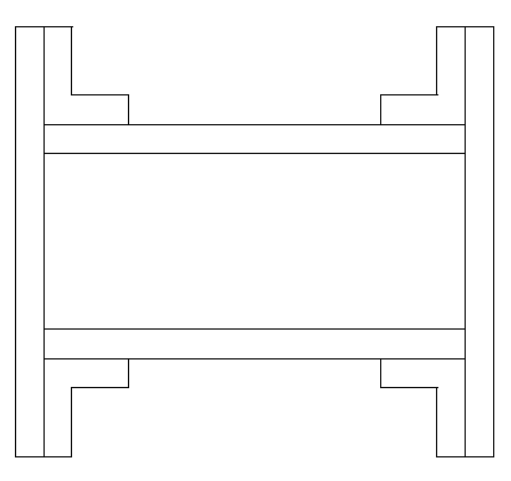

4) Complete as figuras simétricas abaixo.

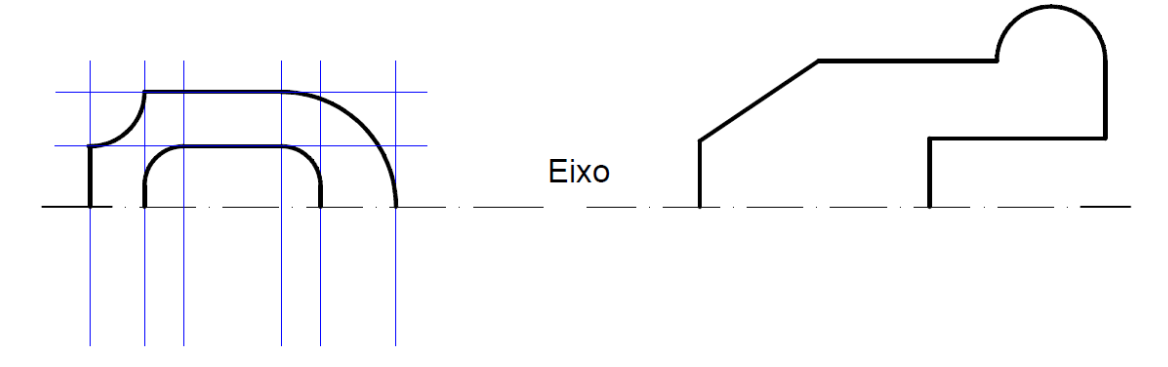

5) Amplie o desenho abaixo usando a proporção iniciada.

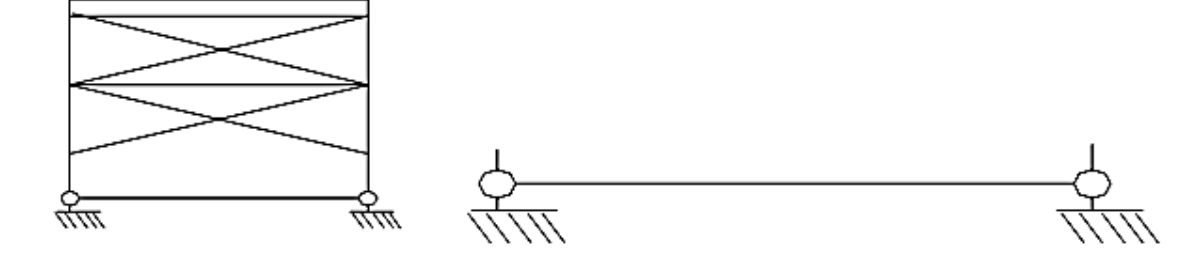

6) Observe as proporções do esboço da planta baixa e amplie com escala 2:1 (dobro do tamanho), no quadriculado ao lado.

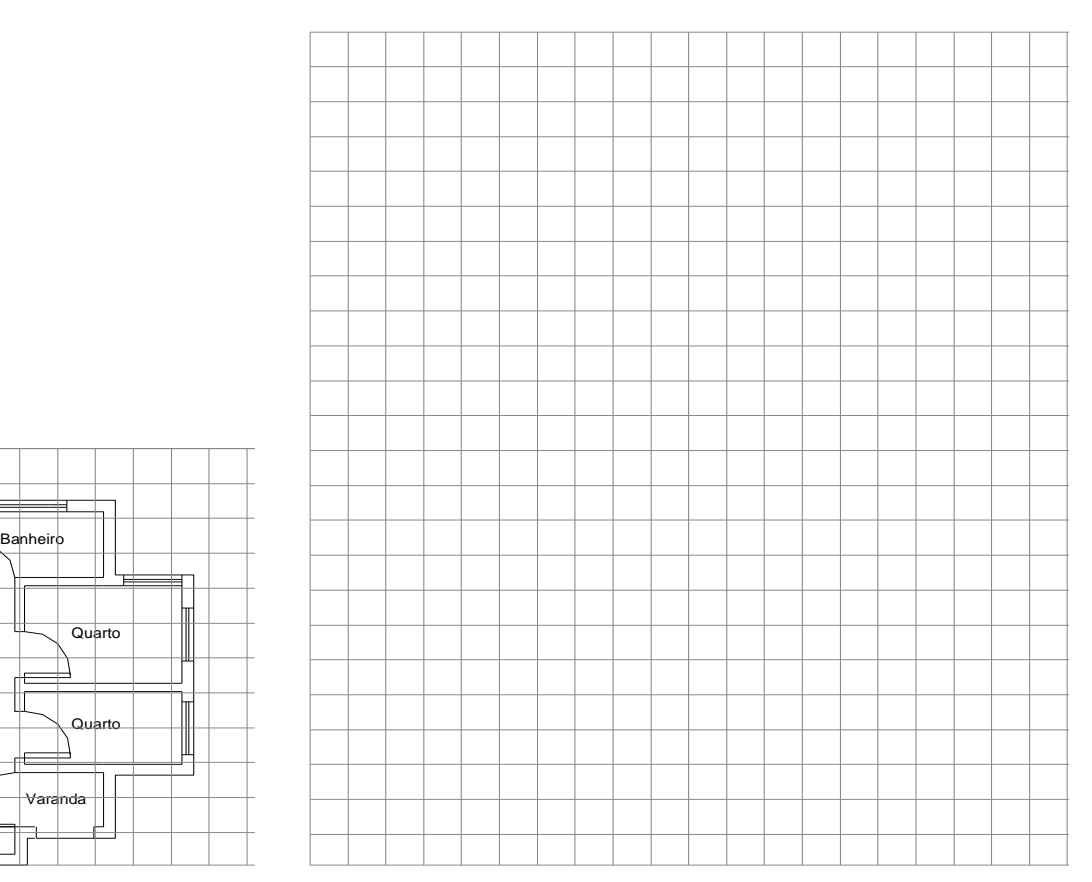

7) O quebra-nozes abaixo tem um comprimento igual o da sua lapiseira. Desenhe-o respeitando as proporções em tamanho real (escala 1:1).

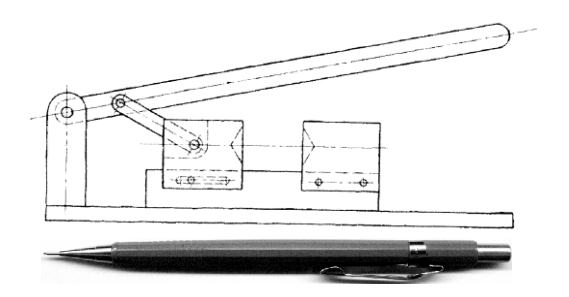

Sala

Cozinh

8) Meça as dimensões do desenho técnico abaixo em milímetros e indique a escala em que ele está representado.

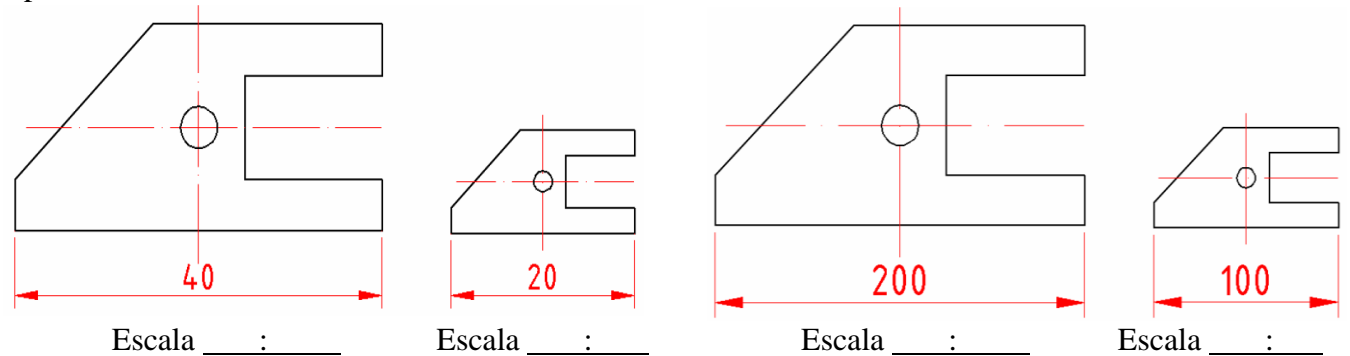

Móveis **-** Desenho Técnico Básico 91

# 6.6 COTAS - NBR 10126

Para completar um desenho (descrição gráfica do objeto), são necessárias as dimensões (descrição dimensional), sem o que, o projeto fica incompleto e não poderá ser executado.

As cotas podem ser divididas em:

Cotas totais: definem a maior área do polígono dentro do qual a peça se encontra.

Cotas de dimensão dos detalhes: são as cotas que definem a forma de cada detalhe individualmente.

Cotas de posição dos detalhes: os detalhes que se encontram nos limites das dimensões totais, tem sua posição definida pelas cotas dimensionais.

Cotas racionais completas: são as cotas de dimensão e as cotas de posição num único desenho.

Uma cotagem cuidadosa facilita a interpretação e convém seguir algumas regras simples, que são recomendadas na prática. Quando se indicam as cotas de um desenho, deve-se ter um mente o seguinte:

Boa disposição, distribuindo de maneira clara, as cotas pelos desenhos;

Usar linhas de chamada das cotas com traços mais finos do que os do desenho;

 As linhas de cota são paralelas às linhas cuja medida elas definem e indicas fora dos limites do desenho evitando tanto quanto possível cotas no interior das figuras;

As linhas de chamada são perpendiculares à cotas lineares;

Pode-se cotar usando as linhas do desenho como linhas de chamada;

<sup> $\circledast$ </sup> Não repetir cotas já indicadas, quando forem as mesmas;

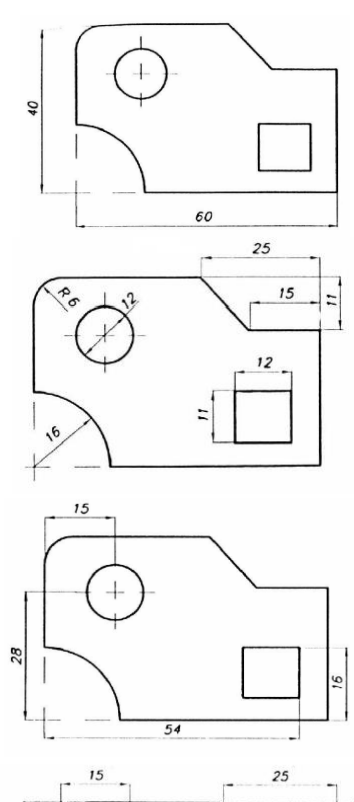

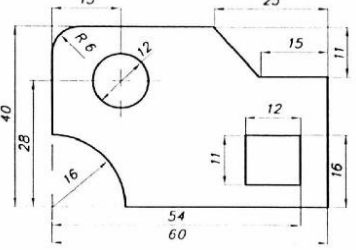

 Nos casos de cotas em sequência, indicá-las de tal modo que a cota menor é marcada antes da maior, para evitar cruzamentos de linhas;

 O número que representa a medida real do objeto é posicionado no meio da linha de cota e acima desta;

 A linha de cota é terminada em suas extremidades por setas. Conforme a área de engenharia pode-se usar outros símbolos no lugar da seta;

 O comprimento da seta e a altura do número que representa a cota devem ser iguais – para desenho em papel A4 adotar 3 mm.

## **6.6.1 Linhas empregadas na cotagem**

As linhas de cotas são traços mais finos do que o desenho do objeto e indicadas de tal modo que, as linhas de chamadas não tocam no desenho. As cotas verticais ficam sempre indicadas para que sejam lidas pelo lado esquerdo do desenhista.

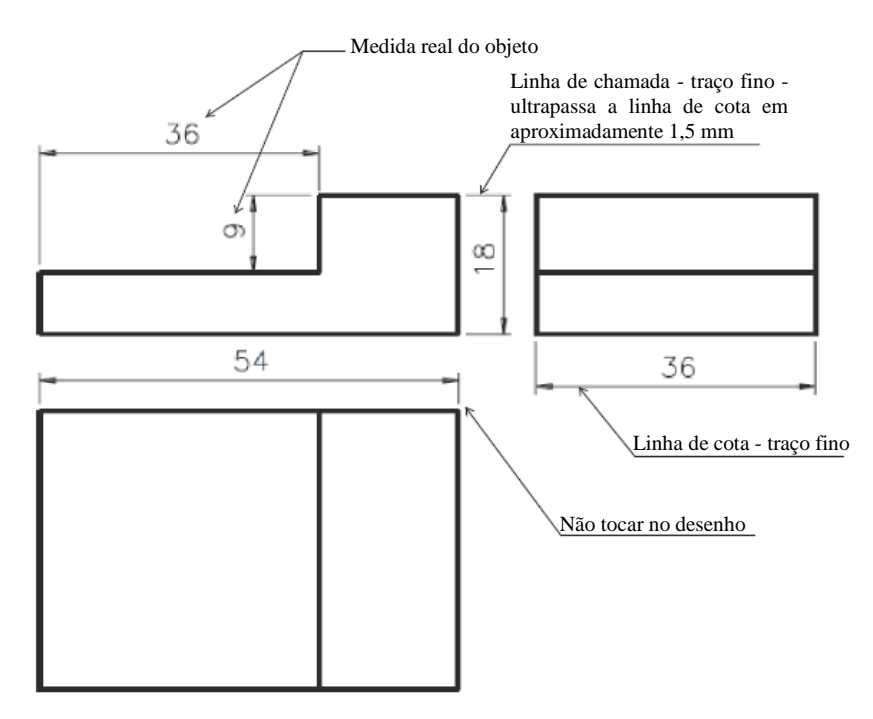

### **6.6.2 Posicionamento das cotas**

Não devem ficar nem muito próximas nem afastadas do desenho. Usar espaço suficiente para escrever o valor da cota. Se várias cotas forem indicadas, dar espaçamento igual entre as linhas de cotas.

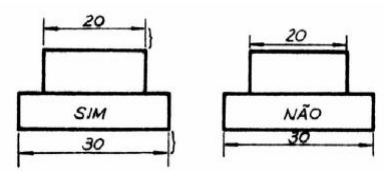

Cotas agrupadas: não usar várias linhas, mas procurar indicar as cotas sobre a mesma direção. Indicar a cota menor antes da maior.

Indicar as cotas tanto quanto possível na parte externa da figura. Cotas internas em último caso, para evitar linha de chamadas longas.

Cotas em espaços limitados.

Cotas de ângulos e de raios: os ângulos (círculos incompletos) são indicados ou por 2 dimensões lineares ou por uma medida linear com o valor do ângulo.

Os arcos são cotados pelo valor do seu raio, podendo ou não constar a letra "R" junto com a cota.

Cotas de círculos: quando a forma geométrica não define o círculo diretamente a cota do diâmetro leva símbolo " $\varnothing$ " e quadrado o símbolo " $\Box$ "

Cotas em peças irregulares: se a peça tiver apenas contornos definidos por retas, indicar as cotas conforme figura "a". Se a peça tem a forma de curvas irregulares, uma cotagem por coordenadas é de boa prática figura "b". Peças de formas irregulares compostas por arcos de círculos, são cotadas também pelos raios dos arcos e suas coordenadas, figura "c".

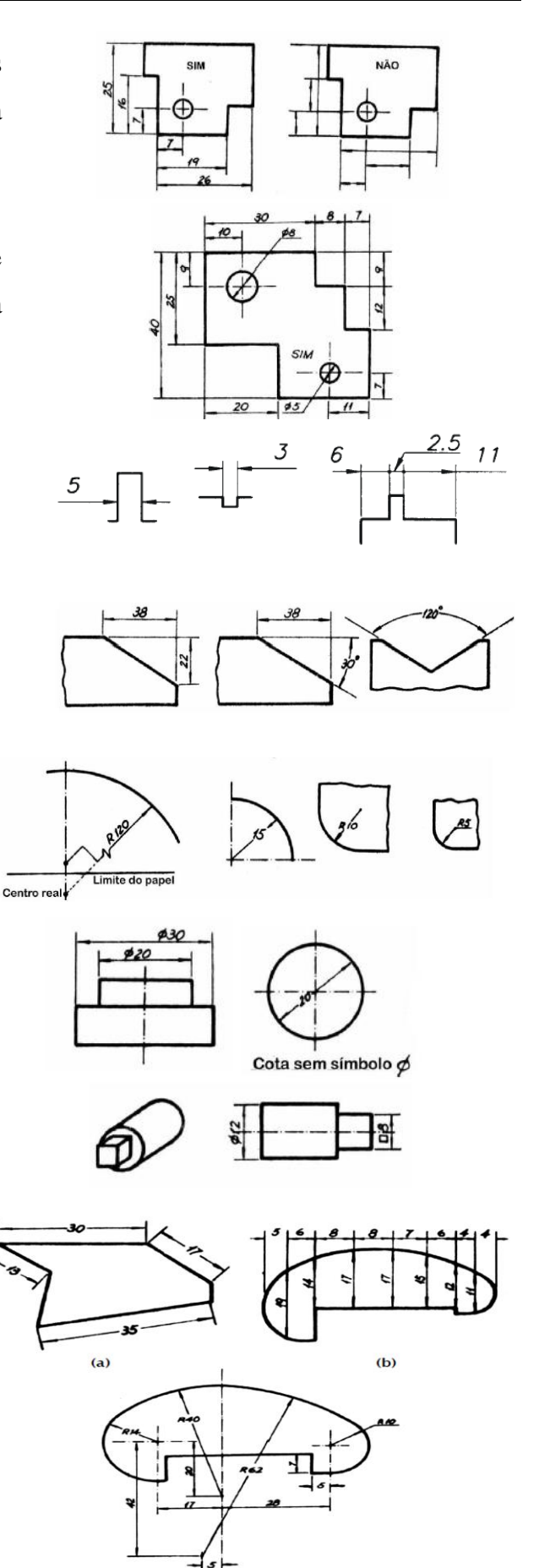

#### *Revisão de Conhecimentos*

1) Indicar a cotagem completa da peça.

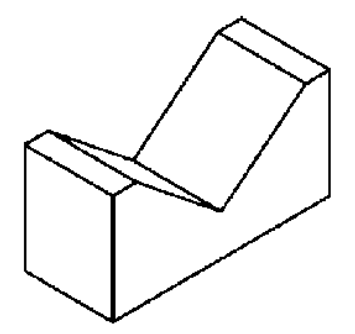

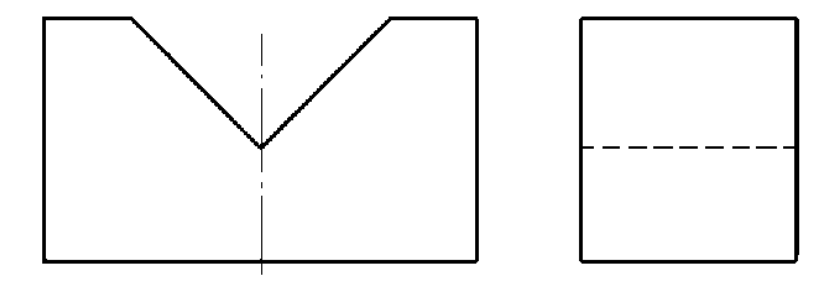

#### 6.7 DESENHO EM PERSPECTIVA

Desenho em perspectiva é um tipo de desenho projetivo que mostra em um plano, o objeto que ocupa lugar no espaço, ou seja, possuem três dimensões: largura, altura e profundidade. Sabendo-se que um plano possui duas dimensões largura e altura, para que possamos representar a terceira dimensão, passamos para o plano de maneira aproximada a percepção visual, ou seja, desenhamos os objetos como visualizamos de uma posição que permita enxergar as três dimensões.

Baseando-se no fenômeno ótico a perspectiva de um objeto é a interseção dos raios visuais com a superfície, denominado quadro, onde se pretende desenhar a imagem. Assim os princípios da visão aplicam-se exatamente à operação geométrica de projeção, cujo centro é o olho do observador; os raios projetantes correspondem aos raios visuais e a projeção no quadro entre observador e objeto é a perspectiva do objeto.

O esboço em perspectiva deve fazer parte também da habilidade do técnico, pois será útil quando estiver criando soluções para instalações ou mentalizando as primeiras ideias de um projeto. Além disto, será muito mais fácil explicar para alguém, uma ideia proposta quando este alguém não dominar a linguagem de projeção ortogonal (vistas).

# **Classificação das Perspectivas**

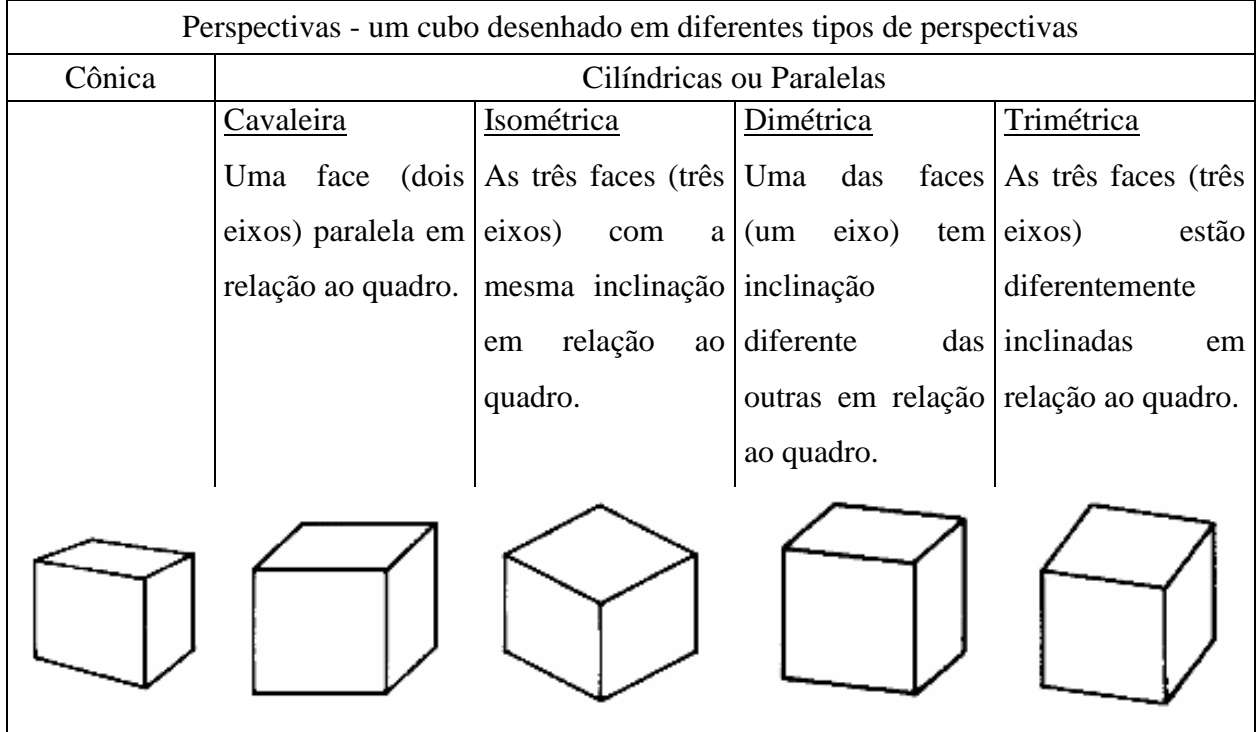

#### **6.7.1 Perspectiva realística ou cônica**

Essa perspectiva é a que representa o objeto de maneira real, ela pode se assemelhar a uma foto. Este tipo de perspectiva é mais usada pelos arquitetos e decoradores, existindo uma metodologia para construção, pontos de fuga, etc. Por observação ela pode ser construída de maneira fácil. A perspectiva linear é um artifício que permite ao desenhista criar uma ilusão de profundidade numa superfície plana, ou seja, criar a ilusão tridimensional numa superfície bidimensional, como o papel.

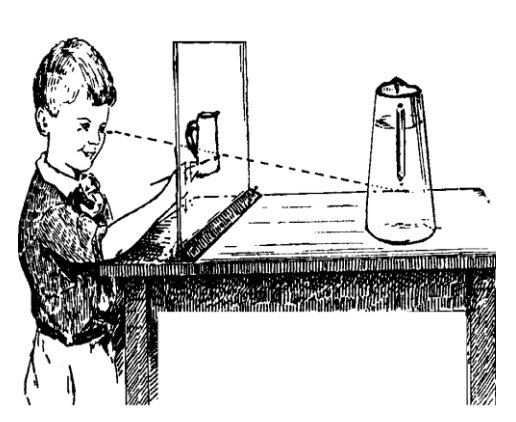

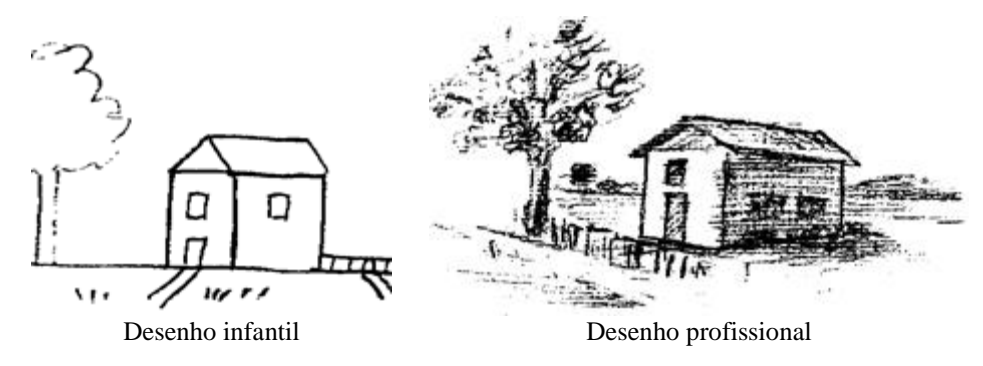

Notamos que neste tipo de desenho as formas das figuras não tem valores absolutos. É importante saber diferenciar os vários elementos que determinam à configuração do objeto representado e as ilusões de óptica criadas por sua representação, na percepção do observador. Observe as figuras abaixo da esquerda para a direita e verifique: figura 1- O paralelismo dos dois segmentos verticais (mais grossos); figura 2- Compare o tamanho do segmento horizontal com o vertical; e figura 3- De onde o ponto no interior do triângulo equilátero está mais próximo. Da base ou do vértice superior.

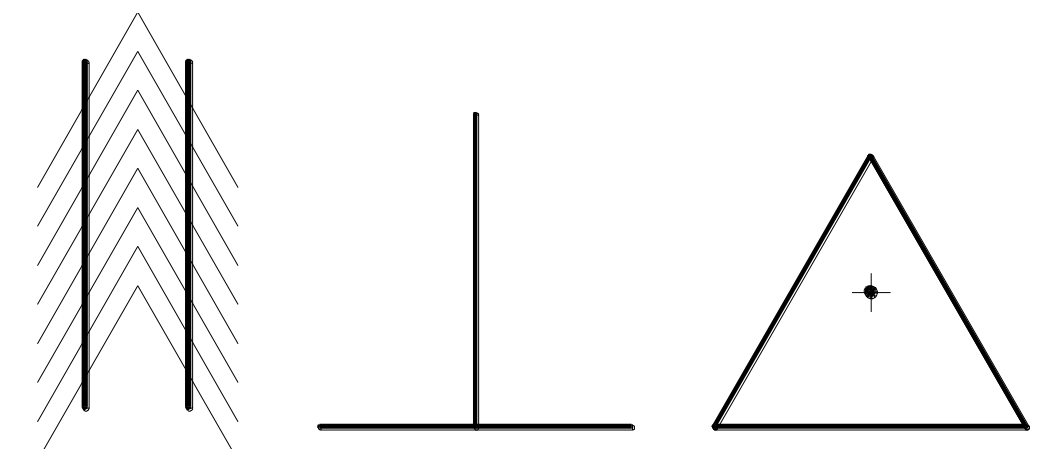

Essas figuras são exemplos de ilusões de ótica, confirmando que nossa visão, nem sempre percebe a realidade. É o inverso do que ocorre com os desenhos em perspectiva realística ou cônica.

# **6.7.2 Perspectivas cilíndrica ou paralela**

Na perspectiva cilíndrica ou paralela o observador está relegado ao infinito e aos raios visuais, que consequentemente, são paralelos. Na prática sabemos que o observador sempre estará a uma distância finita do objeto e os raios visuais serão sempre cônicos, ficando perfeitamente aceitável o uso da perspectiva paralela.

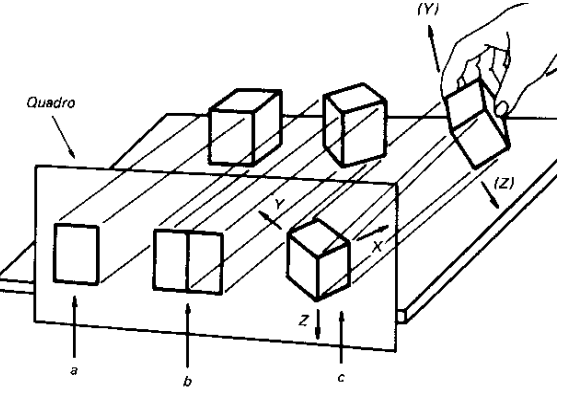

# **6.7.3 Perspectiva Cavaleira**

Os objetos são representados como seriam vistos por um observador situado a uma distância infinita e de tal forma que os raios visuais sejam paralelos entre si e oblíquas em relação ao quadro. A face frontal do objeto fica paralela ao quadro o que garante a projeção em tamanho real e sem deformação da face. Já as profundidades do objeto sofrem certa deformação de acordo com a inclinação utilizada na projeção. É recomendada para objetos cuja forma geométrica em uma das faces seja mais complexa.

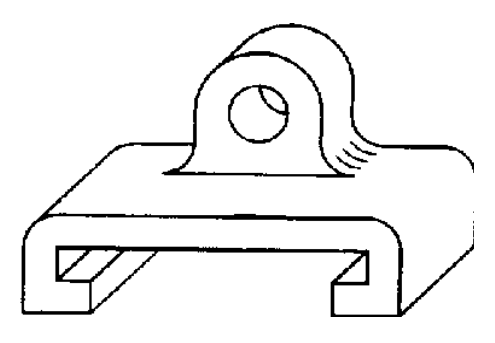

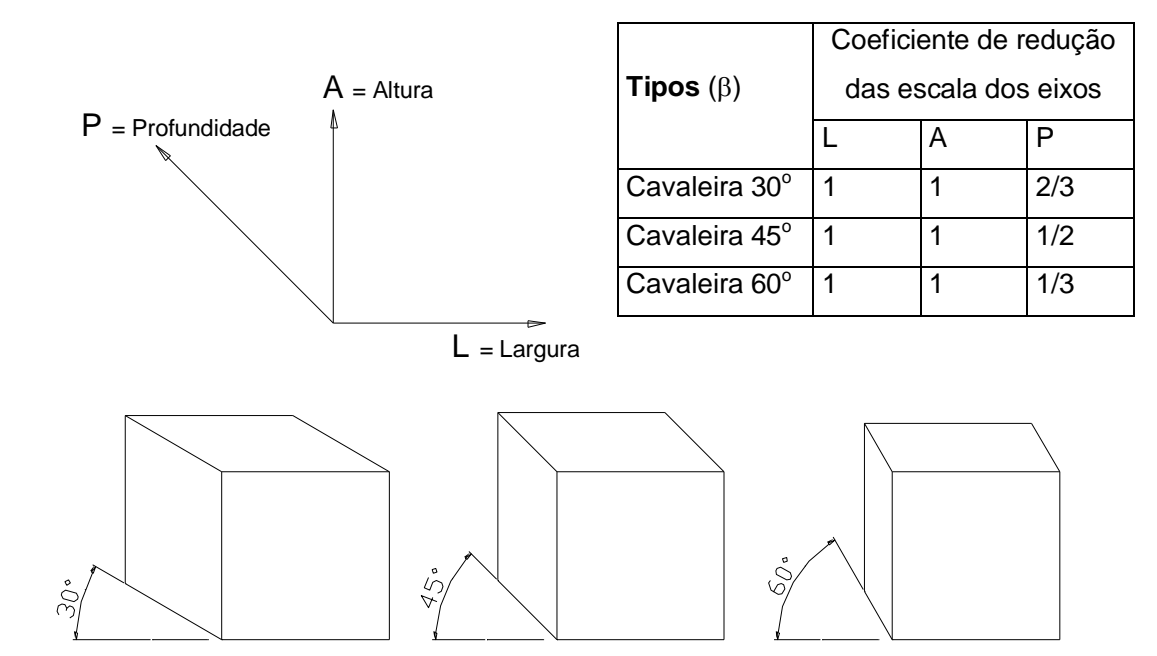

Existe a possibilidade de diferentes posições de observação do objeto: visto de cima ou de baixo, da esquerda ou da direita de acordo com os exemplos.

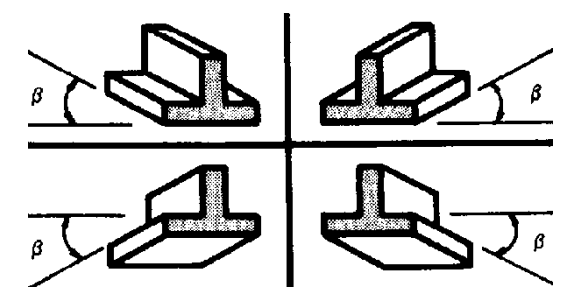

# **6.7.4 Perspectiva Isométrica**

As arestas **OX**, **OY**, **OZ** são chamadas Eixos Isométrico fazendo entre si ângulos iguais de 120°. Qualquer linha paralela aos três eixos isométricos é denominada linha isométrica.

As projeções das três dimensões fundamentais do cubo sofrem a mesma redução e terão a mesma medida, porque se trata de projeções ortogonais de segmentos iguais e igualmente inclinados em relação ao plano de projeção.

Como os coeficientes de redução são iguais para os três eixos isométricos, pode-se tomar como medidas das arestas do cubo sobre estes eixos, a verdadeira grandeza das mesmas e o efeito serão idênticos. A representação assim obtida é denominada Perspectiva lsométrica Simplificada ou Desenho Isométrico. A aplicação correspondente pode ser perfeitamente tolerada, em face das vantagens de se trabalhar diretamente com as dimensões do objeto.

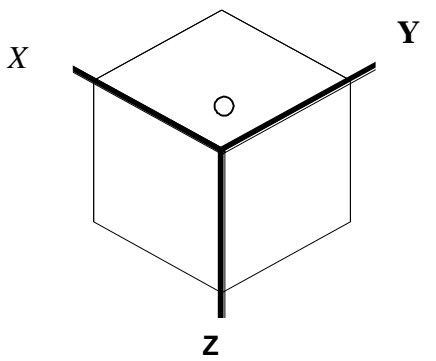

#### **Determinação dos eixos isométricos**

Traçam-se os três eixos isométricos, formando entre si ângulos de 120°; isto se consegue fazendo com que um dos eixos seja vertical e os outros dois oblíquos de 30° em relação a horizontal.

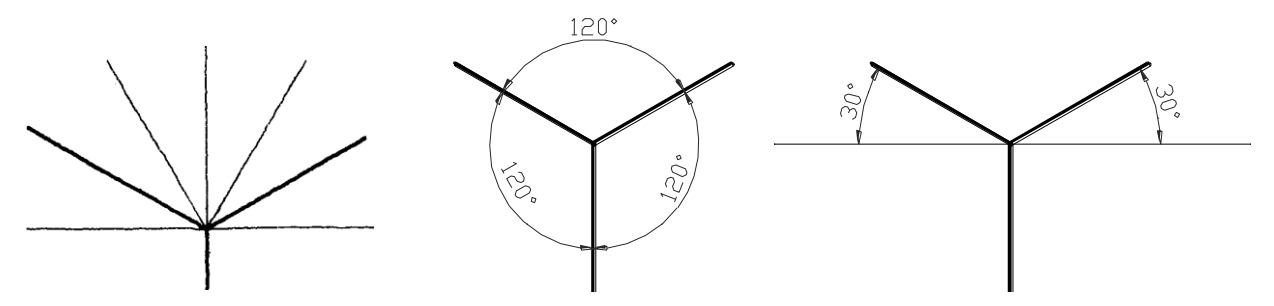

#### **Linhas não isométricas**

As linhas não paralelas aos eixos isométricos são chamadas linhas não isométricas. Estas linhas não se apresentam em perspectivas nas suas verdadeiras grandezas e devem ser as últimas a serem traçadas, ou seja, quando já estão definidos os pontos das extremidades. Veja no exemplo, os pontos 1,2,3 e 4.

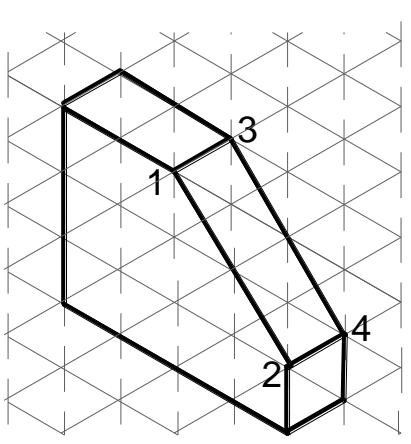

#### **Perspectiva isométrica do Círculo**

A perspectiva isométrica do círculo é uma elipse inscrita em um losango. A elipse tangencia cada ponto médio dos lados do losango. Para as suas três posições fundamentais temos três elipses iguais.

Em qualquer das três posições, o eixo maior da elipse é exatamente o valor do diâmetro real do círculo (VG). Então para esboçar a elipse basta tangencial em cada ponto médio do losango uma curva. Pode-se traçar a elipse usando o compasso.

Executar o desenho isométrico das circunferências com os passos:

1. Construa um losango ABCD cuja distância entre lados seja igual ao diâmetro da circunferência.

2. Partindo de cada ângulo obtuso (> 90°) até o ponto médio de cada lado oposto trace linhas auxiliares AF, AH, CG e CE cujos cruzamentos fornecem os pontos I e J.

3. Trace os quatro arcos cujos centros são os pontos A, C, I e J.

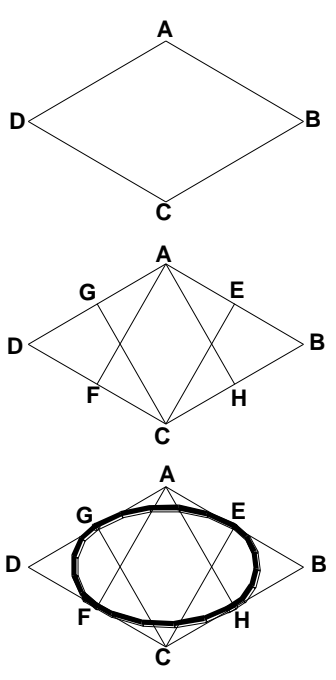

Procedimento análogo para as três faces da perspectiva, veja a figura seguinte.

# **Recomendações:**

1. Usualmente, a posição, no papel, do eixo OZ é sempre vertical escala das alturas.

Para o traçado das direções dos eixos OX e OY, que fazem ângulos de 30o com a direção horizontal, quando não se trata de esboço, é comum o uso de esquadro de 30°.

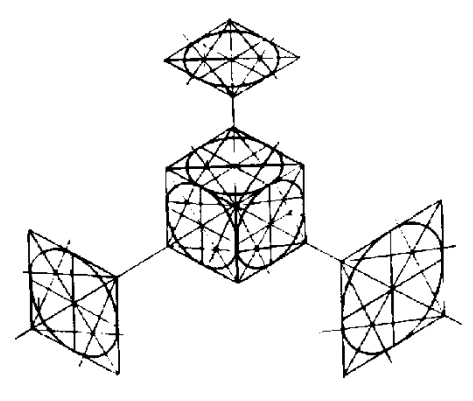

Existem folhas impressas em tom claro com a malha nas direções dos três eixos, cruzando-se em pontos distantes 8,2 mm (unidade real 10 mm), para esboços a mão livre em Perspectivas isométricas.

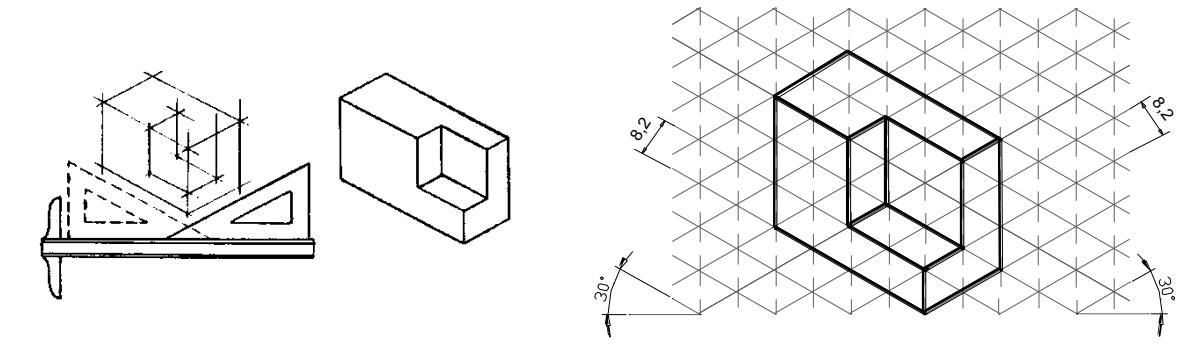

## **Recomendações:**

1. Esboços de linhas verticais devem ser exatamente verticais para definir a forma do objeto.

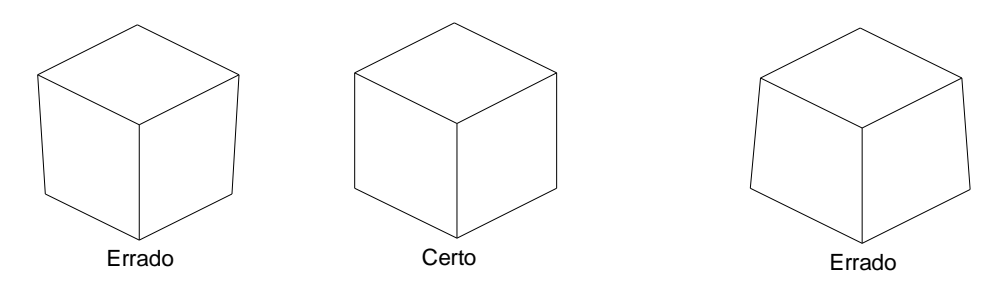

2. Esboços das arestas inclinadas devem ser paralelas ou convergentes, nunca divergentes.

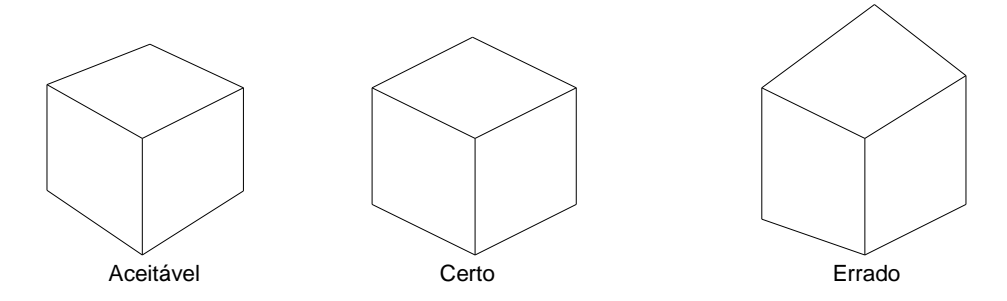

3. Ângulos entre os eixos devem ser de 120° para evitar deformações.

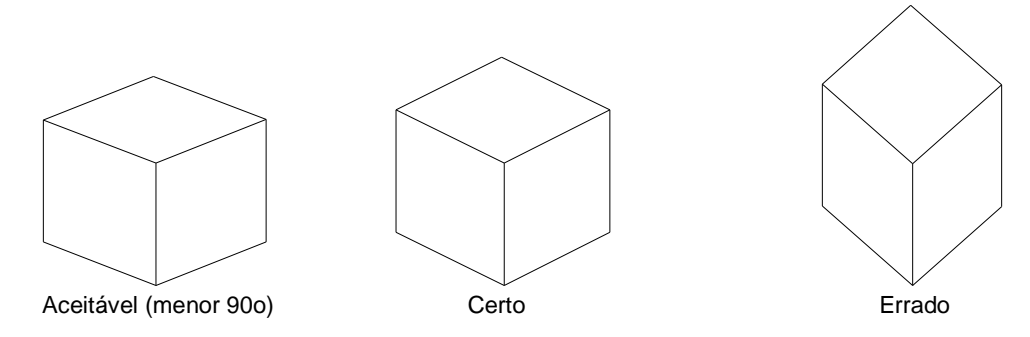

4. Para localizar os centros usar diagonais ou arbitrar pela posição das linhas de centro.

5. Use diagonal para ampliar ou reduzir formas retangulares.

6. Peças com formatos circulares devem ser construídas a partir de enquadramentos.

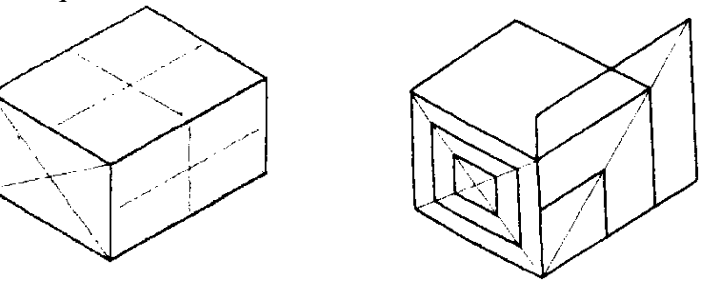

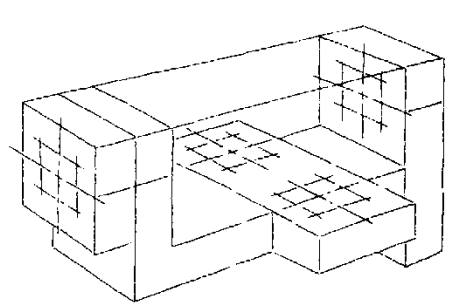

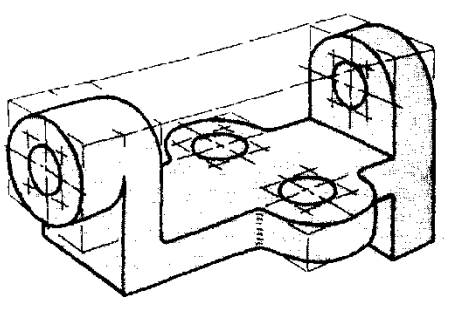

# **Processo prático para construção da perspectiva isométrica**

As etapas de 1 a 8 são as etapas recomendadas para a construção da perspectiva isométrica.

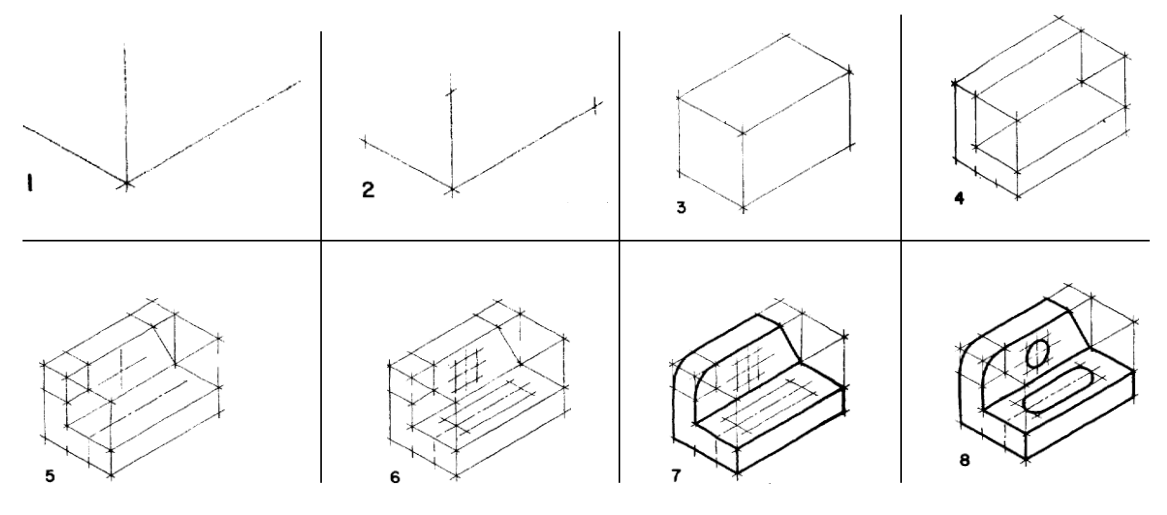

**Pratique:** Repita as etapas de 1 a 8 para desenhar a mesma peça. Siga as proporções dos eixos apresentados.

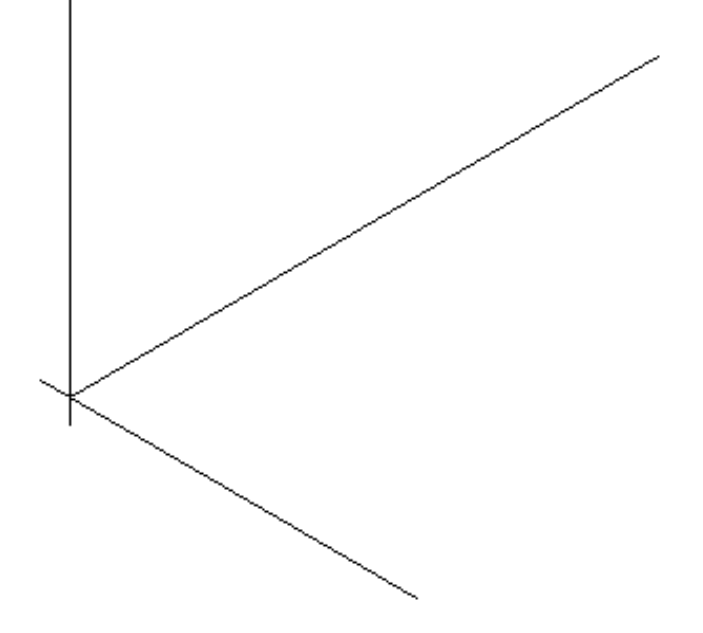

#### **6.7.5 Sombreamento em perspectiva**

Num desenho, normalmente as cores claras nos sugerem relevo ou realce, enquanto às escuras dão ideia de profundidade. A utilização de sombras em desenho técnico tem como objetivos principais:

- Auxiliar na descrição da forma do objeto;
- Separar faces;
- Identificar faces paralelas;
- Indicar curvatura de superfícies;
- Evidenciar o efeito tridimensional.

Assim sendo, pelos objetivos acima, podemos constatar que sua principal aplicação é no desenho de perspectivas. Como veremos a seguir, existem dois tipos de sombreado: por linhas paralelas e por

pigmentação. Em ambos os casos, a face superior da peça é sempre considerada como plenamente iluminada. A face frontal com um sombreado intermediário e lateral visível com um sombreado mais intenso. Quando for apresentada a face inferior do objeto, esta será mais sombreada que a lateral visível.

# **Sombreado por linhas paralelas**

Consiste em traçar linhas paralelas finas em cada uma das faces do objeto, espaçando-as mais ou menos, de acordo com a luminosidade da face. Veja os exemplos:

• peças com faces planas;

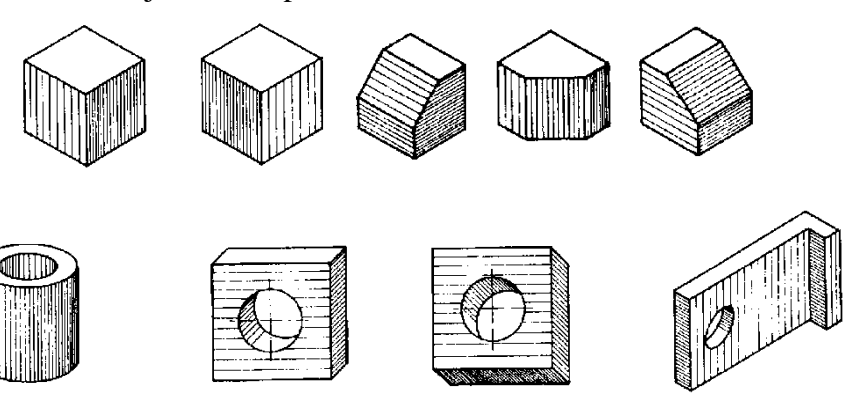

# **Sombreado por pigmentação**

• peças com faces curvas.

Neste tipo valem as mesmas recomendações, apenas substituímos os traços por pigmentação.

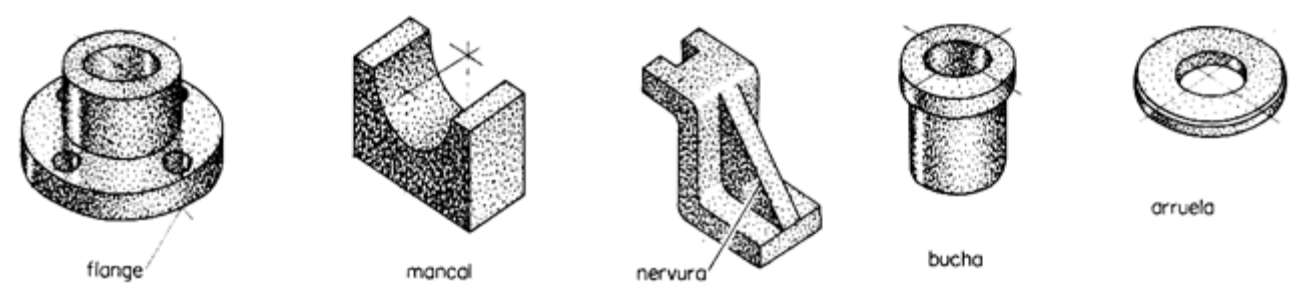

**Pratique:**Complete o desenho da direita, fazendo o sombreamento conforme modelo da esquerda.

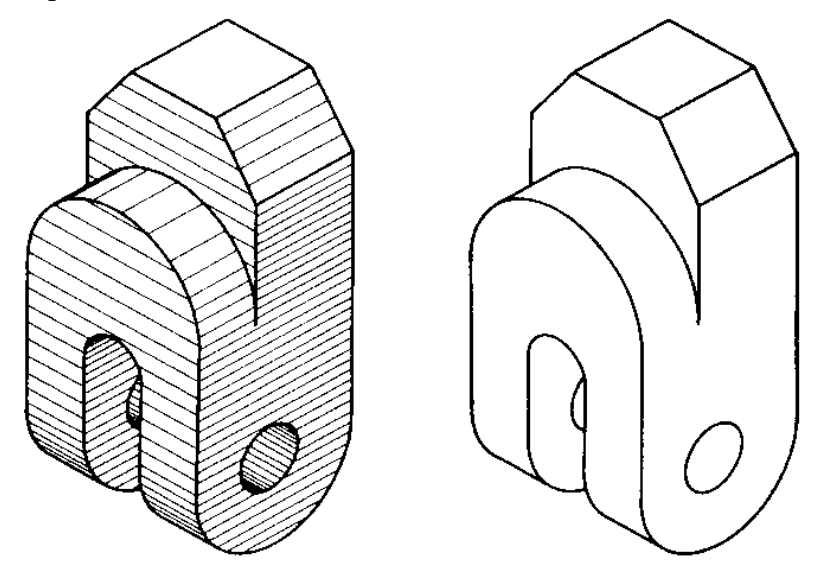

# *Revisão de Conhecimentos*

1) Desenhe a mão livre as perspectivas isométricas. Oriente-se nos eixos isométricos.

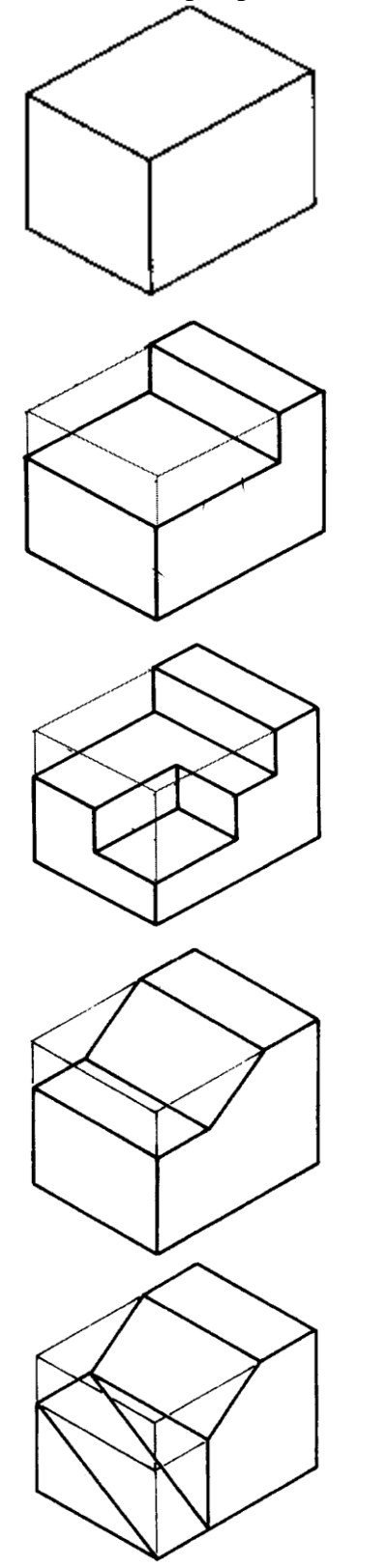

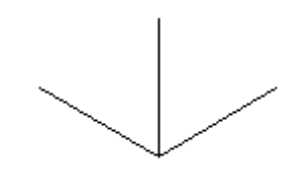

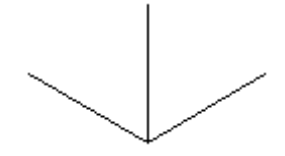

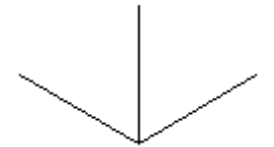

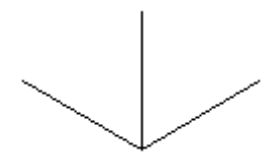

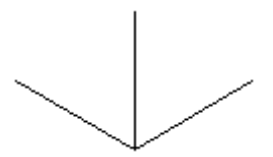
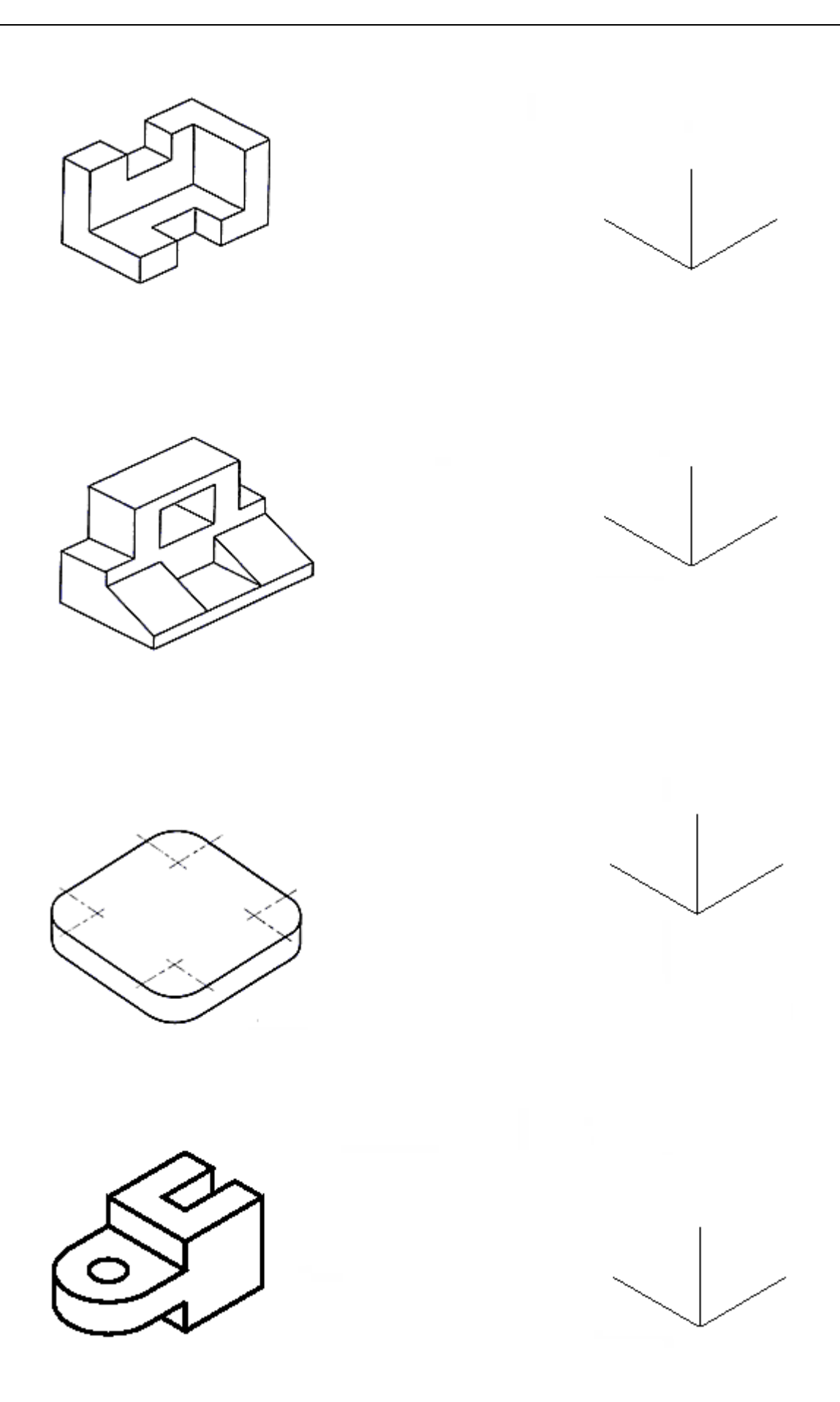

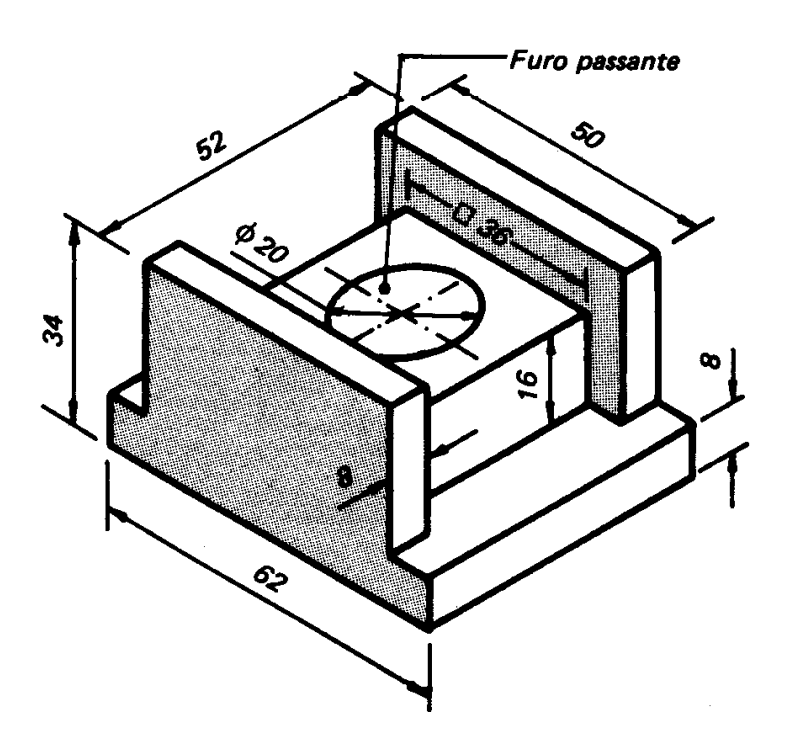

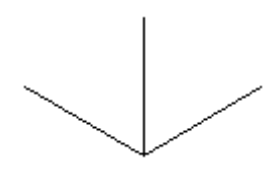

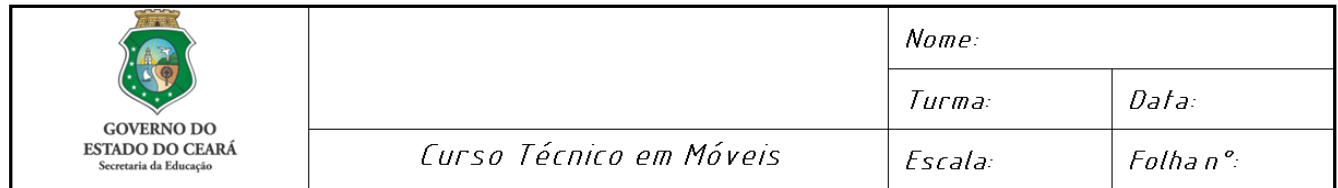

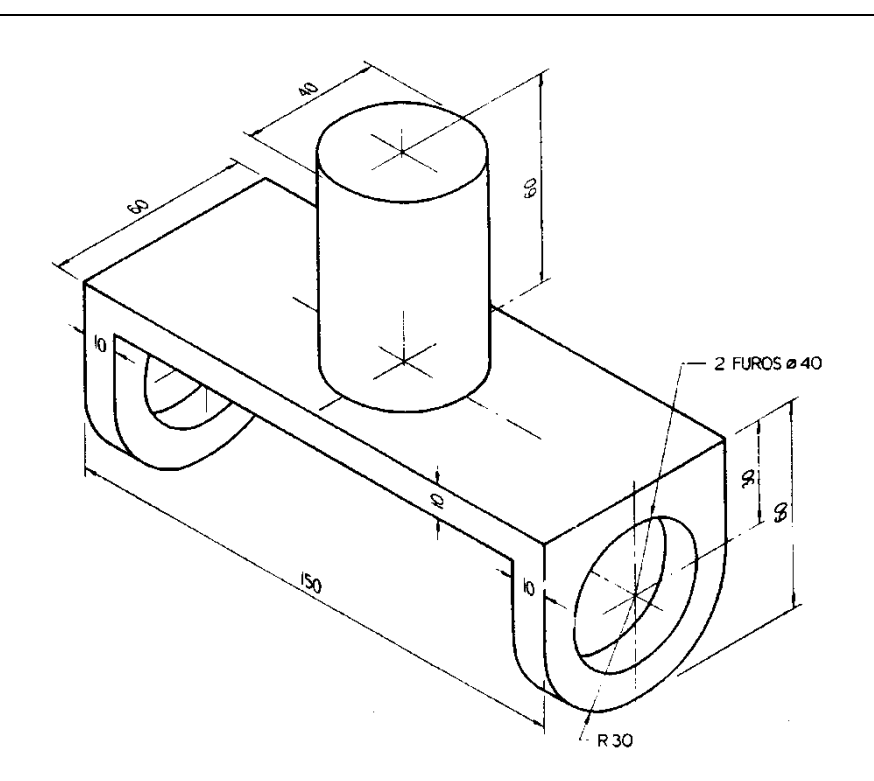

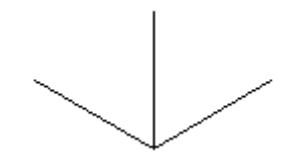

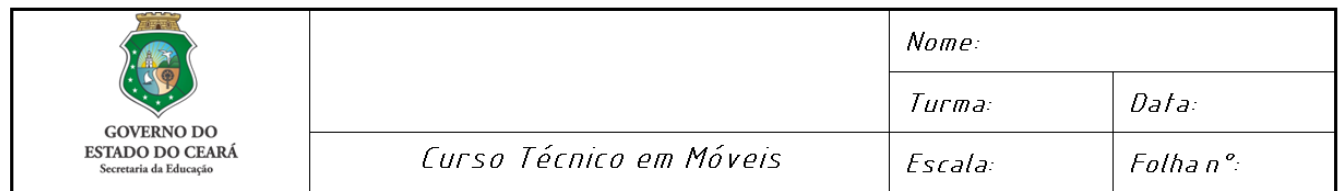

# 6.8 PROJEÇÕES ORTOGONAIS

Tanto o desenho em perspectivas como o desenho através de vista se valem da projeção para fazer suas representações. A diferença é que no desenho em perspectiva o observador de um único ponto de observação consegue ver as três dimensões da peça. Já utilizando vistas, para cada vista o observador se posiciona em um ponto diferente e em cada vista vê apenas duas dimensões.

A projeção surgiu após a geometria descritiva, quando o matemático Gaspard Monge, militar francês que no início do século VIII planejou um método gráfico para representação espacial revolucionando o estudo da geometria e dando origem ao desenho através de vistas, o desenho técnico em 1795.

Assim como a linguagem verbal escrita exige alfabetização, a execução e a interpretação da linguagem gráfica do desenho técnico exige treinamento específico, porque são utilizadas figuras planas (bidimensionais) para representar formas espaciais.

Conhecendo-se a metodologia utilizada para elaboração do desenho bidimensional é possível entender e conceber mentalmente a forma espacial representada na figura plana. Na prática pode-se dizer que, para interpretar um desenho técnico, é necessário enxergar o que não é visível e a capacidade de entender uma forma espacial a partir de uma figura plana, chamada visão espacial.

Por exemplo, fechando os olhos pode-se ter o sentimento da forma espacial de um copo, de um determinado carro, da sua casa etc. Ou seja, a visão espacial permite a percepção de formas espaciais, sem estar vendo fisicamente os objetos. Na decomposição de um cubo em elementos de geometria teremos: segmentos de reta (arestas); pontos (vértices) e segmentos de plano (faces). Então antes de iniciarmos as projeções ortogonais de peças, vamos apresentar as projeções de pontos; segmentos de reta e de planos, usando para isto a metodologia da geometria descritiva. Na sequência, trabalharemos com peças.

#### **6.8.1 Elementos da projeção**

Seus elementos principais podem ser vistos na figura abaixo:

- a) A posição do observado, denominada centro da projeção;
- b) O objeto a ser observado;
- c) Os raios projetantes;
- d) O plano a ser representado;
- e) A projeção do objeto.

#### **6.8.2 Tipos de projeções**

- Cônica ou central
- Cilíndrica ou paralela  $\longrightarrow$  Oblíqua

**►** Ortogonal

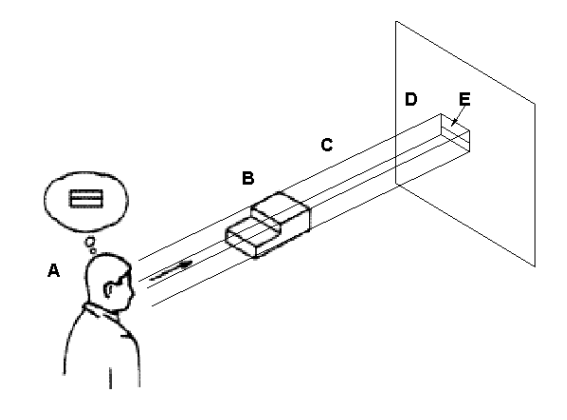

#### Projeção Cônica

O observador se encontra a uma distância finita do plano de projeção; ocorre a formação de superfície cônica pelos raios projetantes. Nunca terá verdadeira grandeza (V.G.).

## Projeção Cilíndrica

O observador se encontra uma distância finita do plano de projeção; ocorre a formação de superfície cilíndrica pelos raios projetantes: Pode ter verdadeira grandeza, (V.G.) desde que as superfícies dos objetos estejam paralelas ao plano de projeção então se projetam com a mesma forma e as mesmas dimensões, isto é, em "verdadeira grandeza".

# Projeção Cilíndrica Obliqua

Os raios projetantes não são perpendiculares ao plano de projeção.

## Projeção Cilíndrica Ortogonal

Os raios projetantes são perpendiculares do plano de projeção. Esta é a forma de projeção adotada pelo desenho técnico.

#### **6.8.3 Projeções de elementos geométricos**

#### Projeções de um ponto

Quando desenhamos figuras geométricas planas, figuras com duas dimensões que possuem uma área, todos os pontos da figura podem ser descritos ou posicionados usando-se duas coordenadas X e Y o que nos lembra o plano cartesiano da matemática.

E quando um ponto estiver no espaço?

Apesar de não possuir dimensão, possui posição, e esta posição só será possível descrever com três coordenadas X; Y e Z.

Mas o ponto poderá ser descrito usando-se a geometria descritiva, que nada mais faz do que projeta-lo nos planos de projeção.

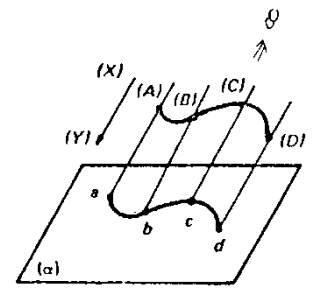

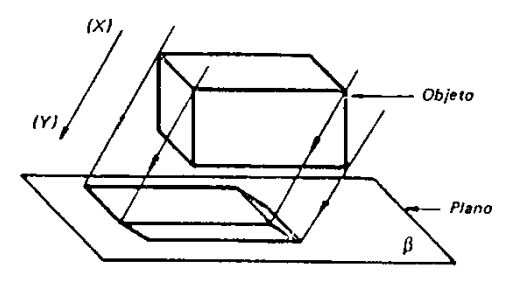

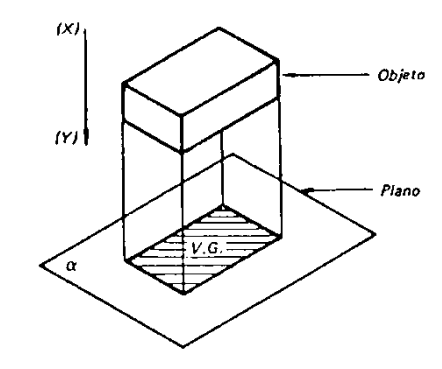

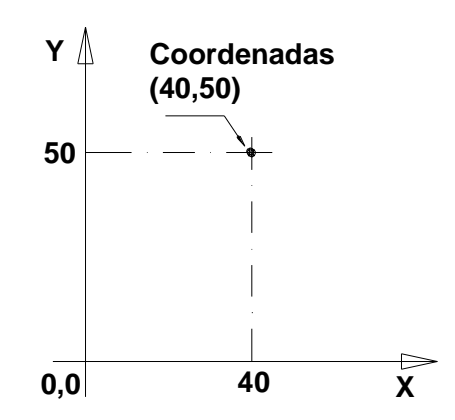

Considerando os planos: vertical; horizontal e de perfil, como mostramos na figura a seguir, dividimos o espaço em quatro ângulos diedros. Os quatro ângulos são numerados no sentido anti-horário, e denominados 1°, 2°, 3° e 4° diedros.

Foi normalizada a projeção ortogonal no 1° e 3° diedros, sendo mais usado às projeções no 1° diedro. É esta que adotaremos. Veja como fica a projeção de um ponto de coordenadas (X,Y,Z). Em cada plano (vertical, horizontal e de perfil) será projetado uma vista do ponto, ou seja, vai ocorrer uma projeção cilíndrica ortogonal, como mostra a figura abaixo.

Após a projeção ocorre o rebatimento dos planos de perfil e horizontal (planificação). É a partir deste momento que nos valemos da geometria descritiva, ou seja, passamos a representar no plano, através de projeções (vistas), objetos do espaço. Veja a seguir como fica no caso do ponto.

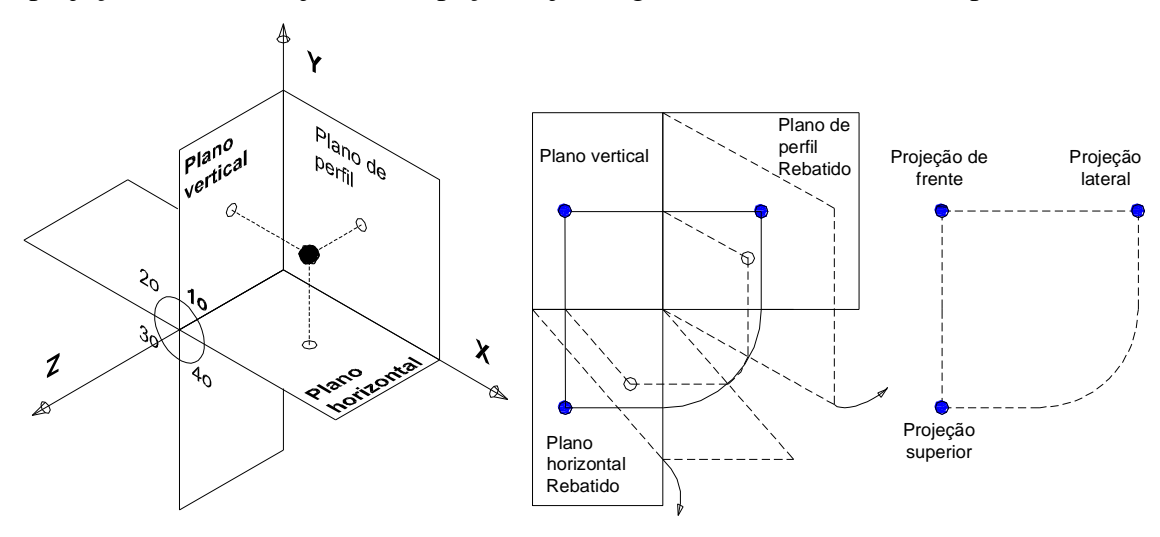

## Planos de projeção

As projeções feitas em qualquer plano do 1º diedro seguem um princípio básico que determina que o objeto a ser representado deverá estar entre o observador e o plano de projeção, conforme mostra a figura abaixo. A partir daí, considerando o objeto imóvel no espaço, o observador pode vê - lo por seis direções diferentes, obtendo seis vistas da peça.

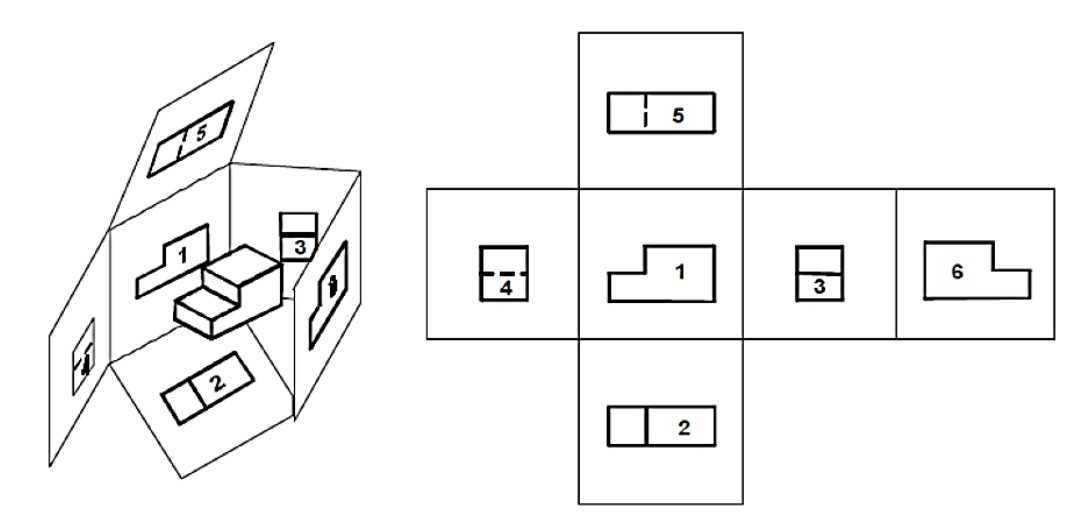

A figura a seguir mostra a peça circundada pelos seis planos principais, que posteriormente são rebatidos de modo a se transformarem em um único plano. Cada face se movimenta 90º em relação à outra. A projeção que aparece no plano 1(Plano vertical de origem do 1º diedro) é sempre chamada de vista de frente. Em relação à posição da vista de frente, aplicando o princípio básico do 1º diedro, nos outros planos de projeção resultam nas seguintes vistas:

- Plano 1 Vista de Frente ou Elevação mostra a projeção frontal do objeto.
- Plano 2 Vista Superior ou Planta mostra a projeção do objeto visto por cima.
- Plano 3 Vista Lateral Esquerda ou Perfil mostra o objeto visto pelo lado esquerdo.
- Plano 4 Vista Lateral Direita mostra o objeto visto pelo lado direito.
- Plano 5 Vista Inferior mostra o objeto sendo visto pelo lado de baixo.
- Plano 6 Vista Posterior mostra o objeto sendo visto por trás.

A padronização dos sentidos de rebatimentos dos planos de projeção garante que no 1º diedro as vistas sempre terão as mesmas posições relativas. Ou seja, os rebatimentos normalizados para o 1º diedro mantêm, em relação à vista de frente, as seguintes posições:

- a vista de cima fica em baixo;
- a vista de baixo fica em cima;
- a vista da esquerda fica à direita;
- a vista da direita fica à esquerda.

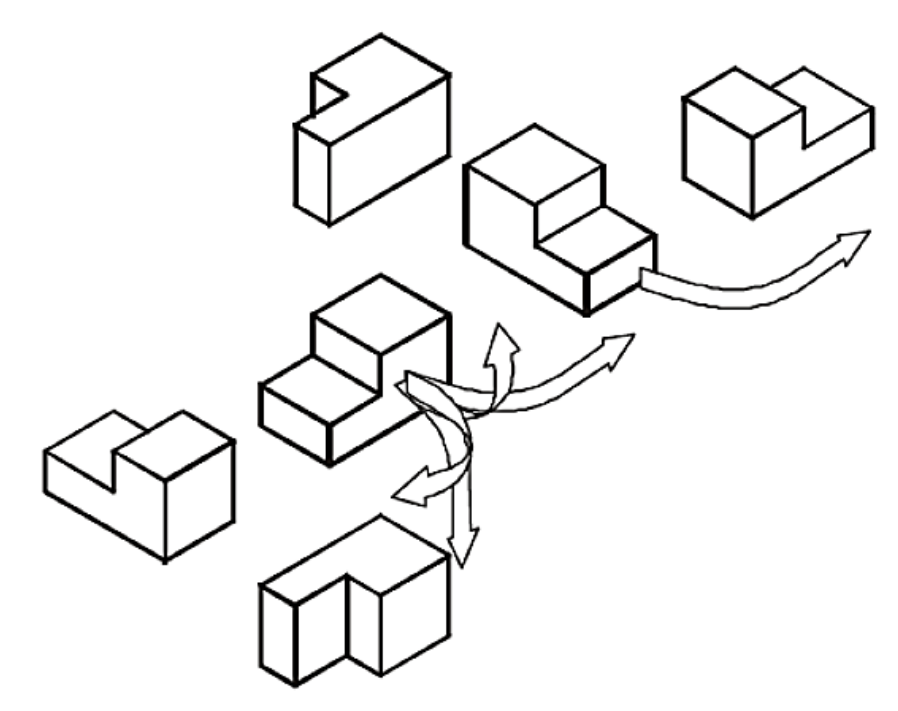

Talvez o entendimento fique mais simples, raciocinando-se com o tombamento do objeto. O resultado será o mesmo se for dado ao objeto o mesmo rebatimento dado aos planos de projeção.

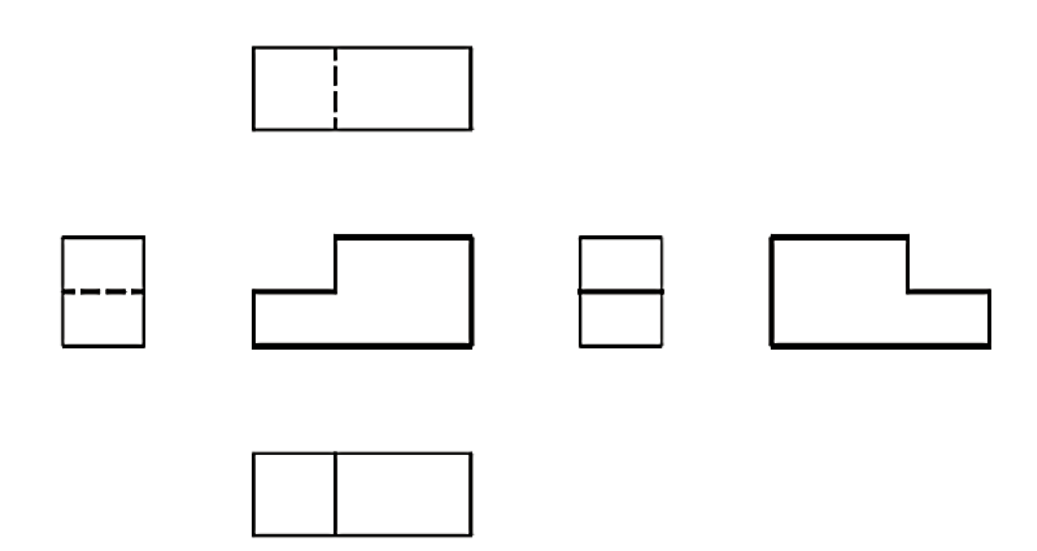

A figura abaixo mostra as 6 vistas de uma peça no 1º diedro. Observe que não são colocados os nomes das vistas, bem como não aparecem as linhas de limite dos planos de projeções. É importante olhar para o desenho sabendo que as vistas, apesar de serem desenhos bidimensionais, representam o mesmo objeto visto por diversas posições. Com a consciência de que em cada vista existe uma terceira dimensão escondida pela projeção ortogonal; partindo da posição definida pela vista de frente e sabendo a disposição final convencionada para as outras vistas, é possível entender os tombos (rebatimentos) efetuados no objeto. Outra consequência da forma normalizada para obtenção das vistas principais do 1º diedro é que as vistas são alinhadas horizontalmente e verticalmente.

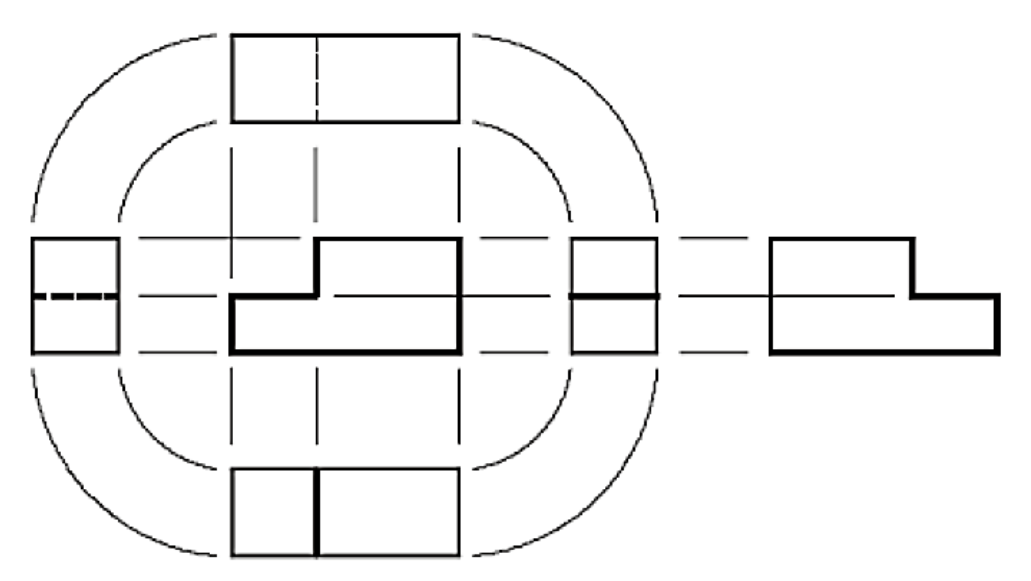

Para facilitar a elaboração de esboços, como as distâncias entre as vistas devem ser visualmente iguais, pode-se relacionar as dimensões do objeto nas diversas vistas, conforme mostra a figura.

- Verticalmente relacionam se as dimensões de comprimento;
- Horizontalmente relacionam-se as dimensões de altura;
- Os arcos transferem as dimensões de largura.

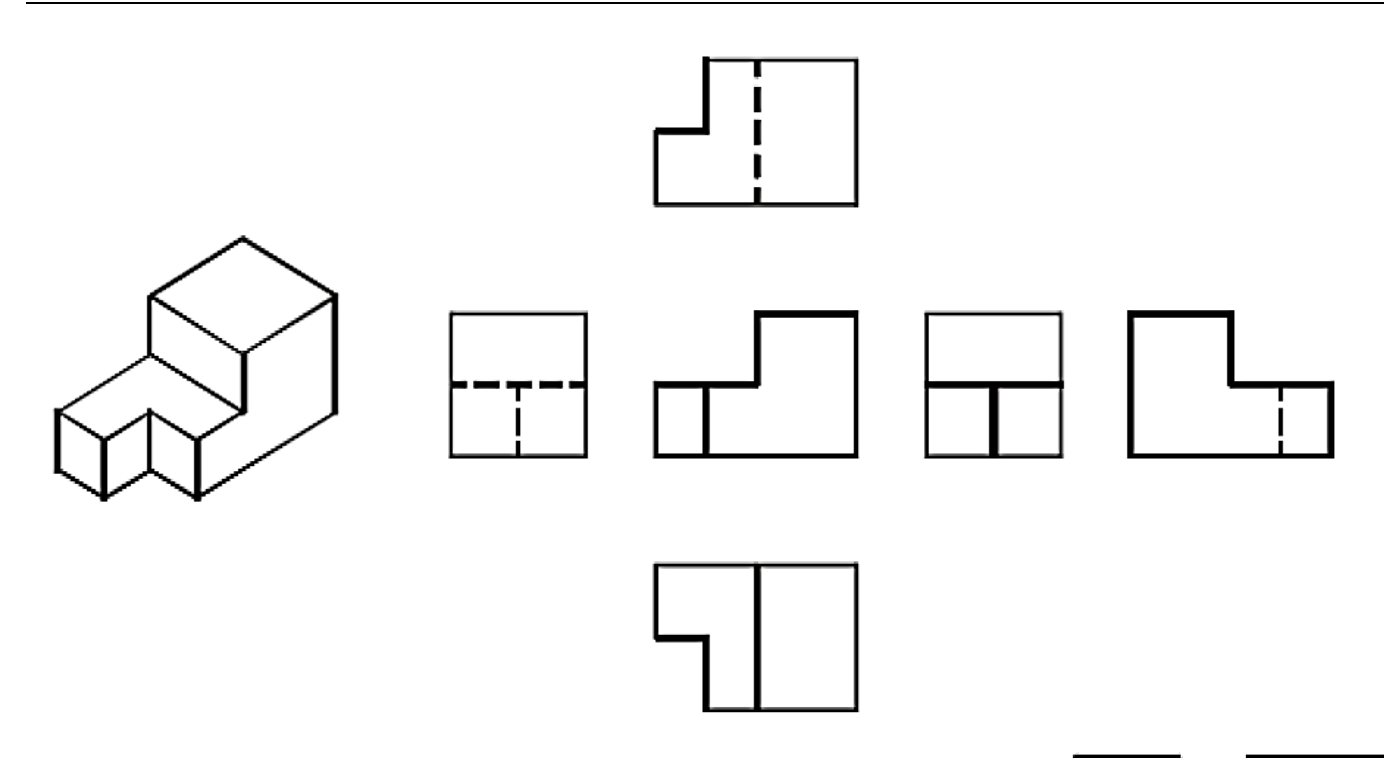

Dificilmente será necessário fazer seis vistas para representar qualquer objeto. Porém, quaisquer que sejam as vistas utilizadas, as suas posições relativas obedecerão às disposições definidas pelas vistas principais. Na maioria dos casos, o conjunto formado pelas vistas de frente, vista superior e uma das vistas laterais é suficiente para representar, com perfeição, o objeto desenhado.

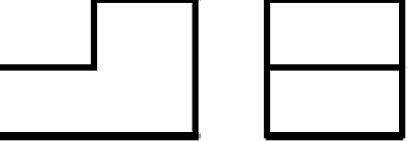

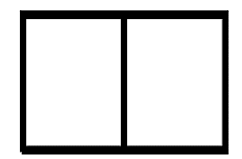

## Escolha das Vistas

No 1º diedro é mais difundido o uso da vista lateral esquerda, resultando no conjunto preferencial composto pelas vistas de frente, superior e lateral esquerda, que também são chamadas, respectivamente, de elevação, planta e perfil, como mostradas na figura. Na prática, devido à simplicidade de forma da maioria das peças que compõem as máquinas e equipamentos, são utilizadas somente duas vistas.

Em alguns casos, com auxílio de símbolos convencionais, é possível definir a forma da peça desenhada com uma única vista. Não importa o número de vistas utilizadas, o que importa é que o desenho fique claro e objetivo. O desenho de qualquer peça, em hipótese alguma, pode dar margem a dupla interpretação.

O ponto de partida para determinar as vistas necessárias é escolher o lado da peça que será considerado como frente. Normalmente, considerando a peça em sua posição de trabalho ou de equilíbrio, toma-se como frente o lado que melhor define a forma da peça.

Quando dois lados definem bem a forma da peça, escolhe-se o de maior comprimento.

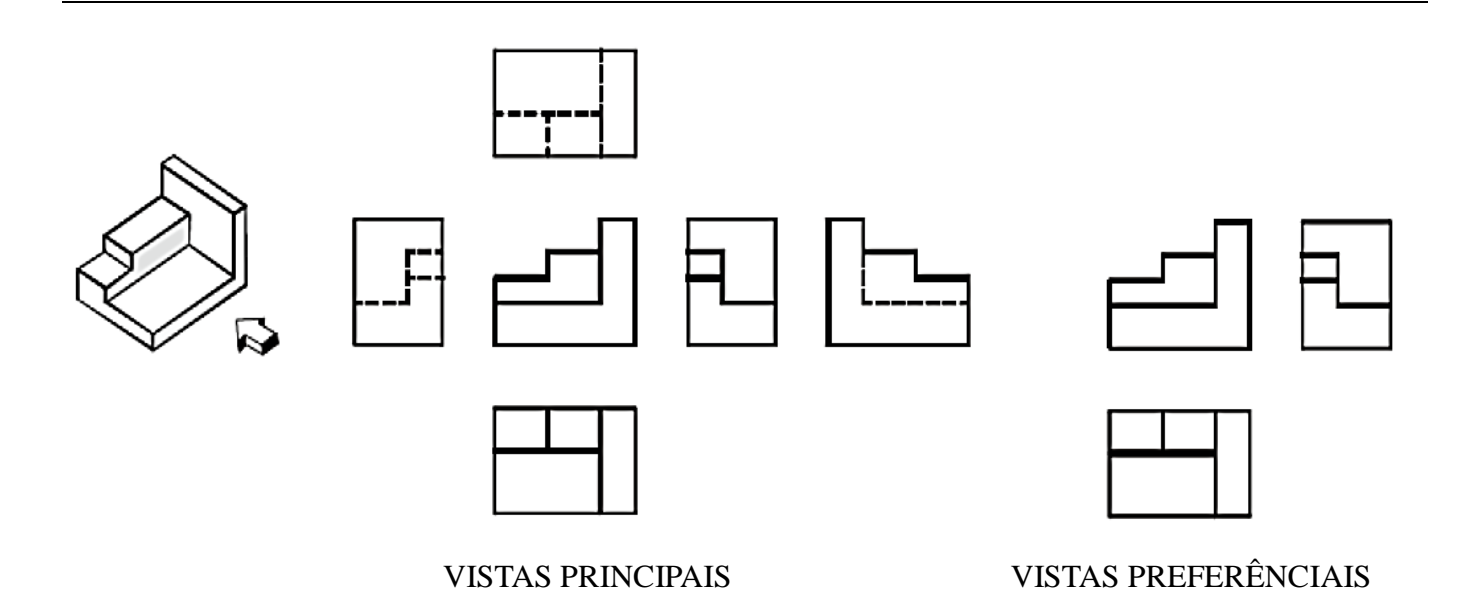

Feita a vista de frente faz-se tantos rebatimentos quantos forem necessários para definir a forma da peça. Na figura a seguir, considerando como frente a direção indicada, as três vistas preferenciais do 1º diedro são suficientes para representar o objeto. Observe no conjunto de seis vistas que as outras três vistas, além de apresentarem partes ocultas, são desnecessárias na definição da forma do objeto.

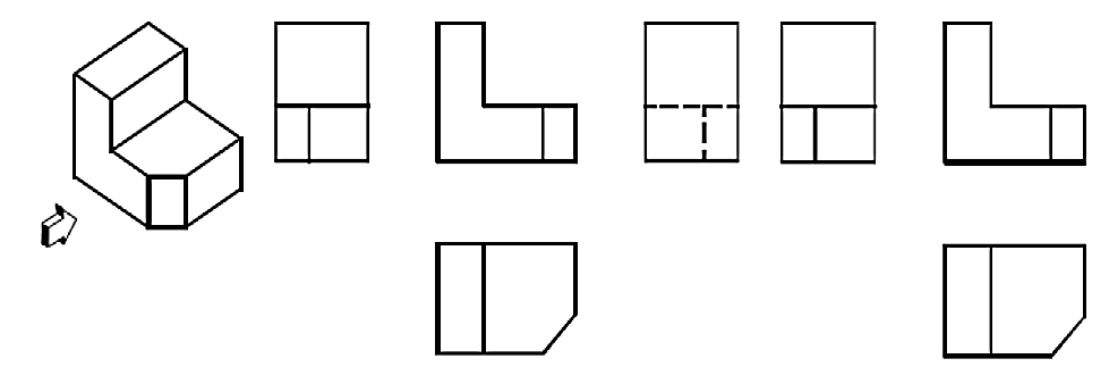

# Comparação entre as Projeções dos Diedros

Visando facilitar o estudo e o entendimento dos dois sistemas de projeções ortogonais, normalizados como linguagem gráfica para o desenho técnico, serão realçadas as diferenças e as coincidências existentes entre o 1º e o 3º diedros a seguir.

## Quanto à vista de Frente

• Tanto no 1° como no 3° diedro, deve-se escolher como frente o lado que melhor representa a forma da peça, respeitando sua posição de trabalho ou de equilíbrio.

## Quanto às Posições relativas das vistas

• A figura do próximo slide mostra as vistas principais do 1° e do 3° diedros.

Para facilitar a comparação, nos dois casos, a vista de frente corresponde ao mesmo lado do objeto.

• Como é mantida a mesma frente, consequentemente, todas as outras vistas são iguais, modificando somente as suas posições relativas.

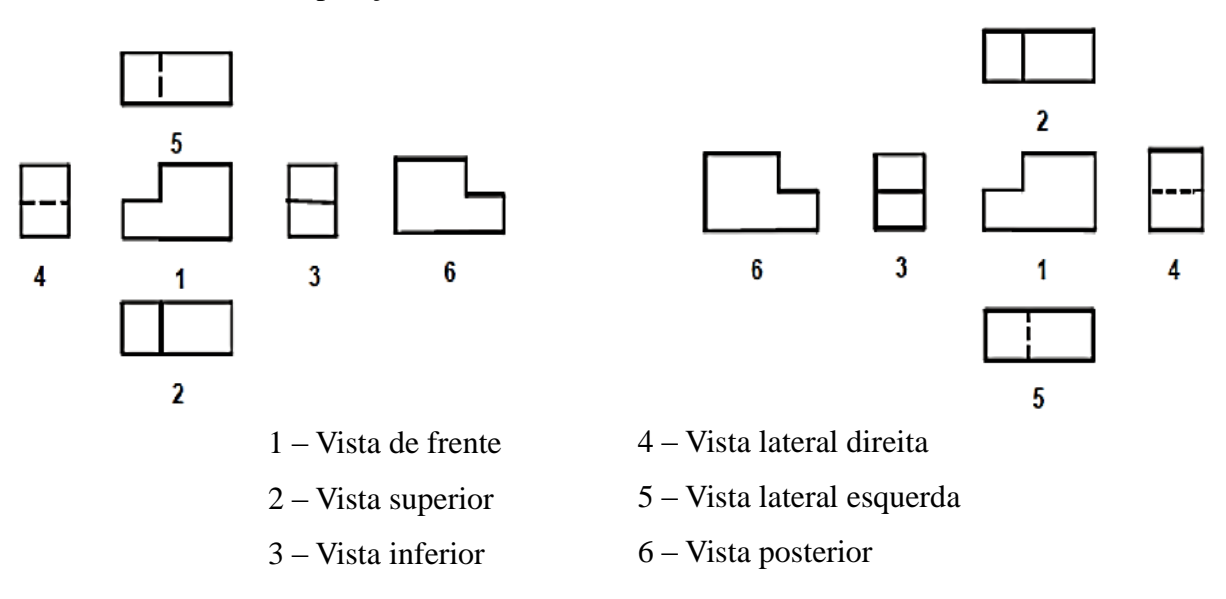

# POSIÇÕES RELATIVAS À VISTA DE FRENTE

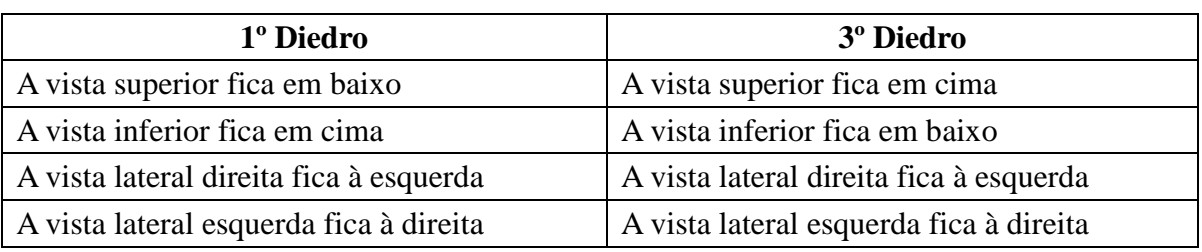

Comparação entre as Projeções dos Diedros

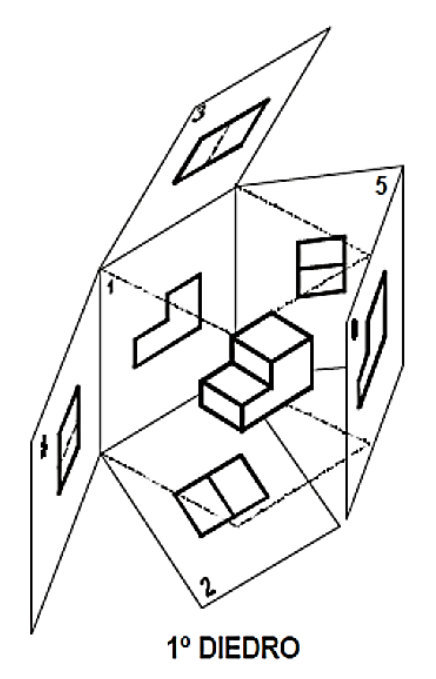

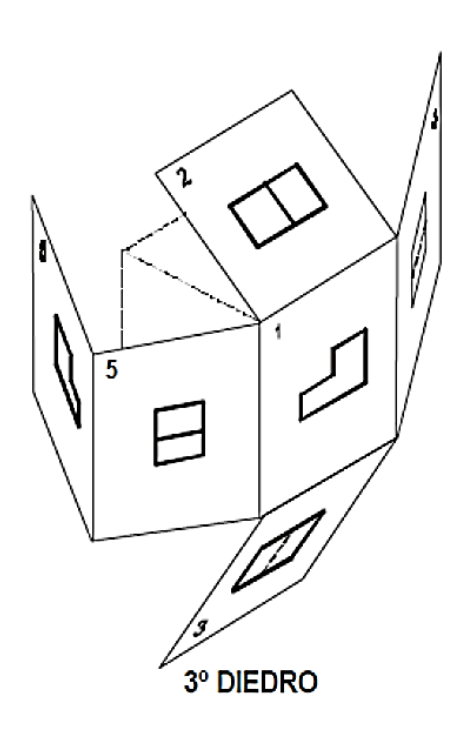

3º DIEDRO 1º DIEDRO

As figuras abaixo fazem a comparação dos sentidos dos rebatimentos dos planos de projeções.

As figuras abaixo fazem a comparação dos sentidos dos tombamentos do objeto.

Observe que no 1º diedro, olha-se a peça por um lado e desenha-se o que se está vendo do outro lado, enquanto no terceiro diedro, o que se está vendo é desenhado no próprio lado donde se está olhando.

Não se pode esquecer que cada projeção ortogonal representa o objeto em uma determinada posição e, assim sendo, no 1º diedro qualquer projeção ortogonal corresponde àquilo que é visto pelo outro lado da projeção que estiver ao seu lado.

Da mesma forma, no 3º diedro qualquer projeção ortogonal corresponde àquilo que é visto na direção da projeção que estiver ao seu lado.

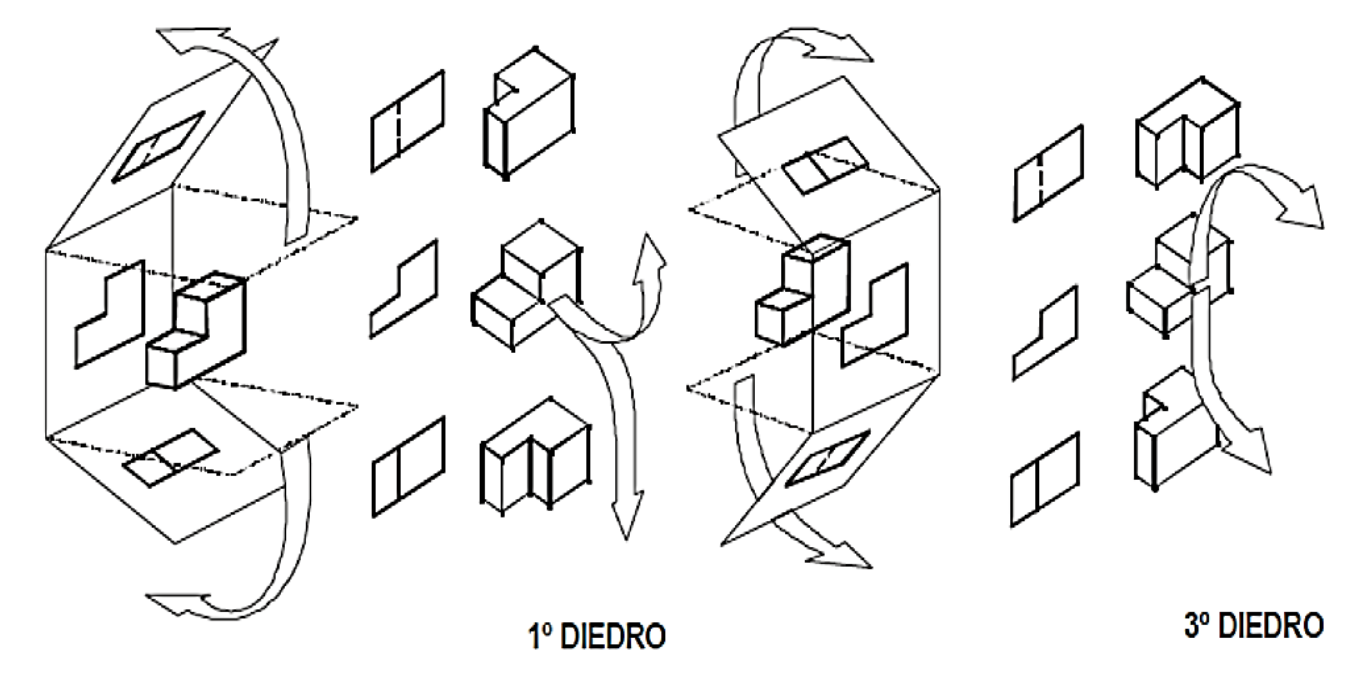

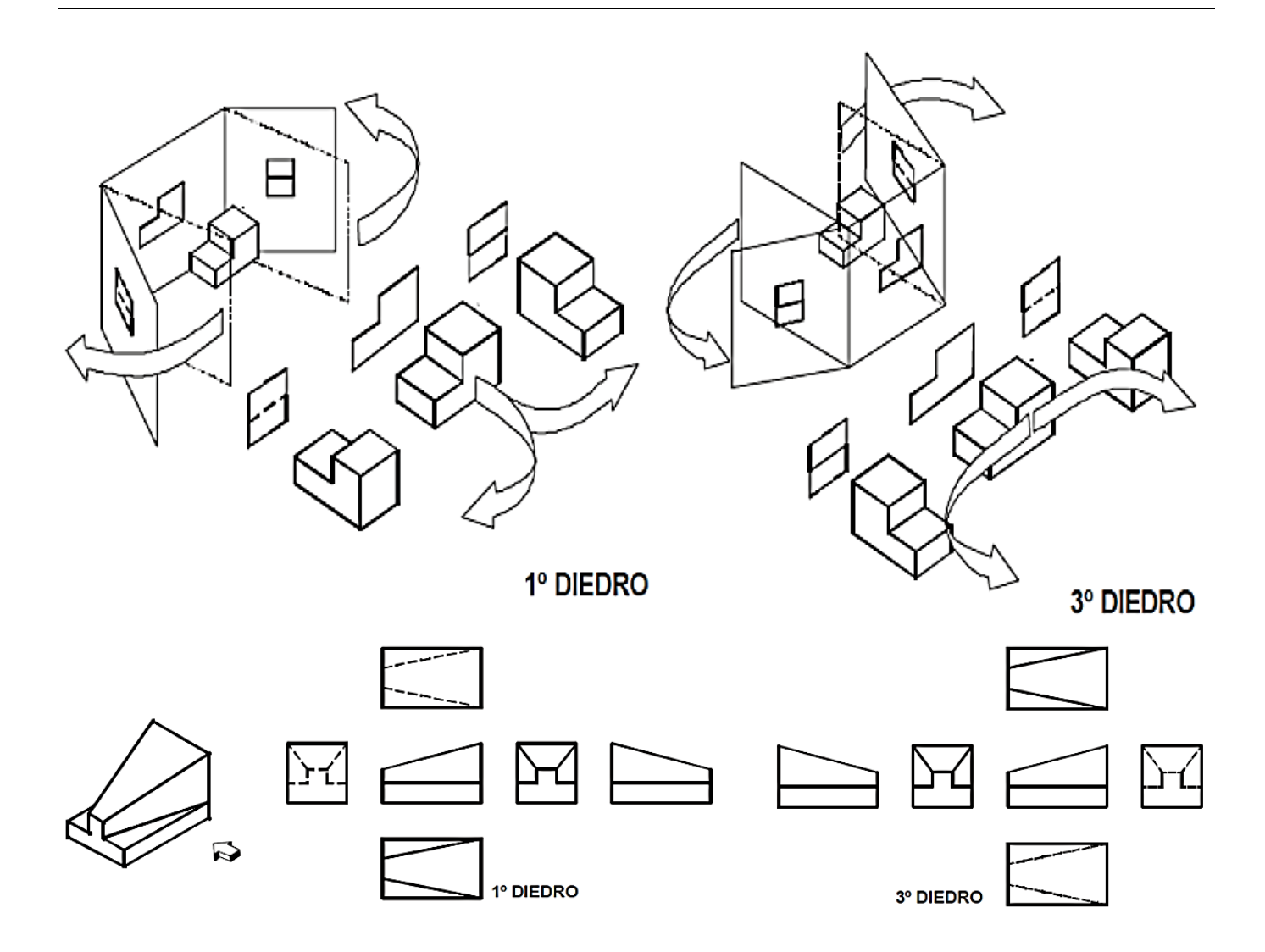

## Projeções de um segmento de reta

Um segmento de reta pode ser definido por dois pontos e pode ter várias posições espaciais relativas aos três planos de projeção. Possui apenas uma dimensão, ou seja, um comprimento.

De acordo com sua posição, relativa aos planos de projeção, recebe um nome.

Na figura de um cubo, em algumas de suas arestas e diagonais, entre os planos: frontal; horizontal e de perfil podemos visualizar vários tipos de segmentos:

- Horizontal ou de nível segmento BD;
- Frontal ou de frente segmento BC;
- Fronto-horizontal ou paralela à linha de terra segmento AB;
- Vertical segmento AC;
- De topo ou de ponta segmento AD;
- De perfil segmento DC;
- Qualquer segmento BE (passando pelo interior do cubo).

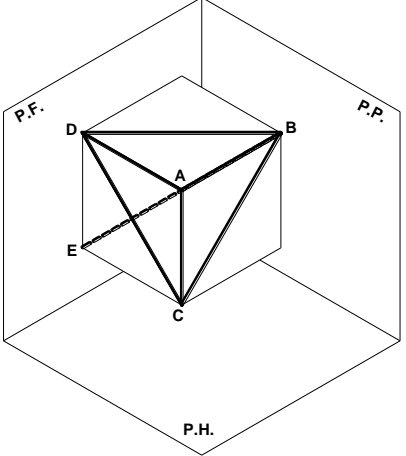

Cada tipo de segmento ao projetar-se num plano de projeção sua projeção poderá ser: um segmento de mesmo tamanho, quando está paralelo ao plano de projeção; um segmento de tamanho reduzido, quando está inclinado com relação ao plano de projeção ou apenas um ponto, quando está perpendicular ao plano de projeção.

Veremos a seguir, as projeções dos segmentos mostrados na figura anterior. Você deve estudar cada uma das projeções e verificar como ocorreu. Para facilitar o entendimento a projeção no plano frontal é acompanhada do número 1, as no plano horizontal pelo número 2 e as no plano de perfil pelo  $n$ úmero 3. O símbolo = significa coincidência (mesma posição).

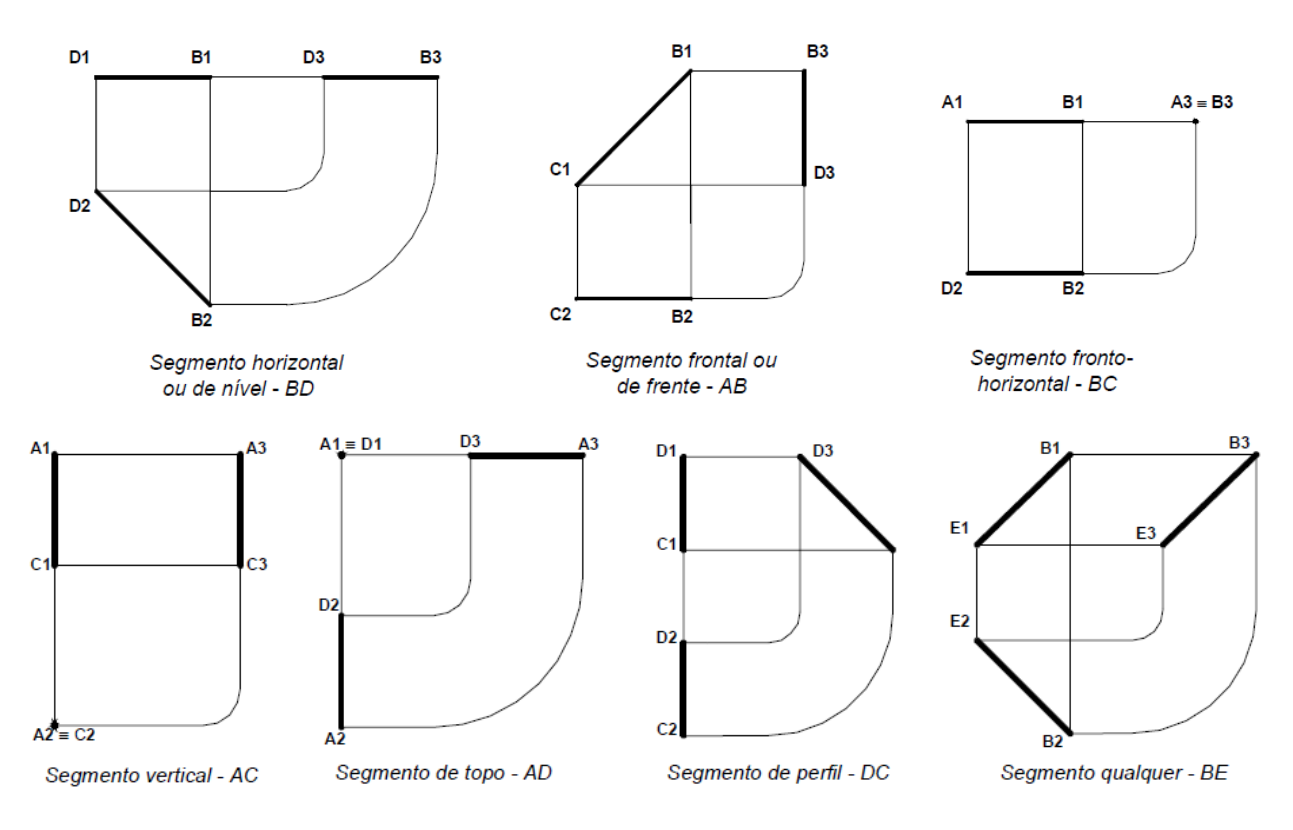

## Projeções de um segmento de plano

Um segmento de plano possui duas dimensões, ou seja, uma área (superfície), podendo ser definido por três pontos no mínimo e ocupar várias posições espaciais relativas aos três planos de projeção. De acordo com sua posição relativa aos planos de projeção recebem um nome.

Na figura do cubo podemos identificar em suas faces, três dos possíveis segmentos de plano que podem aparecer em uma peça.

Vejam quais são:

- Horizontal ABCD
- De perfil ADEF
- Frontal ABGF

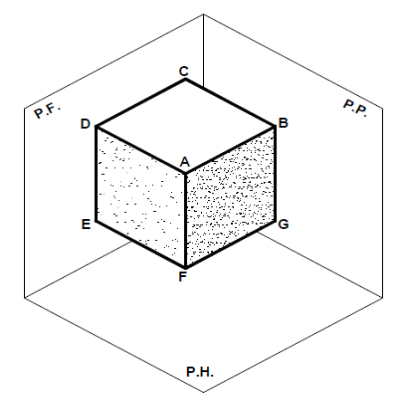

Suas respectivas projeções são:

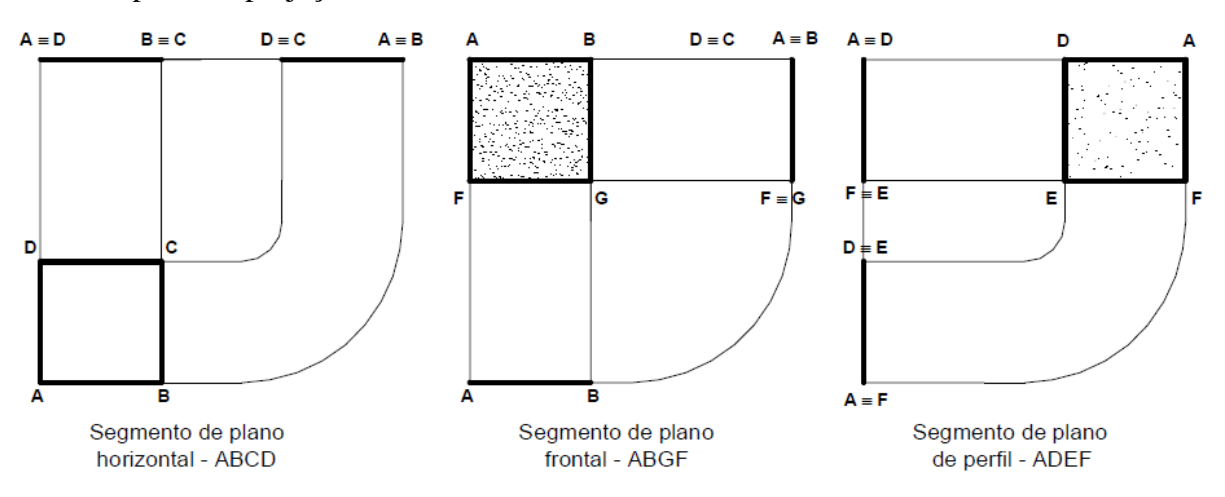

Podemos imaginar ainda outros tipos de segmento de plano no interior do cubo:

- De topo CBFE
- De rampa DCGF
- Vertical DBGE
- Qualquer DBF

Visualize estes segmentos de plano, no espaço e veja como fica a projeção de cada um destes segmentos de plano, nos planos de projeção.

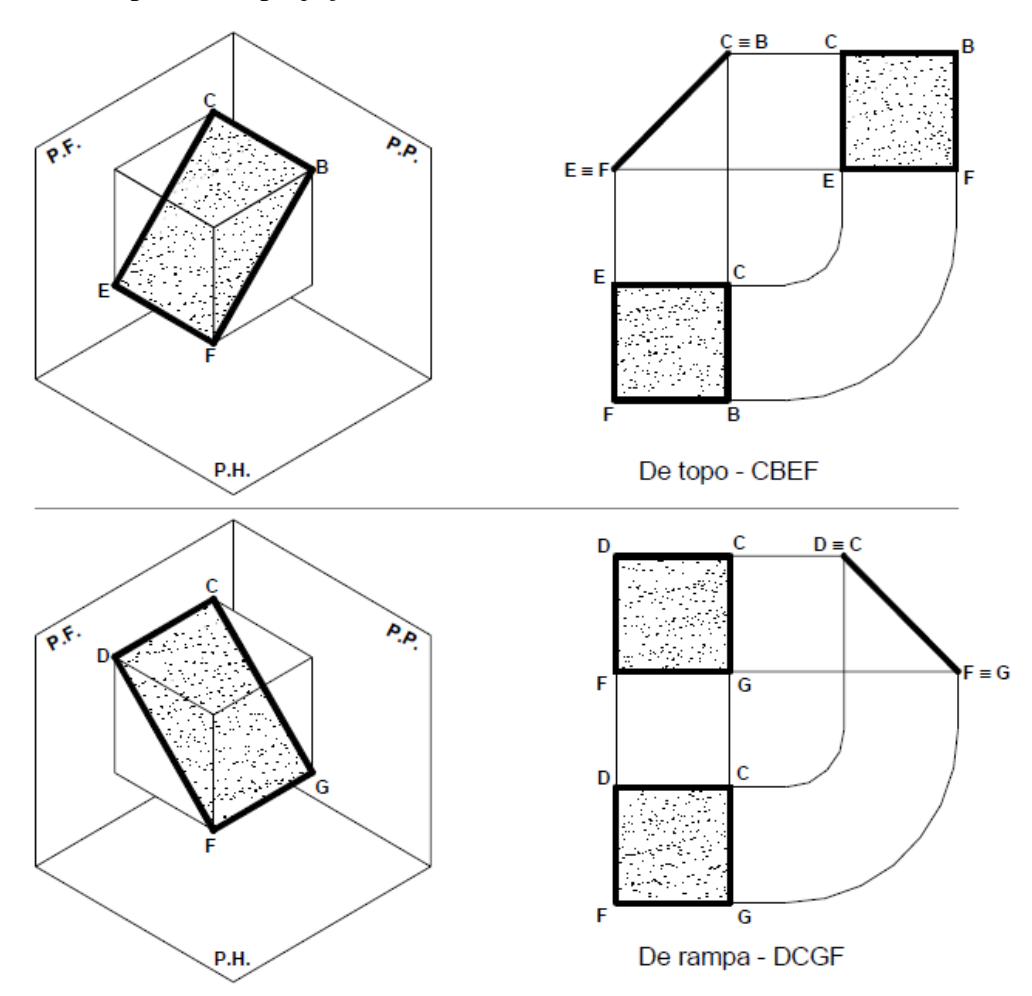

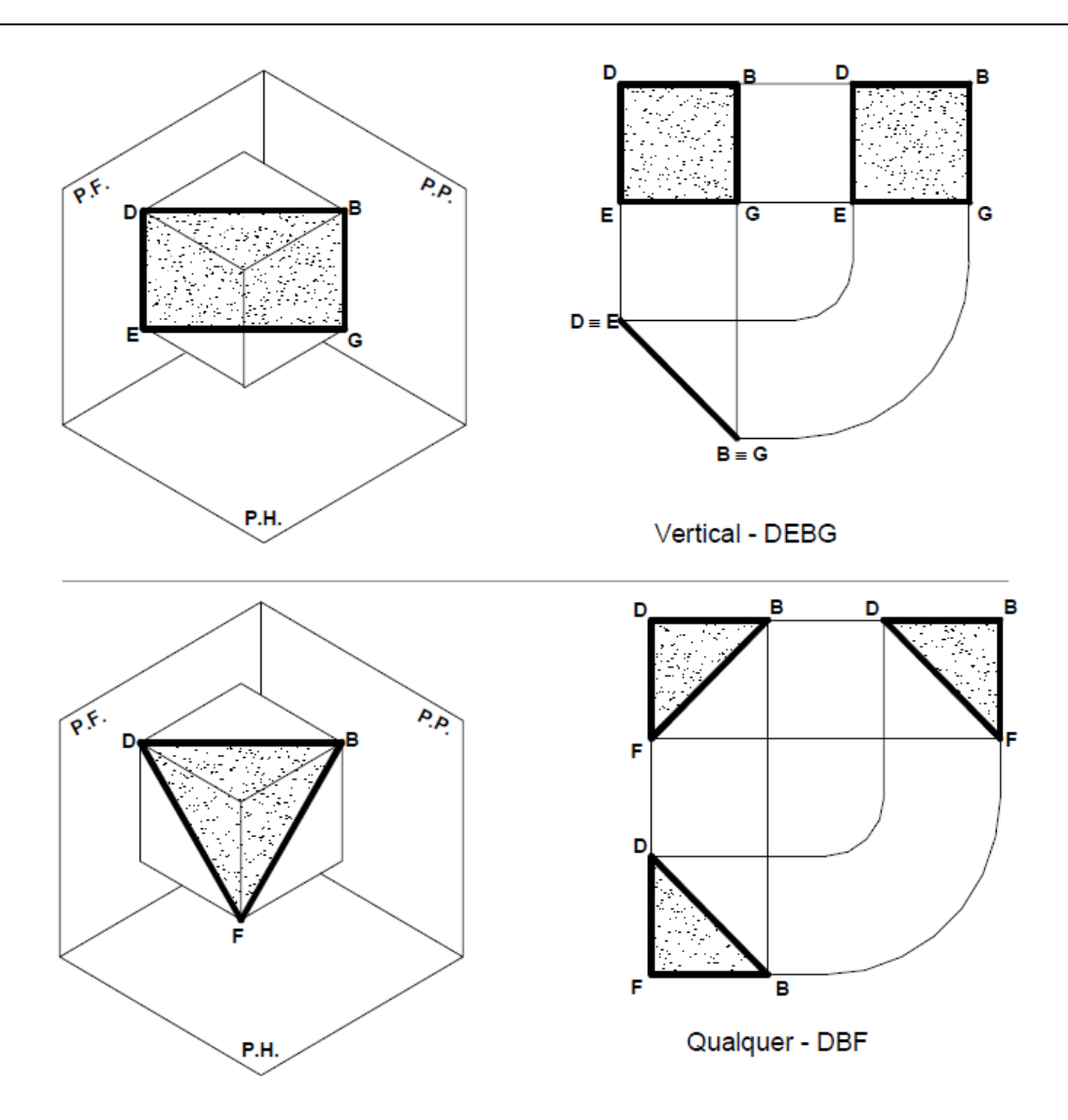

Conclui-se que cada tipo de segmento de plano ao projetar-se num plano, sua projeção poderá ser:

1- um segmento de reta, quando está perpendicular ao plano de projeção;

2- um segmento de plano com a mesma forma, porém de tamanho reduzido, quando está inclinado com relação ao plano de projeção;

3- um segmento de plano com o mesmo tamanho, quando está paralelo ao plano de projeção.

# **6.8.4 Projeções de uma peça no primeiro diedro para representação através de vistas**

Como os sólidos são constituídos de várias superfícies, as projeções ortogonais são utilizadas para representar as formas tridimensionais através de figuras planas.

Na prática usaremos um número de vistas que seja suficiente para representar a peça, sendo que no mínimo, terão que ser usado duas vistas, pois a peça tem três dimensões e cada vista duas dimensões.

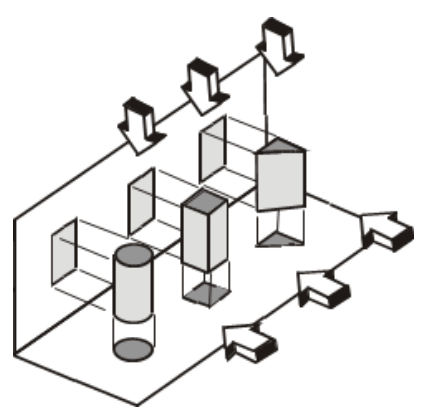

Veja a figura acima alguns casos: três sólidos sendo projetados nos planos vertical e horizontal, ou seja, suas respectivas vistas: frontal e superior, são suficientes para representar cada um dos sólidos.

Estudaremos agora passo a passo às projeções de uma peça no primeiro diedro.

## **Vista de frente**

A vista de frente é a projeção vertical do objeto. Nesta vista é considerada sua face anterior. É ela a principal vista da peça, devendo ser escolhida a que mais mostra detalhes e ou de maior dimensão no sentido horizontal. Veja o exemplo abaixo:

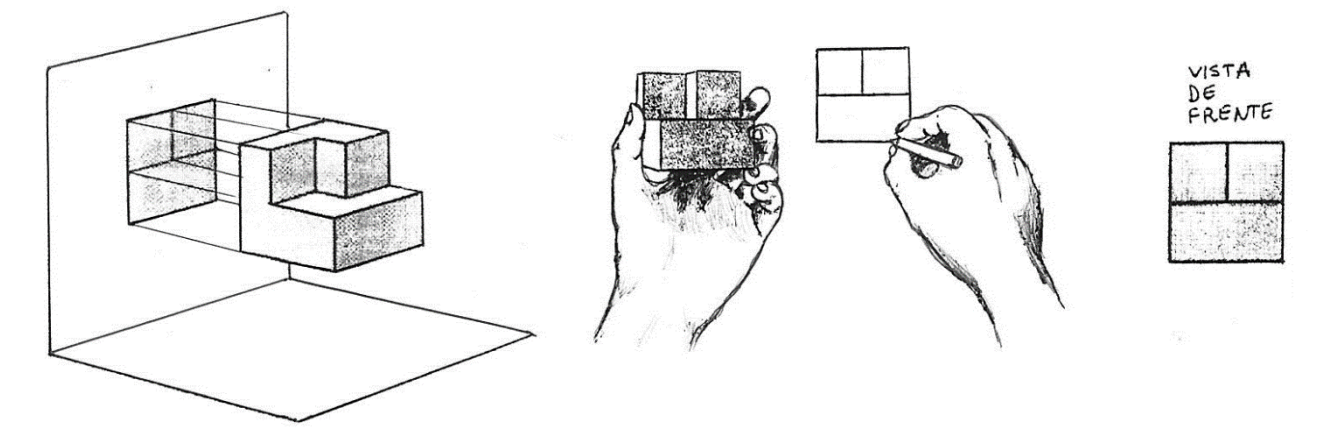

## **Vista superior ou de cima**

A vista superior é a projeção horizontal do objeto e representa sua face superior. Uma vez definida a vista frontal o observador olha para a peça de uma outra direção (de cima para baixo). Desta forma a vista superior se posicionará sempre abaixo da frontal (primeiro diedro). Exemplo:

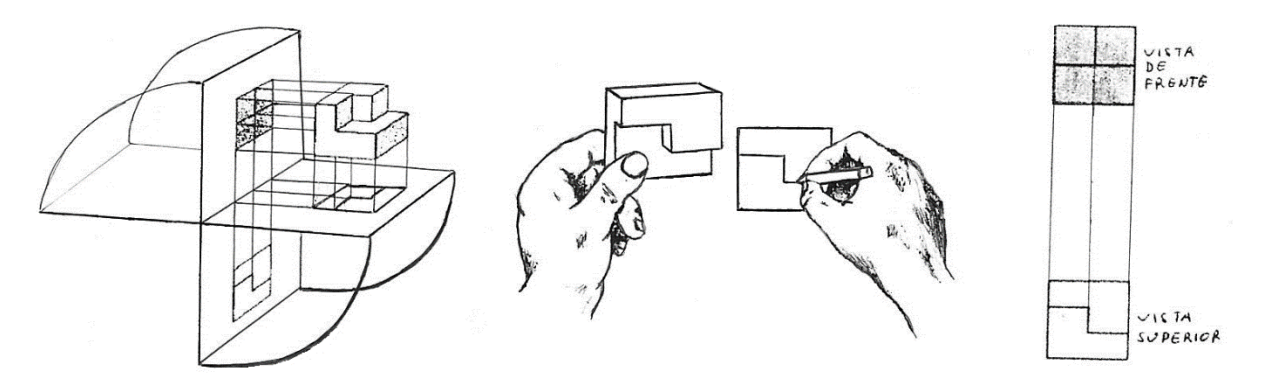

## **Plano de perfil**

Para facilitar a interpretação da forma de um objeto, recorre-se a um terceiro plano de projeção, perpendicular simultaneamente ao horizontal e ao vertical – o plano de perfil. Para esta terceira vista, a localização do plano de perfil é arbitrária; no entanto, a princípio, supõe-se que esteja situado à direita do objeto e que o observador olhe da esquerda para a direita, o que teremos é uma vista lateral esquerda.

## **Vista lateral esquerda**

A vista lateral esquerda é a projeção ortogonal do objeto em um plano de perfil, sendo o sentido de observação da esquerda para a direita. Na execução da épura, faz-se o rebatimento do plano de perfil sobre o plano vertical, de modo que a vista lateral esquerda se localiza à direita da vista de frente. Essa vista pode ser obtida, com uso do compasso, descrevendo o giro de 90° do plano de perfil, com uso das linhas de chamada ou pelo artifício da oblíqua de 45°, conforme figuras abaixo:

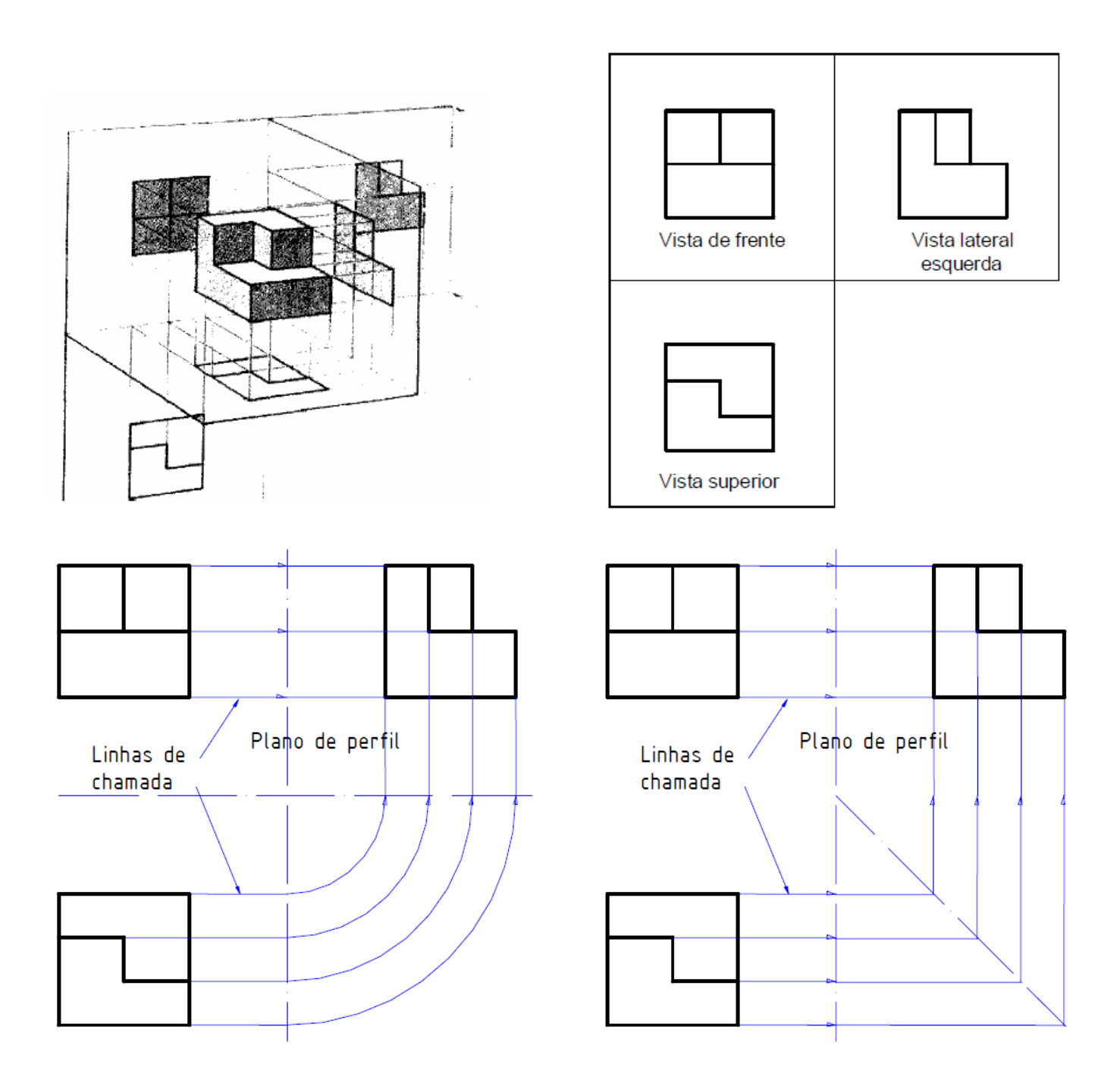

Como estamos trabalhando no primeiro diedro, eliminam-se as linhas de extensão e plano de perfil assim como as linhas de chamadas, mantendo-se as posições relativas conforme mostramos abaixo.

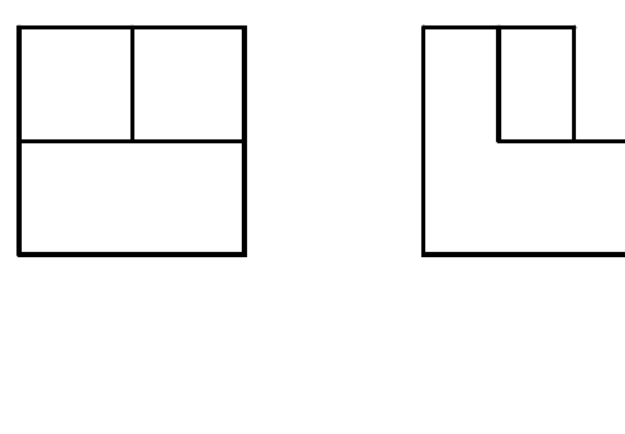

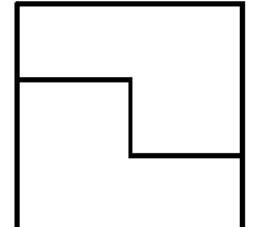

# **6.8.5 Símbolos dos diedros**

Como trabalharemos no primeiro diedro, devemos utilizar o símbolo correspondente para indicar que o desenho técnico está representado no 1º diedro. Este símbolo deve ser colocado no canto inferior direito da folha de papel dos desenhos técnicos, dentro da legenda ou logo acima. Se você encontrar um desenho técnico representado no 3º diedro, você verá outro com as vistas invertidas.

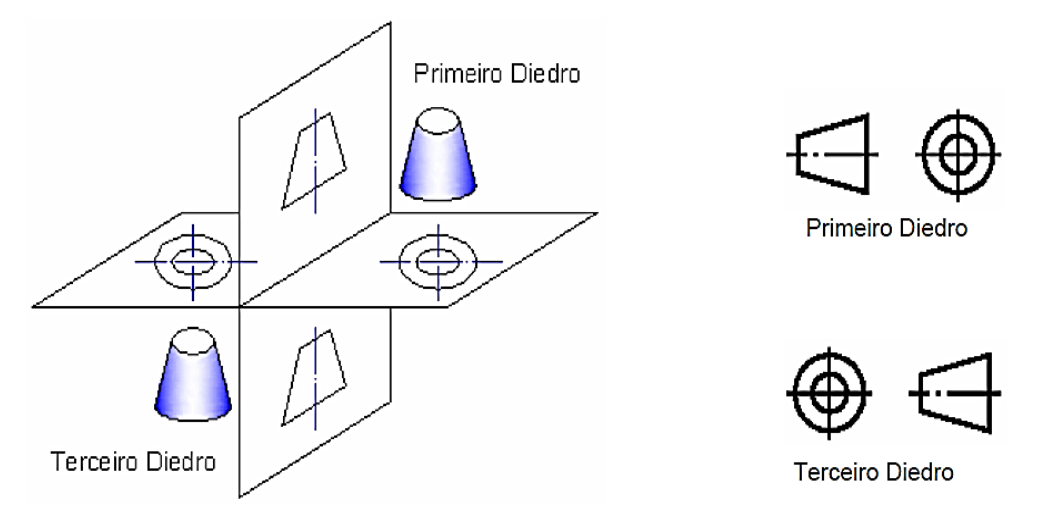

#### **6.8.6 Leitura das vistas ortogonais**

Assim como a compreensão de um texto depende da interpretação de cada palavra em função do seu relacionamento com as demais, uma representação no sistema de vistas ortográficas somente será compreendida de modo inequívoco se cada vista for interpretada em conjunto e coordenadamente com as outras. A leitura das vistas ortográficas é grandemente auxiliada pela aplicação das três regras fundamentais:

#### **Regra do alinhamento**

As projeções de um mesmo elemento do objeto nas vistas adjacentes acham-se sobre o mesmo alinhamento, isto é, sobre a mesma linha de chamada.

#### **Regra das figuras contíguas**

A linha que separa duas áreas contíguas de uma vista ortográfica, indica que estas duas áreas não estão contidas no mesmo plano.

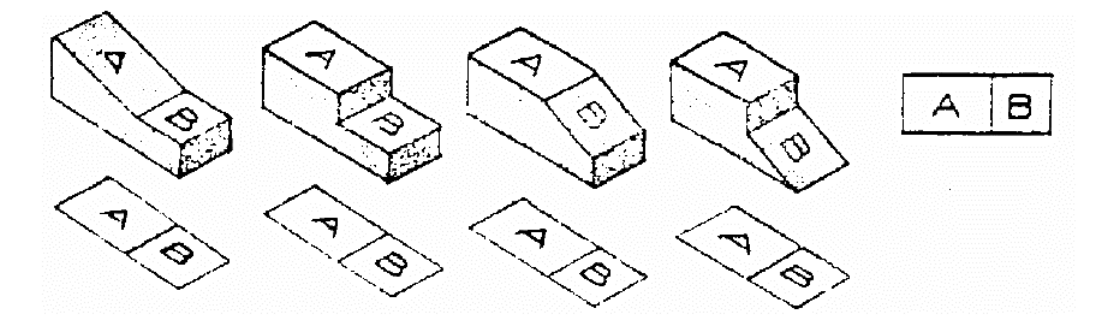

## **Regra da configuração**

Uma fase plana somente pode projetar-se com a sua configuração ou coma um segmento de reta. Assim como um segmento de reta, uma aresta, pode projetar-se como segmento ou um ponto.

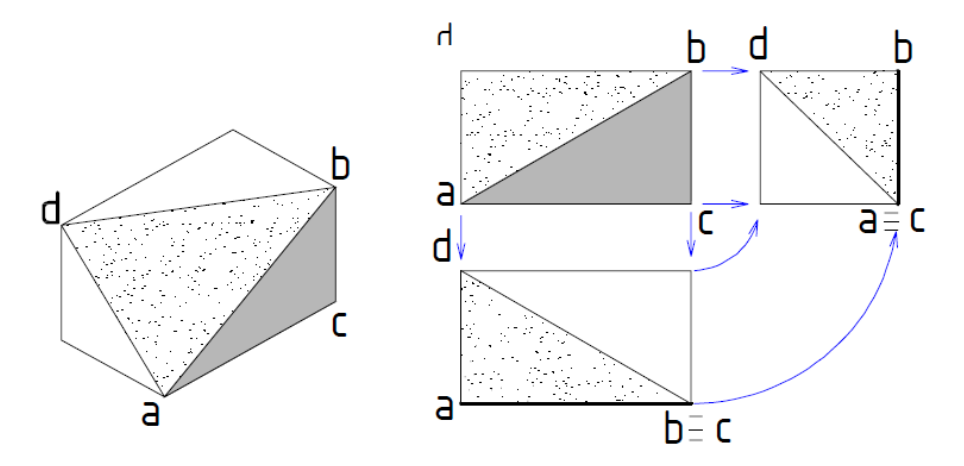

#### **6.8.7 Representação de Arestas Ocultas**

Como a representação de objetos tridimensionais, por meio de projeções ortogonais, é feita por vistas tomadas por lados diferentes, dependendo da forma espacial do objeto, algumas de suas superfícies poderão ficar ocultas em relação ao sentido de observação. Observando a Figura seguinte vê-se que a superfície "A" está oculta quando a peça é vista lateralmente (direção 3), enquanto a superfície "B" está oculta quando a peça é vista por cima (direção 2). Nestes casos, as arestas que estão ocultas em um determinado sentido de observação são representadas por linhas tracejadas.

As linhas tracejadas são constituídas de pequenos traços de comprimento uniforme, espaçados de um terço de seu comprimento e levemente mais finas que as linhas cheias.

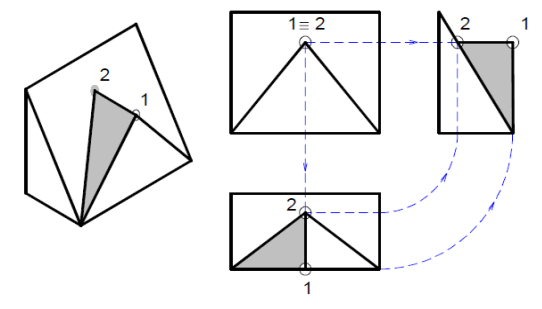

#### **6.8.8 Representação de Superfícies Curvas**

A forma cilíndrica é muito comum de ser encontrada em peças assim como os arredondamentos. Para estes tipos de peças surge a necessidade do uso das linhas de centro e de simetria, sempre que tiverem superfícies curvas. Estas linhas são compostas de traços e pontos que é denominada linha de centro. As linhas de centro são usadas para indicar os eixos em corpos de rotação e também para assinalar formas simétricas secundárias. São representadas por traços finos separados por pontos (o comprimento do traço da linha de centro deve ser de três a quatro vezes maior que o traço da linha tracejada). É a partir da linha de centro que se faz à localização de furos, rasgos e partes cilíndricas. Veja alguns exemplos de aplicações da linha de centro.

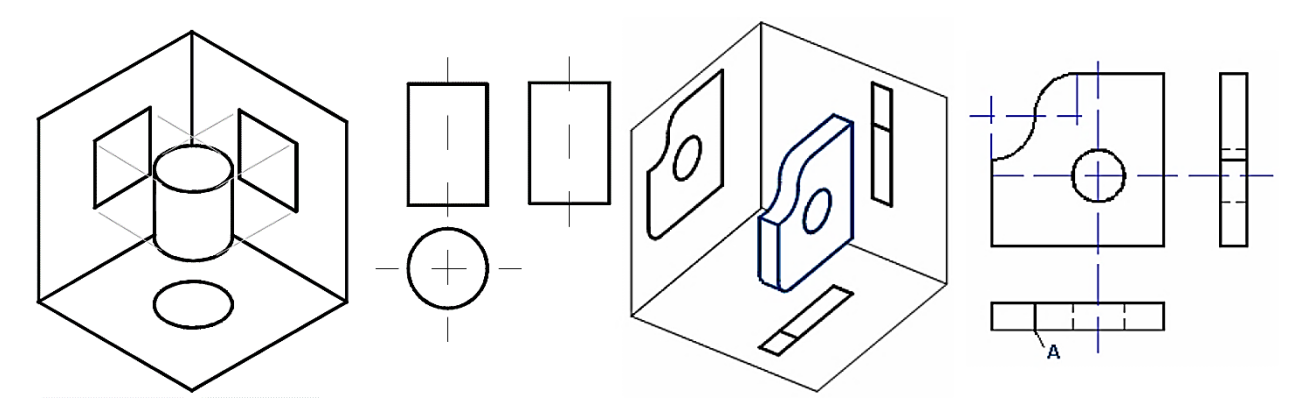

Como regra para representação, pode-se dizer que, quando não houver arestas, uma superfície curva gera linha na projeção resultante quando o raio da curva for perpendicular ao sentido de observação (A). Se houver interseção da superfície curva com qualquer outra superfície, haverá aresta resultante, onde tem interseção tem canto (aresta) e onde tem canto na peça, tem linha na projeção ortogonal.

Lembre-se:

1. A representação de arestas e contornos visíveis deve ser executada com linha contínua grossa.

2. A representação de arestas e contornos invisíveis serão executadas com linha tracejada média.

3. A representação de eixos de sistema, centros de furo, eixos, engrenagens, e raios de arredondamento, devem ser executado com linha fina traço ponto

#### *Revisão de Conhecimentos*

1) Descubra a parte que falta para completar o cubo.

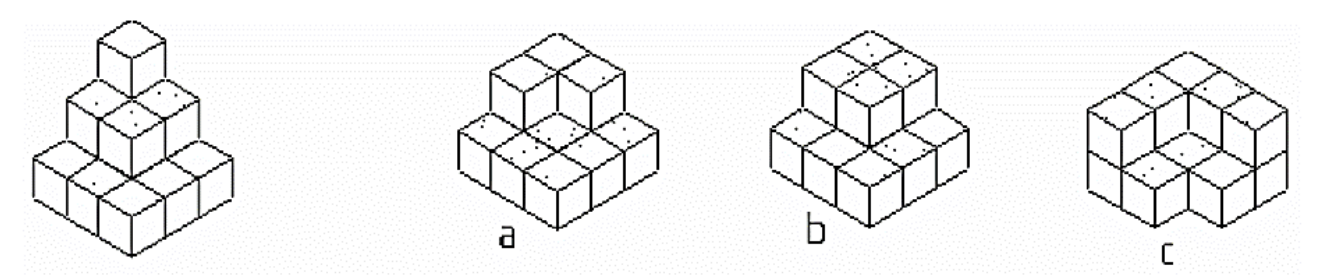

2) Qual dos sólidos abaixo obtemos juntando 1 e 2?

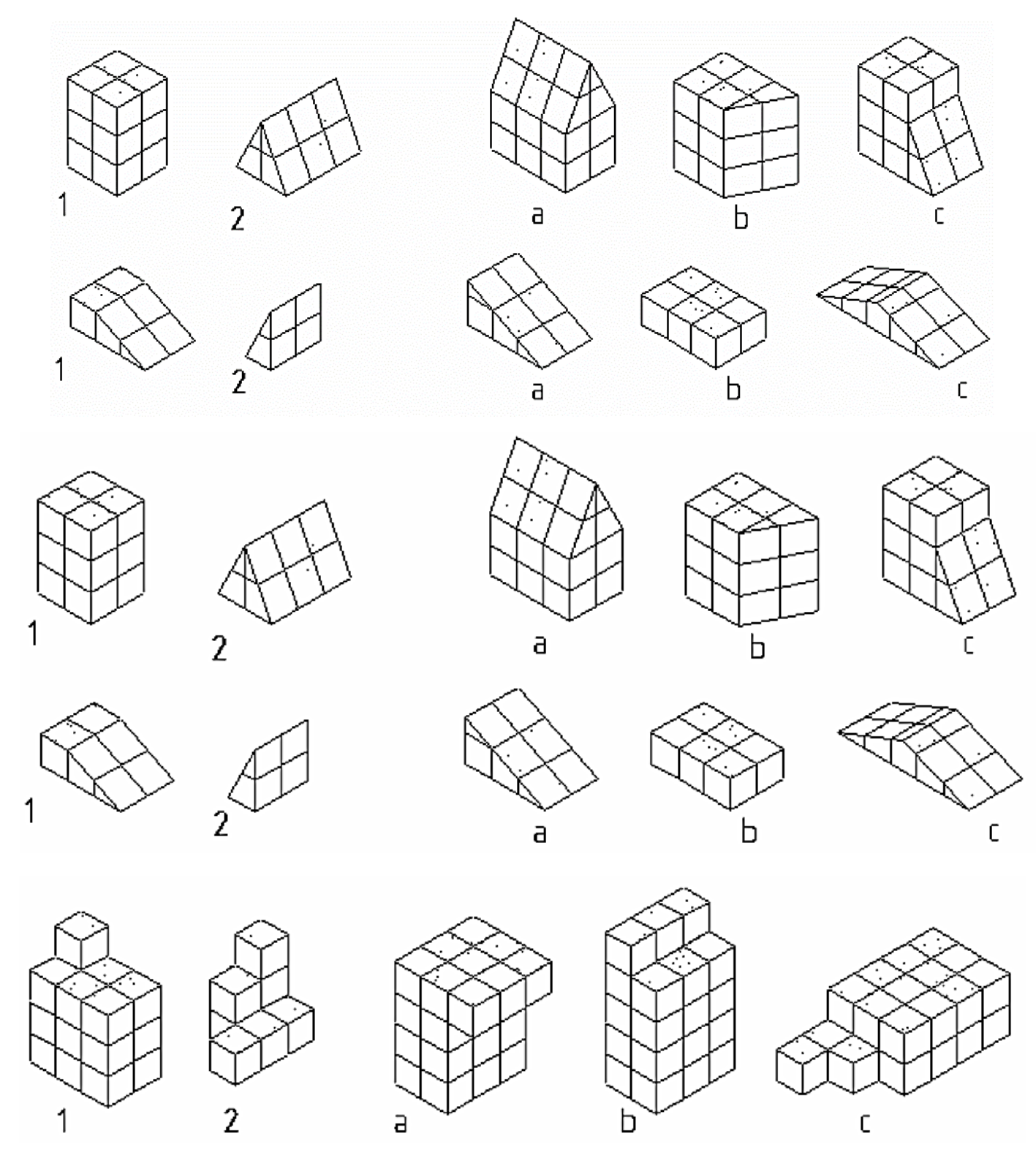

3) Dado a perspectiva isométrica da peça, faça a mão livre à respectiva representação ao lado em forma de vistas: frontal; superior e lateral esquerda. Respeite as proporções de cada peça de acordo com os exemplos.

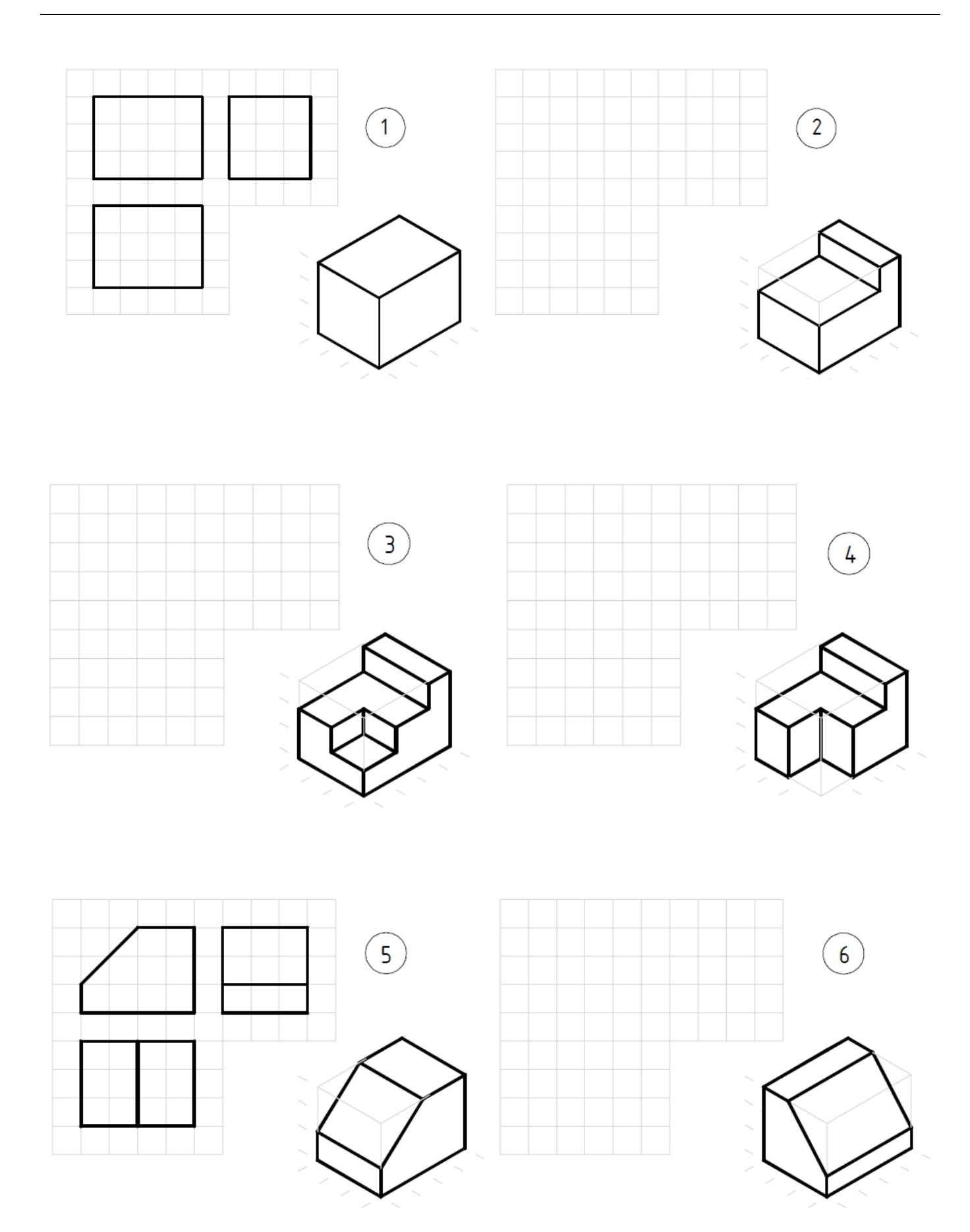

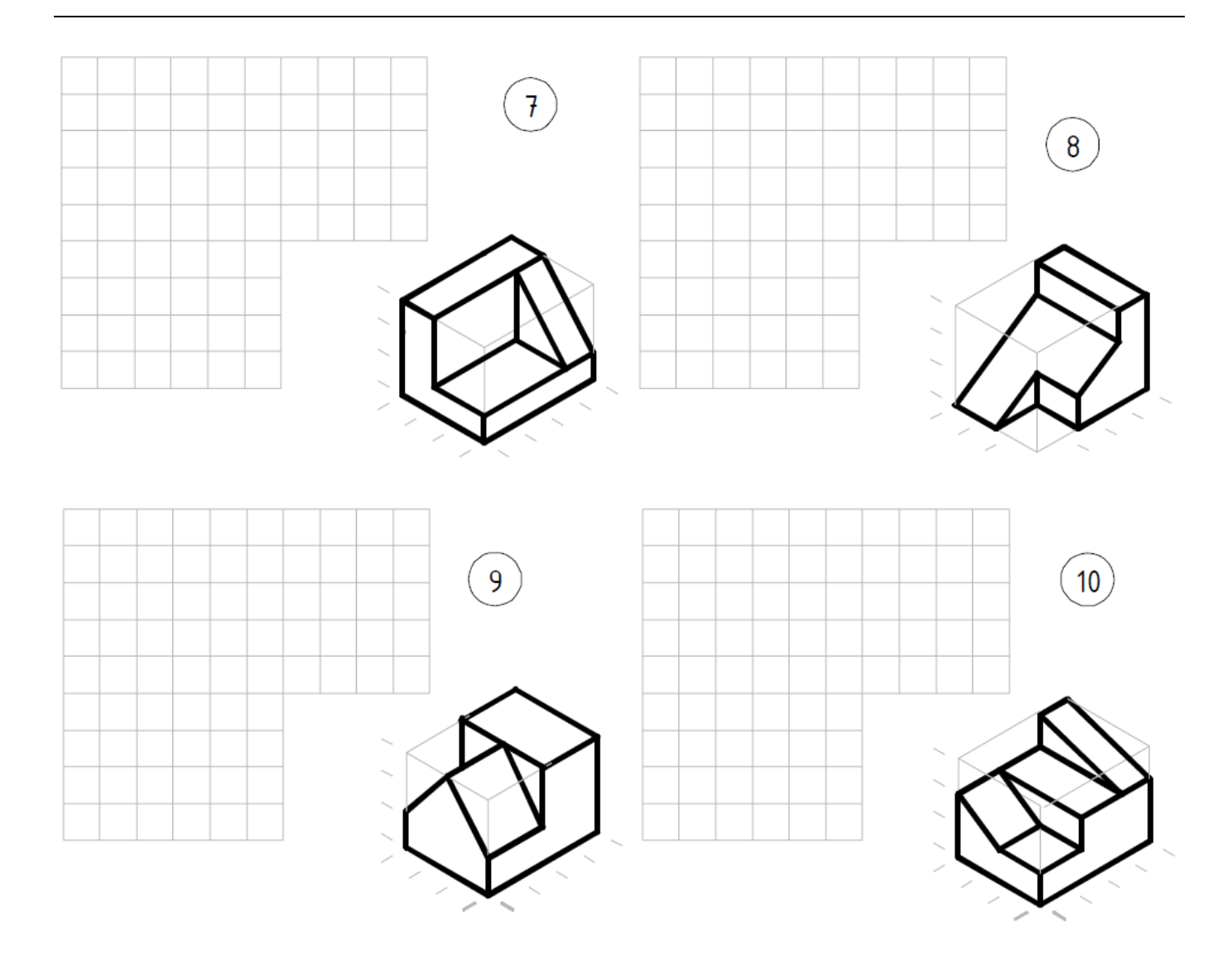

4) Dado a perspectiva isométrica da peça, faça a mão livre à respectiva representação ao lado em forma de vistas: frontal; superior e lateral esquerda. Respeite as proporções de cada peça e represente as superfícies ocultas com linhas tracejadas.

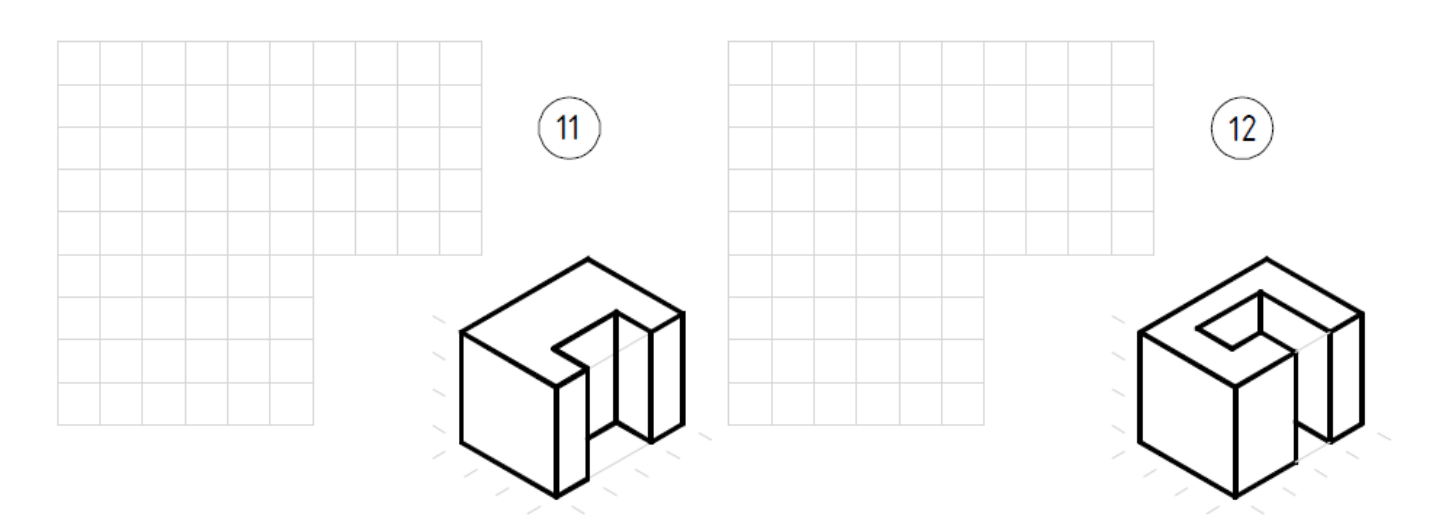

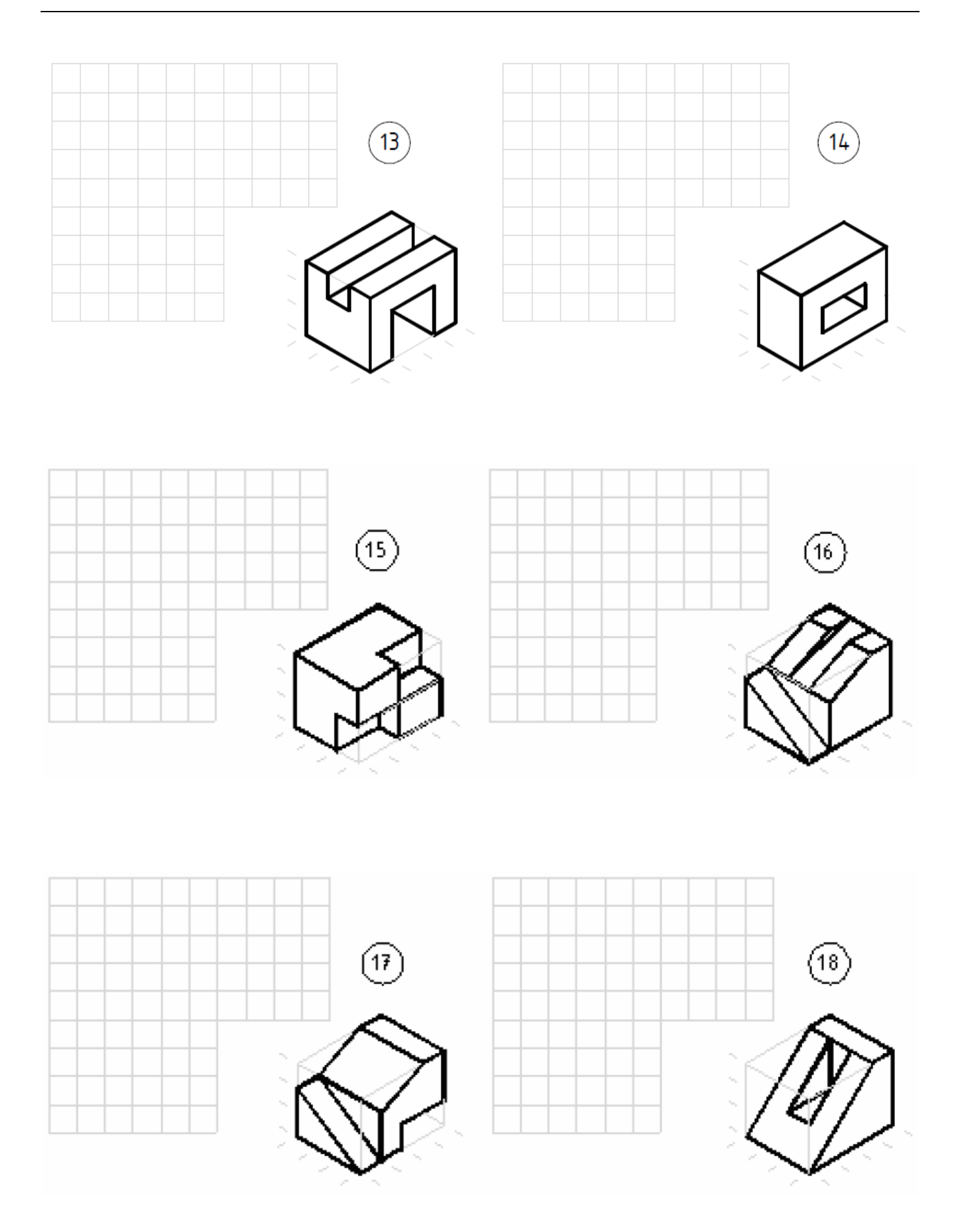

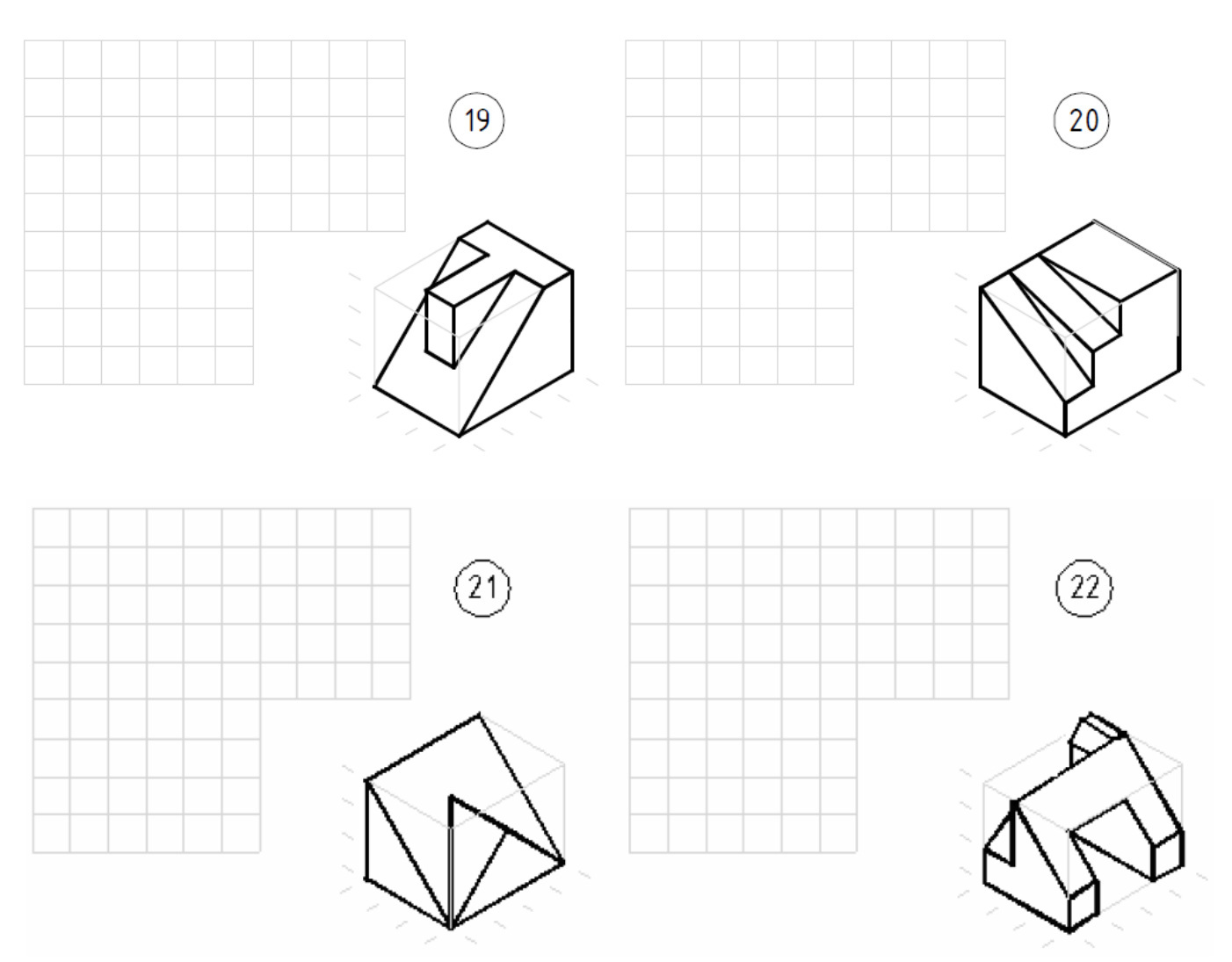

5) Identifique e numere as projeções correspondentes a cada peça apresentada em perspectiva.

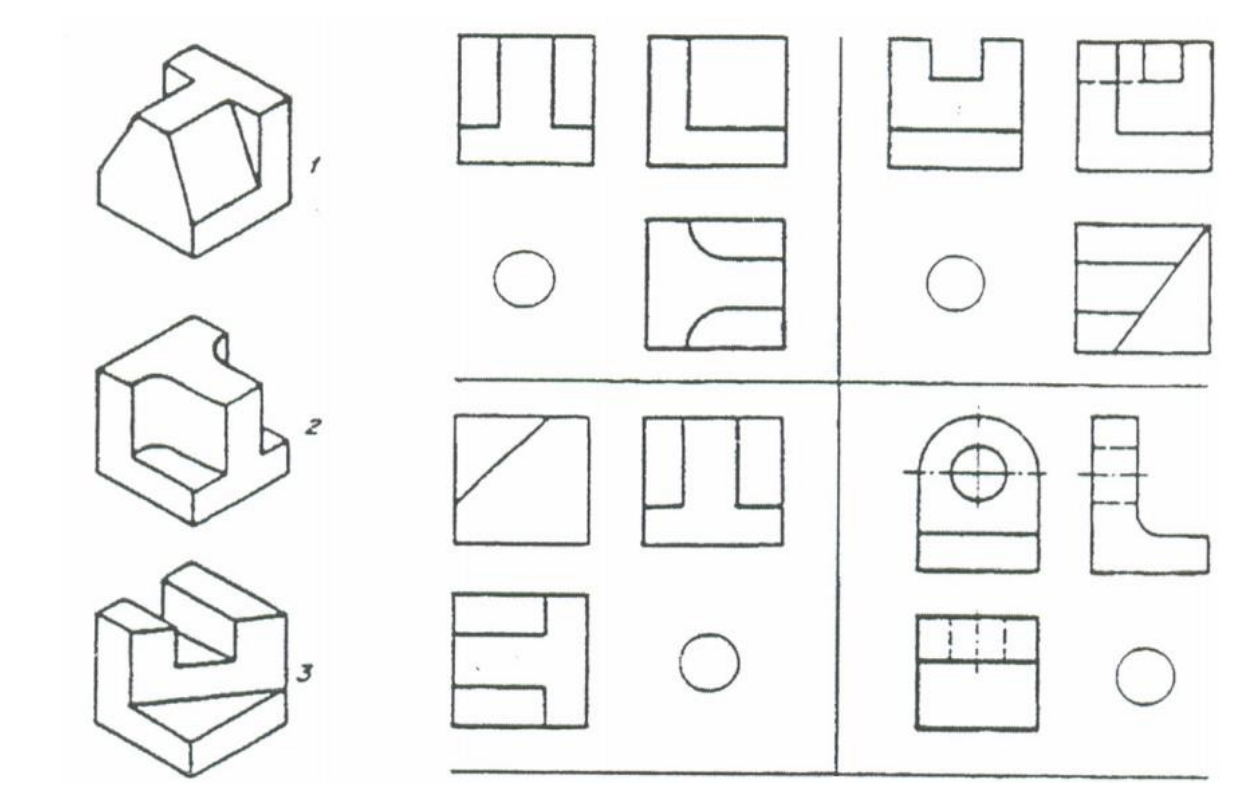

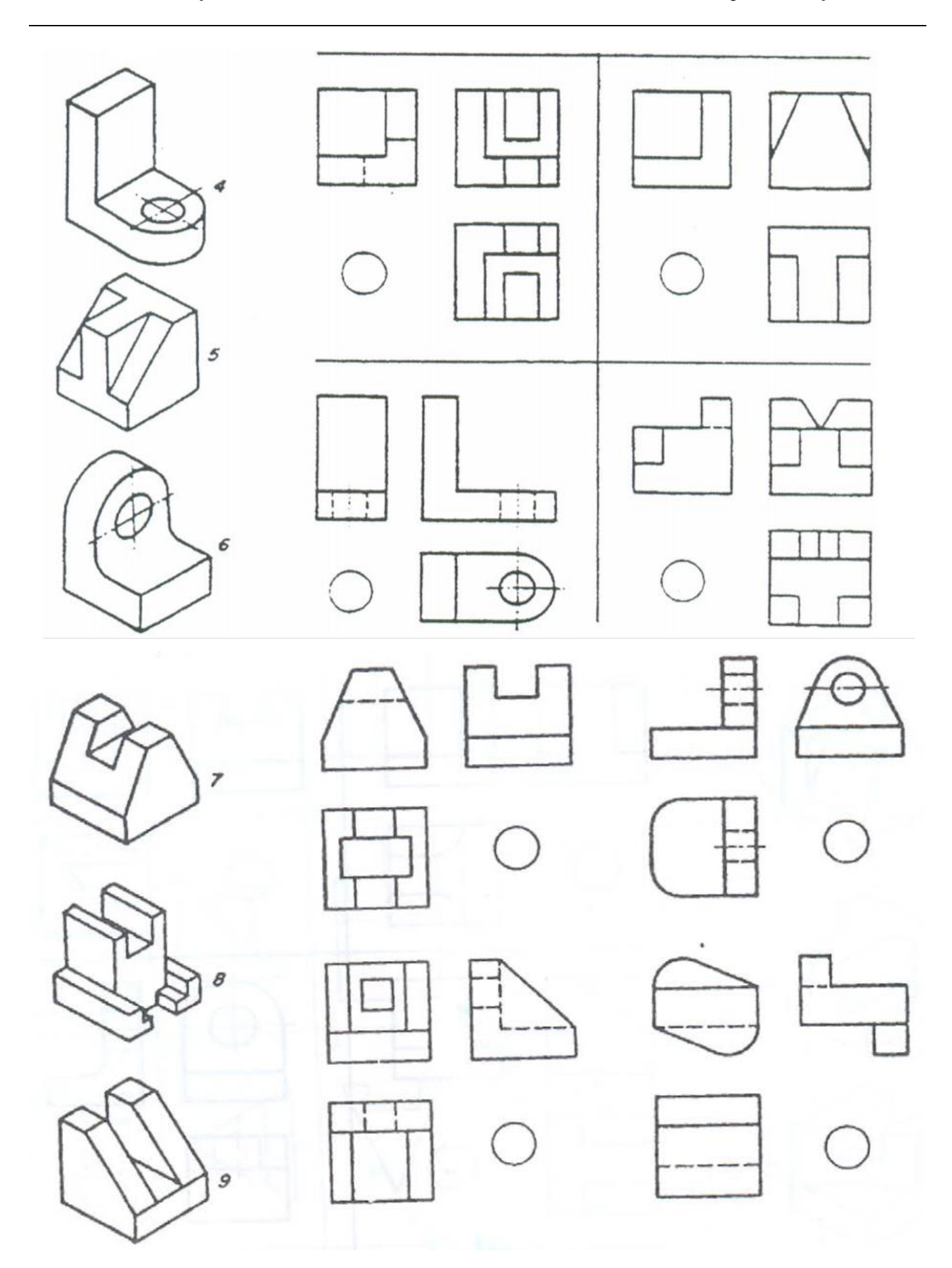

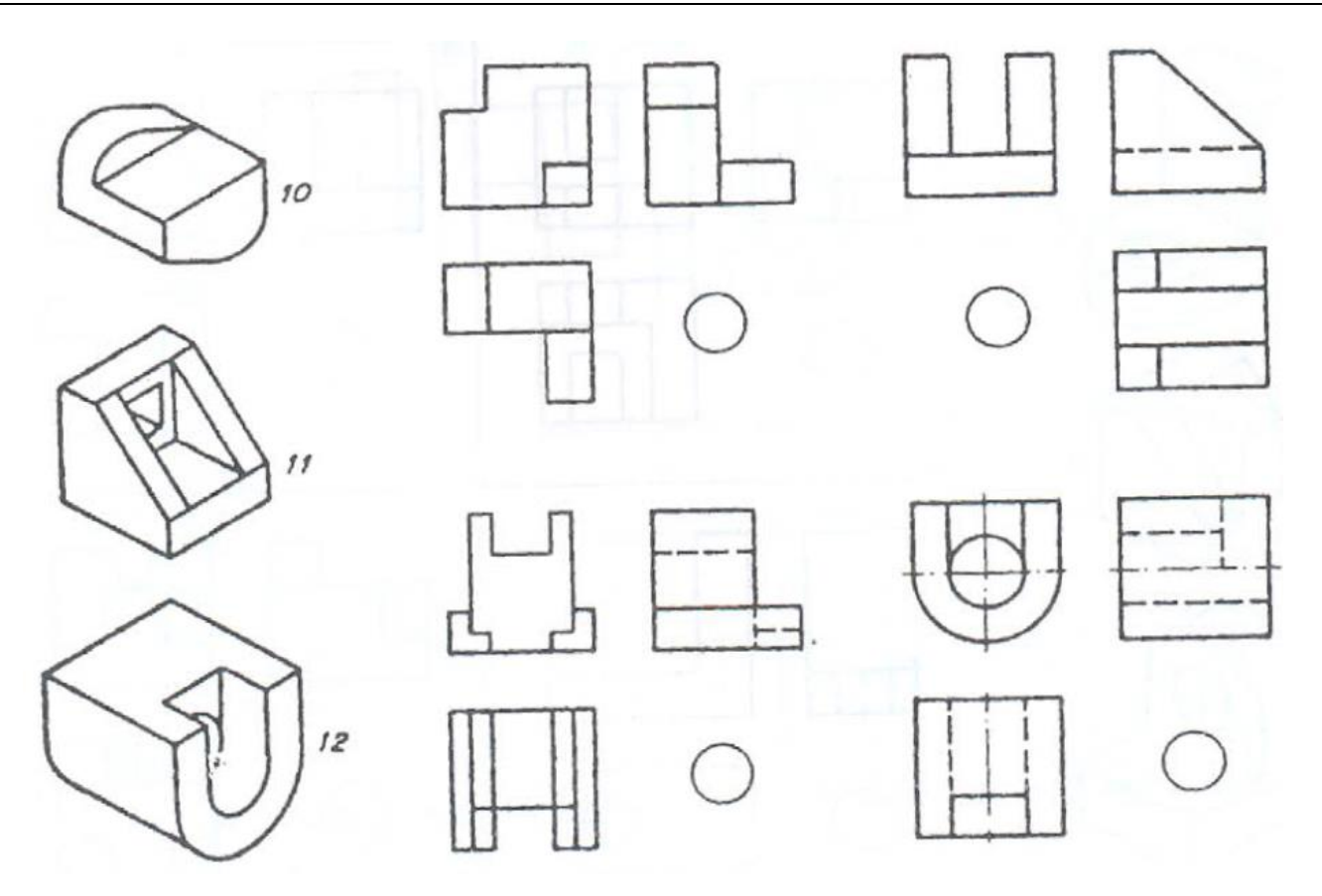

6) Desenhe as três vistas das peças abaixo em folha A4 com legenda em caligrafia técnica. O tamanho das vistas devem ser obtidos diretamente das perspectivas.

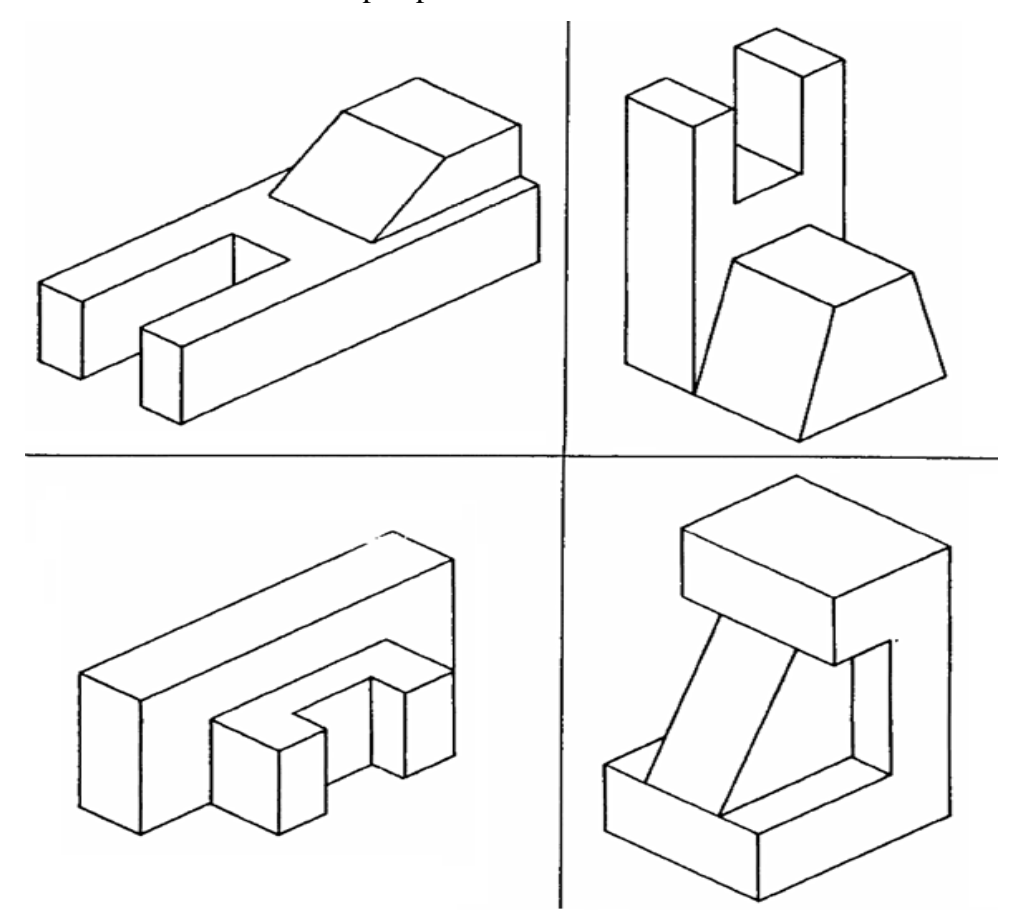

7) Represente em três vistas, no espaço ao lado, as peças a seguir:

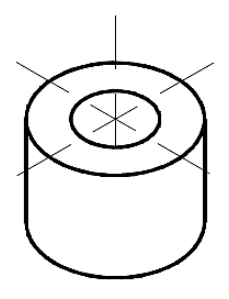

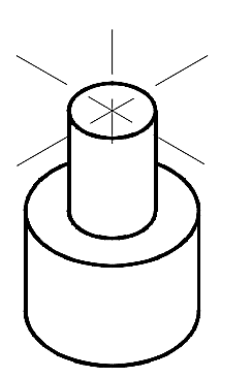

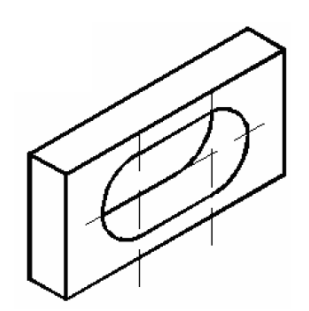

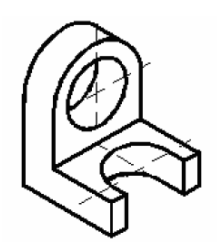

8) Dada duas vistas de uma peça construa a terceira no espaço pontilhado e faça também a sua perspectiva isométrica, usando os segmentos já traçados ao lado das respectivas vistas.

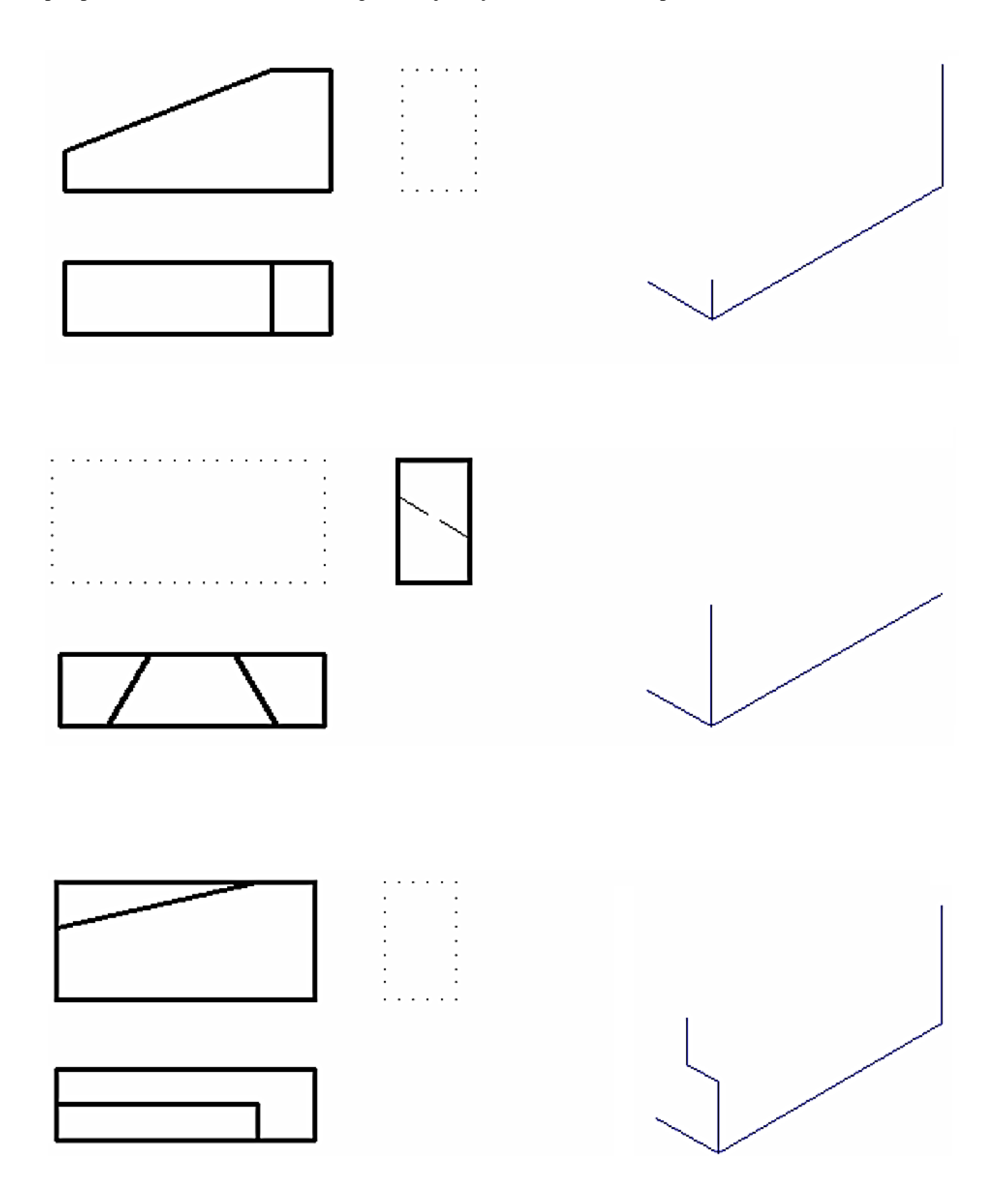

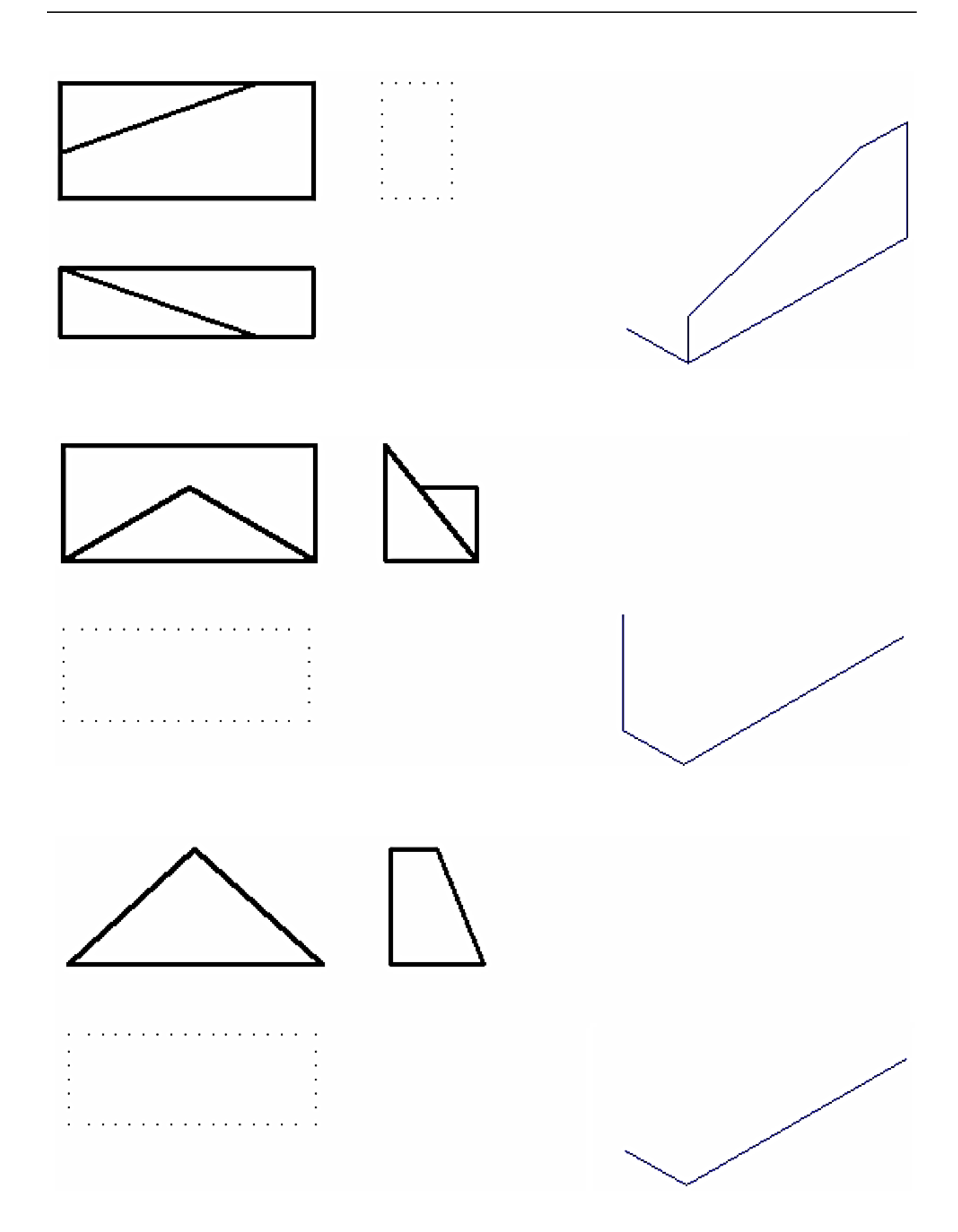

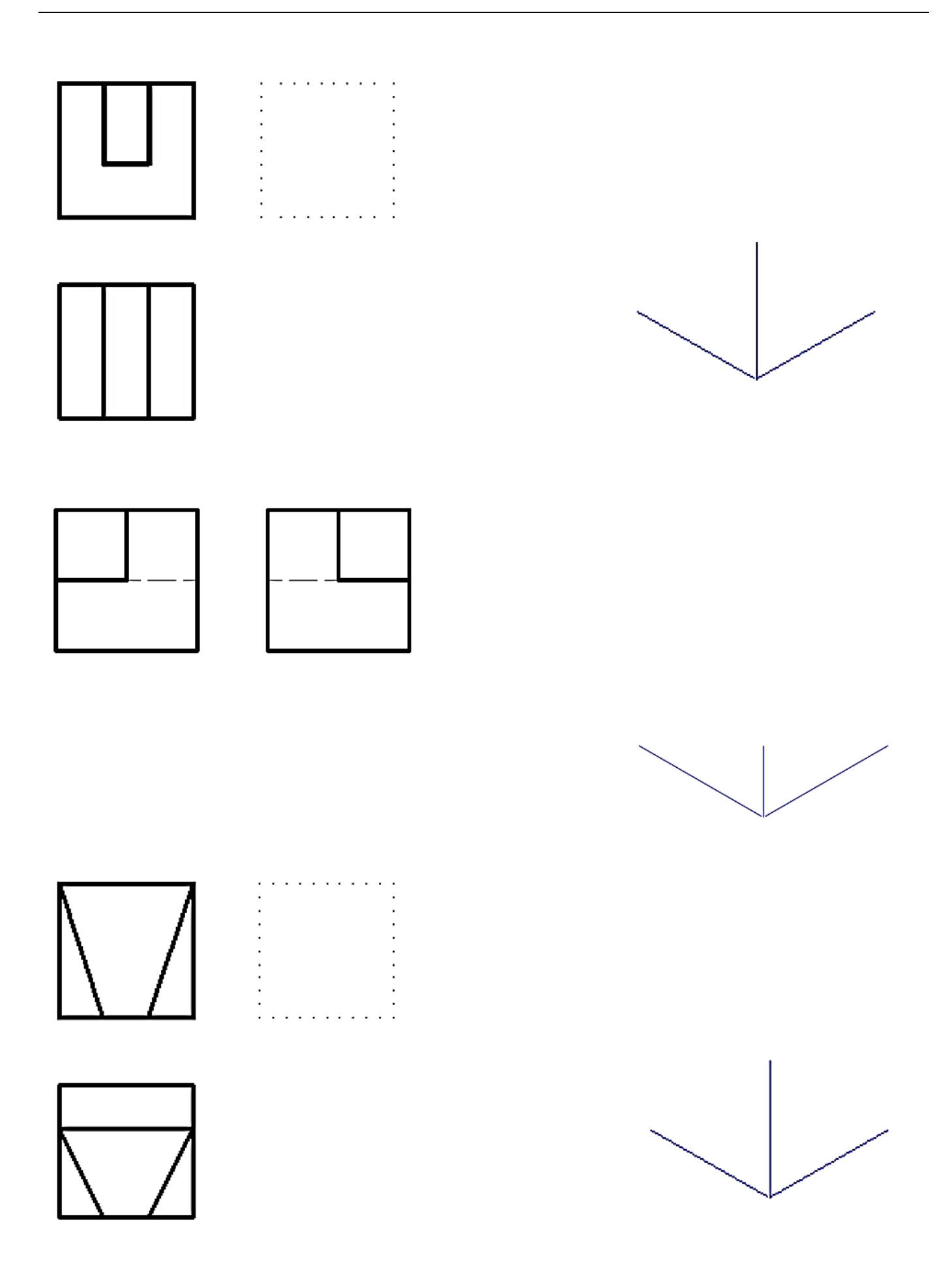

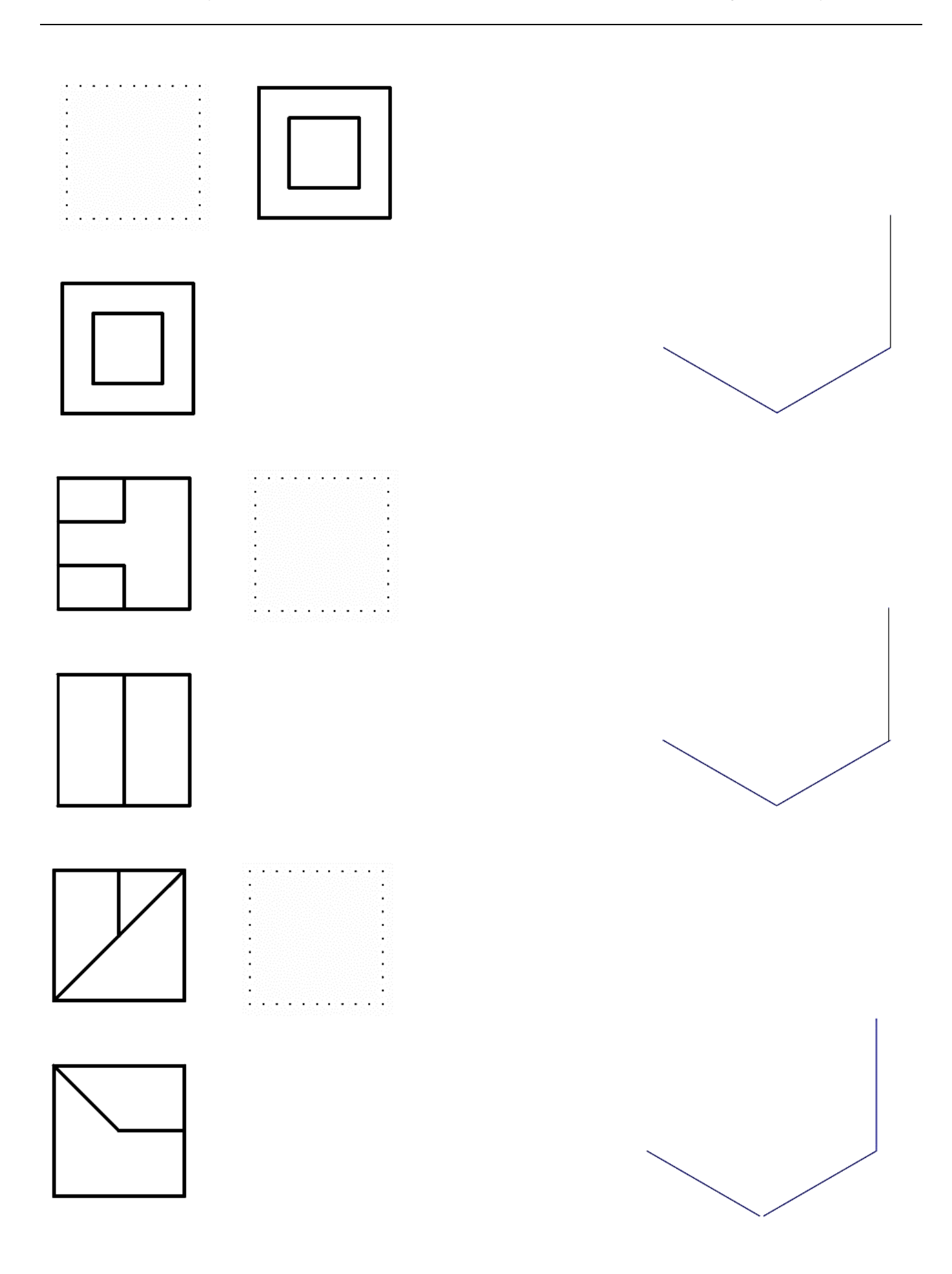

9) Dada as três vista ortográficas, construir a sua perspectiva isométrica ao lado.

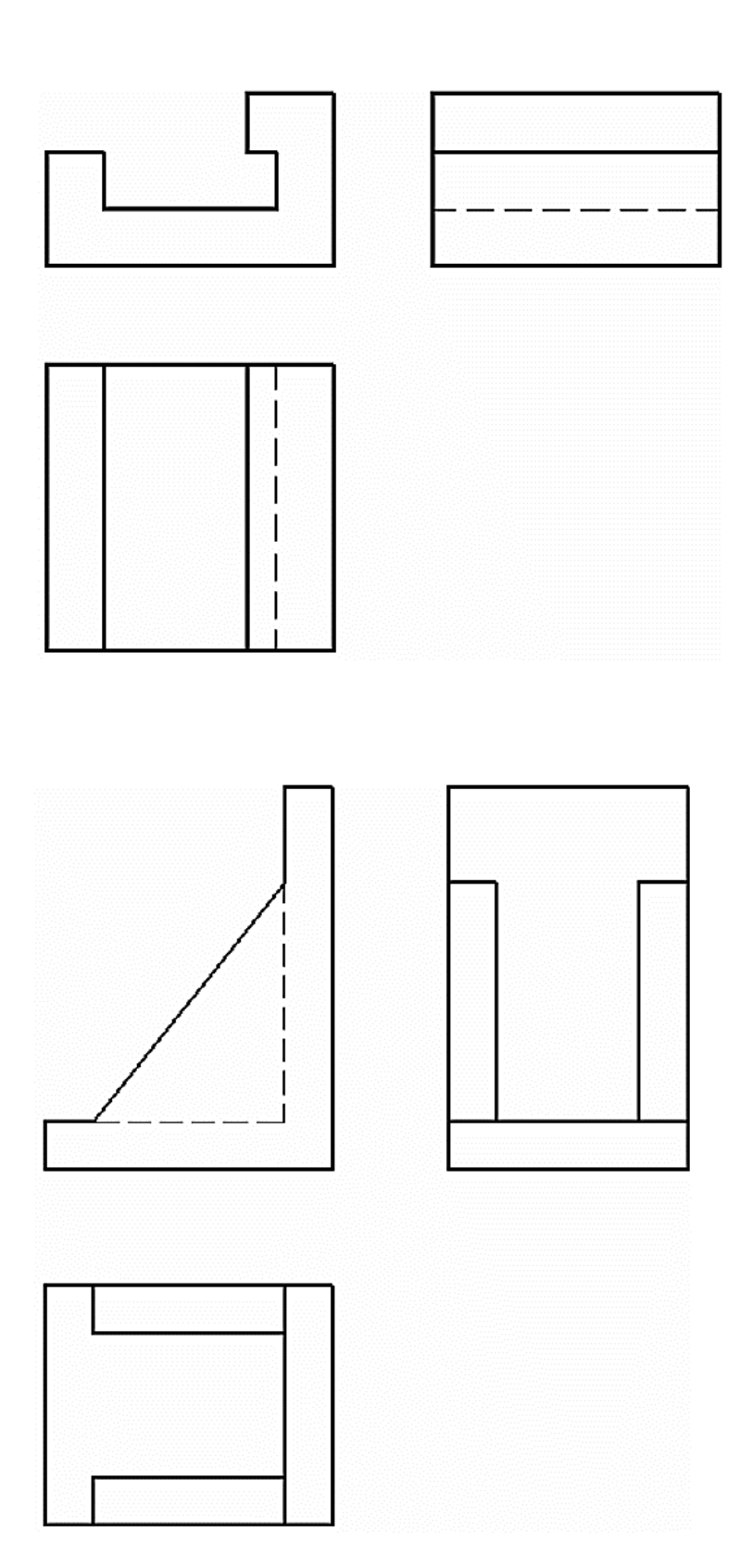

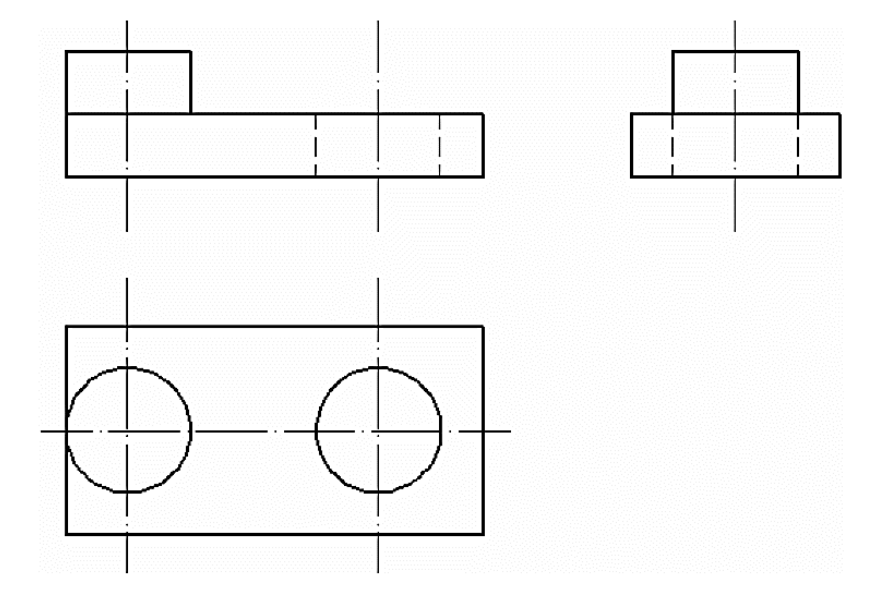

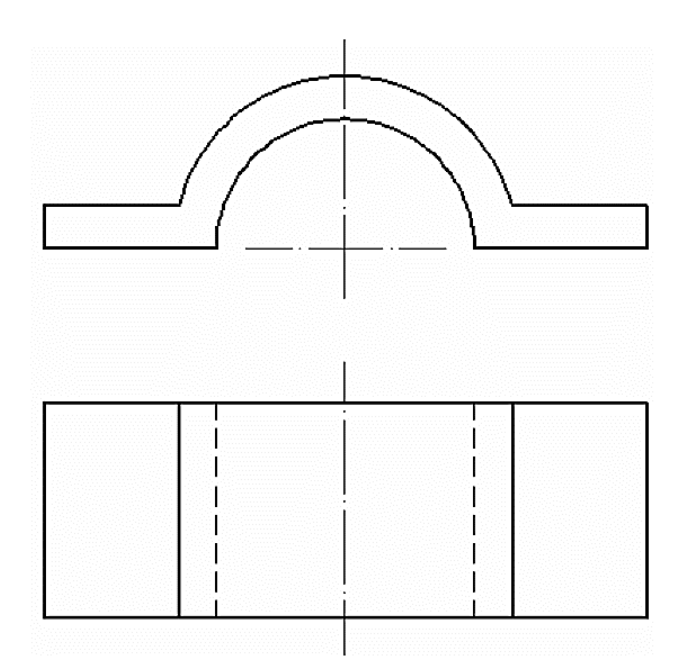

# 6.9 CORTES

## **6.9.1 Hachuras**

São usadas para representar cortes de peças. A hachura básica consiste em um traço estreito diagonal (em 45°), com um espaçamento constante. Em desenhos mais complexos, pode-se ter vários tipos de hachuras, mais elaborados. Isto tornou-se mais prático com o uso do CAD. A figura abaixo ilustra algumas convenções de hachuras – porém estas representações variam muito, dependendo da área, empresa, etc.

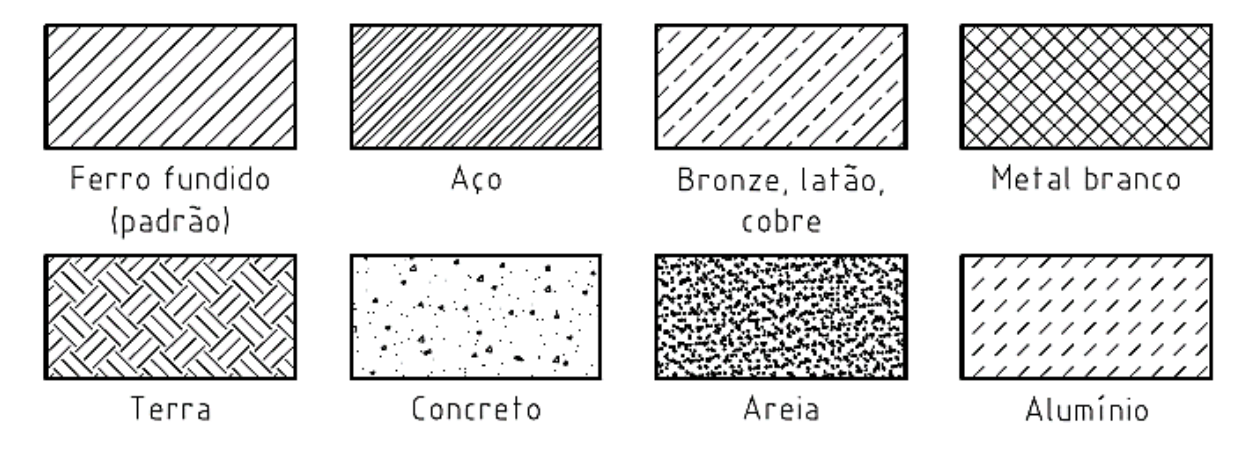

## **6.9.2 Corte total**

A representação do corte é exatamente imaginar que a peça encontra-se partida, mostrando assim os detalhes internos. Com isso, deixa de ser necessário o uso de linhas ocultas, na maioria dos casos.

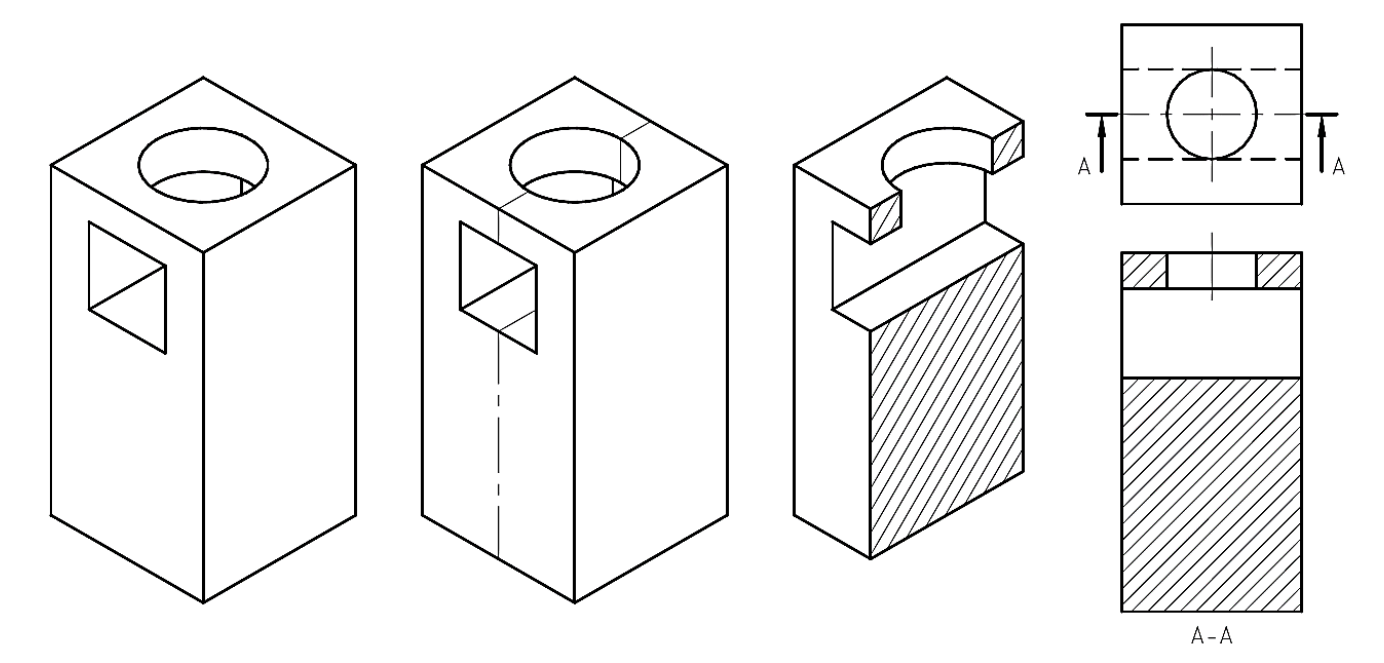

Imagina-se o corte como um plano secante, que passa pela peça, separando-a em dois pedaços e mostrando a parte interna. O plano secante, também chamado plano de corte, é indicado em outra vista, mostrando aonde se encontra o corte conforme figura acima.
A representação do plano de corte é com um traço estreito traço-e-ponto, exatamente como a linha de simetria, com a diferença de ter nas extremidades um traço largo. O plano de corte deve ser identificado com letras maiúsculas e o ponto de vista indicado por meio de setas. A parte larga do plano de corte não encosta no desenho da peça. A linha de corte pode coincidir com a linha de simetria.

Ao realizar-se o corte de duas peças distintas, usa-se hachuras com direções diferentes, cada uma indicando uma peça. Caso haja um maior número de peças em corte, pode-se usar hachuras com espaçamentos ou ângulos diferentes, ou usar outros tipos de desenho de hachura. Em geral reserva-se as hachuras estreitas para pequenas peças, e vice-versa.

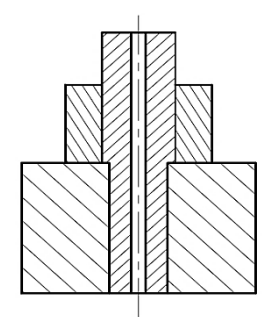

Ao cortar peças muito estreitas, a hachura pode ser substituída por um preenchimento em preto, usando-se linhas brancas para separar partes contíguas, caso seja necessário. Em geral, nos cortes não são hachurados dentes de engrenagem, parafusos, porcas, eixos, raios de roda, nervuras, pinos, arruelas, contrapinos, rebites, chavetas, volantes e manípulos. Isto é uma convenção, fazendo com que seja evidenciado partes mais importantes da peça. Pode-se hachurar estas partes caso tenham detalhes pouco usuais, por exemplo, um furo interno em um parafuso.

#### **6.9.3 Meio-corte**

Usado em objetos simétricos, no qual corta-se somente metade do desenho, sendo a outra metade o desenho da vista normal. As linhas invisíveis de ambos os lados não são traçadas. Usa-se também combinar o meio-corte com a meia-vista, tornando o desenho bem prático sem perder informação.

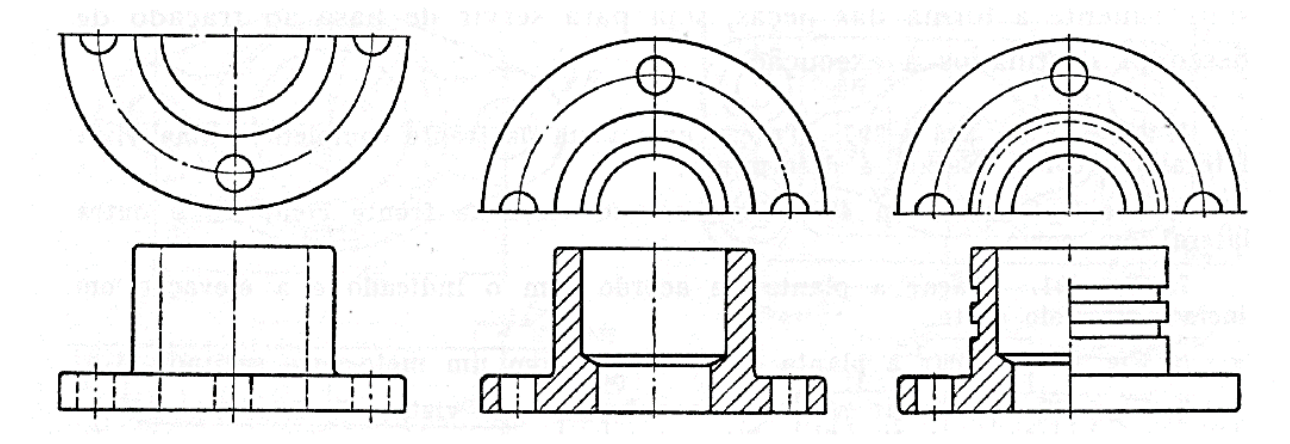

#### **6.9.4 Corte parcial**

Quando deseja-se cortar somente uma parte da peça, usa-se o corte parcial. O corte é limitado por uma linha de interrupção, linha irregular ou em zig-zag.

## **6.9.5 Corte em desvio**

Usa-se o corte em desvio para obter os detalhes que não estejam sobre uma linha contínua. Neste caso o plano de corte é "dobrado", passando por todos os detalhes desejados. Cada vez que o plano de corte muda de direção, este é indicado por um traço largo, de forma similar às extremidades.

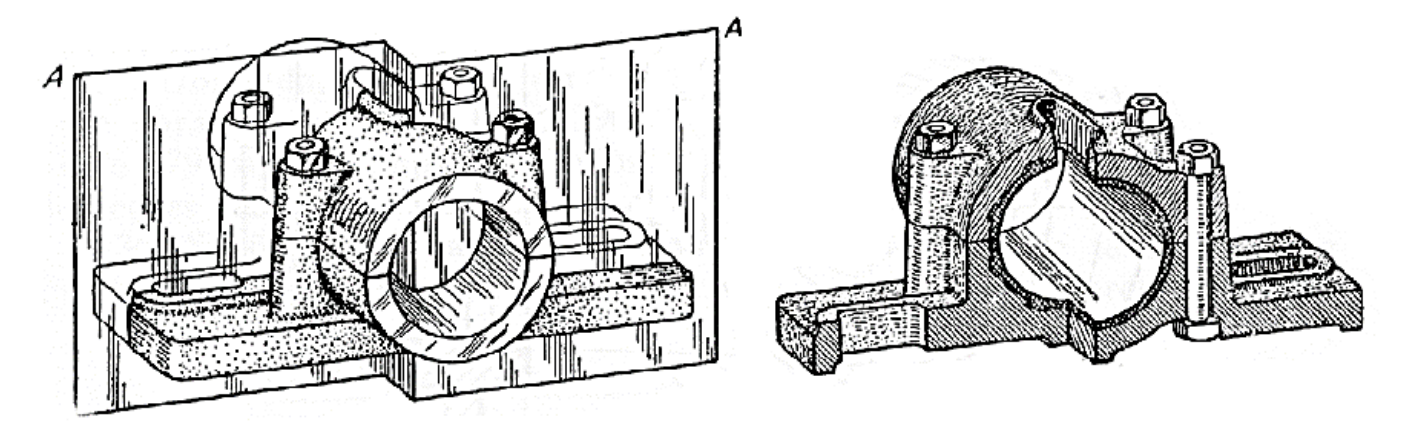

#### **6.9.6 Seções**

São um corte local da peça, sem o inconveniente de desenhar toda a vista relativa a este corte. As seções podem ser representadas diretamente na peça conforme figura a esquerda,"puxadas" para fora através de uma linha de chamada(figura a direita),ou indicadas como um corte normal, omitindo detalhes.

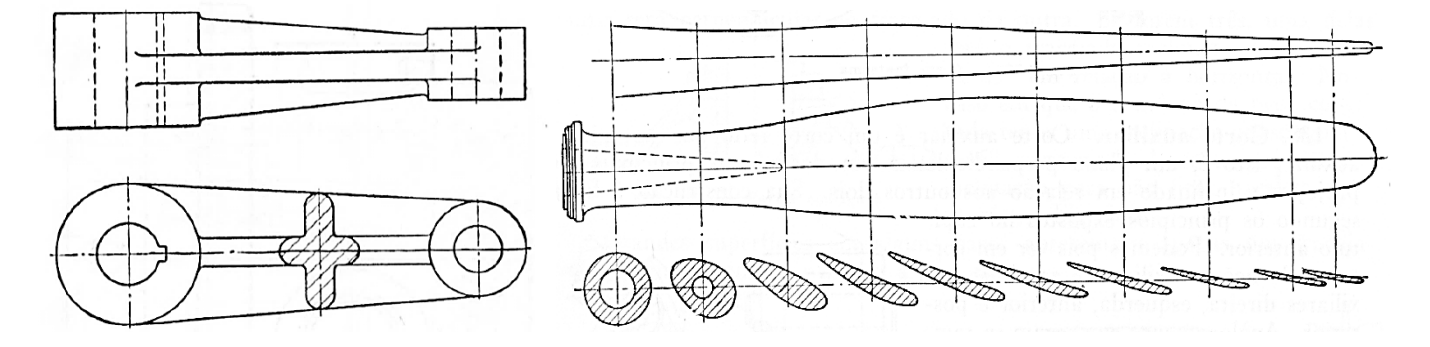

Também pode-se combinar, em peças longas, linhas de interrupção e seções.

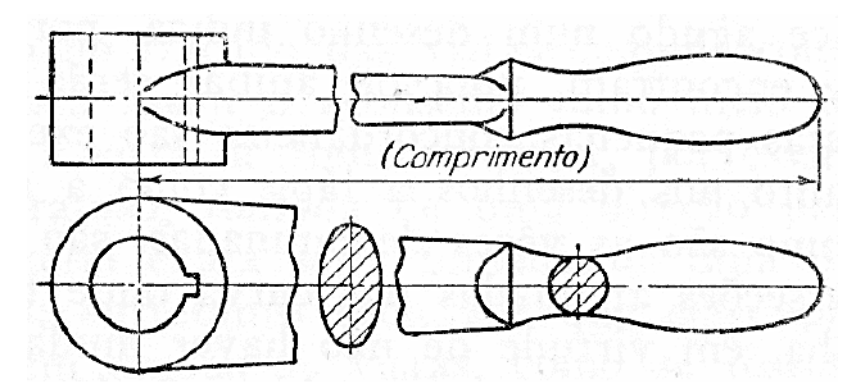

# **Dicas e exercícios para melhor desenvolvimento dos desenhos.**

# CONSTRUÇÕES DE ESBOÇOS

A facilidade de executar desenhos a mão livre é parte indispensável na bagagem intelectual de um técnico, especialmente para o desenhista com computador "CADISTA". No seu dia-a-dia terá que elaborar rápidos esboços de detalhes construtivos, peças, instalações ou elementos que compõe uma máquina, para num segundo momento passar para o computador. Esta habilidade será bastante útil no momento de criação de um projeto e também para facilitar a transmissão de ideias no trabalho em equipes. Lembre-se o esboço a mão livre é a primeira etapa de um projeto. É a etapa criativa do projeto.

Para desenhar à mão livre não é necessário possuir dons especiais. Bastando dominar os músculos do pulso, dos dedos, praticar com persistência e coerência que a habilidade para esboçar será adquirida naturalmente com a prática.

# **Dicas para esboçar**

 Característica do traçado a mão livre – um traçado feita a mão livre deve ter a característica de esboço, "nunca será perfeito". É importante o traçado inicial ser bem leve, para possibilitar correções de eventuais erros, após verificações. Estas correções devem ser feitas com traços firmes e nítidos com pressão moderada. O resultado final do seu desenho deve ter caráter de croquis. Ou seja, evite o uso da borracha ao máximo. A qualidade do seu traçado a mão livre só irá melhorar com a prática (como qualquer outra coisa na vida). Portanto, praticar é essencial.

Respeite as proporções do objeto – ao desenhar algo por observação, exemplo à abertura de uma porta, observe a relação das medidas largura x altura. Se possível use papel quadriculado, para esboçar isto facilita o respeito proporções. Neste caso deve-se atribuir um valor correspondente para quadradinho, ou seja, uma escala, que deve ser anotada na base da folha.

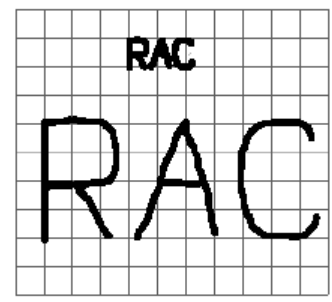

Enquadre seu desenho na folha - da mesma forma que você faz ao usar uma máquina

fotográfica. Ou seja, faça seu desenho com um tamanho adequado, use um tamanho de folha apropriada, em posição retrato ou paisagem. A palavra é equilíbrio.

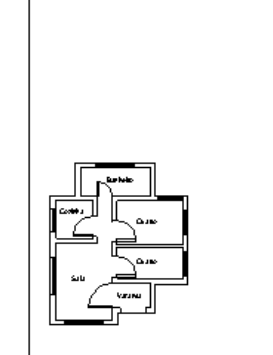

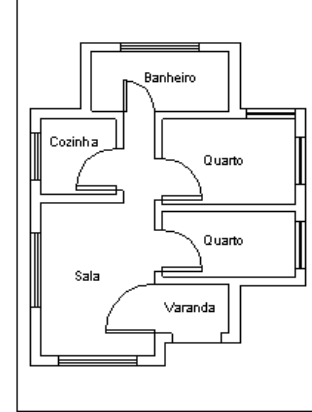

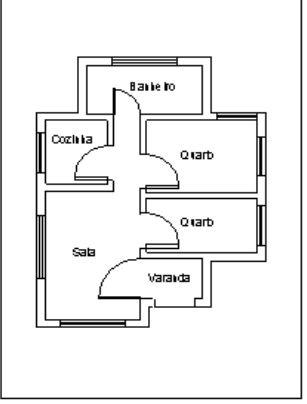

Pequeno e desequilibrado Grande e equilibrado Equilibrado em tamanho e posição

 Use linhas de construção – são linhas finas extremamente fracas, o suficiente para serem vistas. Elas não fazem parte do desenho definitivo, mas auxiliam na construção. Após a construção definitiva, as linhas de construção podem permanecer, desta forma minimizamos o uso da borracha.

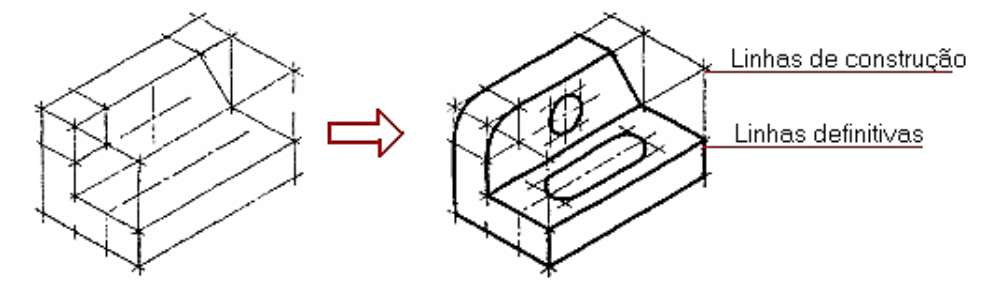

 Outras dicas: - O antebraço e a mão devem estar totalmente apoiados sobre a prancheta. A mão deve segurar a lapiseira naturalmente, sem forçar. Os traços verticais, inclinados ou não, em geral sai melhor de cima para baixo assim como os horizontais da esquerda para a direita. Sendo que para os canhotos pode ser mais cômodo o sentido inverso.

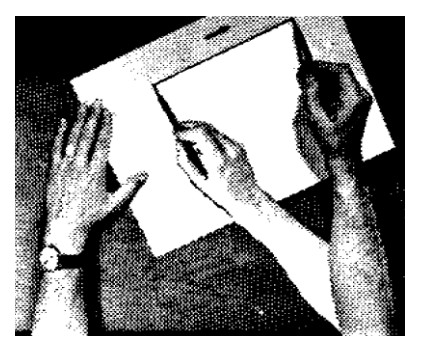

#### **Técnicas para o traçado a mão livre**

#### Traçado de segmentos de retas

Não existe uma receita. Cada pessoa se adapta melhor de um jeito. Experimente:

 Para traçar um segmento de reta que une dois pontos, coloca-se a lapiseira em um dos pontos e manter o olhar sobre o outro ponto para onde se dirige o traço. Não se deve acompanhar com a vista o movimento do lápis. Para os canhotos o sentido pode ser invertido para o seu conforto, desenhando Inicialmente uma linha leve para, em seguida, reforçar o traço corrigindo, eventualmente, a linha traçada.

Antes de traçar a linha marque pontos intermediários, sempre ao meio dos existentes.

**Pratique:** trace segmentos de reta a mão livre entre os pontos A e B abaixo:

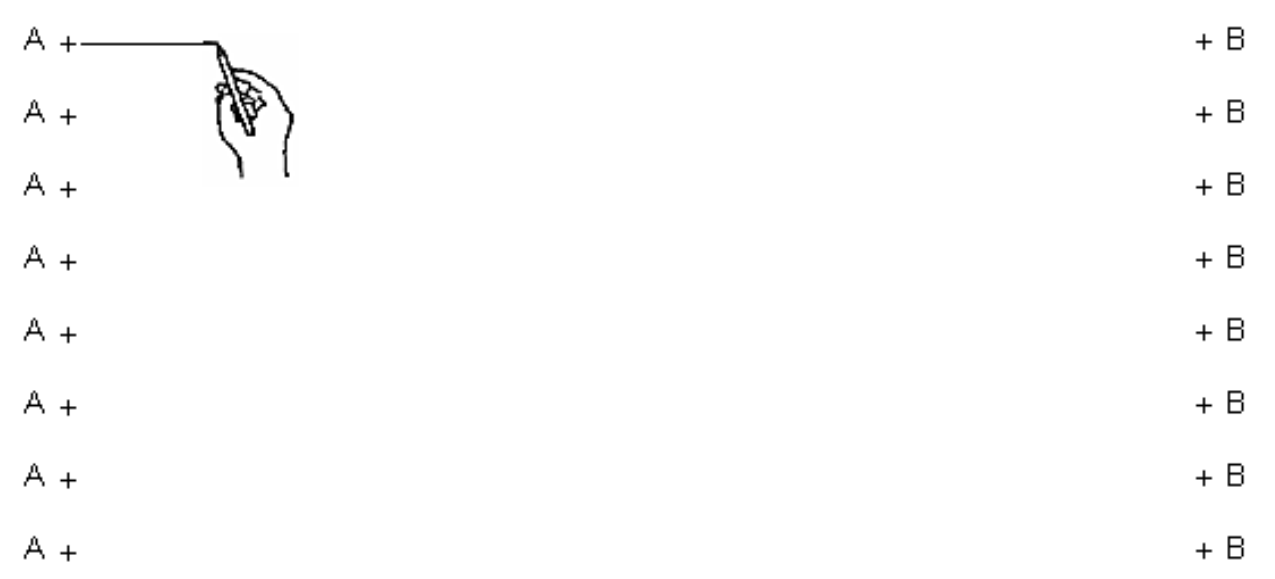

Móveis **-** Desenho Técnico Básico 144

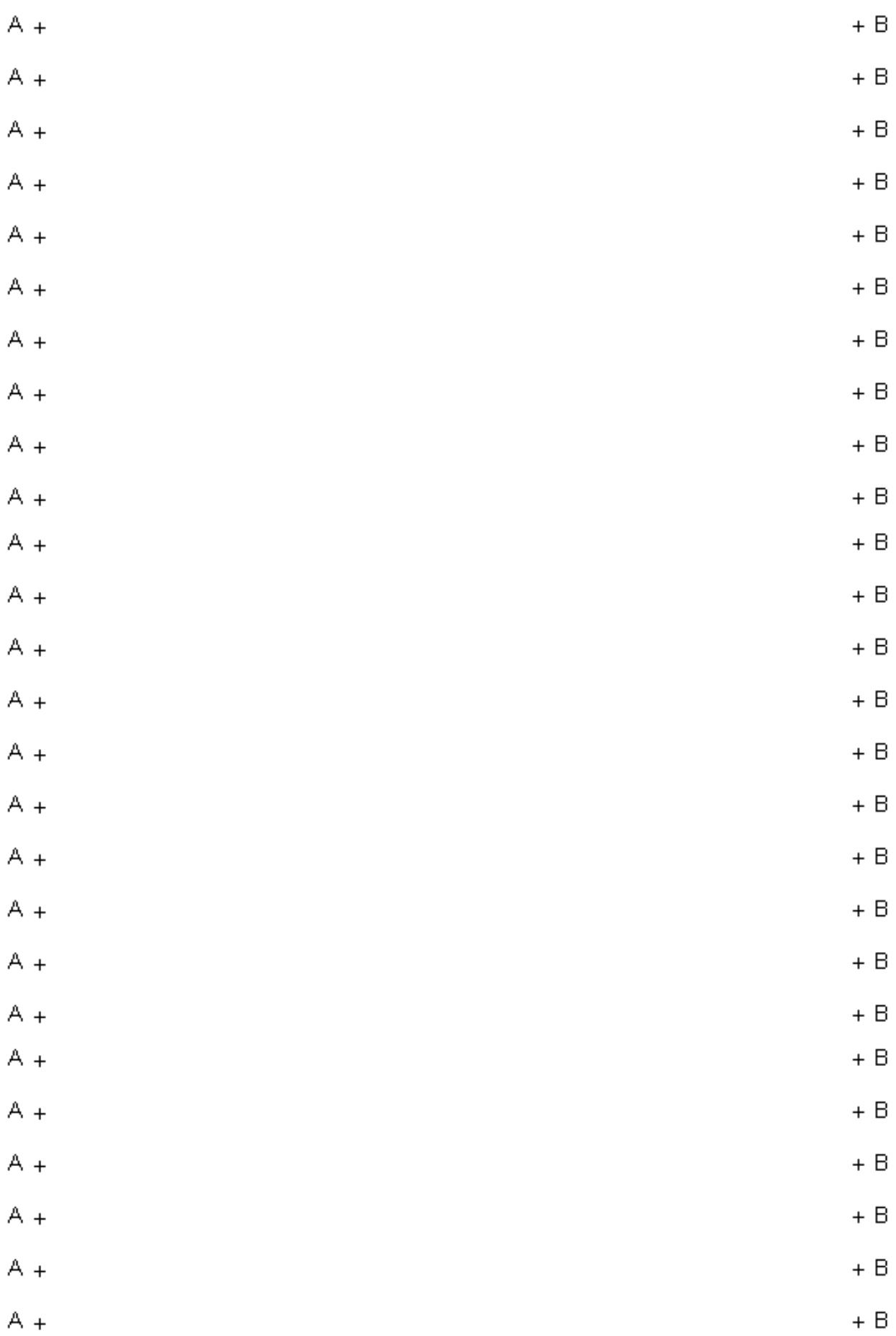

## Traçado de linhas curvas

As curvas são obtidas com amplos movimentos em torno da articulação do pulso, cotovelo e/ou do ombro, dependendo do raio da curva. Pode-se utilizar pontos de referência previamente marcados. Observe que ao passar por um ponto já devemos orientar o traçado para a direção do próximo.

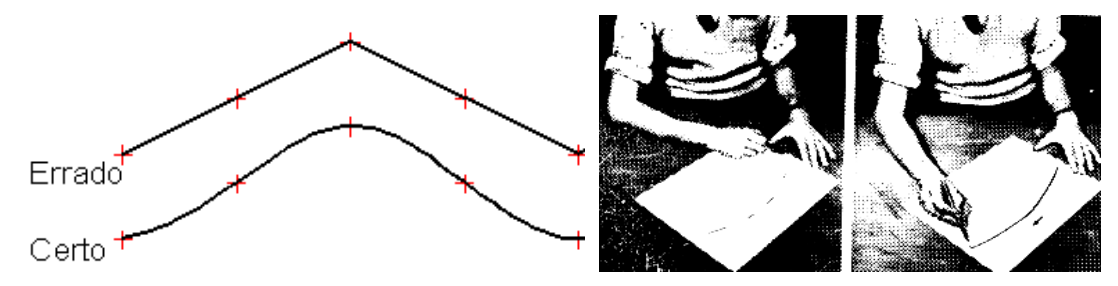

PS: Uma boa concordância é aquela onde ocorre uma continuidade dos segmentos, de forma suave.

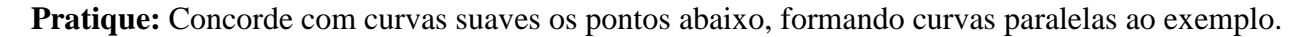

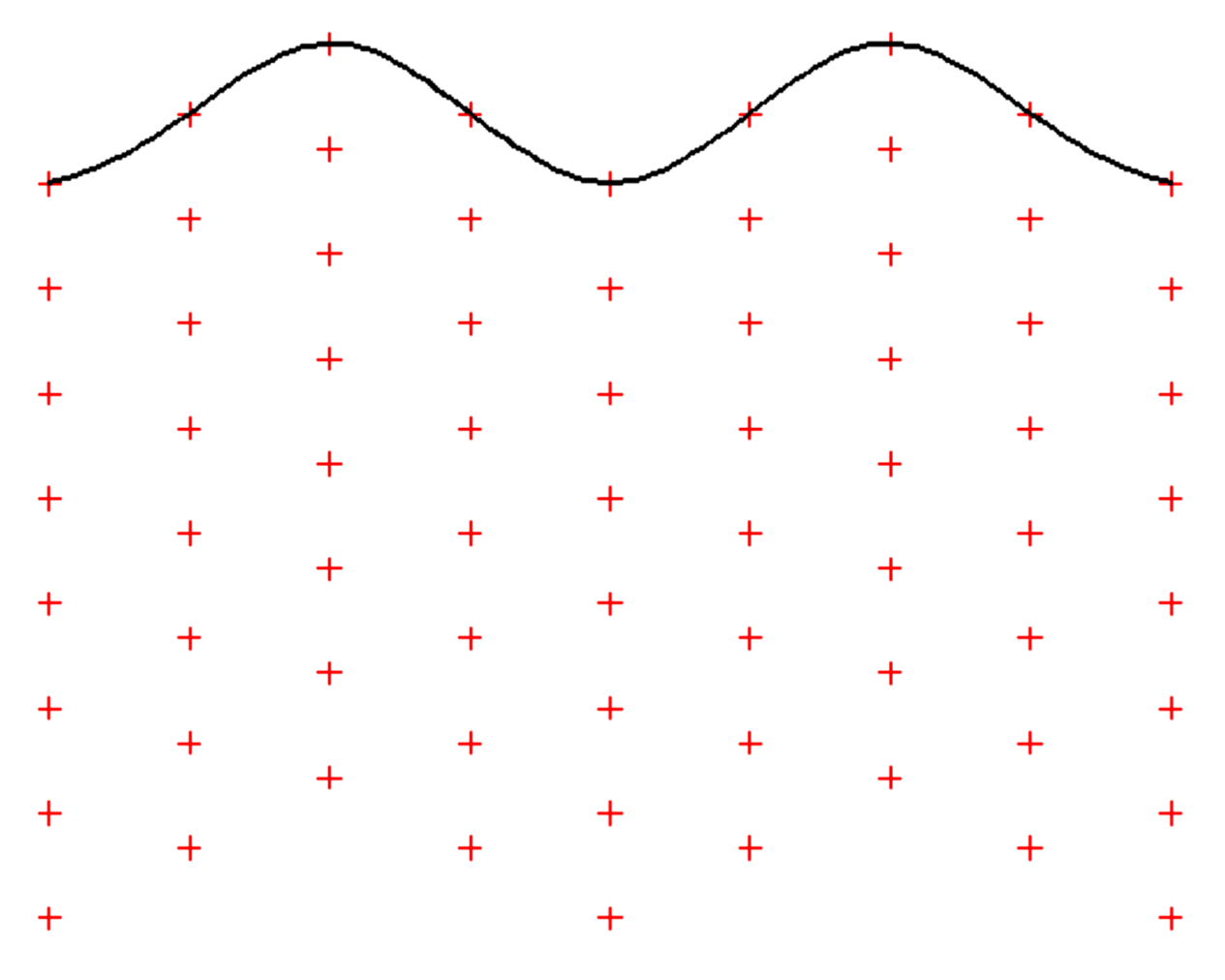

#### Divisão de segmento em número par de partes

A divisão de um segmento ao meio é facilmente conseguida com relativa precisão simplesmente marcando um ponto no suposto meio, em seguida olhando perpendicularmente ao mesmo e corrigindo possível erro que perceber. Note que podemos fazer este processo várias vezes e obter divisões variadas.

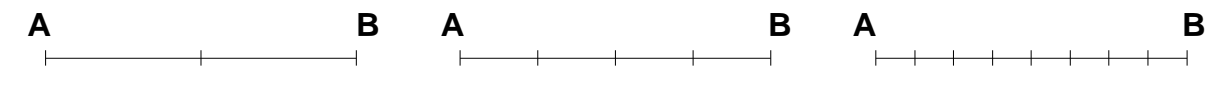

## Divisão de segmento em número ímpar (N)

Escolha um valor aproximado de1/N do segmento AB e a partir de uma extremidade marque os valores com marcações equidistantes de 1/N. No final você pode ter errado para mais ou para menos. Retorne e remarque subtraindo ou somando os erros acumulados.

Veja um exemplo de divisão do segmento AB em cinco partes (N=5).

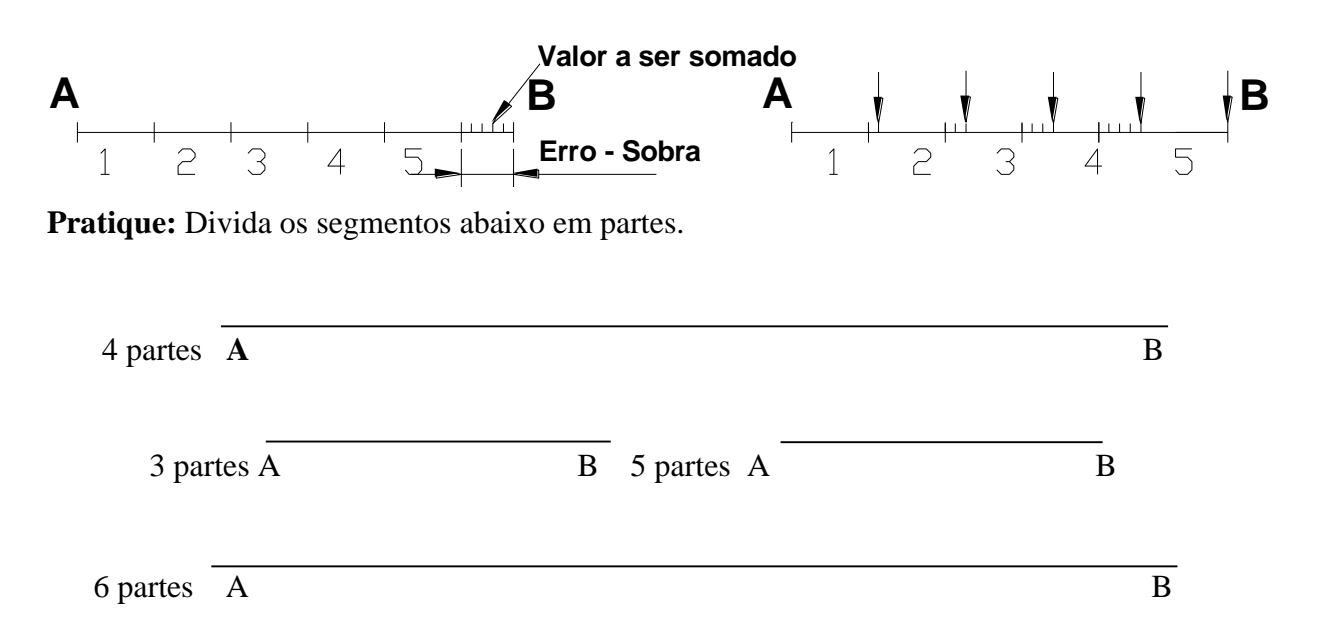

#### Divisão de ângulos

A divisão de um ângulo pode ser feita de maneira similar.

Um caso especial é o ângulo de 30° (1/3 de 90°), este valor é muito usado na construção de desenho em perspectivas que veremos na unidade seguinte.

**Pratique:** Observe a divisão de um ângulo de 90º em três (direita) e duas partes (esquerda). Repita o procedimento de divisão ao lado:

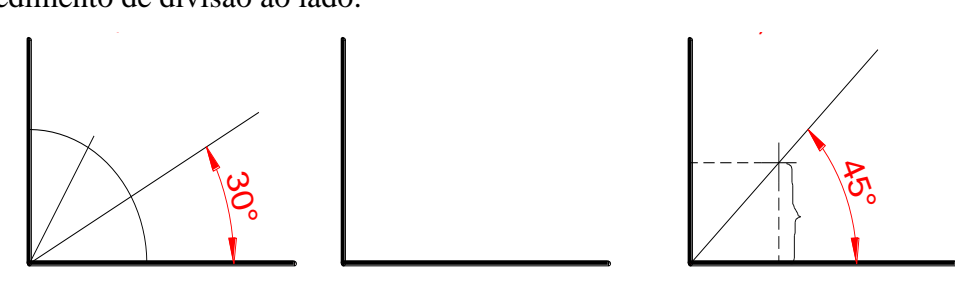

#### Traçado de um quadrado

- Marque, a partir do vértice A intercessão de duas perpendiculares, ao lado AB do quadrado.
- Mantendo a mão imóvel, gire o papel e marque a medida AB sobre a direção AC.
- Pelos pontos assim obtidos, trace paralelas, concluindo a construção.

As diagonais do quadrado ou retângulo podem servir para determinar o centro ou fazer ampliações.

**Pratique:** Construa ao lado do exemplo outra figura igual.

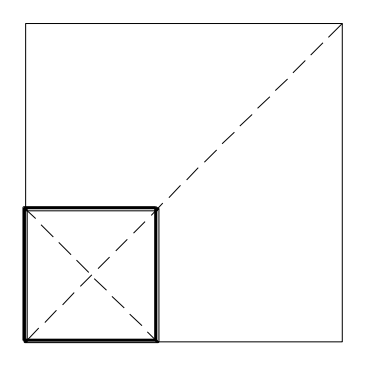

Traçado de circunferências

Começamos pela linha de centro (traço-ponto) seu cruzamento indica o centro da circunferência.

*Circunferências pequenas*

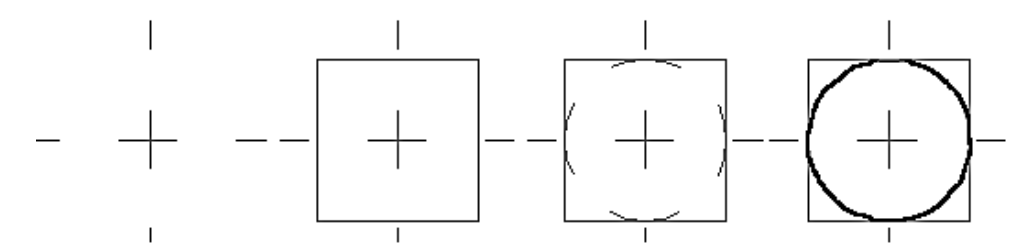

**Pratique:** Complete as circunferências acima e construa outra de mesmo tamanho ao lado das demais.

## *Circunferências grandes*

A ideia é obter mais pontos por onde a curva passa, ou seja, tangência. Para isto além das linhas de centro traçamos bissetrizes. Marcamos sobre estas linhas raios com traços curtos e leves (a olho) e em seguida corrigimos imperfeições para finalmente completar a curva. Se a circunferência for muito grande pode-se traçar mais bissetrizes.

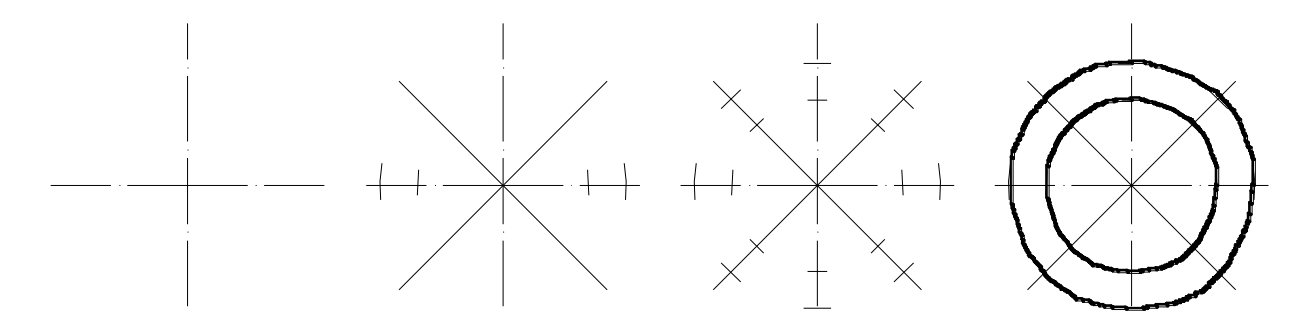

**Pratique:** Complete as circunferências concêntricas acima e desenhe outra com o dobro do tamanho no espaço abaixo.

# Traçado de figuras com eixo de simetria

Iniciamos traçando o seu eixo de simetria (traço-ponto), depois usamos linhas auxiliares perpendiculares ou eixo e sobre estas marcamos pontos espelhados, ou seja, pares de pontos um de cada lado do eixo, mas com a mesma distância do mesmo.

**Pratique:** Observe o exemplo abaixo (a) e complete o desenho do contorno da lâmpada (b).

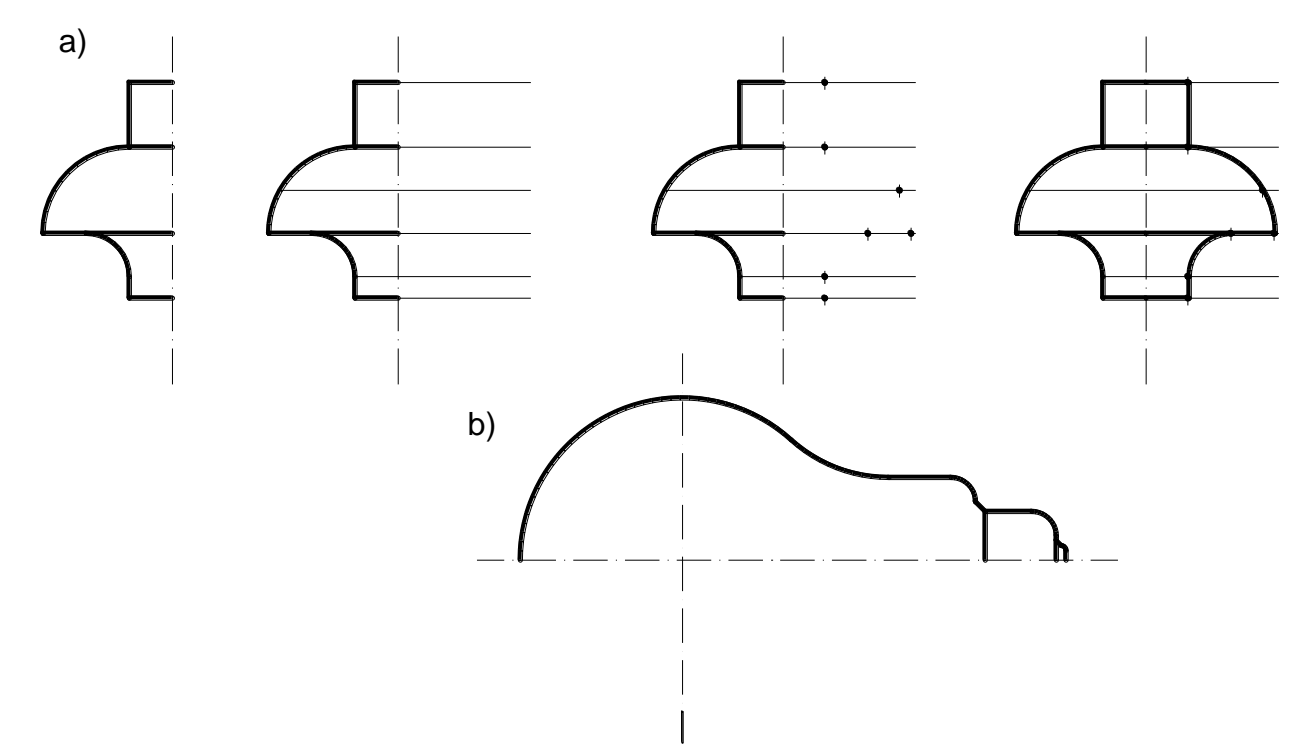

**Pratique:** Partindo das linhas de centro à esquerda do desenho abaixo, complete o desenho do flange, conforme mostrado à direita.

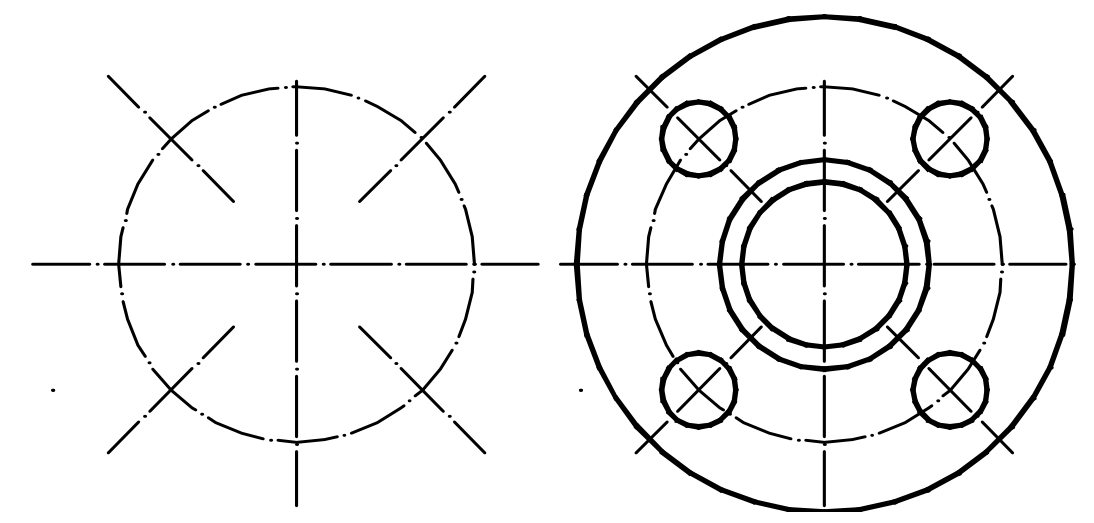

#### Proporção

Embora o esboço não exija uma escala precisa às proporções dos objetos devem ser mantidas sob pena de distorcer completamente o desenho. Para se obter a proporção do tamanho da figura ou das figuras, é preciso comparar a altura com sua largura isto pode ser feito usando um método criado por Leonardo de Vinci.

O método funciona da seguinte forma: segure o lápis, pela ponta do grafite, estenda o seu braço em frente aos olhos, na vertical ou horizontal, feche um olho e faça a extremidade do objeto coincidir, visualmente, com uma das extremidades do objeto, pronto, terá medido a largura ou a altura visual do objeto. Depois é só comparar uma medida com outra e terá a proporção a ser usada.

#### **Recomendações:**

 A melhor distância entre observador e objeto gira em torno de duas vezes e meia a maior dimensão do objeto, devido ao cone visual que é de aproximadamente 22º.

 A distância do observador ao lápis deve ser mantida durante todo o processo, devendo ser a mais confortável possível.

A figura a seguir mostra um exemplo de desenho (porta da sala) feito utilizando o método descrito.

**Exercício proposto**: Use o método descrito acima para desenhar o quadro de avisos (mural) de sua sala.

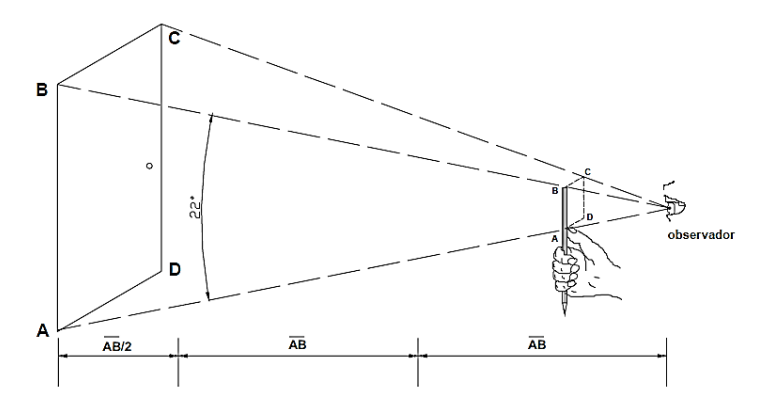

# **Exercícios**

Observação: Os exercícios propostos a seguir devem ser feitos sem o uso da escala (régua graduada) ou compasso, pois o objetivo é desenvolver a habilidade de construção de esboços à mão livre.

1. Trace a mão livre curvas concordantes para completar as figuras, unindo os pontos 1 até o 2, passando pela ponta da seta do raio de cada curva.

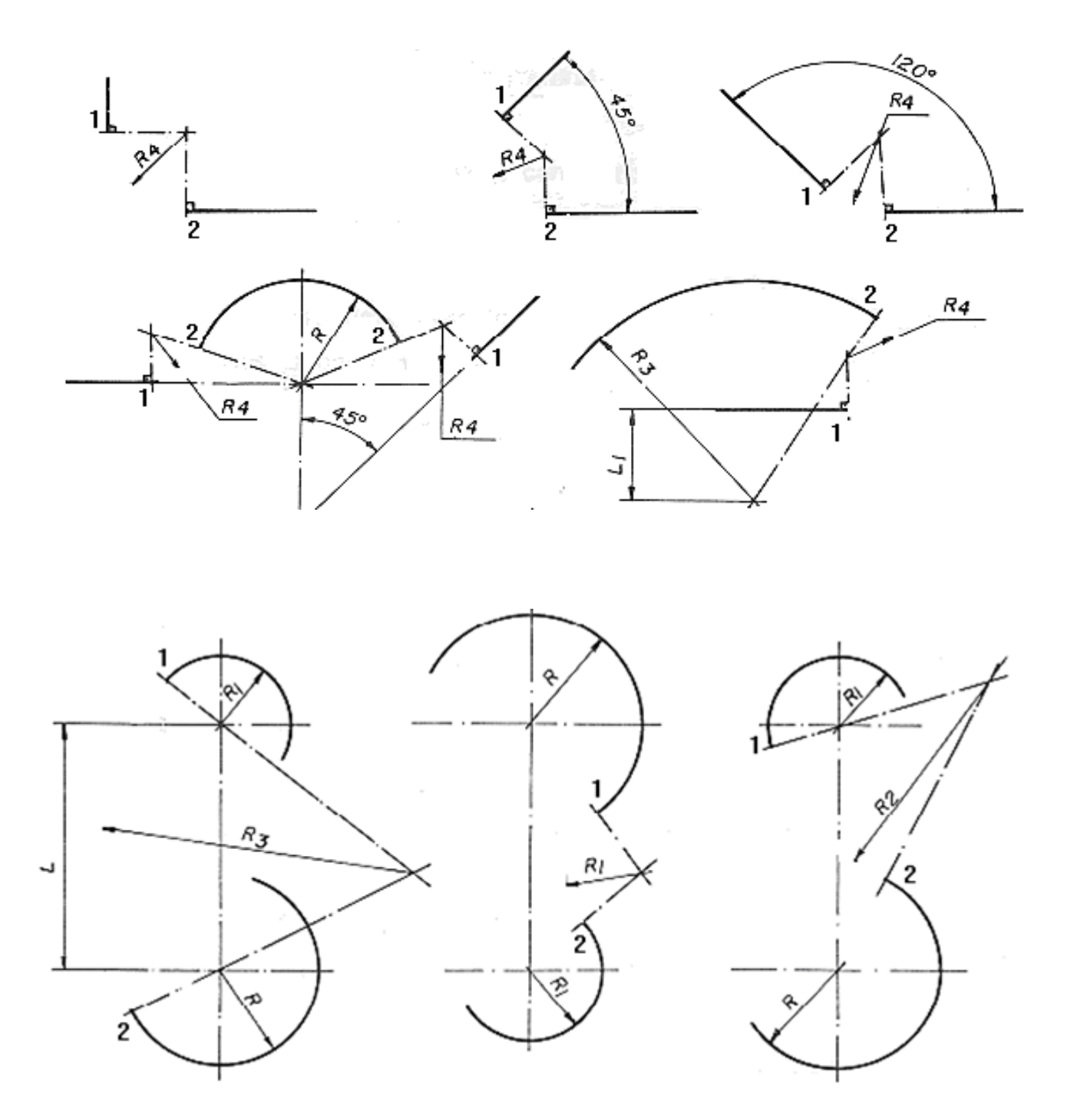

2. Conclua o desenho da hélice

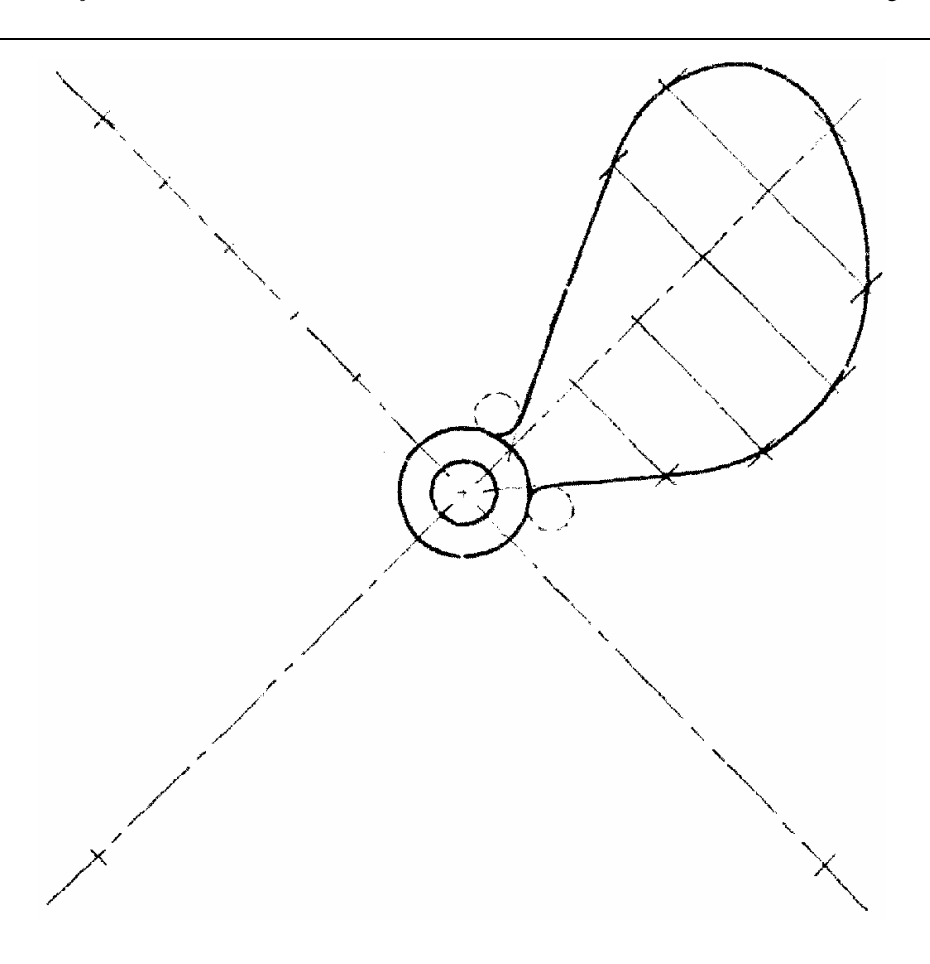

## **Dicas para traçado com grafite**

 Ao desenhar com a lapiseira ou o lápis, é importante que o instrumento seja gradualmente rotacionado. Isto mantém uma espessura uniforme nos traçados.

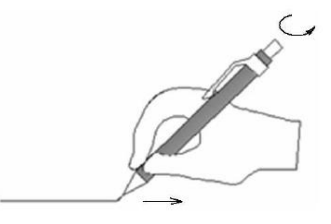

 O traçado deve ser feito sempre no sentido de puxar a lapiseira ou o lápis e não empurrar. Desta forma você terá um maior controle no traçado.

 No desenho com instrumentos, mantenha a lapiseira inclinada, ligeiramente para o lado do instrumento, régua ou esquadro. Desta forma evita-se que o grafite suje o instrumento de apoio e provoque borrões.

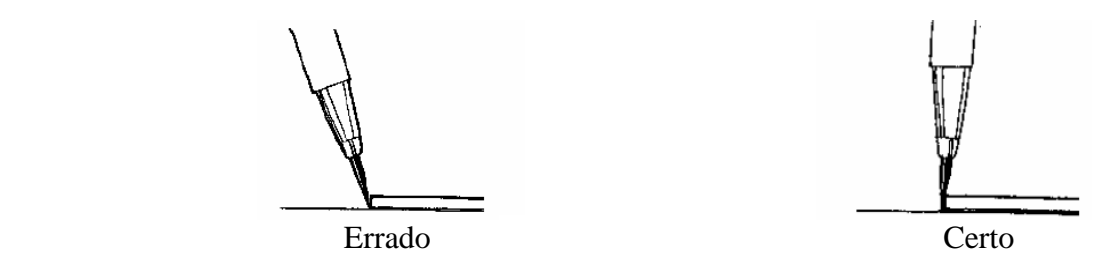

# **Uso do compasso e da régua**

Veja as recomendações quanto ao uso do compasso:

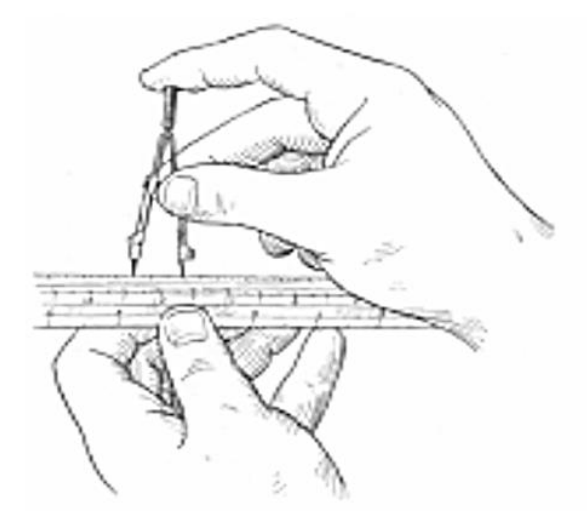

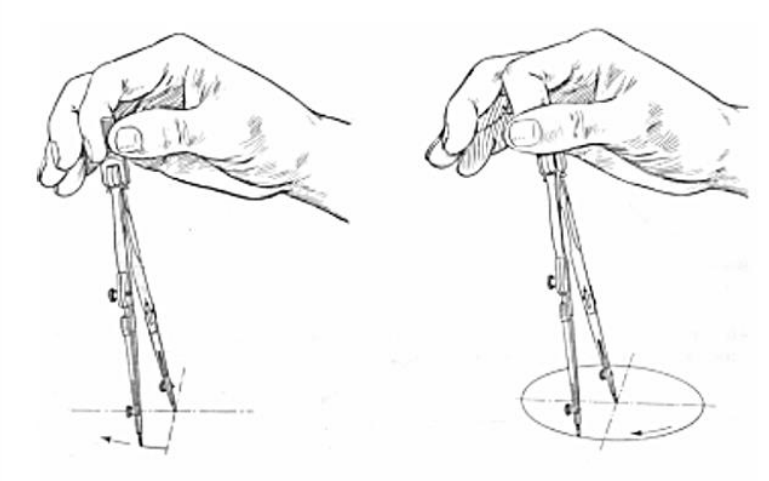

Ajuste a abertura do compasso ao tamanho do raio, diretamente sobre a escala.

Inicie o traçado da circunferência, inclinando o compasso na direção do traço. Complete, girando a cabeça recartilhada com os dedos.

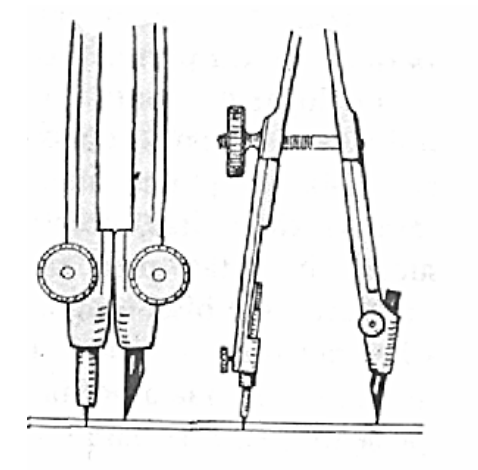

Ajuste o grafite de maneira que fique com o comprimento, próximo da ponta metálica e o chanfrado pela parte de fora.

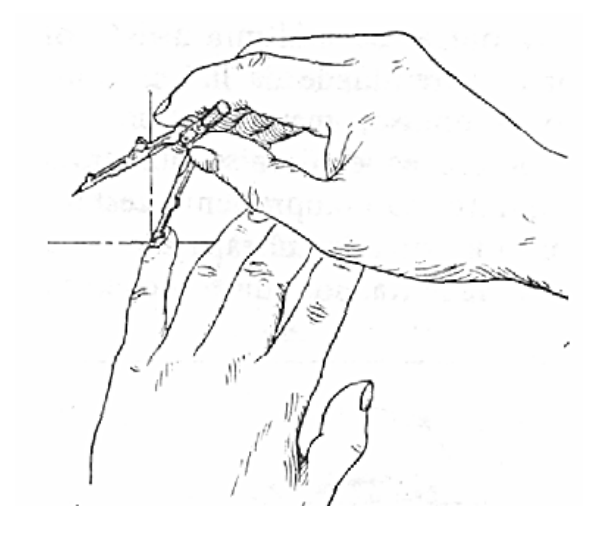

Use o dedo mínimo como guia para posicionar a ponta metálica na posição de centro.

## **Esquadros**

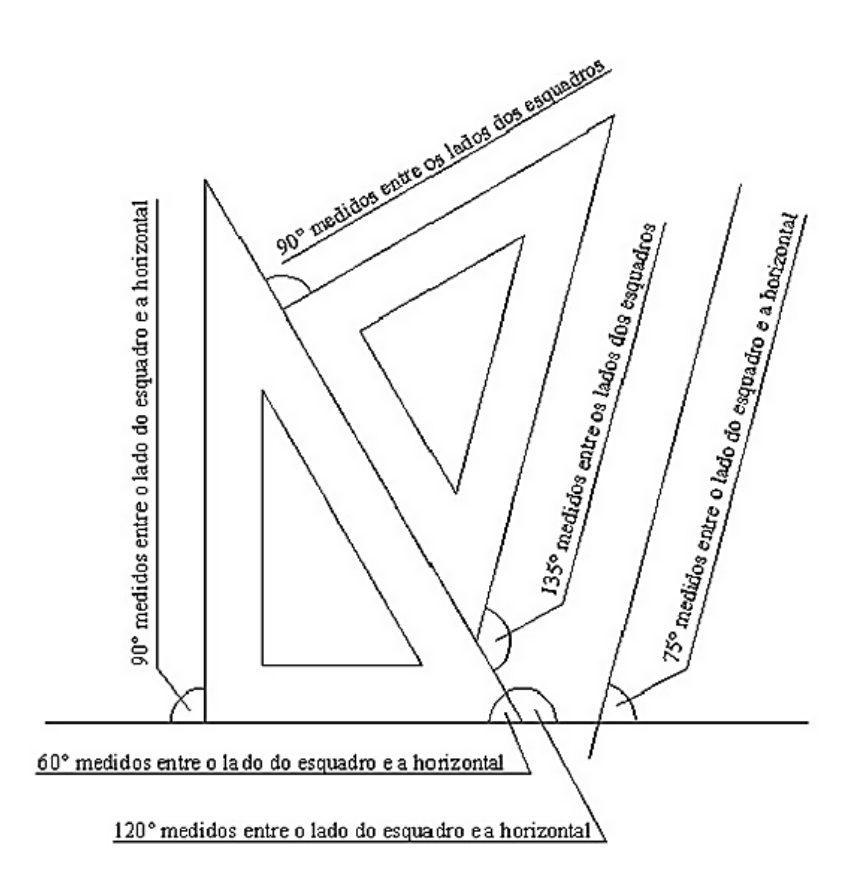

Com o par de esquadros podemos marcar ângulos múltiplos de 15°:

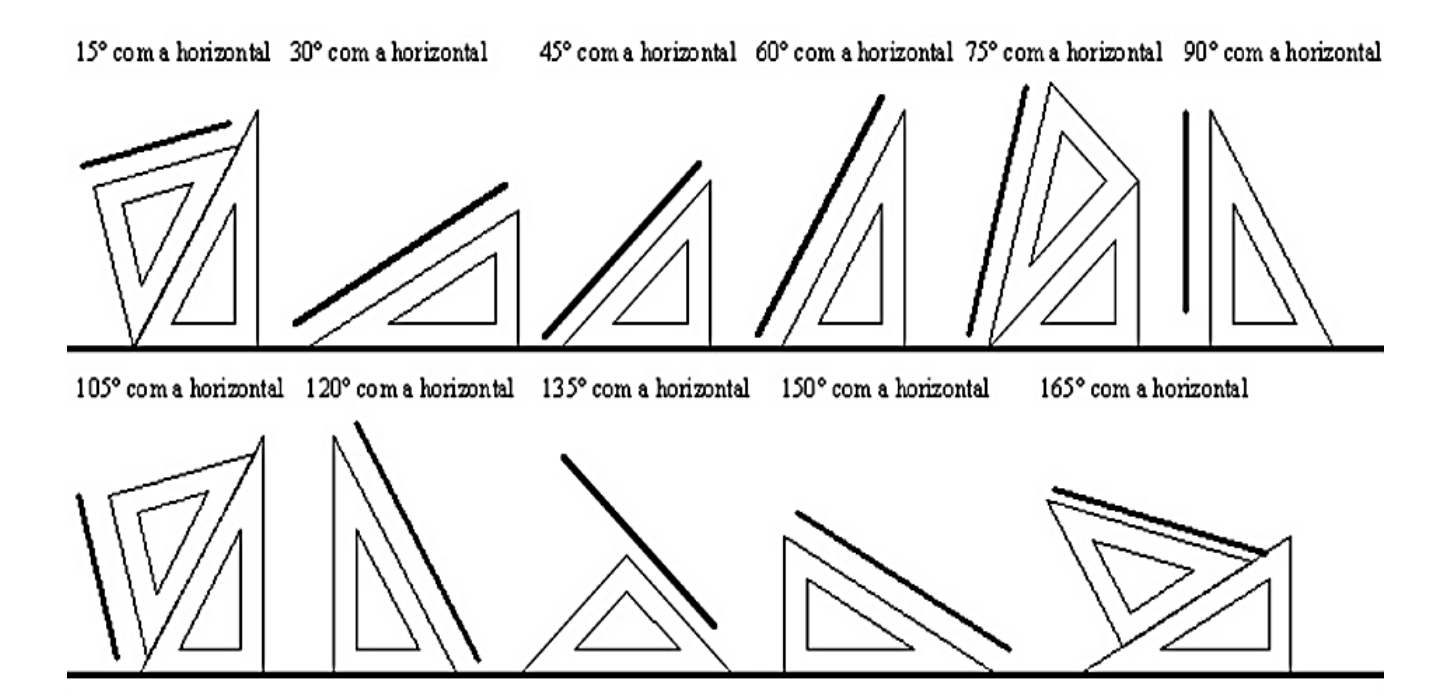

# **REFERÊNCIAS**

Adaptado de ARRUDA, Carlos Kleber da Costa. *Apostila de Desenho Técnico Básico*. Universidade Candido Mendes. Niterói-RJ, 2004.

Adaptado de GALRINHO, António. *Manual de Geometria Descritiva.* 2012. Disponível em: http://antoniogalrinho.wordpress.com/geometria/manual-de-geometria-descritiva/

Adaptado de SOUZA, Gilson Jandir de. *Fundamentos do Desenho Técnico*. Centro Federal de Educação Tecnológica de Santa Catarina. São José – SC, 2008.

Adaptado de IZIDORO, Nacir; RIBEIRO, Antônio Clélio; PERES, Mauro Pedro. *Apostila de Desenho Técnico Mecânico*. Ivan Ricardo Rodrigues Carriel (org). Itapetininga-SP: IFSP, 2010.

Adaptado de PASTANA, Carlos Eduardo Troccoli. *Anotações de aulas Desenho Técnico.* Universidade de Marília – UNIMAR. São Paulo, 2006.

FERREIRA, Aurélio Buarque de Holanda. *Dicionário Eletrônico Aurélio* versão 5.0. Editora Positivo, 2004.

SILVA, Arlindo; RIBEIRO, Carlos Tavares; DIAS, João; SOUSA, Luís. *Desenho Técnico Moderno*. 4. ed. Rio de Janeiro: LTC, 2012.

Sites visitados:

http://www.ltc.ufes.br/fgr/LEITURA%20E%20INTERPRETA%C3%87%C3%83O%20DE%20DESENH D%20T%C3%89CNICO.pdf

https://wiki.ifsc.edu.br/mediawiki/images/9/93/ARU\_PB\_01-Apostila\_de\_Planta\_Baixa\_Introducao\_ao\_ Desenho\_Tecnico.pdf

ftp://ftp.sm.ifes.edu.br/professores/SolivanAltoe/1EN/Apostilas/LIVRO%20DE%20DESENHO\_UNIMA U.pdf

http://pt.slideshare.net/EllenAssad/aula-1-introduo-ao-desenho-tcnico-11768850

# **Hino Nacional**

Ouviram do Ipiranga as margens plácidas De um povo heróico o brado retumbante, E o sol da liberdade, em raios fúlgidos, Brilhou no céu da pátria nesse instante.

Se o penhor dessa igualdade Conseguimos conquistar com braço forte, Em teu seio, ó liberdade, Desafia o nosso peito a própria morte!

Ó Pátria amada, Idolatrada, Salve! Salve!

Brasil, um sonho intenso, um raio vívido De amor e de esperança à terra desce. Se em teu formoso céu, risonho e límpido, A imagem do Cruzeiro resplandece.

Gigante pela própria natureza, És belo, és forte, impávido colosso, E o teu futuro espelha essa grandeza.

Terra adorada, Entre outras mil, És tu, Brasil, Ó Pátria amada! Dos filhos deste solo és mãe gentil, Pátria amada,Brasil!

Deitado eternamente em berço esplêndido, Ao som do mar e à luz do céu profundo, Fulguras, ó Brasil, florão da América, Iluminado ao sol do Novo Mundo!

Do que a terra, mais garrida, Teus risonhos, lindos campos têm mais flores; "Nossos bosques têm mais vida", "Nossa vida" no teu seio "mais amores."

Ó Pátria amada, Idolatrada, Salve! Salve!

Brasil, de amor eterno seja símbolo O lábaro que ostentas estrelado, E diga o verde-louro dessa flâmula - "Paz no futuro e glória no passado."

Mas, se ergues da justiça a clava forte, Verás que um filho teu não foge à luta, Nem teme, quem te adora, a própria morte.

Terra adorada, Entre outras mil, És tu, Brasil, Ó Pátria amada! Dos filhos deste solo és mãe gentil, Pátria amada, Brasil!

# **Hino do Estado do Ceará**

Poesia de Thomaz Lopes Música de Alberto Nepomuceno Terra do sol, do amor, terra da luz! Soa o clarim que tua glória conta! Terra, o teu nome a fama aos céus remonta Em clarão que seduz! Nome que brilha esplêndido luzeiro Nos fulvos braços de ouro do cruzeiro!

Mudem-se em flor as pedras dos caminhos! Chuvas de prata rolem das estrelas... E despertando, deslumbrada, ao vê-las Ressoa a voz dos ninhos... Há de florar nas rosas e nos cravos Rubros o sangue ardente dos escravos. Seja teu verbo a voz do coração, Verbo de paz e amor do Sul ao Norte! Ruja teu peito em luta contra a morte, Acordando a amplidão. Peito que deu alívio a quem sofria E foi o sol iluminando o dia!

Tua jangada afoita enfune o pano! Vento feliz conduza a vela ousada! Que importa que no seu barco seja um nada Na vastidão do oceano, Se à proa vão heróis e marinheiros E vão no peito corações guerreiros?

Se, nós te amamos, em aventuras e mágoas! Porque esse chão que embebe a água dos rios Há de florar em meses, nos estios E bosques, pelas águas! Selvas e rios, serras e florestas Brotem no solo em rumorosas festas! Abra-se ao vento o teu pendão natal Sobre as revoltas águas dos teus mares! E desfraldado diga aos céus e aos mares A vitória imortal! Que foi de sangue, em guerras leais e francas, E foi na paz da cor das hóstias brancas!

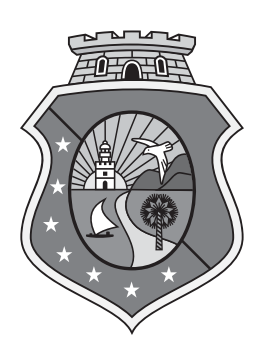

# GOVERNO DO ESTADO DO CEARÁ

Secretaria da Educação